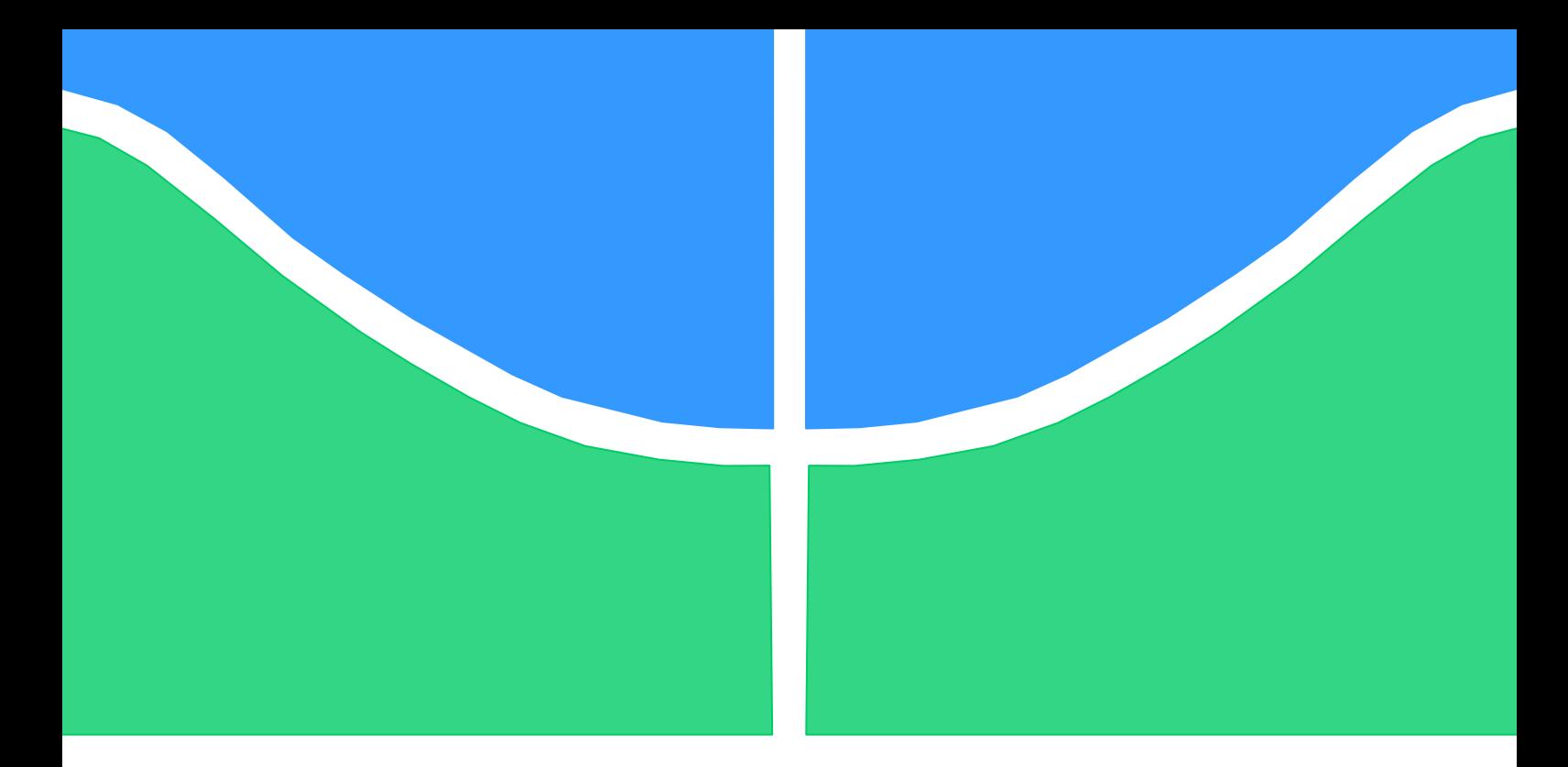

# **PROJETO DE GRADUAÇÃO**

# **SIMULAÇÃO CFD DA VENTILAÇÃO NATURAL COMO TÉCNICA DE CLIMATIZAÇÃO PASSIVA PARA HABITAÇÃO PRÉ-FABRICADA DE BALANÇO ENERGÉTICO NULO**

Por, **Paulo Henrique Brener dos Santos**

**Brasília, 8 de dezembro de 2019**

## **UNIVERSIDADE DE BRASILIA**

FACULDADE DE TECNOLOGIA DEPARTAMENTO DE ENGENHARIA MECANICA

UNIVERSIDADE DE BRASILIA Faculdade de Tecnologia Departamento de Engenharia Mecânica

# PROJETO DE GRADUAÇÃO

# **SIMULAÇÃO CFD DA VENTILAÇÃO NATURAL COMO TÉCNICA DE CLIMATIZAÇÃO PASSIVA PARA HABITAÇÃO PRÉ-FABRICADA DE BALANÇO ENERGÉTICO NULO**

### POR,

### **Paulo Henrique Brener dos Santos Matrícula: 100118666**

Relatório submetido como requisito final para obtenção do grau de Engenheiro Mecânico.

### **Banca Examinadora**

Prof. João Manoel Dias Pimenta, UnB/ ENM (Orientador)

Profa.Claudia Neves David Amorim, UnB/ FAU

Prof. Antonio Cesar Pinheiro Brasil Junior, UnB/ENM

Brasília, 8 de dezembro de 2019

#### **RESUMO**

O presente trabalho, constituído como relatório para requisito final de obtenção do grau de Engenheiro Mecânico, apresenta um estudo da ventilação natural como solução de climatização passiva avaliando o conforto térmico adaptativo no projeto de uma habitação pré-fabricada de balanço energético nulo em Brasília, a Casa Zero. O estudo foi realizado utilizando a metodologia CFD através da ferramenta *Star-CCM+* considerando as trocas de calor referente aos efeitos de radiação solar, cargas térmicas de equipamentos internos, trocas de calor por radiação entre os ocupantes da habitação, a carga térmica do ar na habitação considerando sua temperatura predominante e sua humidade relativa e, por fim, as características radiativas de todas as superfícies no domínio. Foram realizadas análises de sensibilidade alterando a orientação da envoltória com relação ao vento predominante de Brasília; alterando os cenários climáticos referentes aos meses de Julho e Setembro, os meses, na média, mais quente e frio do ano, respectivamente; e, por fim, alterando o padrão de fechamento das aberturas externas. Foi observado que a orientação de 45º da envoltória é a que apresenta resultados mais consistentes tanto em Julho quanto em Setembro e que o fechamento de 75% das aberturas externas é capaz de otimizar o conforto térmico adaptativo dos ocupantes internos e da representatividade da área de cada cômodo dentro de cada faixa de conforto térmico adaptativo considerando as temperaturas do ar no ambiente discretizado.

#### **ABSTRACT**

This paper, presented as a final report required to obtain the degree of a Mechanical Engineer presents a study of natural ventilation as a passive climatization solution evaluating the adaptive thermal comfort of a net zero energy balance pre-fabricated habitat in Brasília, *Casa Zero*. The study was made using the CFD methodology through Star-CCM+ considering the heat exchange through solar radiation, the thermal loads of the internal equipments, radiation hear exchange between the occupants, the air thermal load inside the house considering it's prevalent temperature and relative humidity and, finally, the radiative characteristics of each surface on the domain of analysis. There were performed several sensitivity analysis altering the house wrapping orientation regarding the predominant wind direction in Brasília; altering the climatic scenarios of July and September, on average the warmest and coldest months of the year, respectively; and, finally, altering the closing pattern of the outer openings. It was observed that the 45º orientation of the house wrapping is the one which consistently presents the best results both in July and September and the closing of 75% of the outer openings is capable of optimize the adaptive thermal comfort of the internal occupants and the representativeness of the area of each room onto an adaptive thermal comfort range considering the air temperature in a discrete domain.

# **SUMÁRIO**

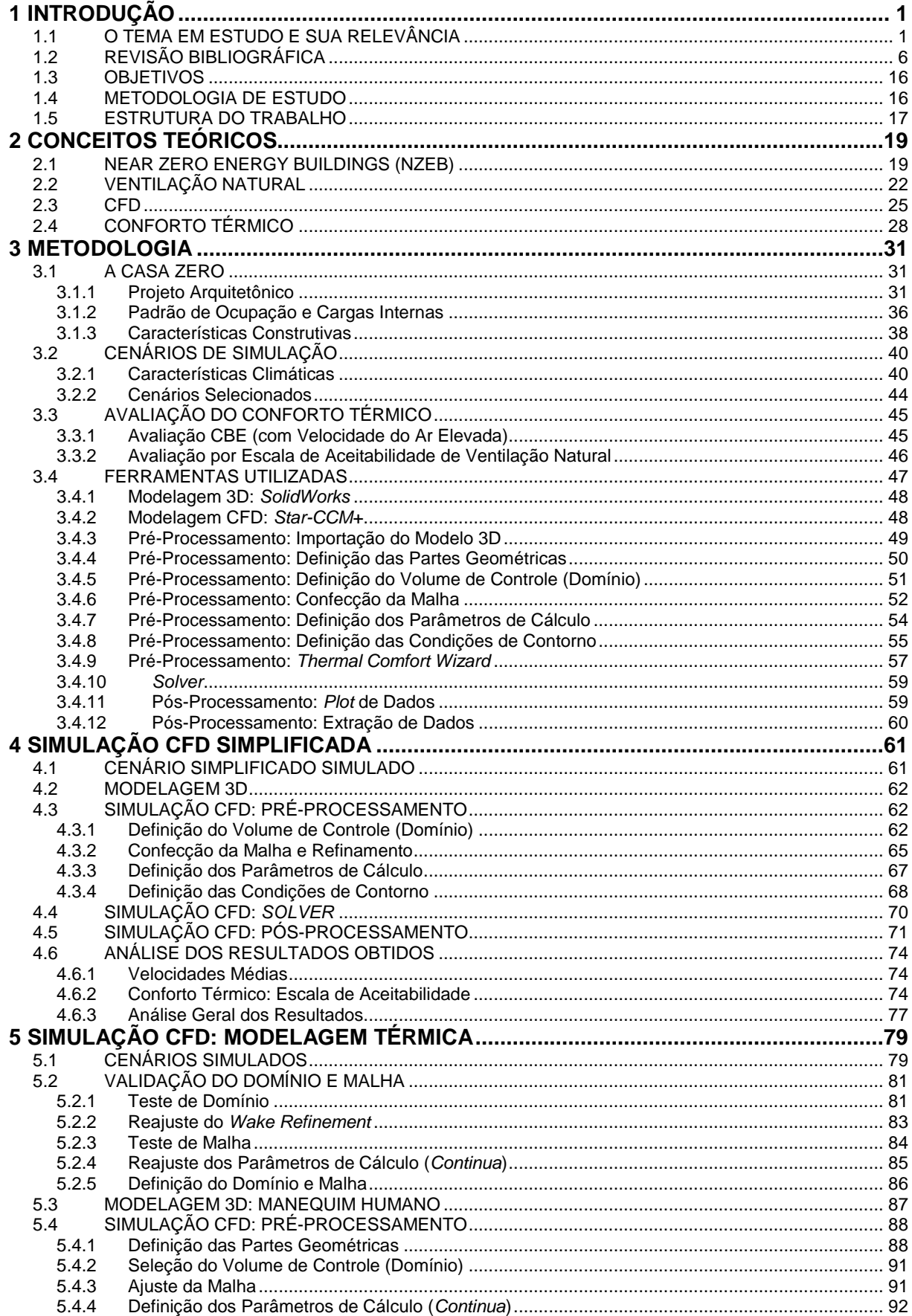

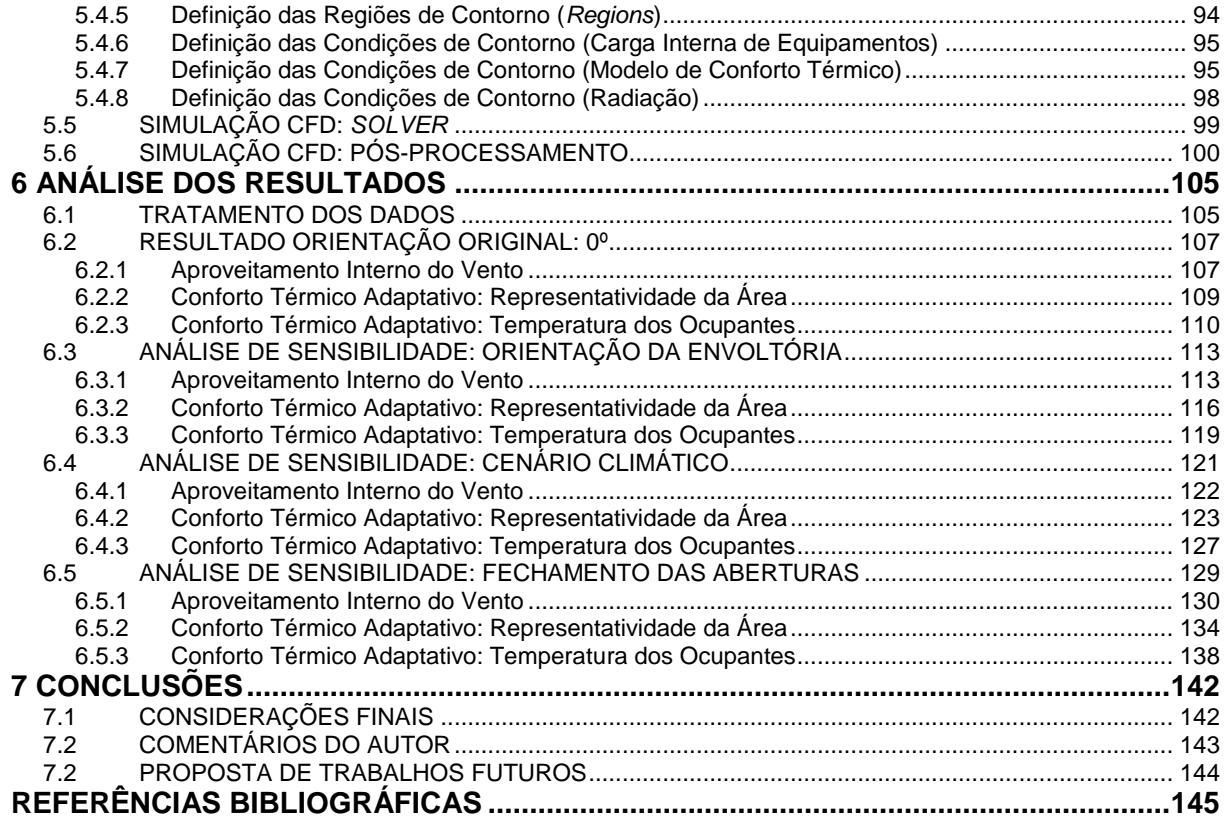

## **LISTA DE FIGURAS**

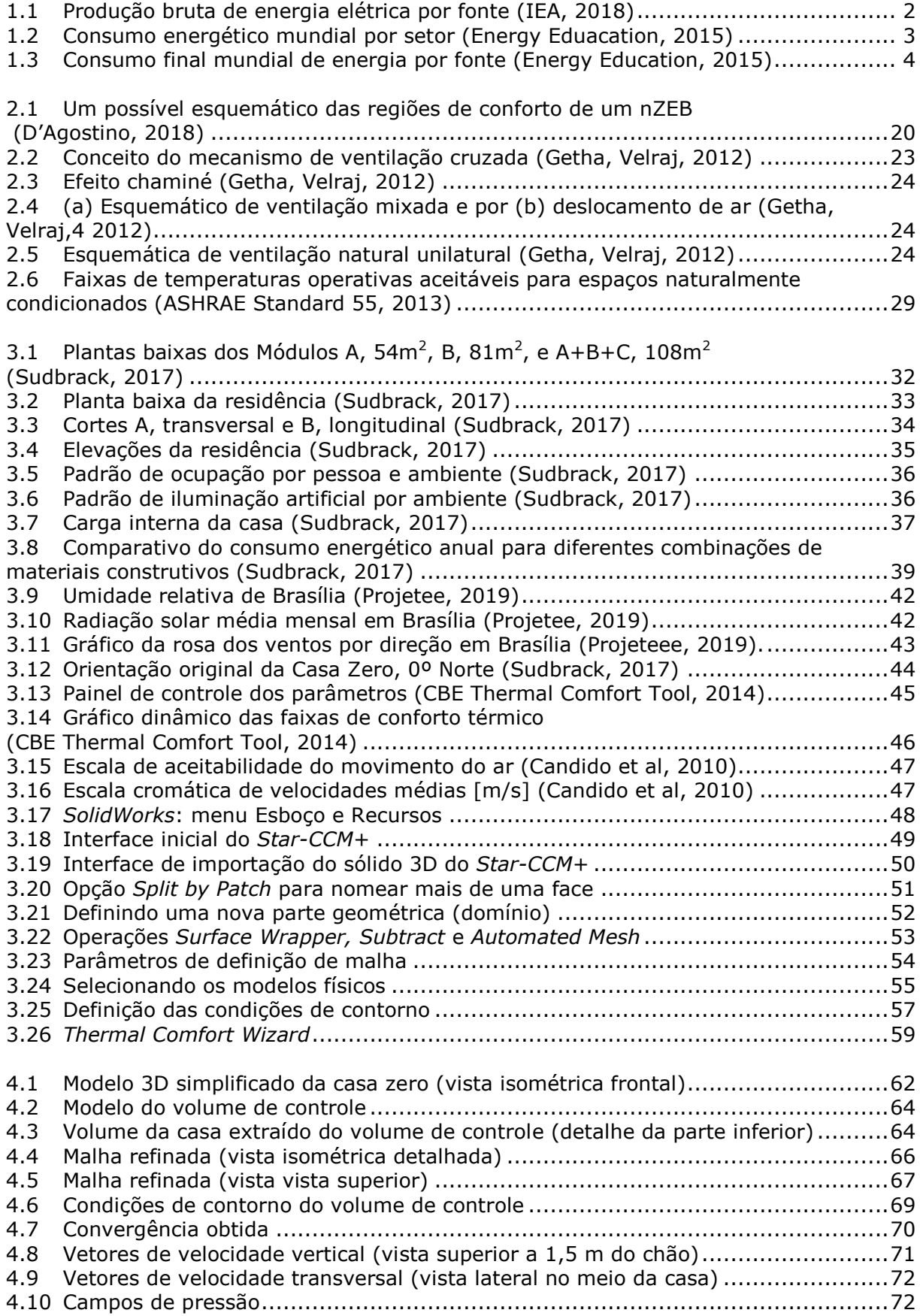

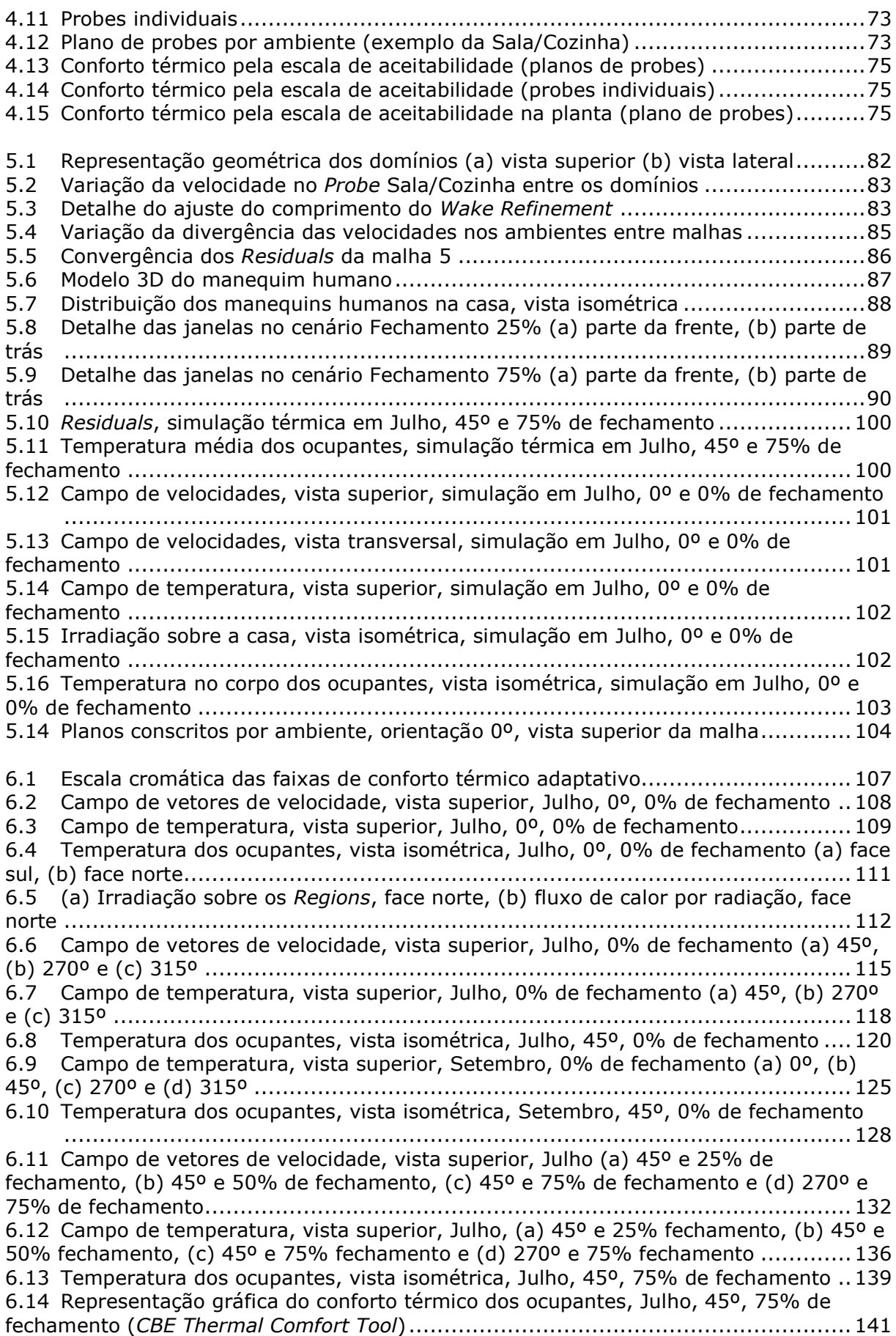

# **LISTA DE TABELAS**

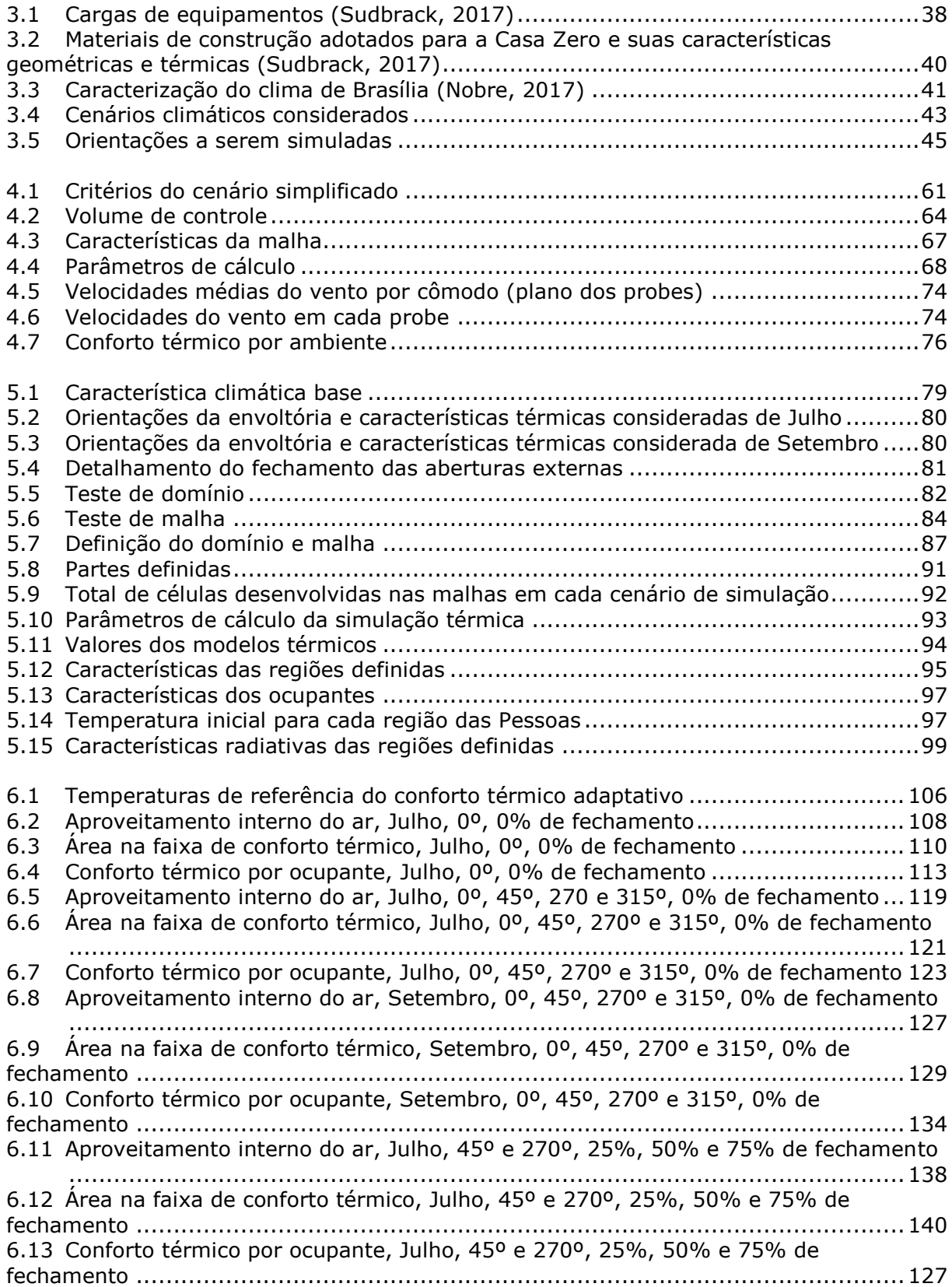

# **LISTA DE SÍMBOLOS**

## **Símbolos Latinos**

*T* Temperatura

 $\rm [^o\rm C]$ 

## **Subscritos**

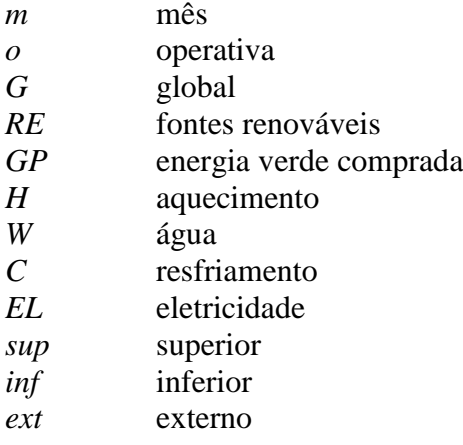

### **Sobrescritos**

¯ Valor médio

## **Siglas**

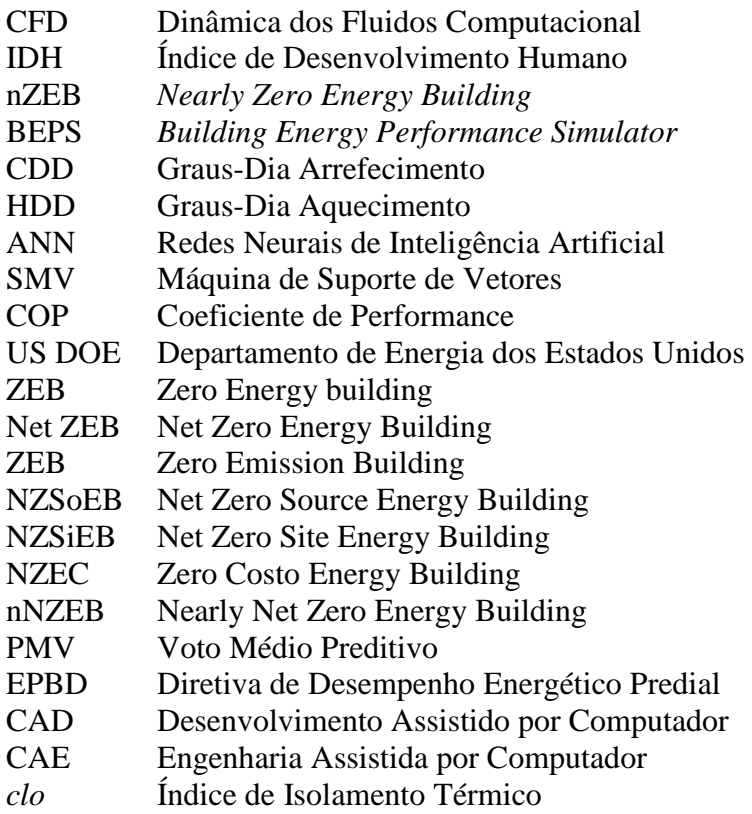

# **1 INTRODUÇÃO**

*Este capítulo tem o objetivo de introduzir o tema deste trabalho, as pesquisas e trabalhos já realizados na área, os objetivos propostos, a metodologia de estudo e a forma como está estruturado.*

#### <span id="page-13-1"></span><span id="page-13-0"></span>**1.1 O TEMA EM ESTUDO E SUA RELEVÂNCIA**

Este trabalho apresenta um estudo aprofundado da ventilação natural como solução de climatização em uma casa de balanço energético nulo a ser situada em Brasília com o auxílio de ferramentas de simulação numérica de dinâmica dos fluidos computacional (CFD), sendo então inserido no contexto do uso sustentável de energia.

O conceito de sustentabilidade é o estudo de como sistemas naturais funcionam, se mantêm diversos e produz tudo que precisa para a ecologia se manter em balanço. Define que o consumo de recursos naturais deve respeitar a capacidade da natureza em suas reposições, bem como em absorver o impacto de sua utilização sem prejuízo de outros seres vivos e de futuras gerações. Significa viver em harmonia com o meio ambiente (EPA, 2016).

O fato de que recursos naturais são finitos, a preocupação com sua conservação é um assunto em crescente discussão nos últimos anos, alinhado principalmente aos tópicos de utilização de fontes de energias renováveis no lugar de combustíveis fósseis. A utilização sustentável de energia, da mesma forma que a minimização da utilização de recursos, é entendida nada mais do que como a conservação dos recursos naturais através da diminuição destes recursos (GLAVIC; LUKMAN, 2007). Este patamar pode ser alcançado de duas maneiras, por de fato da utilização de menos recursos para produzir um mesmo resultado ou diminuir a necessidade de utilização destes recursos. Sendo esta última a estratégia foco deste trabalho.

A matriz energética mundial hoje é constituída pela utilização de energia provinda de diversas fontes. De forma geral o consumo energético vem aumentando significativamente nas últimas décadas, ano após ano, desde a primeira revolução industrial, com o aumento da economia impulsionado pelo crescimento populacional, êxodo rural, aumento da produção industrial e agrônoma, aumento da utilização de veículos automotores e pelo desenvolvimento, utilização e produção de materiais chamados de *Energy Intensive Materials* (The World Bank, 2015).

Com o aumento do consumo energético, considerando também o consumo de energia não utilizada para produção de energia elétrica, a produção de energia elétrica vem aumentando significativamente nas últimas décadas, uma vez que esta é utilizada também para a produção de outras fontes de energia.

Em 2017 a produção de energia elétrica atingiu um patamar de  $25,5x10^6$  GWh, destacando a China, os Estados Unidos, a Índia, a Rússia e o Japão, respectivamente, como os 5 maiores produtores de eletricidade no mesmo ano. Este seleto grupo foi responsável pela produção de 56% do total da eletricidade produzida, onde deste total a produção chinesa sozinha correspondeu a 45%. Vale destacar o Brasil que ocupou a  $8^a$  posição no ranking mundial produzindo um total de 591x10<sup>3</sup> GWh, 2,3% do total (BP, 2018).

O consumo de eletricidade em 2016, totalizando  $20,8x10^6$  GWh aponta os mesmos cinco maiores países produtores com a Rússia ocupando a 5ª posição, dando o 4º lugar ao Japão. Destaca-se o Brasil na mesma  $8^a$  posição, com um consumo total de 509,1x10<sup>3</sup> GWh com a produção total, neste mesmo ano, de 567,9 $x10<sup>3</sup>$  GWh, podendo então ser considerado como um exportador de energia elétrica (CIA, 2016).

Com as recentes preocupações com o impacto ambiental gerado pelas atividades industriais e com a crescente demanda por energia elétrica impulsionando o desenvolvimento humano, novas fontes de produção de energia elétrica vêm sendo utilizadas mundialmente, saindo de uma produção intensa provindo de combustíveis fósseis, os maiores produtores de gases poluentes que denigrem o meio ambiente e aceleram o processo de aquecimento global, para um complemento com outras fontes de energia, algumas delas renováveis e "limpas", como a energia hidroelétrica e a nuclear. Em 1970, aproximadamente 73% da energia elétrica produzida era provinda de combustíveis fósseis, um número que em 2016 reduziu para 60,8% destacando a redução expressiva no uso de petróleo como fonte de produção e do carvão mineral, saindo de aproximadamente 24% para 3% e saindo de 37% para 28%, respectivamente, no mesmo período. É interessante observar na Fig. 1.1 o aumento da utilização do gás natural e de fontes de energia renováveis como solar, eólica, marítima e geotérmica nesta década (IEA, 2018).

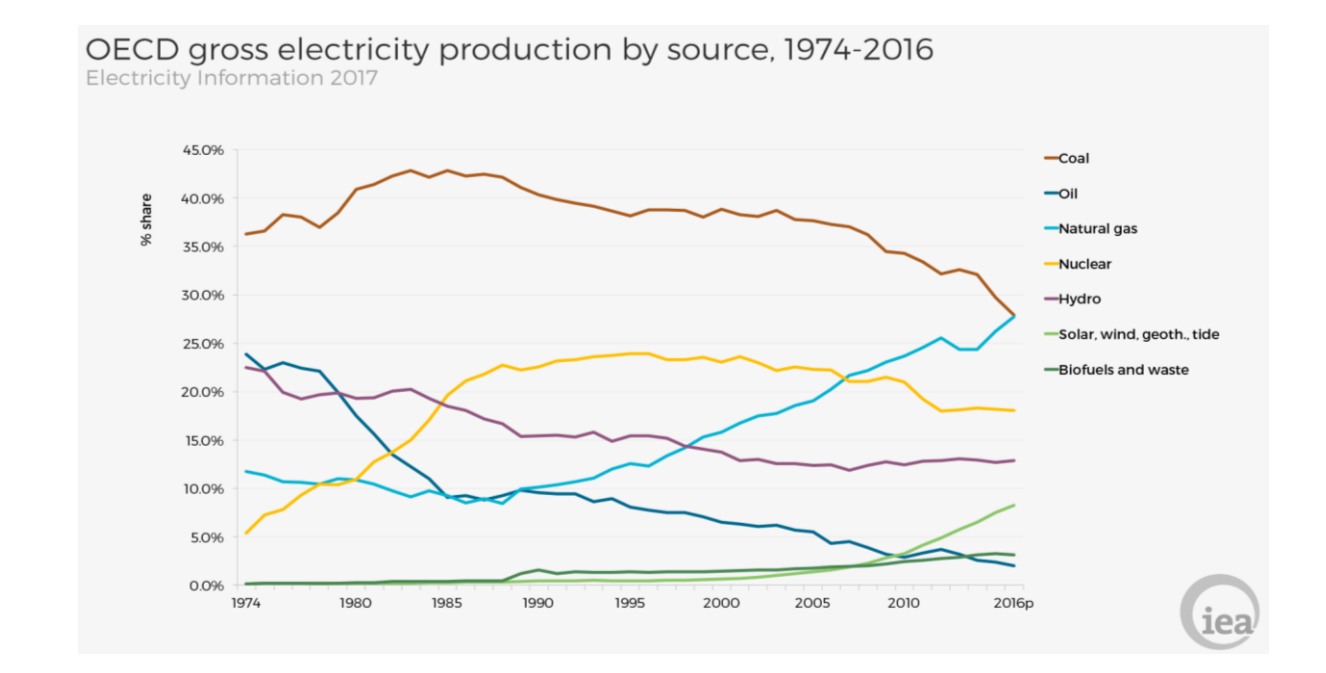

2

No entanto, ao falar do consumo de energia, diferentes setores utilizam energia de diferentes formas, não necessariamente apenas via energia elétrica. Dessa forma, olhando pelo viés do consumo de energia, é interessante notar que a energia elétrica é consumida quase em sua totalidade pelo setor industrial, residencial, comercial e agricultor. Ao passo que a eletricidade corresponde a 18,5% do total a sendo utilizado, conforme ilustra a Fig. 1.2. Vale notar que a setor industrial e de transportes são responsáveis pela utilização de mais da metade de toda a energia utilizada, onde no setor de transportes aproximadamente 90% do consumo energético é provindo do petróleo e o setor é responsável pela utilização aproximada de 65% do total utilizado, conforme ilustra a Fig. 1.3 (Energy Education, 2015).

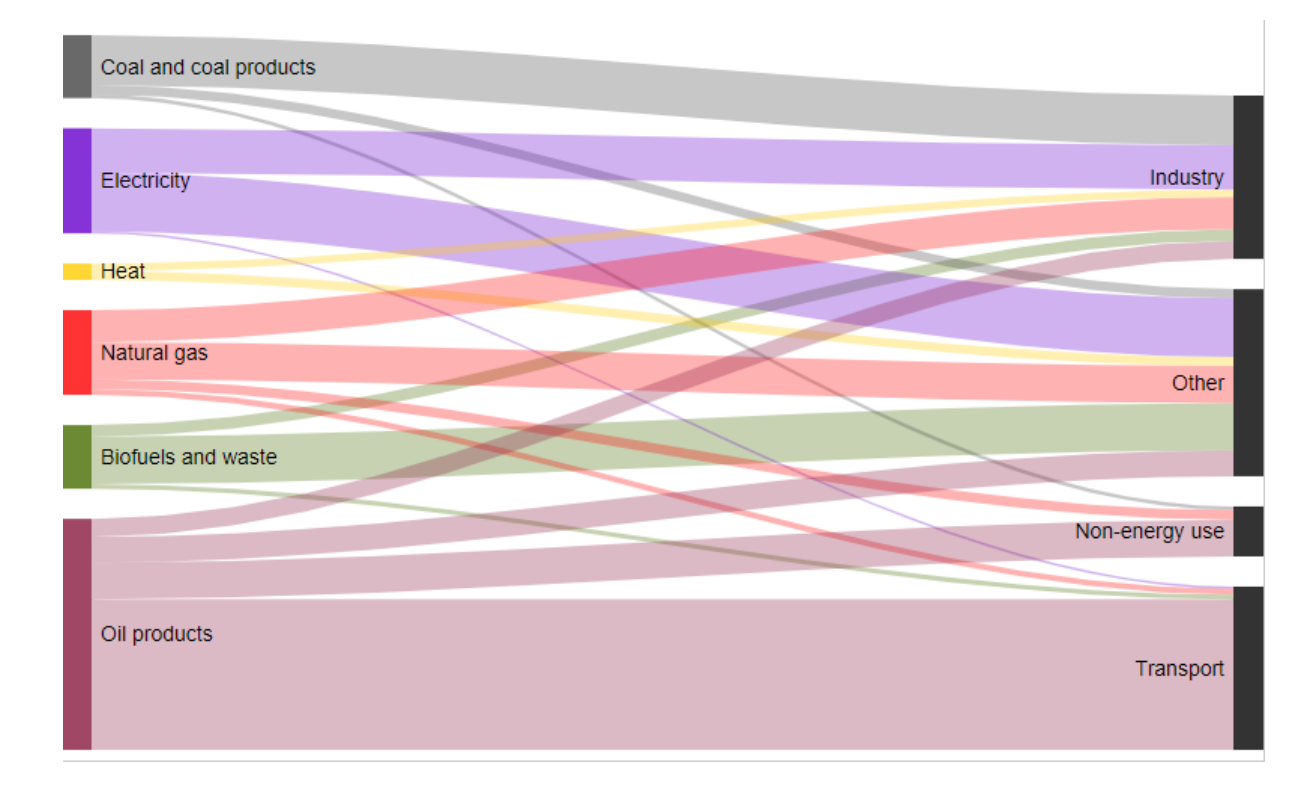

Figura 1.2 – Consumo energético mundial por setor (Energy Education, 2015).

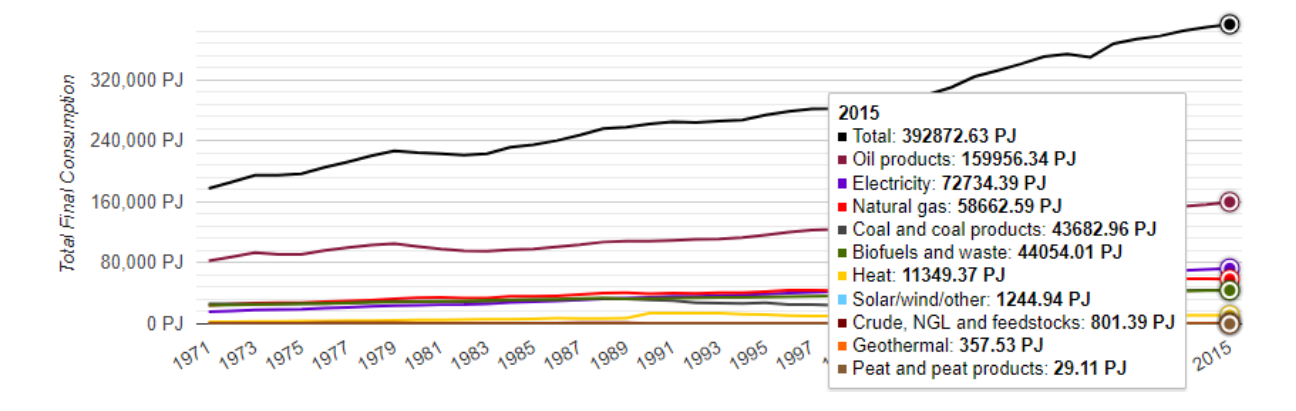

Figura 1.3 – Consumo final mundial de energia por fonte (Energy Education, 2015).

Não de hoje que se sabe que a utilização de energia permite o desenvolvimento econômico e social de um país ou de uma comunidade. Os países com consumo mais intensivo de energia são também os países mais bem desenvolvidos economicamente, dado que apenas com ela o setor industrial e de transportes conseguem se desenvolver permitindo o desenvolvimento das relações econômicas de um país. Socialmente falando, a utilização de energia proporciona um aumento na qualidade de vida de uma comunidade aumentando seu IDH, visto que o acesso a eletricidade, por exemplo, possibilita o acesso a informação via internet, preservação de alimentos via refrigeração e acesso ao transporte, permitindo novas possibilidades de trabalho. Vale notar que o desenvolvimento cultural também se beneficia da energia, como por exemplo, o advento da climatização ativa proporcionou acesso a teatros e cinemas em todas as épocas do ano.

Ao falar do impacto econômico e social da utilização de energia não se pode deixar falar da climatização, uma vez que a utilização da climatização para resfriamento objetivando para conforto térmico em prédios residenciais e comerciais teve um acréscimo de mais de 300% entre 1990 e 2016 com 2020 TWh ainda com alta tendência de aumento em países quentes e úmidos de economia emergente com o aumento da renda, em que a maior parte da energia utilizada é em forma de eletricidade. Em 2016, a eletricidade total mundial utilizada para o resfriamento em prédios correspondeu a um total de  $2.0x10^6$  GWh, quase 10% do total consumido no mesmo ano, o equivalente a toda energia utilizada na aviação internacional e transporte marítimo no mundo. No Brasil, o consumo saiu de  $10,0x10^3$  GWh em 1990 para  $32,0x10^3$  GWh em 2016, um aumento de 320% (IEA, 2018).

Ao analisar o consumo nos prédios comerciais e residenciais é possível ter uma melhor noção da magnitude da representatividade do resfriamento na quantidade total de energia utilizada em um prédio. O resfriamento em 2016 representa 18,5% do total de eletricidade consumida em um prédio em média, contra 13% em 1990. No Brasil, essa representatividade é de 7,7% em 2016, um indício do

quanto ainda há tendência de crescimento dessa representatividade, já que é menor que a média mundial e por tratar-se de um país quente e úmido ainda em desenvolvimento (IEA, 2018).

De acordo com a IEA (2008), a forma como os prédios são desenhados, construídos e operados tem um impacto gigante na sua necessidade de aquecimento e resfriamento, e, consequentemente, na sua demanda energética. Uma vez construído o prédio é muito difícil alterar sua estrutura física de forma a diminuir a demanda por climatização, dessa forma, o projeto arquitetônico deve levar em consideração a performance térmica do prédio. As classificações de um prédio com relação a eficiência energética promovem e protegem a saúde pública, segurança e bem estar social, uma vez que leva em consideração padrões de materiais utilizados, sistemas e práticas para garantir que a energia usada no aquecimento, resfriamento, ventilação e iluminação sejam mantidos no mínimo patamar possível. Várias tendências recentes de políticas de eficiência predial vêm sendo implantadas mundialmente, dentre elas vale destacar o nZEB (*nearly zero energy building)* que vem ganhando força em alguns países mas ainda representam uma minoria da construção predia.

Os nZEB são prédios de alta performance energética classificados dessa forma quando são capazes de demandar quase nenhuma (considerando o consumo total do prédio) energia elétrica da rede de distribuição externa, tanto pela própria produção de eletricidade via geotermia ou painéis fotovoltaicos, pela utilização de sistemas altamente eficientes em termos de utilização, distribuição e reaproveitamento de energia e quanto pela diminuição de desperdícios energéticos, envolvendo aqui rígidas políticas de operação. De acordo com a IEA (2008), a eletricidade é a forma de energia com maior crescimento acelerado, com a representatividade do uso final crescendo de 13% em 1990 para 19% em 2016 em todos os setores que utilizam eletricidade como produto final com crescente importância em todos os segmentos. Desse crescimento, o resfriamento predial representou 13% em 1990 e 22% em 2016, sendo então o maior responsável pelo aumento da demanda de eletricidade predial. Percebe-se então a grande importância dos nZEB.

De acordo com a IEA (2019), a França lidera esse mercado com um código implementado que exige que todas as nova edificações sejam nZEB. Na Áustria, Bélgica e Itália mais de 20% dos novos edifícios construídos em 2017 são considerados nZEB. No Brasil, o *Green Building Council* lançou o Padrão de Energia Zero em 2017 com 11 projetos piloto que vão avaliar o padrão em 5 diferentes estados.

Atualmente os prédios com arquitetura de alto desempenho não estão em cheque com a expectativa, sendo que melhorias na arquitetura predial para eficiência energética é crucial para alcançar a transição para prédios sustentáveis, no entanto, as maiorias dos países ainda não fizeram disso uma política explicita. Hoje em dia os nZEB representam menos que 5% da construção predial. A estimativa é que no ano de 2030 nZEB representem aproximadamente metade das novas edificações

classificadas como classificações verde, mas para que isso aconteça, o alto desempenho dos prédios provindo do seu envelopamento (projeto arquitetônico) precisa ser adotado como padrão.

## <span id="page-18-0"></span>**1.2 REVISÃO BIBLIOGRÁFICA**

Dada a importância da climatização nos dias atuais, principalmente em termos de necessidade energética, levando em consideração a seu uso eficiente e seu importante papel no consumo energético predial, e também em termos de conforto térmico e de controle das características do ar, sua área de estudo é em ampla com uma gama diversa de pesquisas que vem sendo realizadas cada vez com mais frequência e aprofundando em temas cada vez mais específicos. Assim, diversos trabalhos e pesquisas com temas quase que completamente não correlatos são estudados, todos com sua devida importância e contribuição para a área.

M. de Rosa et al. (2014) realizaram um estudo apresentando uma metodologia para a avaliação e simulação da demanda energética de um prédio gerada pela climatização, aquecimento e resfriamento, através de um modelo dinâmico simplificado implementado na ferramenta BEPS (*Building Energy Performance Simulator*), baseada no software Matlab/Simulink. O modelo é utiliza o método de Graus-Dia Arrefecimento (*CDD: Cooling Degree Days*) e o método numérico implementado faz uso da capacitância global para considerar a inércia térmica de forma a descrever o prédio inteiro como um sistema de equações diferenciais ordinárias. Dessa forma o método considera as diferentes zonas de aquecimento e arrefecimento, as paredes externas, levando em consideração a resistência térmica global de condução, convecção e radiação utilizando a metodologia nodal, a transferência de calor através das janelas e a contribuição solar. Seus resultados foram validados utilizando as ferramentas TRNSYS e EnergyPlus considerando a descrição do prédio, dados climáticos e as mesmas condições de contorno. Foram realizadas diversas simulações em diferentes cidades europeias com diferentes características climáticas e foram então comparadas a três casos hipotéticos analisados como referência. Foi concluído que para baixos CDD o efeito de inércia térmica apresenta uma influência relevante no resultado final afetando o comportamento médio linear da demanda do prédio quando comparado com CDD médios. Foi concluído também que a demanda por aquecimento está linearmente correlacionada com o Graus-Dia Aquecimento (*HDD*: *Heating Degree Days*). Todos os resultados foram validados pelas ferramentas mencionadas indicando a capacidade do BEPS em prever corretamente a demanda energética de um prédio.

H.-x. Zhao et al. (2012) realizaram uma revisão de diversos modelos propostos que objetivam em prever precisamente a demanda energética de um prédio, os quais fazem uso de métodos estatísticos, ferramentas de engenharia mais complexas e outras simplificadas, métodos com inteligência artificial utilizando redes neurais (*ANN*) e também máquinas de suporte de vetores (*SMV*). A pesquisa foi realizada a partir da complexidade e dificuldade de prever com precisão tal demanda dada a influência de diversos fatores internos e externos e na variabilidade de tais fatores, levando em consideração a

ocupação, época do ano, envoltória do prédio e necessidades de resfriamento. Em seguida realizaram uma análise comparativa entre as metodologias avaliando a complexidade do modelo, facilidade de uso, tempo de execução, dados de *input* necessários e acurácia dos resultados. Na análise comparativa e nos estudos de utilização os pesquisadores apontaram como preferência a utilização de métodos de inteligência artificial, principalmente os *SMV,* dadas suas capacidades de resolver problemas não lineares provendo uma predição com alta acurácia considerando que os parâmetros de entrada sejam bem inseridos. Ao final são propostos novos estudos principalmente no desenvolvimento de novos modelos mais robustos e eficazes, no estudo da otimização dos parâmetros em modelos de inteligência artificial e na coleta precisa e suficiente de dados históricos de consumo de energia de diversos casos para futuras pesquisas.

B. R. Hughes et al. (2011) realizaram uma revisão de tecnologias de resfriamento predial existentes e implementadas com o objetivo de avaliar as práticas comuns de implementação de resfriamento passivo e ativo. O trabalho é iniciado apresentando estratégias de condicionamento de ar com técnicas arquitetônicas de ventilação natural, apresenta diretrizes principais para projeto de resfriamento passivo e as suas principais técnicas utilizadas como ventilação natural e torres de vento. É dada sequência apresentando técnicas de resfriamento ativo utilizados em prédios modernos como sistemas de ar condicionado central e unidades de tratamento de ar para melhor distribuição do ar no interior do prédio. Finalmente são apresentadas técnicas complexas usando ciclos de resfriamento avançados como sistema de refrigeração dessecante e por absorção. É apresentada uma análise comparativa considerando as principais características, limitações, casos de estudo, equipamento comercial, COP típico e consumo energético, para tal foram realizadas análises de COP, consumo energético e recuperação de energia. Além de prover uma base de informações comparativas auxiliando na escolha de qual sistema poderá ser melhor utilizado em casa caso foi identificado que torres de vento podem ser uma fonte de alto potencial e capacidade de reduzir a demanda energética de um prédio, uma vez que necessita de pouca ou nenhuma fonte de energia elétrica para sua operação.

Os nZEB se inserem perfeitamente nesse contexto, visando a redução do impacto negativo que um prédio tem na matriz energética mundial através da redução da dependência da rede elétrica distribuída comunalmente seja ao propor a diminuição do consumo energético do prédio de uma forma geral, seja a propor que o prédio tenha a capacidade de produzir a sua própria energia ou seja através da combinação das duas estratégias. Grande parte das pesquisas desenvolvidas na área é dentro destas três estratégias estudando a melhor forma de aplicá-las, o que já existe e o novas tecnologias que poderiam ser utilizadas.

D. D'Agostino et al. (2018) focaram em apresentar a uma definição do termo *near Zero Energy Building* (nZEB), uma vez que há diversas interpretações, realizando uma revisão na literatura dos conceitos existentes. Na União Européia (EU) nZEB é definido como um "prédio de altíssima performance energética", sendo que a baixíssima ou quase zero energia usada deverá ser de fontes alternativas produzidas no próprio prédio ou em regiões próximas. O Departamento de Energia dos Estados Unidos (US DOE) definem *Zero Energy Building* (ZEB) como "um prédio de eficiência energética onde, em termos da fonte de energia, a eletricidade real anual fornecida é menor que ou igual à energia renovável exportada no local". São apresentadas também divergências na nomenclatura do termo, cada um com uma definição característica diferente, como *Near Zero Energy Building* (nZEB), *Net Zero Energy Building* (Net ZEB), *Zero Energy Building* (ZEB), *Zero Emission Building* (ZEB), *Net Zero Source Energy Building* (NZSoEB), *Net Zero Site Energy Building* (NZSiEB), *Net Zero Cost Energy Building* (NZEC), *Nearly Net Zero Energy Building* (nNZEB), dentre outras. O problema da definição de nZEB do US DOE é relacionado ao balanço energético, que, de acordo com a definição, um prédio em cumprimento do US DOE ZEB também pode cumprir o EU nZEB, no entanto o inverso não é verdadeiro. Outros problemas são apresentados decorrentes da definição EU nZEB relacionados às métricas de energia primária, fatores de conversão da energia primária e a contabilidade da distribuição de fontes de energia renováveis. O trabalho conclui apresentando cinco afirmações que devem ser consideradas na definição de nZEB para evitar os problemas apresentados, e são relacionadas a: redução da demanda de energia térmica e elétrica, redução da eletricidade necessária dos serviços e equipamentos, uso de energia elétrica e térmica deve ser coberto significativamente por fontes de energia produzidas no local ou nos arredores, os três primeiros pontos devem ser obtidos de forma sustentável financeira e/ou economicamente, a habilidade de ser um produtor elétrico neutro de  $CO<sub>2</sub>$  não deve ser necessidade para um nZEB sendo contabilizada em outro índice adequado.

S. Attia et al. (2017) apresentam um estudo de comparação cruzada das barreiras técnicas e sociais da implementação de nZEBs em sete países do sul europeu, analisando a situação presente e fornecendo uma visão geral de futuros prospectos para nZEB nestes países. A metodologia utilizada consiste em verificar o estado da arte, sendo a primeira parte baseada na literatura e estudos de caso e a segunda baseada em um questionário aplicado a 14 *experts* no tema de diferentes países seguidas de uma análise de tratamento das informações coletadas para entender melhor as barreiras existentes. A análise qualitativa avalia para cada um dos países se há definição legislativa do termo nZEB, se há uma meta mínima a ser alcançada, se há subsídio para a energia devolvida à malha de distribuição, um mínimo de eficiência energética, uma meta mínima de performance em aquecimento e resfriamento, avaliação do ciclo de vida do  $CO<sub>2</sub>$ , possibilidade de aquecimento e resfriamento via ventilação natural, requerimentos mínimos de performance técnica, o posicionamento de conforto climático por zona térmica, risco de superaquecimento, padrão de conforto térmico, meta de eficiência e renováveis e finalmente a qualidade das construções em termos de materiais utilizados e conhecimento aplicado. O estudo conclui que os países do sul europeu provavelmente não conseguirão alcançar as metas de construção de nZEBs até 2020 dado que as regulações impostas e as metas de performance foram demasiadamente rápidas para a região acompanhar, principalmente em termos de desenvolver o

conhecimento necessário e a infraestrutura técnica e as restrições orçamentárias. Tais restrições são fundamentadas principalmente por conta dos funcionários locais e do corpo técnico nas autoridades do governo, pesquisadores e profissionais do segmento e por conta dos pesquisadores pessoal técnico nas partes interessadas industriais na maioria desses países. O artigo termina propondo medidas para mitigar essas causas raízes em termos de desenvolvimento técnico, estruturação e harmonização das ações na região, desenvolver infraestrutura organizacional, aplicação das regulações e sua fiscalização e consciência educacional.

D. D'Agostino et al. (2018) apresentam a um *framework* de otimização de escolhas de custo ótimo e medidas de eficiência energética em novos nZEBs auxiliado por simulação. O modelo combina simulações de custo e eficiência energética usando uma técnica de pesquisa sequencial para identificar a combinação de eficiência energética e medidas de energia renováveis a serem consideradas desde o início do projeto. A metodologia leva em consideração a modelagem do prédio, otimização energética e econômica, parâmetros econômicos, localizações geográficas e impacto potencial de mudanças climáticas e por fim a prototipagem de um prédio residencial. São apresentados resultados de economia energética comparando as demandas energéticas do mesmo prédio não nZEB e otimizado para ser nZEB e em diversas cidades europeias, uma análise de sensibilidade apresentando as melhores opções de escolha para eficiência energética para cada localidade e para o tipo de apicação do ambiente considerando isolamento térmico nas paredes e no teto, tipo de janela, avaliação da qualidade do isolamento de ar dentro do ambiente, aquecedor solar e acabamento exterior. Os resultados mostraram consistentemente que é possível obter uma economia acima de 90% frente o modelo base variando consideravelmente as opções de escolha de menor custo com o clima local que influencia no projeto do nZEB. De uma forma mais geral o modelo apresenta a viabilidade de mudanças de projeto para as construções nZEB.

Sudbrack (2017) em sua tese de mestrado avaliou as potencialidades e limitações do contexto de tipologia residencial pré-fabricadas de balanço energético nulo (Net ZEB) no contexto climático de Brasília e realizou uma análise do consumo energético de uma proposta de casa zero inserida neste contexto onde o conforto térmico analisado é proporcionado pela ventilação natural, majoritariamente. Inicialmente é feito um estudo do consumo energético e desempenho térmico analisando o consumo elétrico no Brasil e em Brasília, as normas de desempenho térmico regentes no Brasil, as estratégias de projetos de residências ZEB em Brasília e uma revisão literária das casas pré-moldadas e seu contexto no Brasil. A metodologia utilizada inicia a partir da apresentação do projeto da casa zero a ser simulado, a caracterização dos materiais de parede e cobertura utilizados como variáveis nas simulações, descrição dos dados de entrada considerando variadas simulações para os diferentes tipos de materiais construtivos que podem ser utilizados como alternativas, a análise das combinações destes materiais em termos de conforto térmico e aceitabilidade conforme a ASHRAE Standard 55:2013, análise do consumo energético para cada um destes materiais e finalmente uma análise de produção elétrica fotovoltaica para cada uma das simulações verificando quais dos materiais são capazes de proporcionar balanço energético nulo. O projeto foi capaz de mapear a combinação de materiais da parede e da cobertura que proporcionam menor consumo energético anual, alinhado com a média dos prédios Net ZEB identificados na literatura. É identificado também que apenas pela escolha da combinação de materiais é possível mais que dobrar o consumo energético anual, dando então importância também para a escolha correta de materiais dado o contexto climático onde o projeto será inserido. Das 35 combinações de materiais simuladas, 75% apresentaram desempenho energético capaz de ser suprido pela produção local de energia elétrica fotovoltaica dada a demanda energética simulada no trabalho. É concluído, pelas análises realizadas, que apesar de não ser possível propor uma solução onde os ambientes internos se encontrem dentro dos limites de conforto térmico propostos pela norma que é sim possível projetar casas pré-fabricadas de balanço energético nulo para o clima de Brasília.

Neste contexto a climatização passiva para resfriamento e aquecimento tem uma presença significativa nas estratégias utilizadas para tal objetivo, dado que nessa técnica não há demanda energética para sua implementação diminuindo então a demanda energética total de um prédio sem, muitas vezes, sacrificar o conforto térmico proporcionado, ao contrário da climatização ativa que faz uso de equipamentos mecânicos para realizar o ciclo de resfriamento ou aquecimento de um ambiente como os aparelhos de ar condicionado. Essa estratégia pode ser utilizada de forma única, onde ela é responsável totalmente pelo conforto térmico no ambiente ou em conjunto com outras estratégias de climatização ativa, onde nesse caso a demanda total é diminuída mas não extinguida, principalmente em casos onde a climatização passiva não é suficiente para atender as demandas, sua utilização contínua tem alguma restrição ou um método é complementar ao outro.

N. B. Geetha et al. (2011) reuniram em seu trabalho as várias possibilidades de métodos de climatização passiva e discutiram a representatividade de cada método. As técnicas de climatização passiva são categorizadas em três seções: redução de ganho ou perda de calor, modificação dos ganhos ou perda de calor e dissipação de calor. A primeira categoria, associada a técnicas de proteção de fontes de calor como o sol, reúne técnicas de criar ou fazer uso do microclima local através da vegetação e superfícies de água, controle da luz solar através do controle da abertura por onde a luz solar entra no ambiente, envidraçamento do prédio, isolamento térmico e sombreamento. Na segunda categoria, associada a técnicas de amortização ou modificação do calor, faz uso de duas estratégias principais, onde a primeira faz uso do armazenamento térmico absorvido pelo prédio durante o dia seja direcionado para materiais utilizados na construção do prédio e não para o ambiente interior ou utilizando sistemas de com materiais que mudam de fase para a absorção desse calor, seja no interior das paredes, tetos, piso ou janelas. A segunda estratégia dessa categoria é o uso do frio noturno para o resfriamento durante o dia. Finalmente, a terceira categoria, de dissipação de calor, utiliza estratégias de ventilação natural e de resfriamento natural, como o resfriamento evaporativo, resfriamento

geotérmico baseado na dissipação do calor para o solo, resfriamento radioativo onde a carga térmica precisa ser armazenada na envoltória do prédio que então libera calor para o céu através da radiação térmica e da dissipação de calor através de princípios de resfriamento combinados. A escolha de qual técnica de resfriamento passivo utilizar, seja apenas uma ou várias em conjunto, seja resfriamento passivo auxiliado por mecanismos ou também em conjunto com soluções ativas deverá ser levada em conta pelos projetistas do prédio considerando as necessidades térmicas e as condições climáticas.

De acordo com Geetha et al. (2011), a ventilação natural, foco desse trabalho, é a técnica de maior importância dentre os métodos de climatização passiva, dado também que de uma forma geral a ventilação também é necessária para a renovação do ar no ambiente mantendo a sua qualidade com níveis aceitáveis de CO2. Em prédios modernos de alta eficiência energética como os nZEBs em questão fazem uso consciente dessa técnica já no projeto arquitetônico considerando todas as cargas térmicas demandadas pelo uso e manutenção do prédio, as características do vento no local como velocidade, direção e temperatura de bulbo seco. A arquitetura do projeto deve garantir um fluxo de ar necessário em todos os ambientes do prédio e para isso são utilizadas várias técnicas e conhecimento do movimento do ar dentro do ambiente, valendo citar a ventilação por vento cruzado, ventilação natural por efeito chaminé e ventilação unilateral. Dada a retomada da importância dessa técnica muitos estudos são realizados nessa área.

Gil-Baez et al. (2017) realizaram um teste experimental em dois prédios escolares no sul da Espanha que comparativamente analisam a efetividade da renovação de ar por um sistema de ventilação mecânica comparando com a renovação de ar pela ventilação natural, considerando o nível de CO2, temperatura e umidade. A metodologia utilizada consiste em duas etapas, sendo a primeira de coleta de dados em uma rotina de um dia específico para ambos os prédios, o que utiliza um sistema de ventilação mecânica e o outro natural, através de sensores que medem a qualidade do ar interno e então comparam os resultados da efetividade do sistema de ventilação natural com relação ao de ventilação mecânica. Na segunda etapa os resultados experimentais são exportados para um modelo tridimensional para a realização de uma simulação numérica termodinâmica através do software *DesignBuilder* projetando o sistema de ventilação natural combinado para cada sala de aula. Através dessa simulação a operação da ventilação mecânica e natural é modelada e os resultados comparados para obter o potencial de economia de energia de um método frente ao outro. No modelo também são auferidas as condições climáticas das outras regiões subclimáticas da Espanha para comparação. Os resultados obtidos entre as duas escolhas apontaram um resultado positivo para a ventilação natural com uma economia energética de 11% a 26% e uma economia em emissões de  $CO<sub>2</sub>$  de 31% a 49%, normalizando os resultados, a economia energética total foi de aproximadamente 18% e a 33% em termos de energias final e primária, mantendo o mesmo padrão de temperatura interna. Dessa forma é mostrado que a utilização de ventilação natural é uma medida relevante e viável para atingir os critérios de nZEB na região.

Arce et al. (2009) realizaram um estudo experimental para investigar a performance térmica de uma chaminé solar como solução de ventilação natural para climatização passiva sob condições diurnas e noturnas em condições climáticas mediterrâneas. O experimento consistiu em projetar e construir uma chaminé solar com seus principais elementos e uma seleção dos materiais a serem utilizados de acordo com suas características mecânicas e térmicas. A escolha da instrumentação a ser utilizada e sua forma de uso também foi considerada dando preferência para termopares em T para medir as temperaturas do ar e da superfície em diferentes posições e alturas na chaminé, anemômetros para medir a velocidade do ar no vão de entrada e no interior da chaminé, termoresistor para medir as temperaturas do ar na entrada e saída, um sensor capacitivo para medir a umidade do ar, dispositivo termofluxo para medir o fluxo de calor através da espessura da placa de vidro e superfície de concreto e, finalmente, um pirômetro para medir a radiação solar incidente a 2m de altura. As condições climáticas foram medidas utilizando equipamentos meteorológicos disponíveis na universidade. A partir do experimento os autores concluíram que a taxa do fluxo de ar era influenciada principalmente pelas diferenças de pressão dos vãos de entrada e saída causados pelos gradientes térmicos e pela velocidade do ar. Para uma irradiação máxima de de 604W/m<sup>2</sup> obtido por volta das 13h o incremento de temperatura máximo foi de 7°C. Valores de fluxo de ar obtidos foram de 50 a 374 m<sup>3</sup>/h, com média de 177 m<sup>3</sup>/h. O coeficiente de descarga obtido experimentalmente foi de 0,52 e pode ser usado para determinar a taxa do fluxo de massa em modelos teóricos de chaminés solares.

De acordo com Schulze e Eicker (2012), a ventilação natural, que tem um alto potencial de economia de energia frente a usos de ventiladores e sistemas de ar condicionado, ainda não é amplamente utilizada dada a quantidade limitada de informação disponível sobre o conforto térmico e a qualidade do ar em prédios sem ar condicionado. Dessa forma, os autores realizaram um conjunto de simulações em estado permanente das taxas de fluxo de ar da ventilação utilizando métodos analíticos e nodais de fluxo de ar com variadas condições de contorno como os gradientes de temperatura e pressão para diferentes tipos de abertura. No estudo, as aberturas são controladas para garantir boa qualidade do ar interno, melhor conforto térmico possível e operação energética eficiente. A modelagem aborda métodos analíticos para cálculos do fluxo de ar nos volumes de controle e simulações das redes de fluxo de ar. No modelo são utilizados dados de um prédio real com ventilação e resfriamento mecânico para base de comparação. São simulados então para cada um dos diversos tipos de ventilação três estratégias de controle da abertura para a ventilação: regras para qualidade do ar com sensores de C0<sub>2</sub>, regras de conforto térmico e prevenção contra super resfriamento e regras para reduzir o risco de brisas de vento. Em seguida foram realizadas simulações avaliando o período semanal, uma com ventilação mecânica e outra com ventilação natural unilateral através das janelas rolantes, cada uma com vários cenários de utilização do controle de abertura, e outro conjunto de simulações avaliando o período anual para verificar o consumo de energia dos ambientes com ar condicionado, o conforto térmico dos ambientes com controle de ventilação natural, o consumo de energia dos ambientes com ventilação natural e finalmente a conservação de energia. A primeira

conclusão é que as equações analíticas para as taxas de fluxo de ar são bem consistentes com as simulações de fluxo de ar em estado permanente, permitindo então que um projeto arquitetônico na fase de ventilação natural utilize tais equações. Além disso, de uma forma geral, foi concluído que enquanto a qualidade do ar pode facilmente ser mantida em todos os tipos de abertura, o potencial de resfriamento e conforto térmico no verão depende fortemente da estratégia de ventilação natural e o seu controle é crucial para todos os casos de tal forma que, caso contrário, os ambientes tendem a se resfriarem demais mesmo no verão.

Dessa forma, a ventilação natural como estratégia de climatização passiva tem a principal função de garantir o conforto térmico dos ocupantes de um ambiente no contexto deste trabalho. Para isso, é preciso entender os critérios que definem o conforto térmico das pessoas. Existem vários estudos e vários conjuntos de normas que estabelecem regras e limites para que projetos de edifícios sigam. Tais regras levam em consideração uma gama de variáveis sendo as principais a temperatura de bulbo seco e a umidade relativa do ar, no entanto vários outros fatores influenciam também o conforto térmico como a velocidade do ar máxima no ambiente, o qual afeta a sensação térmica e a taxa de evaporação de água do corpo humano, o nível de atividade humana comum a ser mantido no ambiente em questão, os padrões de vestimentas utilizadas no ambiente, etc. A norma mais comumente utilizada mundialmente é a ASHRAE Standard 55:2010, a qual serve de base para a definição da norma brasileira ABNT NBR 16401-2:2008, que define os parâmetros de conforto térmico a serem adotados em instalações de ar condicionado.

Schiavon, Hoyt e Piccioli (2014) desenvolveram uma aplicação *web* para visualização e cálculo do conforto térmico de acordo com a ASHRAE Standard 55:2010 possibilitando uma visualização dinâmica da zona de conforto em gráficos da carta psicométrica, da umidade relativa contra temperatura e comparação de conforto adaptativo, implementação do modelo de velocidade do ar elevada, avaliação do conforto térmico local, automação da documentação de concordância com LEED para conforto térmico, modelos dinâmicos e tabelas para atividade metabólica e padrão de roupas usadas e cumprimento com a norma. A ferramenta utiliza três algoritmos para o cálculo do conforto térmico: voto médio preditivo (PMV), o modelo de conforto adaptativo e o modelo Velocidade do Ar Elevada. Este último a ser inserido posteriormente na ASHRAE Standard 55:2013. Quando a velocidade do ar for abaixo de 0,15 m/s o PMV é utilizado e acima disso o modelo de Velocidade do Ar Elevada. Para este caso, o modelo se baseia na ideia que o equilíbrio de calor e a sensação térmica para diferentes velocidades do ar podem ser plotadas em termos das condições de contorno. A aplicação disponibiliza, além das principais características citadas, a capacidade de escolha do método de avaliação do conforto térmico a ser utilizado, PMV ou conforto adaptativo, critérios variados pré selecionados para as diversas características intrínsecas a utilização do ambiente, possibilitando assim o uso para estudantes, pesquisadores, projetos arquitetônicos e engenheiros.

Candido et al. (2010) realizaram um trabalho para discutir os limites dados para velocidade pelas normas ASHRAE Standard 55:2004 e ISO 7730:2005 realizando uma análise comparativa entre os valores limite para velocidade do ar e as respostas dos usuários em relação à preferência e aceitabilidade do movimento do ar em experimento em campo em Maceió/AL, objetivando identificar possíveis diferenças de preferências em uma localidade de clima quente e úmida frente ao que seria considerado inaceitável pelas normas em questão para climas frios e temperados. A metodologia utilizada consiste em experimentos em campo desenvolvidos em salas de aula e ateliês utilizando ventilação natural complementada por ventilador de teto. O estudo teve duração de duas semanas sendo realizado nos períodos da manhã, tarde e noite nos meses de verão e inverno, com um total de 2.075 questionários respondidos. Foram definidos critérios padrões de atividades realizadas e vestimentas utilizadas. A qualidade do ar e suas variáveis ambientais foram medidas com um confortímetro localizado no centro do ambiente priorizando a velocidade do ar, a qual foi registrada individualmente conforme os participantes foram respondendo o questionário. Em seguida os resultados do experimento foram analisados e comparados com ambas as normas considerando seus limites de velocidade e os padrões de preferência do movimento do ar dos participantes como: maior movimento do ar, assim mesmo e menor movimento do ar. Finalmente também foi realizada uma análise de aceitabilidade do ar com faixas de inaceitável para baixo, aceitável e inaceitável para cima, onde nestas é considerada a velocidade do ar como sendo não suficiente, suficiente, mais que suficiente. O trabalho apresenta então uma escala de aceitabilidade do movimento do ar. Os autores concluíram que a preferência dos usuários para velocidade do ar é acima do limite superior definido por ambas as normas, que há uma preferência por flutuações no movimento e velocidade do ar e que foi identificada a importância do uso de dispositivos de complemento de ar considerável para temperaturas acima de 28ºC.

A análise da ventilação natural como solução para proporcionar conforto térmico depende das fontes naturais que geram a ventilação natural. Nos casos mais comuns o vento é a principal fonte dessa estratégia, dessa forma, a capacidade de predizer as características do vento na fase de projeto é crucial para o planejamento energético do mesmo. Assim, diversas metodologias e ferramentas são utilizadas com este fim.

Nobre et al. (2018) apresentaram em seu trabalho uma análise de conforto térmico da climatização passiva para habitação pré-fabricada de balanço energético nulo, casa zero, inserida no clima de Brasília apresentada em Sudbrack (2017). O projeto inicia identificando as características construtivas, os materiais de construção utilizados, os padrões de ocupação, as cargas térmicas separadas por cômodo da casa e as condições climáticas de Brasília, identificando suas principais características e a direção do vento predominante na região. A casa zero foi modelada no software OpenStudio considerando seus aspectos e características de construção para ser então simulada no EnergyPlus a ventilação natural, estratégia principal de climatização passiva para conforto térmico. Com a

ferramenta auxiliar AirFlow Network o problema foi modelado utilizando a esquemática nodal. Foram realizadas um conjunto de simulações em um período anual considerando três estratégias: padrão de alteração no controle da ventilação, alteração da orientação da casa com relação ao vento predominante e alteração da localização. Para cada estratégia foram analisadas as horas totais anuais de desconforto térmico em cada cômodo da casa. Objetivando diminuir este número foi adotada também a estratégia de implementação de climatização ativa conjunta de ventilação natural com resfriamento evaporativo. Foi possível observar que com a adoção da estratégia combinada conseguiu fazer com que a casa estivesse em condições de conforto térmico 98% do ano em quase todos os ambientes. O projeto concluiu que a orientação original da casa zero conforme proposta é a que apresenta maior desconforto térmico, propondo a reorientação de 45º ou de 90º no sentido anti-horário para melhor desempenho térmico. Concluiu-se também que a ventilação natural sozinha é capaz de garantir o conforto térmico em 89% do tempo frente a 32% de conforto térmico ao caso onde não há ventilação natural.

Morais e Labaki (2017) apresentaram em seu artigo uma análise da ventilação natural apenas por ação dos ventos no interior de edificações habitáveis do programa "Minha Casa Minha Vida" em Campinas, São Paulo, utilizando a metodologia de simulação numérica de Fluidos Dinâmicos Computacionais (CFD). A metodologia utilizada consiste em três etapas, onde a primeira é a seleção e caracterização dos estudos de caso. Nesta etapa foram selecionadas três modelos de tipologias verticais diferentes pelo principal critério de abrangência social. A segunda etapa refere-se a caracterização dos vento em Campinas, onde foram trabalhados apenas os dados relacionados ao vento, velocidade e direção, e identificadas as direções dos ventos predominantes, corrigidas para a altura de 10m. A última etapa refere-se a simulação computacional da ventilação natural através de CFD utilizando o software Ansys-CFX. Cada tipologia foi simulada para cada direção de vento predominante identificada, vento norte, leste e sudeste. Os resultados encontrados foram analisados qualitativamente e quantitativamente, analisando as imagens vetoriais de fluxo de ar e as velocidades médias encontradas em cada cômodo, respectivamente. Para este último caso foi utilizado uma escala cromática de ventilação natural para identificar o conforto térmico conforme apresentado em Cândido et al. (2010). Finalmente foi realizada uma comparação estatística utilizando a análise de variação Anova dos resultados obtidos em cada tipologia a fim de identificar aquela que melhor proporciona conforto térmico. Concluiu-se que para todas as tipologias o posicionamento de oblíquo em relação ao vento predominante proporciona melhores resultados. A tipologia de melhor resultado foi aquela que utiliza reentrâncias nas fachadas dado o aumento da diferença de pressão criado nesse ponto. No entanto a simetria formal das tipologias comprometeu os resultados prejudicando 50% das unidades habitacionais, no mínimo.

Portanto, pela bibliografia apresentada pode-se perceber que a área em estudo é de extrema relevância, com diferentes metodologias e estratégias utilizadas para solucionar o problema de conforto térmico e utilização energética predial. As metodologias de análise da ventilação natural utilizadas em Nobre (2018) e Morais e Labaki (2017) aliadas com metodologias de análise de conforto térmico apresentadas em Cândido et al. (2010) e em Schiavon, Hoyt e Piccioli (2014) proporcionam um forte insumo para o projeto e análise de novas edificações, tanto no contexto de prédios nZEB ou não. Percebe-se uma tendência de estudo nessa área cada vez mais frequente, com mais trabalhos sendo realizados, e a utilização de metodologias de CFD apresentam uma promessa ainda incipiente de facilitação da predição da ventilação natural dado o potencial de visualização dos campos de velocidade, pressão e temperatura.

#### <span id="page-28-0"></span>**1.3 OBJETIVOS**

O objetivo geral deste trabalho é a avaliação da ventilação natural interna por ação dos ventos como solução de climatização passiva nos ambientes da casa zero proposta por Sudbrack (2017) utilizando uma metodologia de simulação numérica de dinâmica dos fluidos computacional (CFD). Ademais, são também objetivos específicos:

- Mapeamento do movimento do ar nos ambientes através da identificação dos campos de velocidade;
- Relacionamento do movimento do ar com a variação dos campos de temperatura e de pressão;
- Avaliação do conforto térmico nos ambientes;
- Validação e complementação com resultados mais refinados obtidos via CFD daqueles identificados por Nobre (2018) que utilizou a ferramenta *Airflow Network* (Energy Plus).

#### <span id="page-28-1"></span>**1.4 METODOLOGIA DE ESTUDO**

Para atingir os objetivos definidos (apresentar breve explicação em cada tópico, de forma generalizada. Será explicado em mais detalhes no capítulo 3).

Para atingir os objetivos apresentados este trabalho será realizado em etapas, iniciando pela apresentação e entendimento mais aprofundado do tema em que se insere. É apresentado um panorama geral do tema iniciando de forma macro e aprofundando até chegar no tema específico onde a contribuição é realizada através de bibliografia recente. Na sequência são estudadas diversas fontes de trabalhos e artigos realizados na área para mapear as necessidades atuais, tendências de pesquisas correlacionadas ao que está sendo proposto e oportunidade de contribuição. Neste momento é dado foco para os trabalhos de Sudbrack (2017) e Nobre (2017). A primeira que propõe o conceito da habitação pré-fabricada de balanço energético em Brasília e o segundo que apresenta uma avaliação do

conforto térmico no decorrer de um ano utilizando ventilação natural e um método híbrido que inclui a adoção de um resfriador evaporativo.

É então apresentado cada um dos conceitos teóricos macro a serem utilizados no trabalho a fim de obter um conhecimento aprofundado do que está sendo tratado e ter domínio na sua utilização. Para cada um dos conceitos são apresentadas, no que couberem, suas definições, classificações, caracterizações, formas de avaliação e utilização, vantagens e desvantagens, ferramentas a serem utilizadas, modo de geração, modelagem matemática, normas e o métodos a serem utilizados.

Para realização do trabalho é apresentada a metodologia para análise e avaliação de caso apresentando as etapas a serem seguidas e os critérios utilizados em cada etapa. Nessa etapa são apresentados a casa zero proposta em Sudbrack (2017), suas características construtivas e padrões de utilização, a caracterização dos ventos de Brasília apresentada em Nobre (2017), uma breve análise dos resultados obtidos nesta última referência para então selecionar os casos de maior relevância a serem considerados para simulação CFD.

É dado prosseguimento então à análise dos casos iniciando pela modelagem 3D da casa zero utilizando o software de desenho assistido por computador (CAD) *SolidWorks* e a sua simulação numérica CFD utilizando o *Star CCM+* apresentando passo a passo todas as condições de contorno utilizadas e as características da malha utilizada.

Na sequência são apresentados os resultados obtidos das análises para cada um dos casos selecionados, situações de menor e maior desconforto térmico e reorientação da casa com relação ao vento dominante, mostrando os campos de velocidade, temperatura e pressão apresentando uma breve análise dos pontos críticos com potencial de serem resolvidos em trabalhos futuros. Para cada resultado é analisado o conforto térmico de acordo com a norma ASHRAE Standard 55:2013 utilizando a aplicação web proposta em Schiavon, Hoyt e Piccioli (2014) já atualizada para a norma mais recente e com o critério de conforto térmico pelo movimento do ar da ventilação natural apresentado em Cândido et al. (2010). Finalmente é realizada uma comparação com os resultados obtidos em Nobre (2017).

O trabalho é concluído apresentando algumas discussões e conclusões das análises realizadas e dos próximos passos a serem tomados.

#### <span id="page-29-0"></span>**1.5 ESTRUTURA DO TRABALHO**

O presente trabalho é estruturado em seis capítulos organizados da seguinte forma:

 Capítulo 1 – Introdução: apresentação do tema, revisão bibliográfica, objetivos, metodologia de estudo e estrutura do trabalho;

- Capítulo 2 Conceitos teóricos: *near energy zero buildings* (nZEB), ventilação natural, CFD e conforto térmico;
- Capítulo 3 Estudo de caso: metodologia de análise, seleção e caracterização do estudo de caso em Brasília, caracterização dos ventos, mapeamento das análises a serem realizadas;
- Capítulo 4 Simulação CFD: modelagem 3D do caso em estudo, simulação CFD simplificada da ventilação natural;
- Capítulo 5 Simulação CFD: considera cargas térmicas internas, radiação solar, carga térmica do ar e conforto térmico;
- Capítulo 6 Análise dos resultados: apresenta a análise dos resultados do cenário base e das análises de sensibilidade;
- Capítulo 7 Conclusão: apresenta as conclusões do trabalho, comentários do autor e sugestões de próximos trabalhos.

# **2 CONCEITOS TEÓRICOS**

*Este capítulo apresenta os conceitos teóricos discutidos e trabalhados neste relatório: nZEB, ventilação natural, CFD e conforto térmico.* 

#### <span id="page-31-1"></span><span id="page-31-0"></span>**2.1 NEAR ZERO ENERGY BUILDINGS (NZEB)**

Dentre as diversas classificações e definições, neste trabalho será utilizado o conceito de *Near Zero Energy Building* (nZEB). Um nZEB, apesar também das muitas definições do termo, nada mais é do que um prédio residencial ou comercial cujas necessidades energéticas são altamente reduzidas ou quase nulas alcançadas através de ganhos de eficiência energética, como o balanço das necessidades energéticas sendo suprida por fontes de energia renovável (D'Agostino, 2018).

Na definição, o termo *Near Zero* está relacionado ao uso da quantidade de energia requerido a qual deve ser minimizada tão quão seja possível, sendo compatível com a utilização comum do prédio garantindo o conforto térmico e a qualidade do ar exigida, também aumentando, sempre que possível, as eficiências dos sistemas utilizados. Ademais, de forma a evitar problemas causados pelas definições, os quais podem ser interpretados de diferentes maneiras causando divergências nos critérios a serem utilizados para caracterizar um prédio como nZEB ou não, os seguintes afirmações devem também ser consideradas:

- As necessidades energéticas, térmicas e elétricas, devem ser reduzidas tão quão seja razoavelmente possível (isolamento térmico, iluminação solar, etc);
- As necessidades energéticas do uso dos sistemas prediais devem ser reduzidas tão quão seja economicamente viável (sistemas de recuperação de calor, uso de componentes e subcomponentes de alta eficiência, etc);
- A energia utilizada para as necessidades térmicas e elétricas devem ser cobertas de forma significativa por produtores de energia locais ou por fontes próximas de energia renovável (painéis fotovoltaicos, bombas de calor, etc);
- A provisão dos itens anteriores deve ser obtida de forma econômica e/ou financeiramente sustentável, conforme o conceito de custo ótimo (D'Agostino, Parker, 2018);

 Não deve ser considerada necessidade para enquadramento como nZEB a capacidade de ser um produtor distribuído neutro de  $CO<sub>2</sub>$ , devendo este ser atingido por outro índice mais apropriado.

Existem três regiões de contorno consideradas de acordo com a necessidade energética, uso de energia e energia importada ou exportada, todas independentemente do tipo de fonte energética. A necessidade energética é relacionada às demandas necessárias para suprir o conforto térmico, a qualidade do ar, ventilação, uso de água, iluminação e demais utensílios. O uso de energia é relacionado às necessidades energéticas dos sistemas do prédio, bem como as perdas com ineficiência e conversões. Nessa última também é considerado o uso da relação de energia renovável para energia utilizada podendo ser produzida por fontes geotérmicas, solares, eólicas, hidrotérmica, bombas de calor e ventilação natural. A produção de energia para utilização elétrica, resfriamento ou aquecimento pode ser *in-loco* ou em plantas nos arredores. A energia entregue no local pode ser feita via eletricidade, combustíveis ou sistemas de aquecimento e resfriamento público. A Fig. 2.1. apresenta toda essa relação (D'Agostino, 2018).

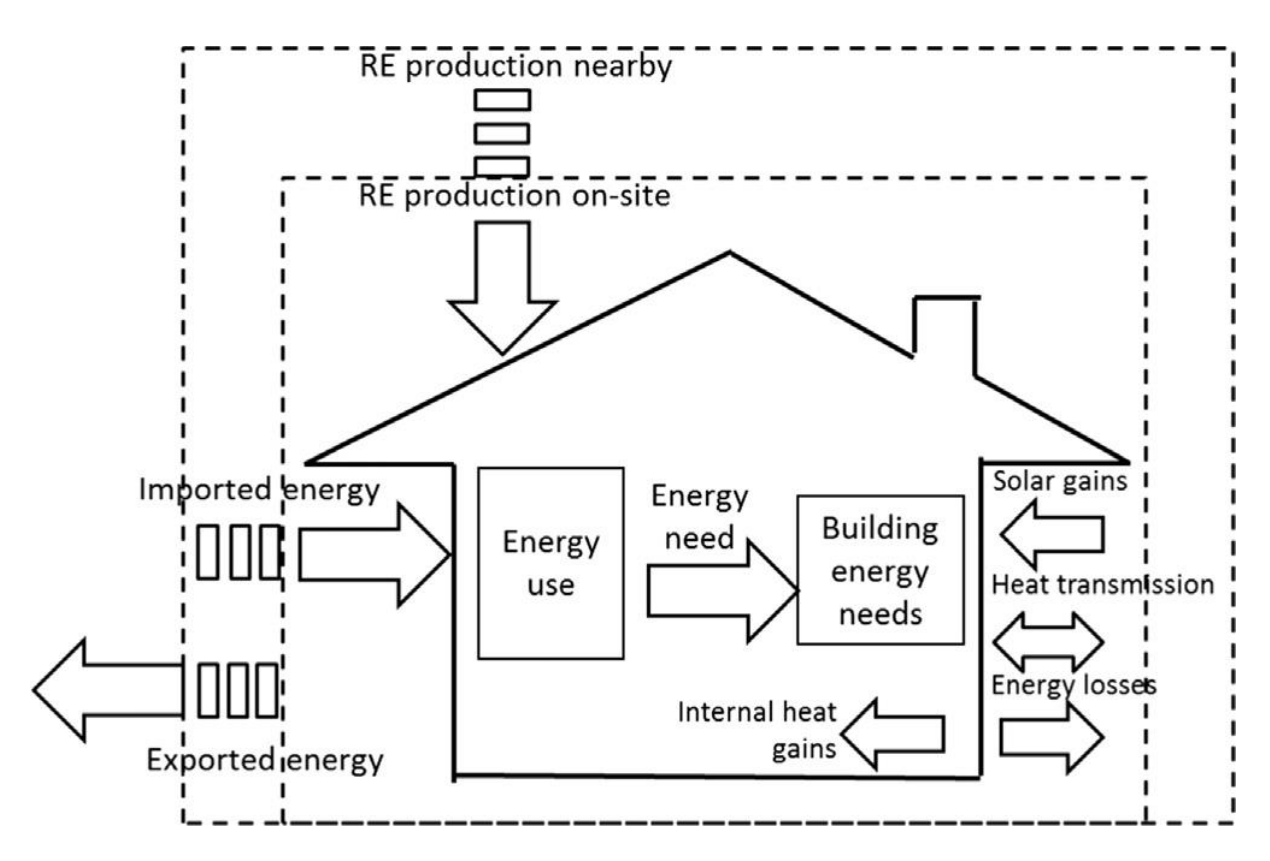

Figura 2.1 – Um possível esquemático das regiões de contorno de um nZEB (D'Agostino, 2018).

Dessa forma, a Eq. (1) representa matematicamente esse modelo:

$$
\sum_{m=1}^{12} (EP_G - EP_{RE} - EP_{GP})_m = 0
$$

Onde,

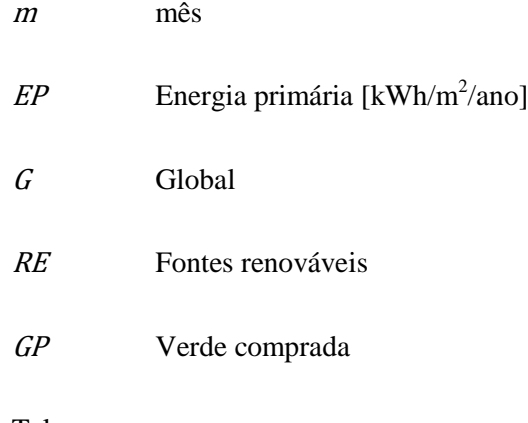

Tal que,

$$
EP_{GP} = EP_H + EP_W + EP_C + EP_{EL} \tag{2}
$$

Onde,

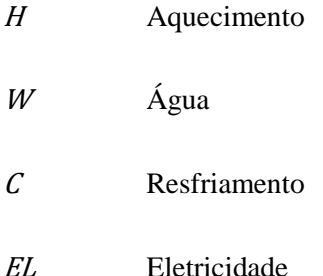

Na Europa, região mais ativa no tema, ainda não havia um consenso publicado pela Diretiva de Desempenho Energético Predial (EPBD) de 2013 com relação aos nZEBS. A maioria dos países membros do conselho administrativo do EPBD não tem uma definição quantitativa para classificação de um prédio como nZEB. Apenas quatro países apresentaram uma definição de nZEB que compreende uma classificação quantitativa, a qual varia de 0 a 220 kWh/m<sup>2</sup>/ano, e qualitativa. Muitos outros países escolheram como definição os requerimentos mínimos de nível de energia (50  $kWh/m^2$ /ano), ou apenas ao atendimento a um certificado de nível de desempenho energético classe B:2015 (D'Agostino, 2018).

No entanto, progresso vem sendo apresentado nos países membros europeus e atualmente treze países adotaram uma classificação quantitativa segmentada tanto para prédios residenciais quanto para não residenciais. No primeiro semento, percebe-se uma variação na classificação de 20 a 180 kWh/m<sup>2</sup>/ano a depender da região que o país se encontra e do tipo de residência, se prédios de

(1)

apartamentos ou casas. Já no segundo há uma variação de 34 a 270 kWh/m $^2$ /ano também dependendo da região e do uso predial, compreendendo escolas, hospitais, comércio, prédios de escritórios, públicos, governamentais, etc. Para os números apresentados cada país considera na conta diferentes tipos de energia utilizada tal qual a maioria considera energia para aquecimento, ventilação e condicionamento de ar dentre outros (D'Agostino, 2018).

No Brasil, a eficiência energética dos prédios é regulamentada por um conjunto de normas para diferentes conjuntos de aparatos elétricos utilizados e de desempenho térmico. Destacam-se as normas ABNT NBR 15220:2005 e 15575:2013 para avaliação do desempenho térmico baseadas na ASHRAE Standard 55:2013. Além disso os edifícios são classificados por sua eficiência energética pela Procel Edifica iniciado pela Lei nº 10.295 de 2001 regulamentada pelo Decreto nº 4.059 de 2001. A etiquetagem é feita pelos tipos de edificação: comercial, pública e residencial. Todas são classificadas de acordo com o selo do Inmetro, havendo também a possibilidade de obtenção dos selos de sustentabilidade LEED e AQUA.

No contexto do nZEB ainda há muito a se desenvolver no Brasil, já que o assunto ainda é pouco discutido. A definição qualitativa de um nZEB adotada pelo governo é a mesma definida pela EPBD em 2010, no entanto sem adoção do indicador quantitativo kWh/m<sup>2</sup>/ano e sim dos Indicadores de Eficiência Energética e *Rátio* da Classe Energética, onde para edifícios nZEB devem ser menor ou igual a 75% do valor de referência e menor ou igual a 0,5, respectivamente.

### <span id="page-34-0"></span>**2.2 VENTILAÇÃO NATURAL**

A ventilação natural é a técnica de climatização passiva mais importante, uma vez que, de forma geral, a ventilação interna aos ambientes sempre é necessária para qualidade do ar interno, realizando a manutenção dos níveis de oxigênio e gás carbônico. Tradicionalmente a ventilação é alcançada de forma natural, simplesmente com a força do vento externo. No entanto, existem diferentes técnicas de manipulação do ar para gerar seu movimento no ambiente interno de uma edificação. O sucesso dessas técnicas depende do bom entendimento dos padrões dos fluxos de ar tanto dentro quanto fora do prédio. O desafio então é promover os mecanismos de controle necessários garantir que haja fluxo de ar interno da maneira desejada (Getha, Velraj, 2012).

Todos os mecanismos de obtenção de ventilação natural fazem uso em algum nível da diferença de pressão entre ambientes, e isso pode ser alcançado por diversas maneiras, diretas ou indiretas, como no controle da temperatura. Dessa forma, os mecanismos mais comuns são a ventilação gerada pelo vento e gerada pelo efeito chaminé.

O mecanismo mais simples e comum é ventilação gerada pela ação do vento. Os efeitos do vento no prédio são afetados principalmente pela geometria da sua envoltória e pelo seu posicionamento com relação aos prédios nos arredores. De uma forma geral, a pressão é sempre maior na face do prédio onde o vento está direcionado, dessa forma, esse mecanismo é melhor aproveitado quando há uma abertura no prédio na direção do vento dominante naquela região, seja por uma porta ou janela, de tal maneira a possibilitar o movimento do ar pela diferença de pressão, alta fora do prédio e baixa no interior do prédio.

O conceito de um sistema de ventilação cruzada gerado pelo vento ocorre quando há aberturas em lados opostos em um ambiente fechado de forma que o caminho natural do vento é cruzar a região interna do ambiente. Uma diferença de pressão significativa entre a abertura de entrada e de saída do vento deve ser garantida para o melhor efeito desse mecanismo, para isso, deve-se garantir que o vento possa fluir dentro do ambiente sem muita resistência, ou seja, sem atravessar diversos ambientes de tal maneira que seu fluxo necessite de varias mudanças de direção e sentido. A Figura 2.2. ilustra esse mecanismo (Getha, Velraj, 2012).

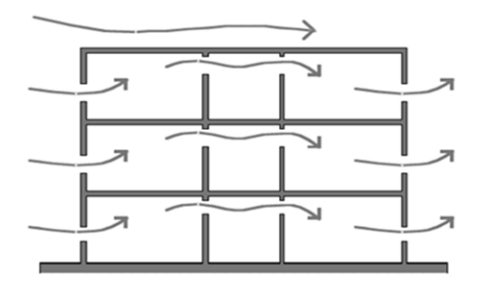

Figura 2.2 – Conceito do mecanismo de ventilação cruzada (Getha, Velraj, 2012).

As diferenças de temperatura em um ambiente interno aberto geram diferenças de densidade do ar que por sua vez causam diferenças de pressão. O ar quente, menos denso, é elevado e o ar frio, mais denso, desce e assim é gerado um fluxo de ar no local. Esse mecanismo é chamado de ventilação natural induzida pelo efeito chaminé, ilustrado pela Fig. 2.3 O fator determinante na forma de estratificação vertical é a quantidade e o posicionamento das aberturas. Se o ar do ambiente interno estiver mais quente que o ar no ambiente externo há uma tendência natural de fluxo de ar externo entrar no ambiente externo. Assim, se há apenas uma abertura em um ponto elevado no ambiente há o que é chamado de ventilação mixada, onde pela mesma abertura entra ar frio externo e sai o ar quente interno, não sendo essa a melhor forma de troca de calor. Ao passo que caso hajam duas aberturas, uma em um ponto baixo e outra em um ponto mais elevado, o mecanismo de ventilação segue um
fluxo mais natural, entrando ar frio pela abertura inferior e saindo o ar quente pela abertura elevada, chamado de mecanismo de deslocamento de ar, conforme ilustrado na Fig. 2.4. (Linden, 1999).

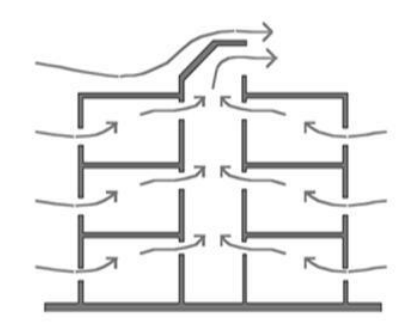

Figura 2.3 – Efeito chaminé (Getha, Velraj, 2012).

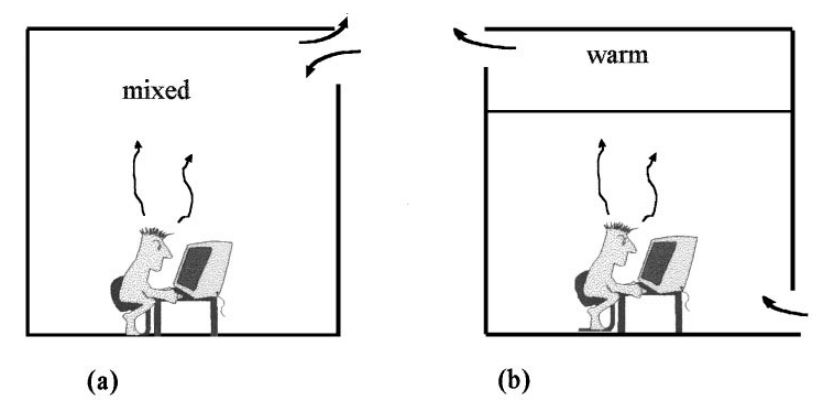

Figura 2.4 – (a) Esquemático de ventilação mixada e por (b) deslocamento de ar (Linden, 1999).

A ventilação unilateral é o mecanismo mais comum e ocorre quando há apenas uma única abertura no ambiente, podendo tomar forma de ventilação mixada e de deslocamento de ar, dependendo do posicionamento da abertura. Geralmente é um mecanismo bem frequente que ocorre em quartos fechados, escritórios ou apartamentos. Conforme apresentado anteriormente esse não é um mecanismo eficiente de ventilação natural, uma vez que o fator gerador das forças de vento tendem a ser pequenas e relativamente fracas se comparadas com os outros dois mecanismos apresentados (Linden, 1999). A Figura 2.5. ilustra esse mecanismo em um prédio de com diversos ambientes isolados.

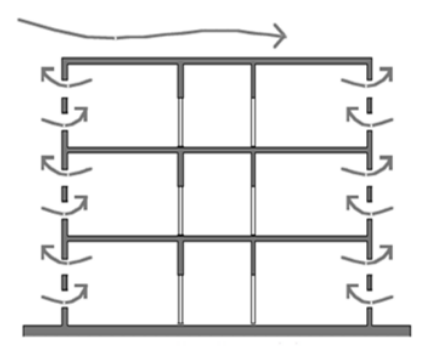

A modelagem matemática dos conceitos aqui apresentados podem ser encontrados no trabalho apresentado por Linden (1999), onde é explicada a mecânica do fluidos para os movimentos do ar para cada uma das situações apresentadas. No contexto deste trabalho a utilização e resolução dessa modelagem matemática será feita através da dinâmica dos fluidos computacional apresentada na seção a seguir. De uma forma geral espera-se que os resultados encontrados neste trabalho estejam em maior concordância com os efeitos de ventilação cruzada gerada pelas forças do vento externa, uma vez que o projeto arquitetônico a ser apresentado no Capítulo 3 favorece mais esse mecanismo.

#### **2.3 CFD**

Dinâmica dos fluidos computacional (CFD) é uma técnica poderosa de análise do comportamento dos fluidos em sistemas envolvendo dinâmica dos fluidos, reações químicas e trocas de calor através de simulações auxiliadas por computadores. Possui uma gama complexa e completa de possíveis utilizações nas mais variadas indústrias e aplicações que de alguma forma tem alguma parte de seu processo ou estudo que envolva dinâmica dos fluidos (Versteeg, Malalasekera, 2007).

Historicamente o CFD nasceu com investimentos em pesquisa e desenvolvimento militares com as necessidades de projeto, pesquisa e desenvolvimento e manutenção de aeronaves e motores a jato. Mais recentemente seu uso vem sido aplicado para o desenvolvimento interno de motores a combustão, turbinas de combustão a gás e fornalhas. Ademais, fabricantes de automóveis e aeronaves estão cada vez mais interessados no seu desenvolvimento considerando as forças aerodinâmicas de arrasto e de *lift*. Assim, cada vez mais a técnica CFD se torna uma parte vital da indústria no desenvolvimento de produtos e processos industriais.

O principal objetivo da utilização do CFD é prover uma capacidade de projetos e análise comparável e compatível com outras ferramentas de Desenvolvimento Assistido por Computador (CAD) e Engenharia Assistida por Computador (CAE). Apesar das limitações na sua utilização envolvendo os altos custos devido às necessidades de contratações de profissionais altamente especializados na utilização da ferramenta, às necessidades de desenvolvimento do código e dos algoritmos por trás da técnica, do hardware que suporta uma capacidade de realizar uma alta quantidade de cálculos ou, mais atualmente, das licenças de pacotes de softwares pré-prontos, não impediu sua utilização. Graças a essa crescente demanda e aos recentes desenvolvimentos tecnológicos na área computacional tais custos vêm ficando cada vez menos limitantes e mais acessíveis à indústria. Hoje, os pacotes de softwares existentes contam com a capacidade de prover uma visualização dinâmica dos processos estudados na ferramenta (Versteeg, Malalasekera, 2007).

Além do já exposto as principais vantagens da utilização de CFD nos dias de hoje frente a outras técnicas de análise é justamente a capacidade de resolução das equações que regem a dinâmica dos fluidos e da transferência de calor com a junção de processos químicos que podem estar envolvidos no estudo, isso de uma forma dinâmica e ágil dada a capacidade do hardware e da implementação dos algoritmos no software. Assim, sua utilização é capaz de prover resultados altamente precisos com uma margem de erro minimizada e fidedignos com a realidade, sendo então muito útil na fase de desenvolvimento de projetos para prever o comportamento dos fluidos no processo. Comparados aos resultados experimentais, o CFD tem grandes vantagens, como a redução significativa dos custos e tempo dedicado de projeto, prover a habilidade de estudar sistemas nos quais experimentos controlados são extremamente difíceis de serem implantados, habilidade de estudar sistemas em condições perigosas e além dos níveis de desempenho limite máximo, nível de detalhe dos resultados praticamente ilimitados (Versteeg, Malalasekera, 2007).

No contexto deste trabalho sua utilização será capaz de validar os resultados de conforto térmico apresentados por Nobre (2017), que utilizou uma ferramenta capaz de realizar uma análise um pouco mais simplificada através das técnicas de nodos, onde as características do fluido são calculadas através das equações de Bernoulli. Assim, a principal vantagem aqui é aprofundar o estudo já realizado em um nível mais preciso e detalhado provendo uma maior gama de informações para então validá-lo e ser capaz de sugerir possíveis melhorias no caso.

Os pacotes comerciais de CFD provêm fácil acesso às suas capacidades de resolução de problemas através de sofisticadas interfaces de entrada dos parâmetros de trabalho e de saída para examinar os resultados. Assim, todos os códigos de CFD são estruturados em três etapas: pré-processamento, solucionador (*solver*), pós-processamento.

O pré-processamento consiste na etapa de inserção dos parâmetros de trabalho dos problemas de fluxo do fluido a serem analisados. Essa etapa consiste em: definir a geometria da região de interesse (domínio computacional); geração da malha (*mesh)*, a subdivisão do domínio em menores domínios não congruentes, chamados de volumes de controle (célula); seleção dos fenômenos físicos e químicos que precisam ser modelados; definição das propriedades do fluido; especificação das condições de contorno dos volumes de controle. A solução do problema de fluxo é definida por nós dentro de cada célula. Dessa forma, a acurácia nos resultados depende diretamente da quantidade de células especificadas na malha e nas regiões de maior concentração. Dessa forma, quanto mais células especificadas em um volume de controle, mais preciso serão os resultados. Como o poder computacional necessário aumenta com a quantidade de células na malha, já que cada célula corresponde a um nó onde as equações que regem a mecânica dos fluidos serão calculadas, é comum definir malhas não homogêneas, isto é, malhas mais refinadas apenas nas regiões mais críticas, como ao redor de paredes e na parte interna dos ambientes. Assim, cabe ao usuário relacionar o custo

computacional com a precisão desejada dos resultados, gastando geralmente mais de 50% do tempo do projeto nessa etapa, garantindo a correta inserção dos parâmetros de trabalho, definindo o domínio de controle e refinando a malha conforme a necessidade (Versteeg, Malalasekera, 2007).

O *solver*, a etapa em que são resolvidas as equações da dinâmica dos fluidos com as variáveis, parâmetros e condições de contorno delimitadas na etapa anterior, pode fazer uso de três metodologias de cálculo: diferenças finitas, elementos finitos e métodos espectrais. O método dos volumes finitos, uma variação específica do método de elementos finitos, é utilizado pelos principais pacotes comerciais: CFX-Ansys, Fluent, Phoenix e Star-CD. Tal método consiste na integração das equações governantes do fluxo do fluido sobre todo o volume de controle finito do domínio, seguido da discretização das equações integrais resultantes em um sistema de equações algébricas e então pela solução desse sistema algébrico através de repetidas iterações. Essa primeira etapa é o seu diferencial uma vez que garante que as equações resultantes expressam a conservação das propriedades de cada célula, garantindo então uma relação clara entre o algoritmo numérico e os princípios de conservação física. Por exemplo, a Eq. 3 demonstra como a conservação de uma variável qualquer dentro do volume de controle finito pode ser expressada como um balanço entre os vários processos que podem alterá-la (Versteeg, Malalasekera, 2007).

$$
\begin{bmatrix}\nVariação \\
no tempo da \\
variavel no \\
volume de \\
controle\n\end{bmatrix}\n=\n\begin{bmatrix}\nVariação por \\
convecção no \\
volume de \\
convede\n\end{bmatrix}\n+\n\begin{bmatrix}\nVariação por \\
difusão no \\
volume de \\
volume de \\
convole\n\end{bmatrix}\n+\n\begin{bmatrix}\nVariação por \\
criação ou destruição \\
dentro do volume \\
de controle\n\end{bmatrix}
$$
\n(3)

O pós-processamento, a etapa final de uma simulação CFD, consiste na coleta análise dos resultados simulados. Com os avanços tecnológicos recentes e os estudos para desenvolvimento dessa etapa permitiram que hoje uma grande gama de resultados possam ser analisados de forma visual e interativa como a geometria do domínio de controle e a visualização da malha, visualização dos campos vetoriais de velocidade, dos campos de temperatura e pressão, rastreamento de partícula de fluido através de uma linha de corrente, exportação de dados, etc (Versteeg, Malalasekera, 2007).

As equações governantes da dinâmica dos fluidos por trás dos códigos de um programa CFD são omitidas deste trabalho podendo ser encontradas em maior grau de detalhe e desdobramento em Versteeg e Malalasekera (2007). É importante acrescentar que a precisão, veracidade e qualidade dos resultados obtidos através das simulações dependem fortemente da operação pelo usuário na etapa de pré-processamento. Assim, os resultados obtidos neste trabalho devem ser analisados em conjunto com os obtidos por Nobre (2017).

#### **2.4 CONFORTO TÉRMICO**

De acordo com a ASHRAE Standard 55 (2013) o conforto térmico é uma condição da mente que expressa satisfação com o ambiente térmico e é avaliado subjetivamente, uma vez que a sensação térmica é uma sensação consciente comumente graduada em gélido, frio, fresco, neutro, levemente quente, quente e demasiado quente. A norma define também o ambiente térmico como as características do ambiente que afetam a perda de calor de uma pessoa e o ambiente térmico aceitável como a maioria substancial dos ocupantes definindo aquele ambiente como termicamente aceitável.

Além das características intrínsecas do ambiente, como a temperatura ambiente, umidade relativa e velocidade do vento, e uma vez que o conforto térmico é uma sensação subjetiva, as características da pessoa também influenciam no seu conforto térmico. Dessa forma, para diminuir a subjetividade na proposição de fatores comuns acordados a serem adotados como parâmetros de projeto, a norma define que o conforto térmico pode ser avaliado através de um conjunto de fatores, tais quais a taxa metabólica comum dos ocupantes do ambiente, o tipo de vestimenta comum àquele ambiente, a temperatura do ar, a temperatura radiante, a velocidade do ar e a umidade do ar. Para cada patamar que cada uma dessas variáveis podem ocupar há uma definição da sua representação na alteração do conforto térmico no projeto e na avaliação de um ambiente, as quais foram classificadas e sua interação mapeadas para futura referência.

A norma ASHRAE Standard 55 (2013) define uma série de metodologias que podem ser utilizadas para o projeto ou avaliação do conforto térmico de um ambiente, como o conforto térmico adaptativo, o método do voto médio preditivo e o método da velocidade elevada. A mais comumente utilizada é a metodologia do conforto adaptativo, um modelo que relaciona as temperaturas internas de projeto ou as faixas aceitáveis de temperatura externa meteorológicas ou padrões climáticos, definindo a aceitabilidade térmica apenas dos ambientes internos ocupados naturalmente controlados naturalmente condicionados atingindo os seguintes critérios: não há sistema mecânico de resfriamento ou aquecimento instalado, os ocupantes representativos do ambiente tem taxas metabólicas variando de 1,0 a 1,3, tais ocupantes são livres para escolha do padrão de vestimentas variando seu índice de isolamento térmico (*clo*) de 0,5 a 1,0, a temperatura externa média prevalente é maior que 10ºC e menor que 30ºC.

A metodologia prevê que deve ser utilizada a média aritmética simples da temperatura externa diária dos últimos, no mínimo, 7 dias e no máximo 30 dias para então definir os limites de aceitabilidade dentro das faixas delimitadas por uma aceitabilidade de 90% em casos controlados de maior necessidade ou 80% para casos mais comuns, o fator a ser considerado neste trabalho. A Figura 2.6 ilustra tais faixas. Dessa forma, a temperatura operativa interna ao ambiente aceitável pode ser identificada graficamente ou matematicamente dentro dos limites superiores e inferiores para a faixa de aceitação de 80% conforme apresentado nas Eq. 4 e 5.

$$
T_{o(sup)} = 0.31 * \overline{T_{m(ext)}} + 21.3
$$
\n
$$
T_{o(inf)} = 0.31 * \overline{T_{m(ext)}} + 14.3
$$
\n(4)

E para a faixa de aceitação de 90%.

$$
T_{o\ (sup)} = 0.31 * \overline{T_{m\,(ext)}} + 20.3\tag{6}
$$

$$
T_{o\ (inf)} = 0.31 * \overline{T_{m\ (ext)}} + 15.3\tag{7}
$$

Onde,

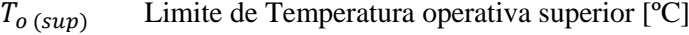

 $T_{o (inf)}$  Limite de Temperatura operativa inferior [°C]

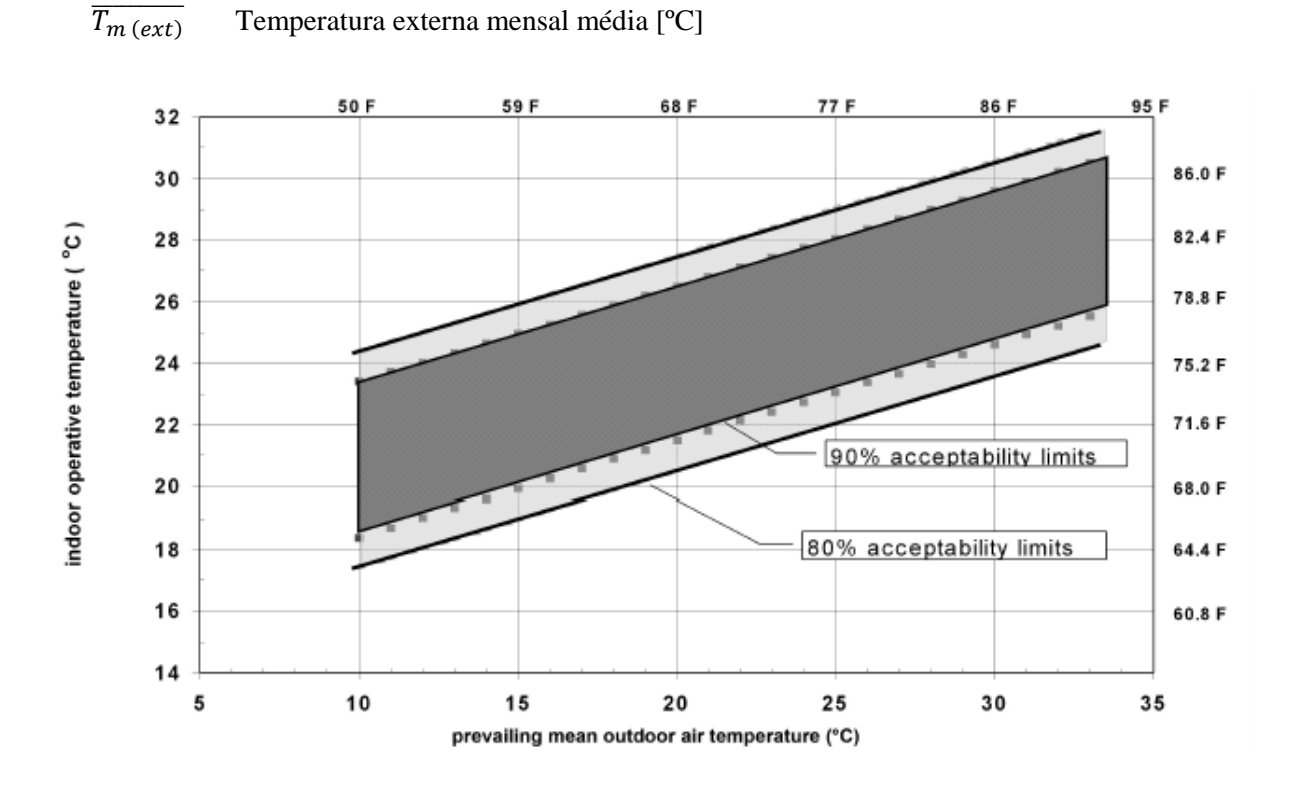

Figura 2.6 – Faixas de temperaturas operativas aceitáveis para espaços naturalmente condicionados (ASHRAE Standard 55, 2013).

Neste trabalho serão utilizadas duas metodologias distintas concomitantemente para avaliação do conforto térmico: avaliação pela ferramenta CBE *Thermal Comfort Tool* e a avaliação pelas escalas de aceitação da velocidade do ar, apresentadas no Cap. 3.

# **3 METODOLOGIA**

*Este capítulo apresenta a metodologia adotada, apresentando a Casa Zero e suas características a serem utilizadas na modelagem 3D e como condições de contorno na simulação CFD e a seleção dos cenários a serem a serem simulados, climáticos e de orientação com relação ao Norte.*

#### **3.1 A CASA ZERO**

Sudbrack (2017) propôs o projeto de uma casa pré-fabricada de balanço energético nulo situada em Brasília-DF em um condomínio fechado com padrão de classe média e média alta com terrenos de dimensões similares e para famílias com necessidades parecidas, proporcionando assim um contexto urbano favorável para o desenvolvimento de projeto no local. A casa objetiva, dentre outros, conectar o modelo de pré-fabricação com a adaptabilidade do imóvel, dessa forma, permitindo a fácil expansão dos módulos da casa caso haja interesse dos moradores. Da parte relacionada ao desempenho energético da casa, o intuito foi desenvolver seu projeto arquitetônico de tal maneira a adotar estratégias de aquecimento solar de água, resfriamento passivo dos ambientes como solução implementada ainda na fase de projeto e de iluminação natural, todos de forma a reduzir o uso dos principais equipamentos consumidores de eletricidade: chuveiro elétrico, ar condicionado e iluminação.

#### **3.1.1 Projeto Arquitetônico**

Com o intuito de favorecer a modularidade do projeto a autora propôs três plantas diferentes que podem ser adotadas a critério dos moradores, conforme apresentado na Fig. 3.1. Cada módulo proposto foi projetado de tal maneira que possa ser expandido a um módulo subsequente maior sem perda das suas características iniciais. Para tal, o módulo mais modesto, Módulo A, já compõe todos os cômodos necessários em uma habitação, sendo estes a sala de estar, cozinha e lavanderia, banheiro e um dormitório. A subsequente expansão com os outros módulos proporcionaria outros cômodos para melhor conforto dos moradores como novos dormitórios, uma suíte, outro banheiro, maior espaço na cozinha e sala e uma varanda.

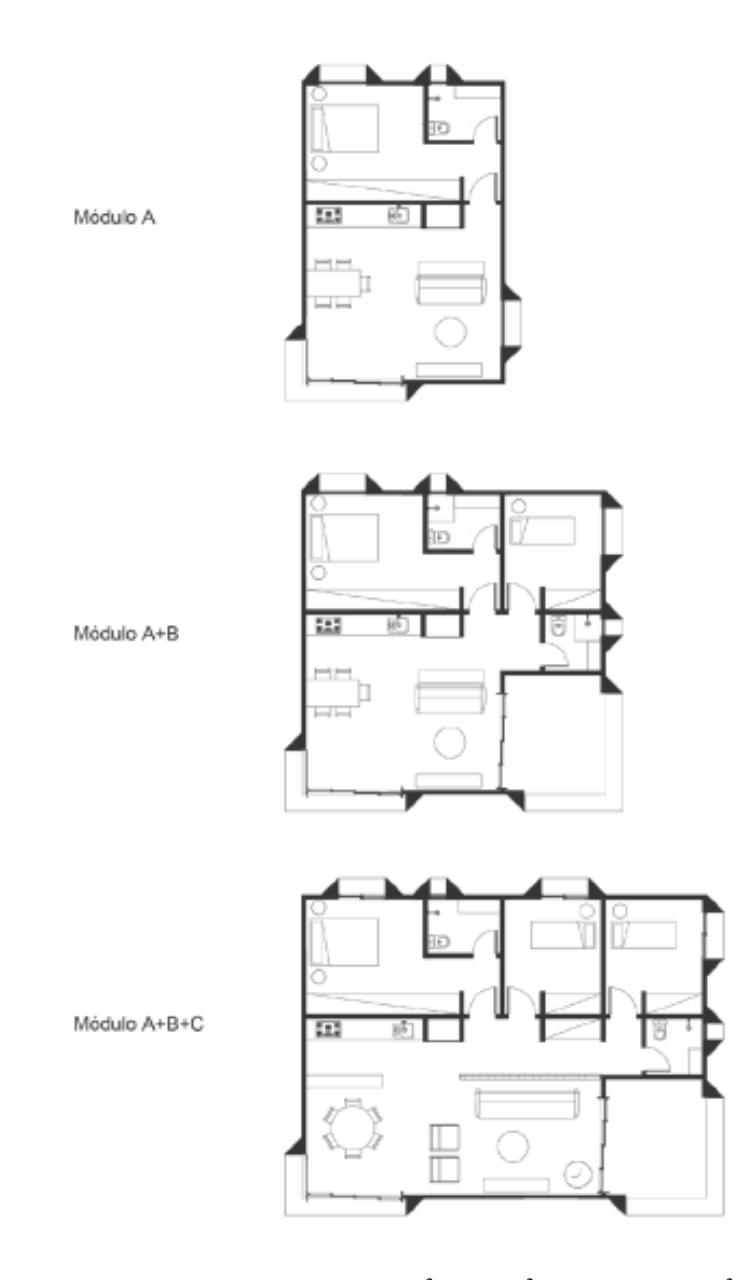

Figura 3.1 – Plantas baixas dos Módulos A, 54m<sup>2</sup>, B, 81m<sup>2</sup>, e A+B+C, 108m<sup>2</sup> (Sudbrack, 2017).

Nobre (2017) escolheu por adotar o módulo  $A+B+C$  de 108m<sup>2</sup> para a realização de seu estudo, dessa maneira, neste trabalho também será adotado este módulo alinhando assim o interesse deste estudo em proporcionar critérios de comparação entre as metodologias de avaliação do conforto térmico, apresentado nas Fig. 3.2 e Fig 3.3. Ainda com relação ao projeto arquitetônico, vale notar que a casa é elevada a 25 cm do solo para abrigar as tubulações de acordo com a Fig. 3.4., e que a mesma estará inserida em um lote de 700 m<sup>2</sup>, com largura mínima frontal de 15 m, afastamento lateral de 2 a 3 m, melhor detalhado na Fig. 56, no Cap. 4 do trabalho apresentado em Sudbrack (2017). Ao realizar a modelagem 3D da casa zero na ferramenta de CAD no *SolidWorks* deverão ser adotadas as mesmas dimensões apresentadas.

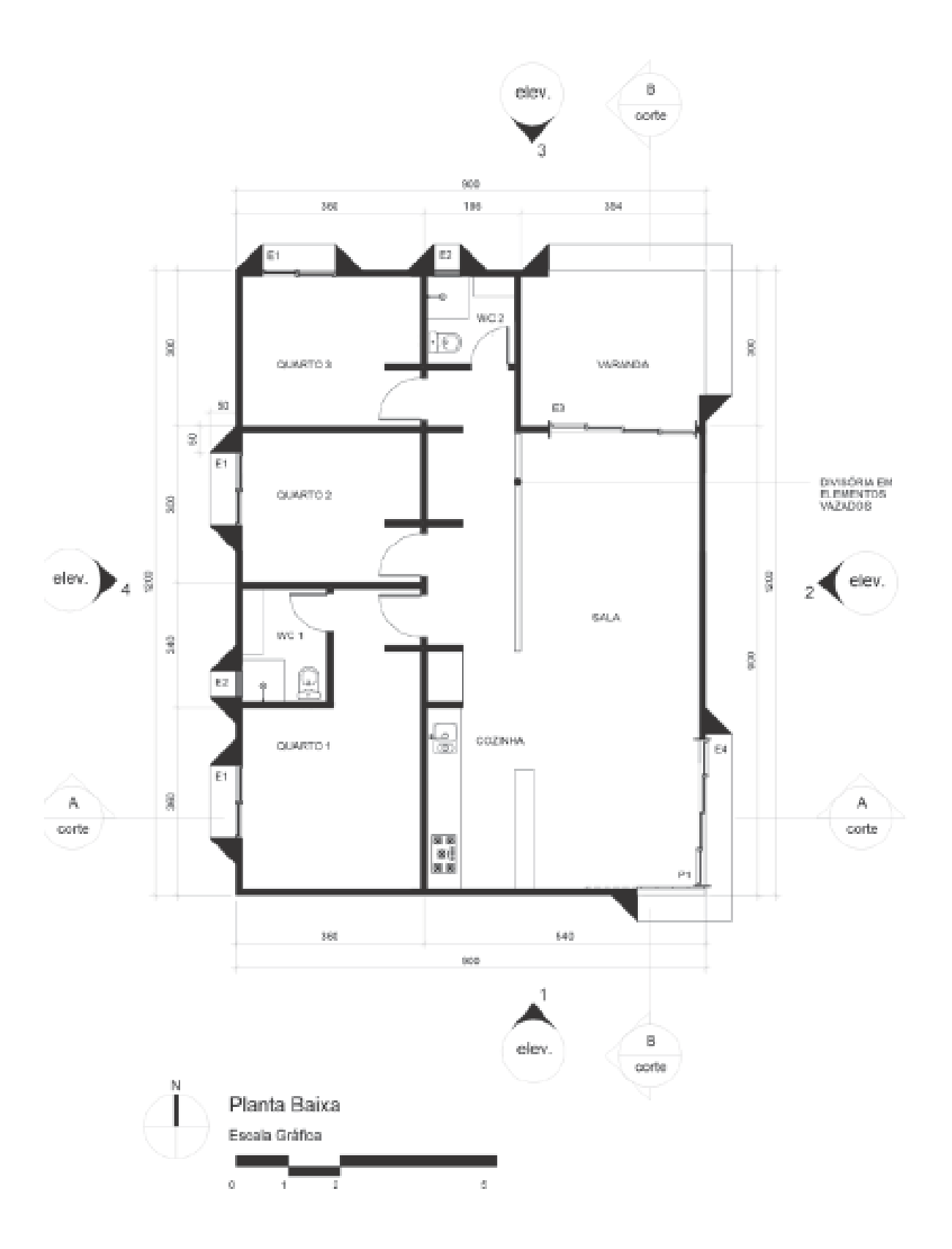

Figura 3.2 – Planta baixa da residência (Sudbrack, 2017).

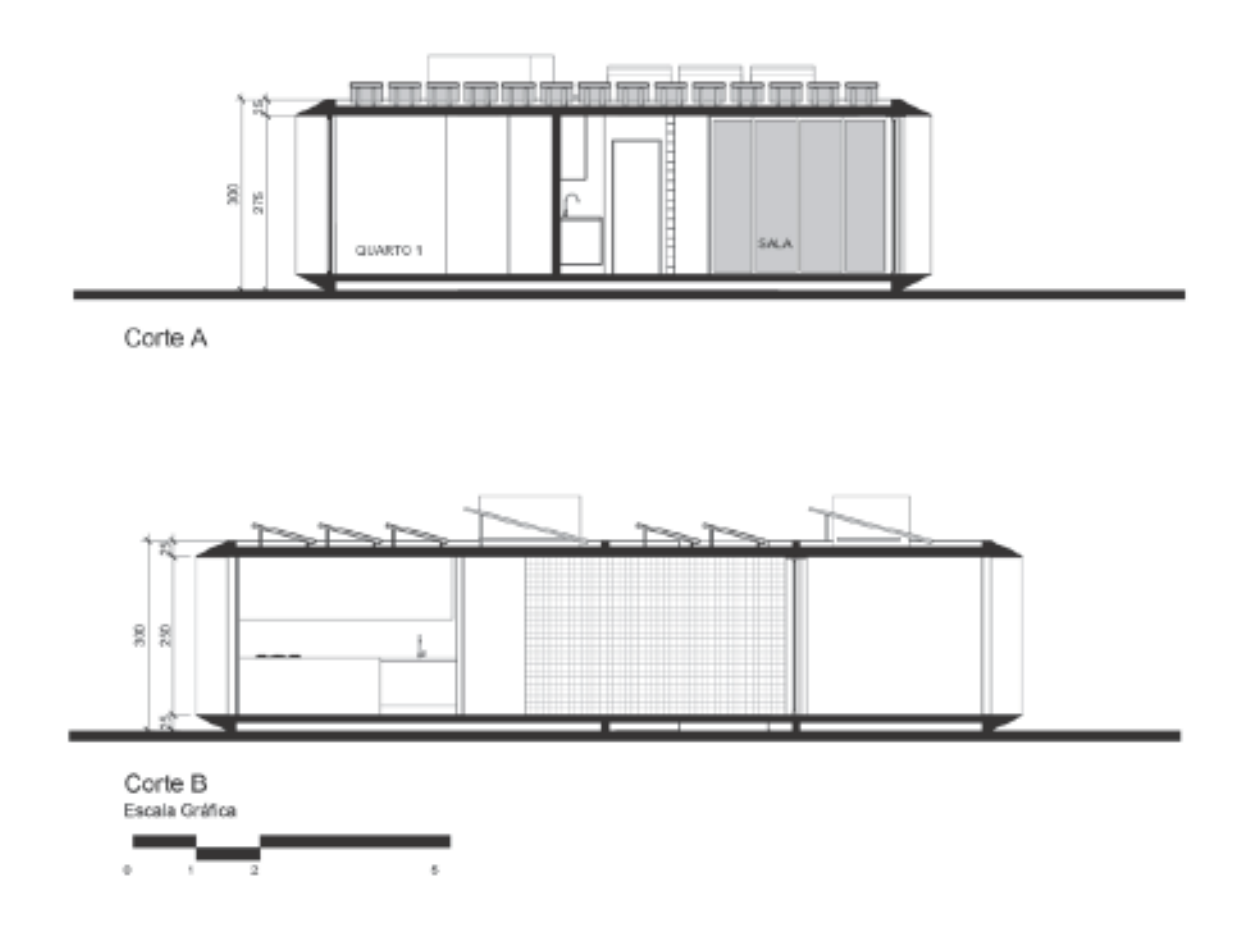

Figura 3.3 – Cortes A, transversal e B, longitudinal (Sudbrack, 2017).

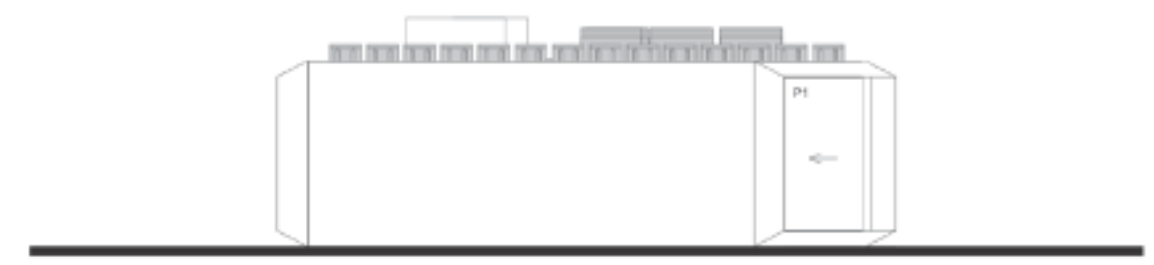

Elevação 1 - Sul

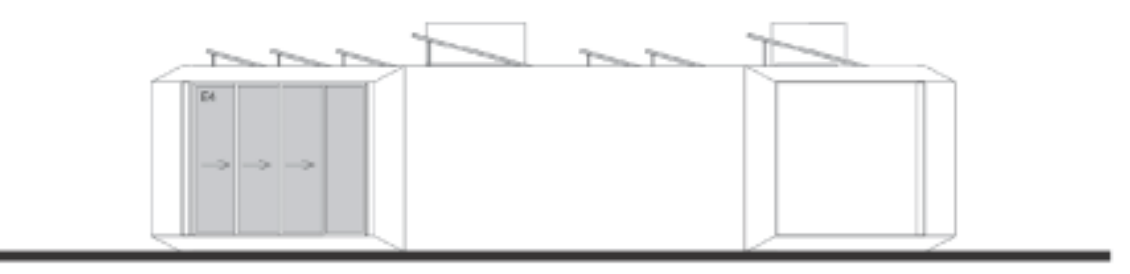

#### Elevação 2 - Leste

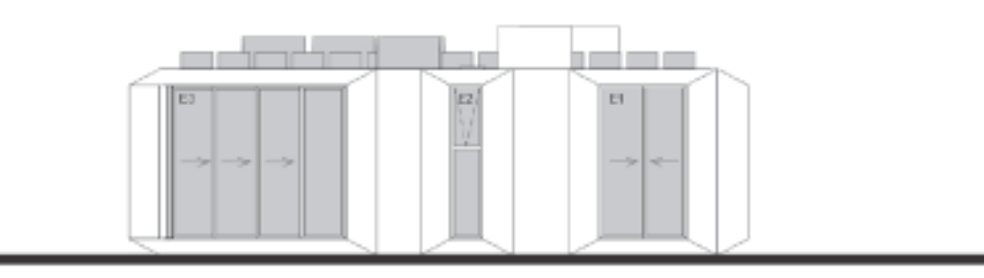

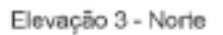

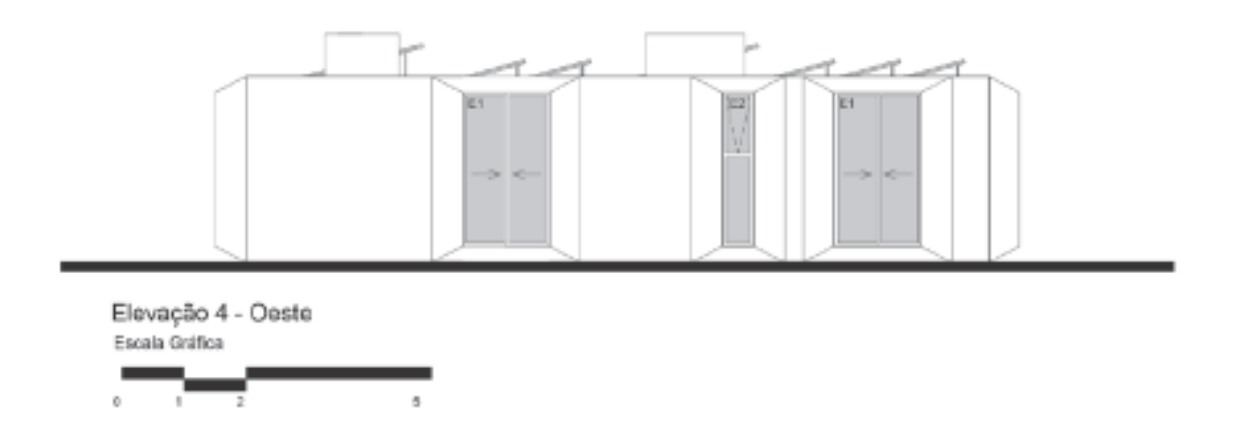

Figura 3.4 – Elevações da residência (Sudbrack, 2017).

#### **3.1.2 Padrão de Ocupação e Cargas Internas**

O padrão de ocupação utilizado foi definido considerando uma família de 4 pessoas sendo um casal e dois filhos, de tal maneira que a casa está ocupada por 2 pessoas no período das 9h às 12h, 3 pessoas das 13h às 19h e todas a partir deste horário. O padrão de ocupação por ambiente está detalhado na Fig. 3.5, vale notar que é considerado constante durante todo o ano. De maneira similar o padrão de utilização da iluminação interna artificial é vinculada a ocupação da casa, sendo adotado como premissa que será utilizada iluminação natural a maior parte do tempo e que a artificial será adotada em 30% das horas ocupadas durante o período do dia, das 8h às 18h, sendo distribuídas aleatoriamente por horário e ambiente. A Figura 3.6 ilustra esse padrão de iluminação artificial (Sudbrack, 2017).

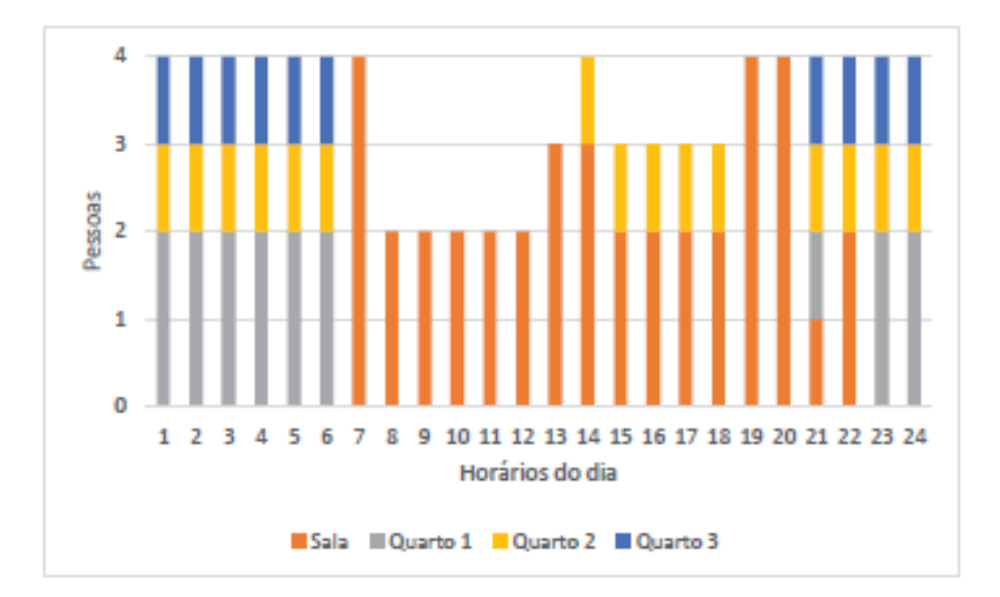

Figura 3.5 – Padrão de ocupação por pessoa e ambiente (Sudbrack, 2017).

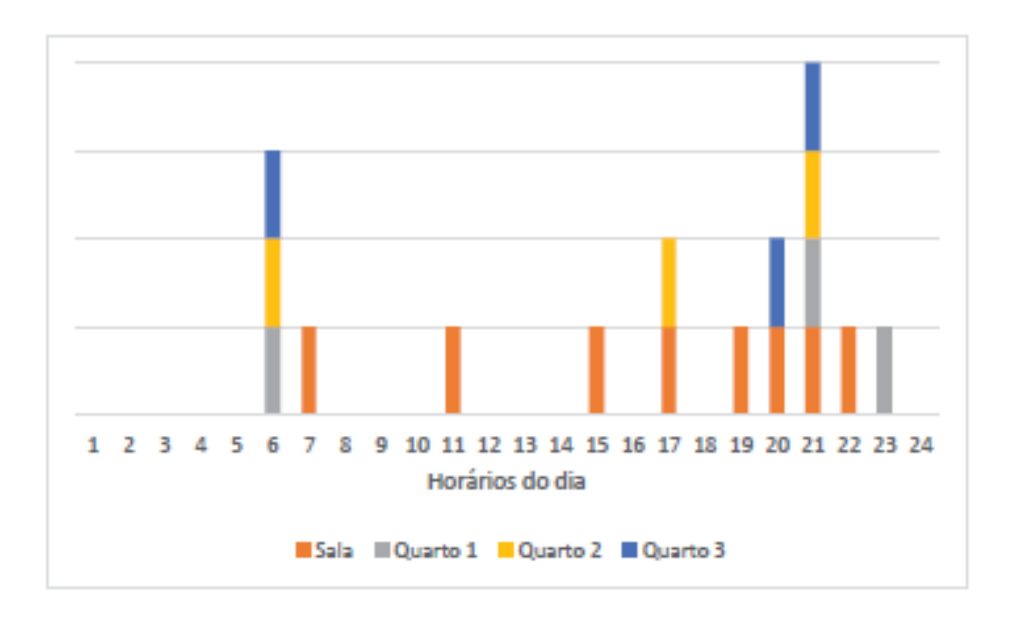

Considerando as atividades comumente exercidas em cada ambiente foram propostas as atividades metabólicas por pessoa sendo de 45 W/m<sup>2</sup> nos dormitórios, 60 W/m<sup>2</sup> na sala e 95 W/m<sup>2</sup> na cozinha. Adotando a área de pele comum como  $1,80 \text{ m}^2$  e considerando que a cozinha e sala são integrados tem-se que a dissipação de calor é de 81 W/pessoa nos dormitórios e 171 W/pessoa na sala e cozinha. Considera-se também a fração radiante da liberação de calor por pessoa como 0,3. Foi considerado também uma densidade de potência de iluminação artificial de 5  $W/m^2$  em cada ambiente. A Figura 3.7 e a Tabela 3.1 trazem as cargas internas da casa, considerando para as cargas de equipamentos comumente dispostos em cada ambiente e sua utilização sendo feita de forma consciente pelos moradores (Sudbrack, 2017). As cargas térmicas aqui apresentadas deverão ser utilizadas como parâmetros de simulação CFD na fase de pré-processamento.

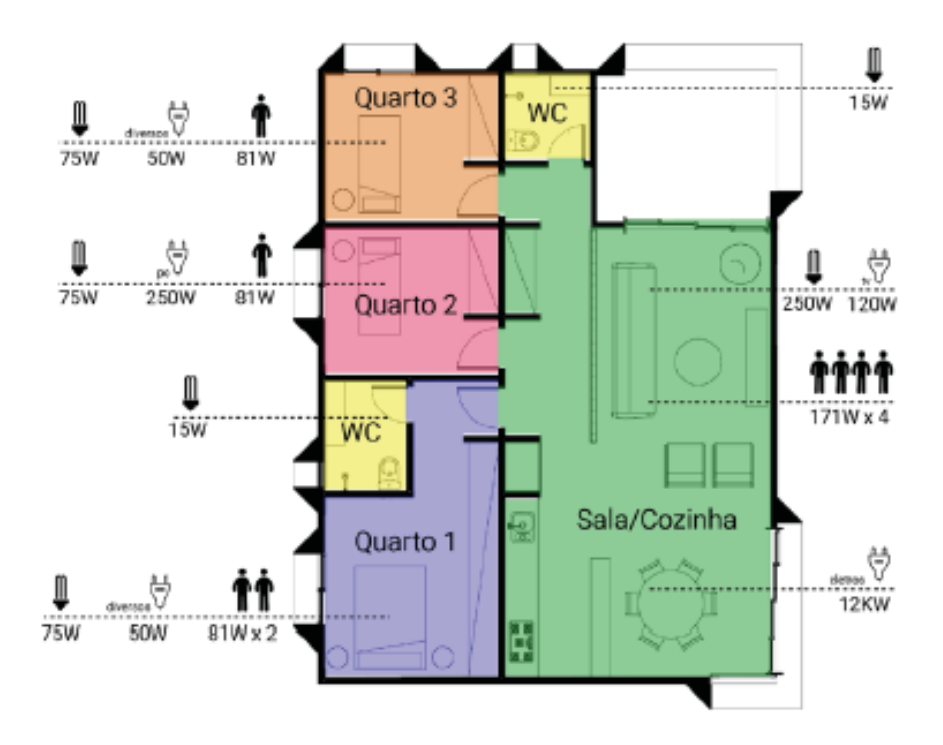

Figura 3.7 – Carga interna da casa (Sudbrack, 2017).

| <b>Ambiente</b> | <b>Fonte</b> | Fração<br>Radiante | Potência<br>(Watts) | Período<br>(horas diárias) |
|-----------------|--------------|--------------------|---------------------|----------------------------|
| Cozinha         | Geladeira    | 0,5                | 85                  | 24                         |
| Cozinha         | Cooktop      | 0,5                | 7.200               | 0,5                        |
|                 | Indução      |                    |                     |                            |
| Cozinha         | Forno        | 0,5                | 2.500               | 0,5                        |
| Cozinha         | Diversos     | 0,5                | 50                  | 2                          |
| Cozinha         | Lava louças  | 0,5                | 1.500               | 1                          |
| Lavanderia      | Lava e seca  | 0.5                | 1.500               | 0,42                       |
| Sala            | Televisor    | 0,5                | 120                 | 8                          |
| Quarto 1        | Diversos     | 0,5                | 50                  | 2                          |
| <b>Quarto 2</b> | Computador   | 0,5                | 250                 | 3                          |
| Quarto 3        | Diversos     | 0,5                | 50                  | 2                          |
| Quarto 4        | Diversos     | 0,5                | 50                  | 2                          |

Tabela 3.1 – Cargas de equipamentos (Sudbrack, 2017).

#### **3.1.3 Características Construtivas**

A fim de identificar os materiais construtivos que proporcionassem o menor consumo energético e o melhor conforto térmico Sudbrack (2017) realizou iterativas simulações analisando o impacto de utilização de diversos materiais construtivos para a Casa Zero, de forma que a autora identificou que a escolha de materiais opacos de parede e cobertura são os que impactam significativamente os níveis de conforto térmico da casa e, consequentemente, o consumo energético, conforme ilustra a Fig. 3.8. Assim, para este projeto, a escolha dos materiais a serem utilizados para a modelagem da Casa Zero, apresentados na Tab. 3.2 e em concordância com os materiais utilizados por Nobre (2017), são aqueles que apresentam o menor consumo energético.

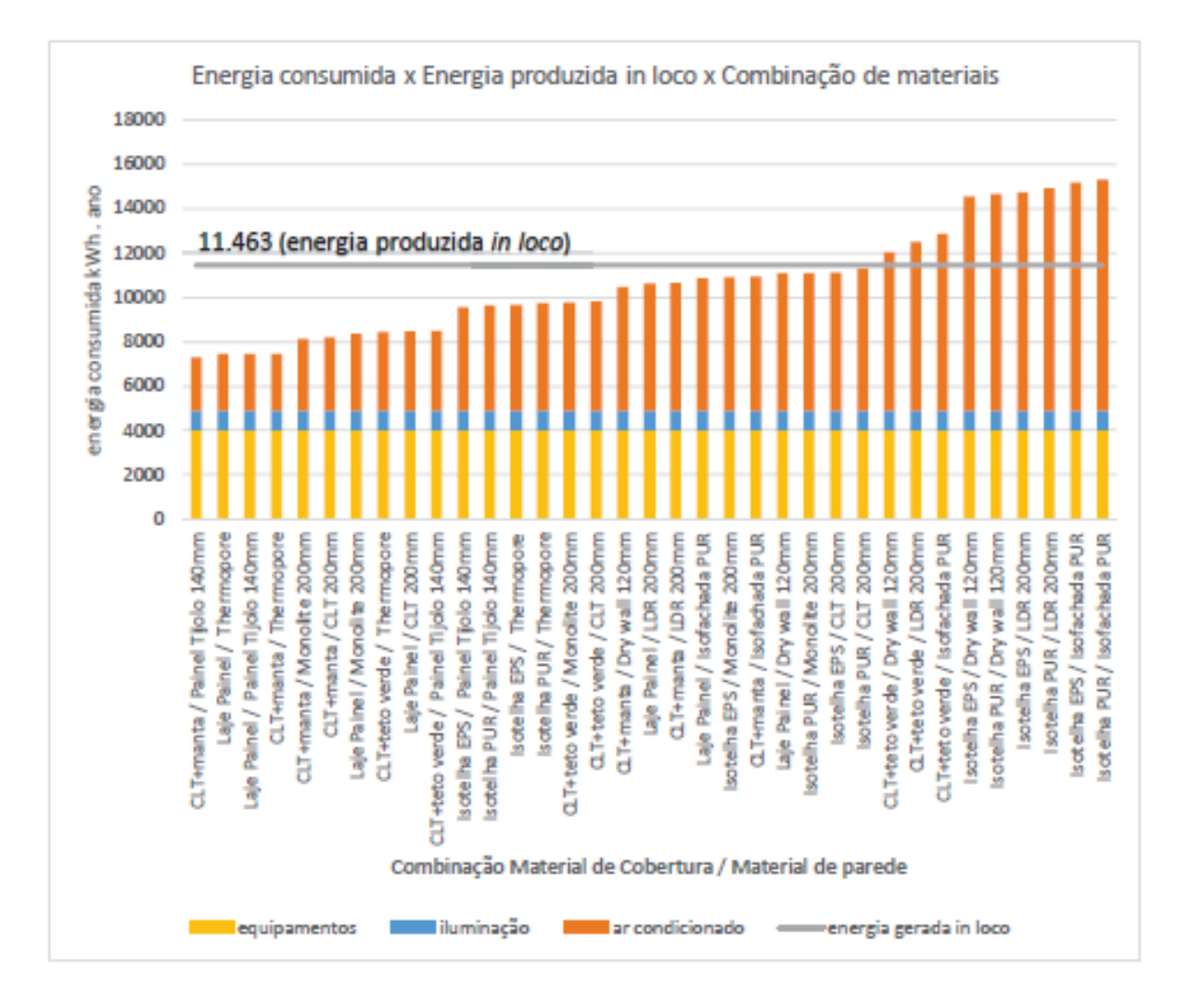

Figura 3.8 – Comparativo do consumo energético anual para as diferentes combinações de materiais construtivos (Sudbrack, 2017).

| Local          |                                                                           | Descrição                                                                           | Material             | Espessura<br>$\widehat{\mathbf{a}}$ | $\begin{array}{lll} \textup{Conductivalence} \\ (\textup{W/m.K}) \end{array}$ | Calor Específico<br>(J/kg.K) | Densidade<br>$(kg/m^2)$ | Absortância              | $\begin{array}{c} \mathrm{Transmitància} \\ (\mathrm{W/m}^2.\mathrm{K}) \end{array}$ |
|----------------|---------------------------------------------------------------------------|-------------------------------------------------------------------------------------|----------------------|-------------------------------------|-------------------------------------------------------------------------------|------------------------------|-------------------------|--------------------------|--------------------------------------------------------------------------------------|
|                |                                                                           | Placa de CLT (Cross<br>Laminated Timber) e                                          | Manta<br>aluminizada | 0,003                               | 0,23                                                                          |                              | 1.460 1.000             | 0,05                     |                                                                                      |
| Cobertura      | aplicação de manta<br>impermeabilizante<br>aluminizada na face<br>externa | <b>CLT</b>                                                                          | 0,200                | 0,13                                | 2.100                                                                         | 550                          |                         | 0,590                    |                                                                                      |
|                | Painel de tijolos                                                         | Argamassa<br>Armada                                                                 | 0,025                | 1,15                                |                                                                               | 1.000 2.100                  | 0,2                     |                          |                                                                                      |
|                |                                                                           | <b>Bloco</b><br>Cerâmico                                                            | 0,010                | 0,90                                | 920                                                                           | 1.300                        |                         |                          |                                                                                      |
|                |                                                                           | cerâmicos e argamassa                                                               | Ar                   | 0,030                               | 0,023                                                                         | 1.020                        | 1,20                    | $\overline{\phantom{0}}$ |                                                                                      |
| Paredes        | armada, com140mm<br>de espessura, e pintura                               | <b>Bloco</b><br>Cerâmico                                                            | 0,010                | 0,90                                | 920                                                                           | 1.300                        |                         | 1,650                    |                                                                                      |
|                |                                                                           | branca nas duas faces,                                                              | Ar                   | 0,030                               | 0,023                                                                         | 1.020                        | 1,20                    |                          |                                                                                      |
|                | interna e externa.                                                        | <b>Bloco</b><br>Cerâmico                                                            | 0,010                | 0,90                                | 920                                                                           | 1.300                        |                         |                          |                                                                                      |
|                |                                                                           | Argamassa<br>Armada                                                                 | 0,025                | 1,15                                |                                                                               | 1.000 2.100                  | 0,2                     |                          |                                                                                      |
| <b>Piso</b>    |                                                                           | Cerâmico                                                                            | 0,010                |                                     |                                                                               |                              |                         |                          |                                                                                      |
|                |                                                                           | Piso Cerâmico                                                                       | Argamassa            | 0,020                               |                                                                               |                              |                         |                          | 0,250                                                                                |
|                |                                                                           |                                                                                     | Laje armada          | 0,100                               | L,                                                                            |                              |                         |                          |                                                                                      |
| <b>Janelas</b> | Portas                                                                    | Vidro transparente<br>simples (fator solar<br>0,87 e transmitância<br>visível 0,89) | Vidro                | 0,004                               |                                                                               |                              |                         |                          | 5,385                                                                                |

Tabela 3.2 – Materiais de construção adotados para a Casa Zero e suas características geométricas e térmicas (Sudbrack, 2017).

# **3.2 CENÁRIOS DE SIMULAÇÃO**

#### **3.2.1 Características Climáticas**

Como um dos objetivos deste trabalho é avaliar o conforto térmico de forma comparativa aos resultados apresentados em Nobre (2017), serão adotadas, para cada cenário de simulação, 6 características climáticas distintas identificando os meses de menor temperatura média compensada e os meses de maior temperatura média compensada conforme apresentados na Tab. 3.3. Para cada um desses meses serão simulados também os casos de temperatura média, mínima e máxima. Os dados aqui apresentados são baseados no arquivo climático INMET 2016 com referência a Brasília

selecionados e tratados no Cap. 4 apresentado por Nobre (2017). O autor identificou neste arquivo que vento predominante de Brasília ocorre no sentido Leste-Oeste e que os meses de menor e maior temperatura média compensada são Julho e Setembro, respectivamente.

| <b>Mês</b>       | Direção do vento<br>predominante |             | mínima        | Temperatura Temperatura Temperatura<br>máxima |                                           |  |
|------------------|----------------------------------|-------------|---------------|-----------------------------------------------|-------------------------------------------|--|
|                  | <b>Pontos</b><br><b>Cardeais</b> | Graus $(°)$ | $(^{\circ}C)$ | $(^{\circ}C)$                                 | compensada<br>$(^{\mathrm{o}}\mathrm{C})$ |  |
| <b>Janeiro</b>   | Calmo                            | 16          | 17,4          | 26,9                                          | 21,2                                      |  |
| <b>Fevereiro</b> | Calmo                            | 39          | 17,4          | 26,7                                          | 21,3                                      |  |
| <b>Março</b>     | Calmo                            | 65          | 17,5          | 27,1                                          | 21,5                                      |  |
| Abril            | Leste                            | 92          | 16,8          | 26,6                                          | 20,9                                      |  |
| <b>Maio</b>      | Leste                            | 102         | 15,0          | 25,7                                          | 19,6                                      |  |
| Junho            | Leste                            | 99          | 13,3          | 25,2                                          | 18,5                                      |  |
| Julho            | Leste                            | 98          | 12,9          | 25,1                                          | 18,3                                      |  |
| <b>Agosto</b>    | Leste                            | 94          | 14,6          | 27,3                                          | 20,3                                      |  |
| <b>Setembro</b>  | Calmo                            | 93          | 16,0          | 28,3                                          | 21,7                                      |  |
| Outubro          | Calmo                            | 70          | 17,4          | 27,5                                          | 21,6                                      |  |
| <b>Novembro</b>  | Calmo                            | 26          | 17,5          | 26,6                                          | 21,1                                      |  |
| <b>Dezembro</b>  | Leste                            | 3           | 17,5          | 26,2                                          | 21,0                                      |  |

Tabela 3.3 – Caracterização do clima de Brasília (Nobre, 2017).

Os dados relativos a umidade relativa de Brasília mensal também obtidos no arquivo do INMET 2016 apresentam grande variação no decorrer do ano. Observa-se que a média anual é de 63%, ao passo que chega a atingir mínimas muito inferiores a esses valores principalmente nos meses de Junho a Setembro, conforme ilustra a Fig. 3.9. A incidência da radiação solar, a qual varia com o percurso do sol no céu, também é um fator relevante a ser considerado e também varia bastante no decorrer do ano, principalmente nos meses considerado, conforme ilustra a Fig. 3.10. O padrão das velocidades do vento, principal fator a ser considerado no estudo da ventilação natural, pode ser identificado conforme apresentado na rosa dos ventos ilustrado na Fig. 3.11.

Figura 3.9 – Umidade Relativa de Brasília (Projetee, 2019).

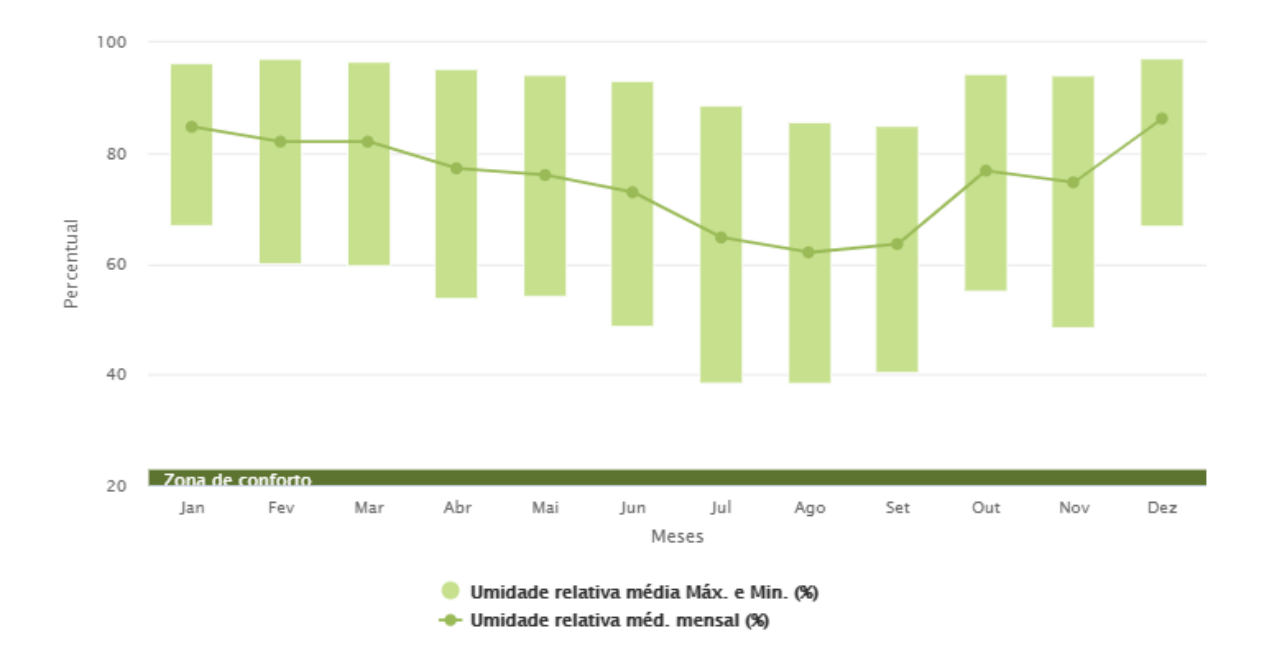

Figura 3.10 – Radiação solar média mensal em Brasília (Projeteee, 2019).

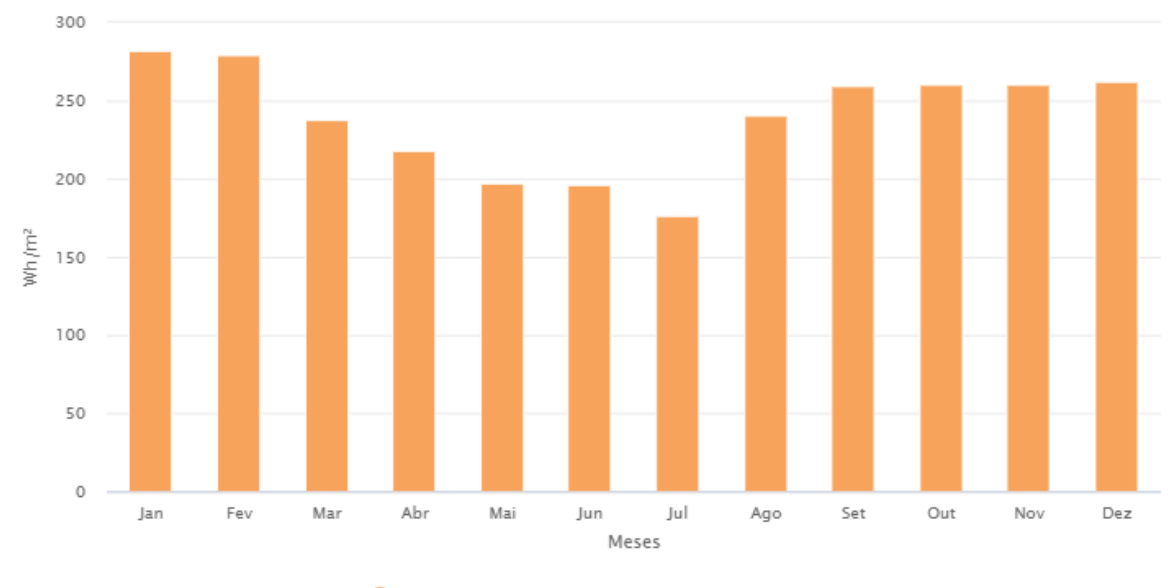

Rad. global horizontal média mensal (Wh/m<sup>2</sup>)

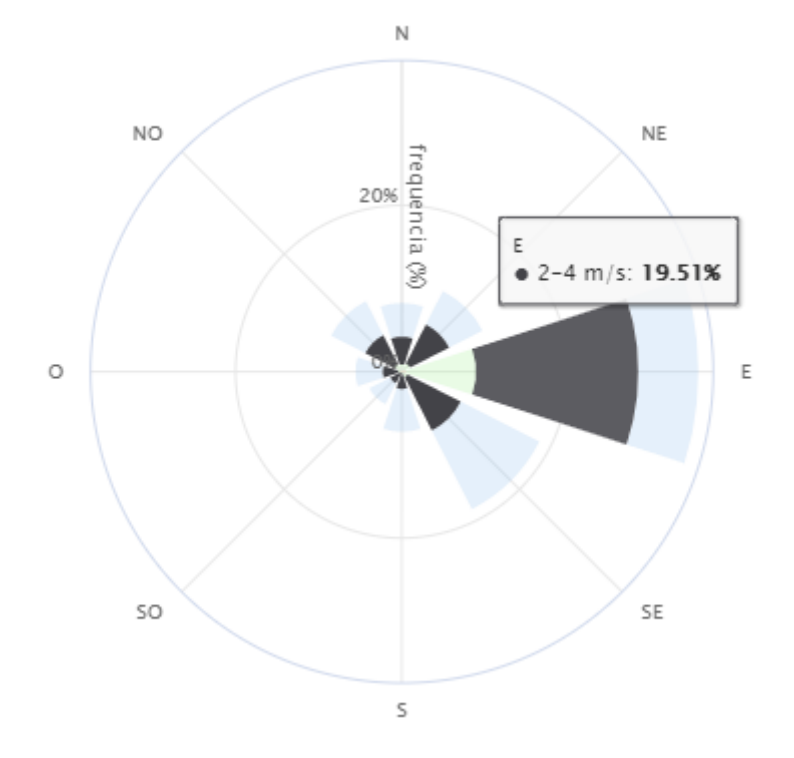

Figura 3.11 – Gráfico da rosa dos ventos por direção em Brasília (Projeteee, 2019).

A Tabela 3.4 apresenta os seis cenários climáticos a serem simulados. Considerando que para os cenários de temperatura média mensal serão também consideradas a umidade relativa e radiação solar média mensal. Vale notar que, dada a natureza do clima seco em Brasília, para as situações de menor temperatura serão consideradas as maiores umidades relativas e, para as situações de maior temperatura serão consideradas as menores umidades relativas, mantendo então uma relação inversa. A radiação solar, no entanto, se manterá com uma relação direta com a temperatura, ou seja, temperaturas máximas com radiações solares máximas e vice-versa. Como o intuito deste trabalho é estudar o efeito da ventilação natural no conforto térmico para todos os cenários serão considerados que haverá troca de calor com o ambiente externo de alguma maneira. Dessa forma, para os cenários de temperatura mínima serão consideradas apenas as janelas abertas e as portas fechadas. Para os cenários de temperatura média e máxima serão consideradas todas as portas e janelas abertas.

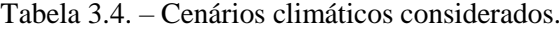

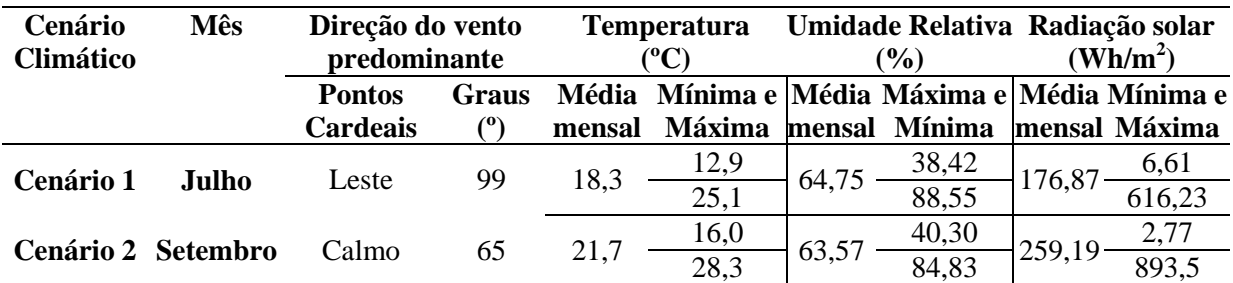

#### **3.2.2 Cenários Selecionados**

Nobre (2017), em seu trabalho, considerou um conjunto de diversas simulações considerando três principais cenários: janelas e portas fechadas, não permitindo ventilação natural pela força do vento; janelas e portas totalmente abertas, permitindo totalmente a ventilação natural pela força do vento, e; portas e janelas com controle de abertura manual, possibilitando a abertura ou fecha de portas e janelas quanto houvesse desconforto térmico. O terceiro cenário foi tomado como base de simulação por representar a situação mais similar ao dia a dia real dos moradores. Sob este cenário foram então realizadas 8 simulações alterando variando em 45º a orientação da casa, no sentido anti-horário, com relação a orientação original proposta em Sudbrack (2017), ilustrada na Fig. 3.12.

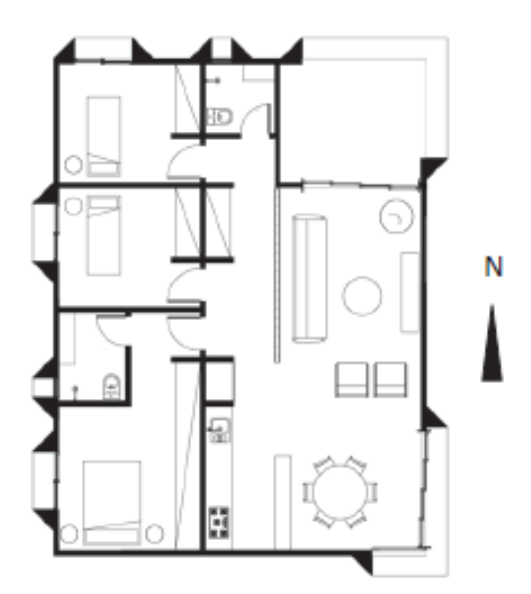

Figura 3.12 – Orientação original da Casa Zero, 0º Norte (Sudbrack, 2017).

Conforme apresentado na seção 3.2.1, será adotado um padrão das janelas e portas abertas de forma a emular o terceiro cenário base feito por Nobre (2017) uma vez que a característica da simulação CFD é diferente das por ele realizadas, onde no caso dele a simulação acompanha um período longo de tempo e contabiliza as horas de desconforto, como um filme, e na simulação CDF um cenário específico em um ponto de tempo é avaliado, como em uma foto. Dessa forma, as comparações dos resultados a serem apresentados neste trabalho serão feitas com o terceiro cenário de Nobre (2017).

Neste trabalho serão selecionadas as orientações utilizadas por Nobre (2017) que melhor e pior retratam o conforto térmico dos usuários, atentando a orientação original da Casa Zero. Dessa forma, a Fig. 3.12 apresenta os resultados das simulações por ele apresentados com a quantidade total de horas de desconforto para cada uma das orientações. É perceptível que os piores cenários são com

orientações 0º (original) e 45º e os melhores são com 270º e 315º. A Tabela 3.5 resume os cenários a serem simulados e sua orientação com relação à original.

| Orientação             | <b>Horas</b>       | Caso                  |  |  |
|------------------------|--------------------|-----------------------|--|--|
|                        | <b>Desconforto</b> |                       |  |  |
| $0^{\circ}$ (Original) | 1.145              | $2^{\circ}$ Pior      |  |  |
| $45^{\circ}$           | 1.161              | 1 <sup>°</sup> Pior   |  |  |
| $270^\circ$            | 962                | 1 <sup>°</sup> Melhor |  |  |
| 315 <sup>°</sup>       | 961                | 2 <sup>°</sup> Melhor |  |  |

Tabela 3.5 – Orientações a serem simuladas.

## **3.3 AVALIAÇÃO DO CONFORTO TÉRMICO**

#### **3.3.1 Avaliação CBE (com Velocidade do Ar Elevada)**

A primeira das duas formas de avaliação do conforto térmico a serem utilizadas será feita de utilizando a aplicação *web* (CBE *Thermal Comfort Tool*) de visualização dinâmica desenvolvida por Shiavon, Hoyt, Piccioli (2014) que utiliza em combinação com o método de conforto adaptativo o método da Velocidade do Ar Elevada para as condições em que a velocidade média do ar for maior que 0,20 m/s,. A ferramenta também possibilita a avaliação utilizando o método do voto médio preditivo. As condições de cálculo são apresentadas no trabalho supracitado e também no Apêndice Normativo D da norma ASHRAE Standard 55 (2013). As Figuras 3.13 e 3.14 apresentam a aplicação *web* disponível no endereço <http://comfort.cbe.berkeley.edu/>.

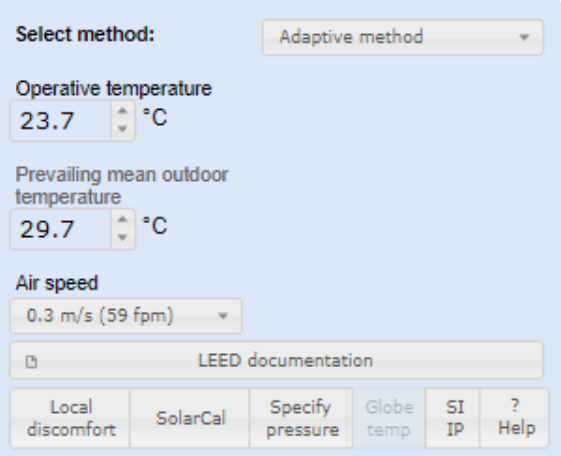

Figura 3.13 – Painel de controle dos parâmetros (CBE *Thermal Comfort Tool*, 2014).

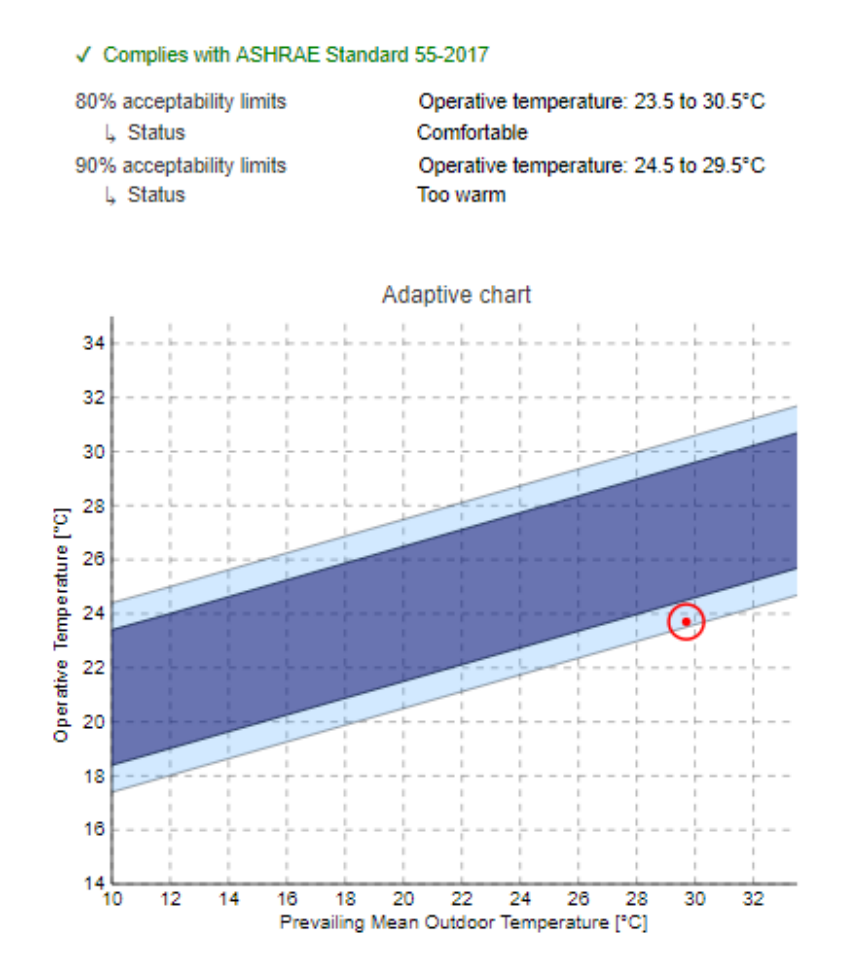

Figura 3.14 – Gráfico dinâmico das faixas de conforto térmico (CBE *Thermal Comfort Tool*, 2014).

A ferramenta possibilita uma rápida transição entre as duas metodologias em questão para avaliação do conforto térmico, permitindo uma comparação entre as duas metodologias de avaliação. Nela é possível inserir todos os parâmetros necessários para a avaliação como a velocidade do ar, as temperaturas operativa e média mensal externa, inserção de parâmetros para avaliação do efeito da radiação solar considerando diversos fatores, dentre eles o posicionamento do sol no céu, e permite também especificar a pressão local. A ferramenta também possui dois módulos onde em um deles é possível realizar a avaliação do conforto térmico comparando de até três situações distintas e o outro permite avaliar as faixas de operação na carta psicométrica ou na carta de temperatura e umidade.

#### **3.3.2 Avaliação por Escala de Aceitabilidade de Ventilação Natural**

O segundo método a ser utilizado neste trabalho para a avaliação do conforto térmico é a escala de aceitabilidade do movimento do ar proposto por Candido et al. (2010). Trata-se de uma metodologia de avaliação simples onde o conforto térmico é avaliado apenas considerando a velocidade do movimento do ar separando em três faixas: inaceitável por frio, aceitável e inaceitável por calor. A faixa de aceitável considera três sub-faixas: aceitável mas com baixa velocidade de ar, aceitável com velocidade de ar suficiente e aceitável mas com muita velocidade do ar. Para a aplicação deste método

basta coletar as velocidades operativas médias do ambiente em análise e identificar em qual faixa está inserida. As Figuras 3.15 e 3.16 apresentam a escala de aceitabilidade por faixa e a escala de cromática das velocidades médias para melhor visualização, respectivamente.

O trabalho da autora possui função complementar de avaliação com a norma utilizada neste trabalho, dado que o estudo por ela realizado foi através de uma análise comparativa entre os limites de velocidade do ar definidos pela norma e as respostas dos usuários com relação a sua preferência e aceitabilidade do movimento do ar obtido em estudos experimentais. As conclusões obtidas pela autora apresentam que os usuários em climas quentes tanto possuem preferência como aceitam um movimento do ar em velocidade superior aos limites considerados na norma, de tal maneira que esta superestima a insatisfação dos usuários.

| <b>Inaceitável</b> |                   | Inaceitável       |                  |                  |
|--------------------|-------------------|-------------------|------------------|------------------|
| devido à baixa     | mas com baixa     | velocidade do ar- | mas com alta     | devido à alta    |
| velocidade do ar   | velocidade do ar- | suficiente        | velocidade do ar | velocidade do ar |

Figura 3.15 – Escala de aceitabilidade do movimento do ar (Candido et al., 2010).

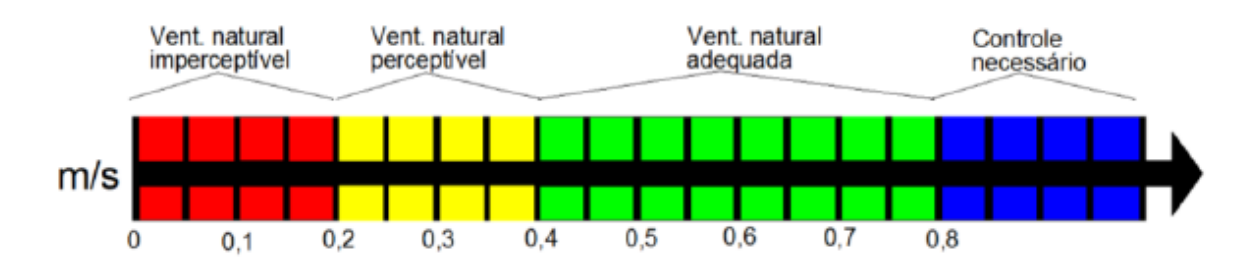

Figura 3.16 – Escala cromática de velocidades médias [m/s] (Candido et. al, 2010).

#### **3.4 FERRAMENTAS UTILIZADAS**

As duas principais ferramentas a serem utilizadas no contexto deste projeto com o objetivo de avaliar o conforto térmico na Casa Zero são o *SolidWorks* e o *Star-CCM+*. O *SolidWorks* é uma ferramenta de CAD desenvolvida e distribuída pela *CadWorks* sendo necessária uma licença de utilização do software. A ferramenta é utilizada para modelagem de partes 2D e 3D, bem como a junção dessas partes em montagens, dando possibilidade ao desenvolvimento de peças de maior complexidade. A empresa disponibiliza um período de teste gratuito por 15 dias, tempo suficiente para o desenvolvimento do modelo 3D a ser utilizado neste projeto. Esse período de teste gratuito foi utilizado para pequenos ajustes no computador pessoal do autor e o desenvolvimento inicial feito com a licença liberada nos computadores da Universidade de Brasília. Para a simulação CFD foi escolhido

o *Star-CCM+*, produzido e distribuído pela *CD-Adapco*. A sua escolha foi realizada apenas por uma maior familiaridade com a ferramenta devido a experiências prévias do autor. No entanto existem outras ferramentas comerciais amplamente utilizadas para o mesmo fim.

#### **3.4.1 Modelagem 3D:** *SolidWorks*

A modelagem 3D utilizada no *SolidWorks*, disponível em <https://www.solidworks.com/pt-br>, é realizada da forma mais simples possível, utilizando apenas as ferramentas padrão de *line* e *estrude*, disponíveis no menu superior, nas seções de Esboço e Recursos conforme apresenta a Fig. 3.17.

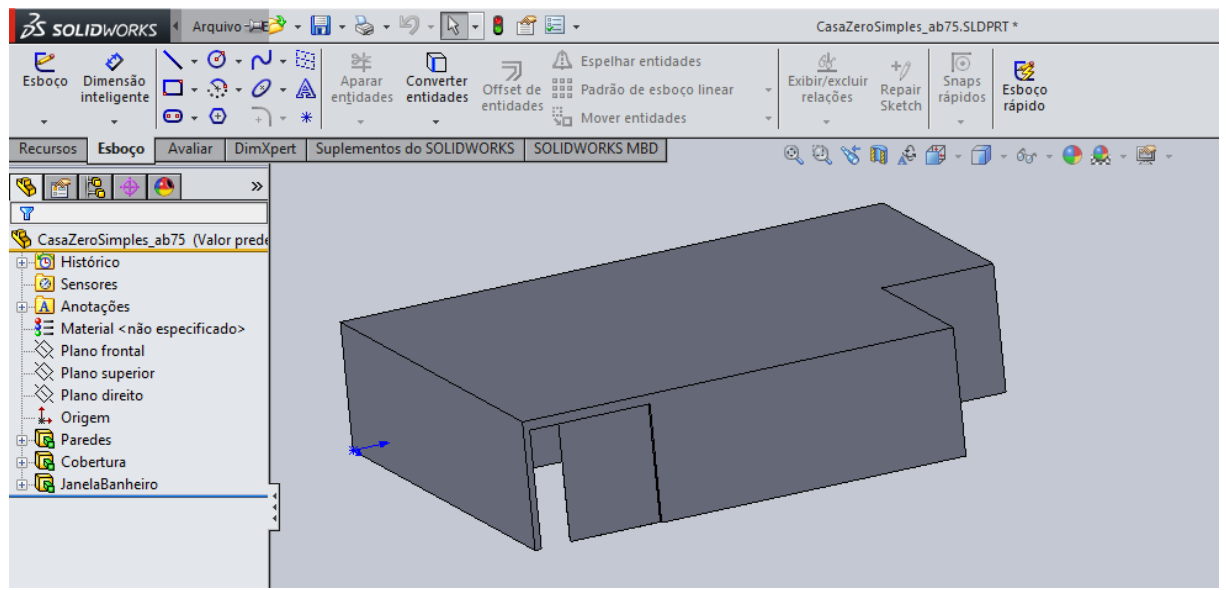

Figura 3.17 – *SolidWorks*: menu Esboço e Recursos.

#### **3.4.2 Modelagem CFD:** *Star-CCM+*

A ferramenta *Star-CCM+,* disponível em <https://www.plm.automation.siemens.com/global/en/products/simcenter/STAR-CCM.html>, possui uma interface amigável, composta de três principais janelas: menu superior, árvore de trabalho lateral e janela de visualização de gráficos, tabelas ou imagens, conforme ilustra a Fig. 3.18. A disponibilização da árvore de trabalho facilita a definição do escopo de trabalho uma vez que a sequência apresentada é a sequência de trabalho para a modelagem de um problema em uma ferramenta CFD, sendo necessário que para cada nó da árvore seja realizada a inserção das atividades a serem realizadas.

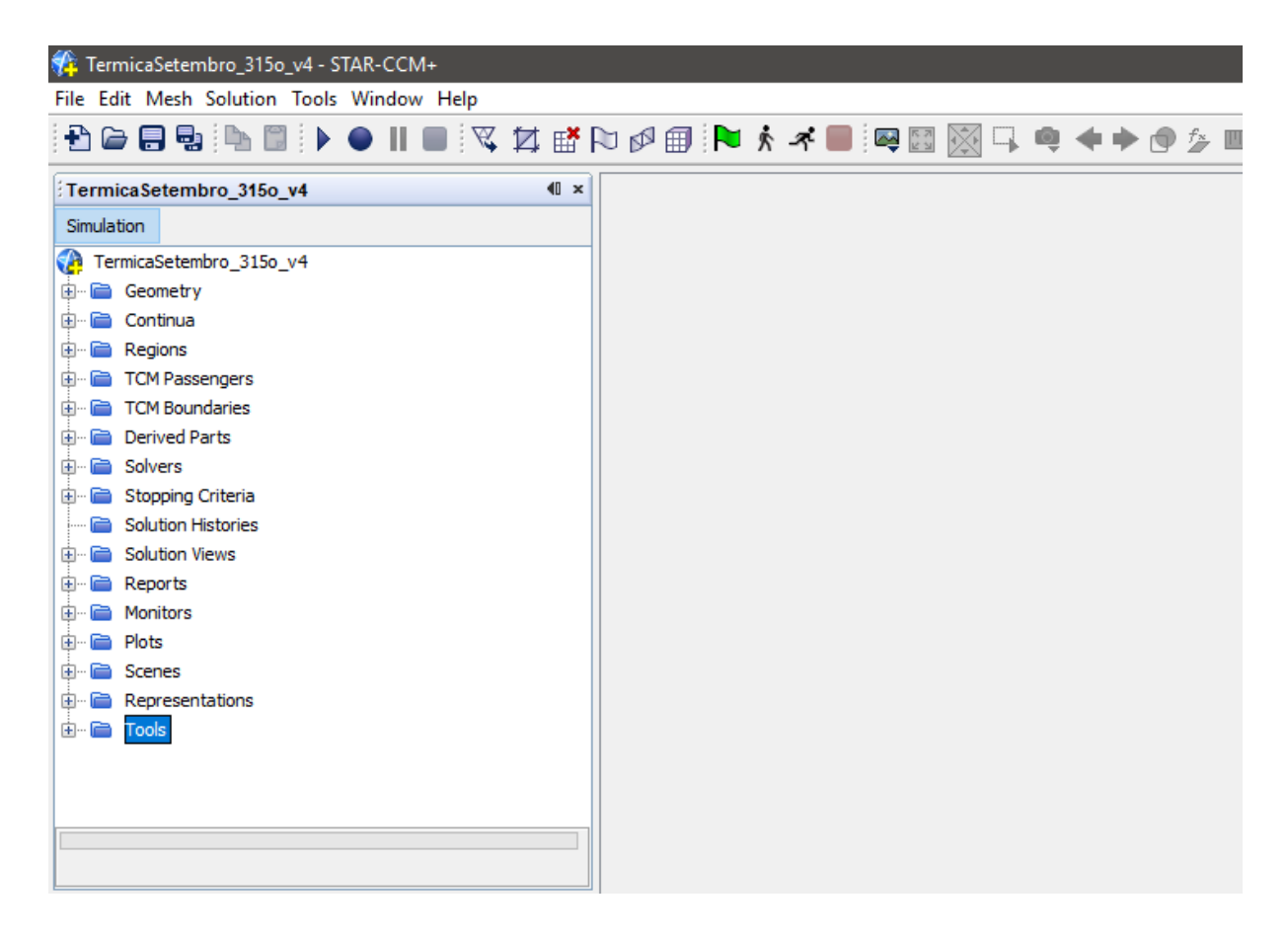

Figura 3.18 – Interface inicial do *Star-CCM+*.

#### **3.4.3 Pré-Processamento: Importação do Modelo 3D**

O *Star-CCM+* possui uma interface de conexão com outras ferramentas de CAD, como o *SolidWorks*, permitindo que a modelagem 3D seja realizada utilizando Softwares de terceiros e então sendo importada. Para que a importação do modelo 3D seja feita corretamente, deve-se garantir que seja utilizada a extensão *parasolid* (.x\_t). A Figura 3.19 apresenta a interface de importação de sólidos via ferramentas externas. Nessa etapa, é possível a realização de alguns ajustes no sólido, como por exemplo, sua rotação e translação. Essa possibilidade é importante principalmente para o alinhamento das origens do sólido, uma vez que não necessariamente a origem adotada no *SolidWorks* será a mesma do *Star-CCM+*. Existem boas práticas de construção de um modelo sólido 3D para impedir que esse problema ocorra, mas em alguns casos de maior complexidade há uma dificuldade inerente ao problema e esse ajuste ao importar se faz importante.

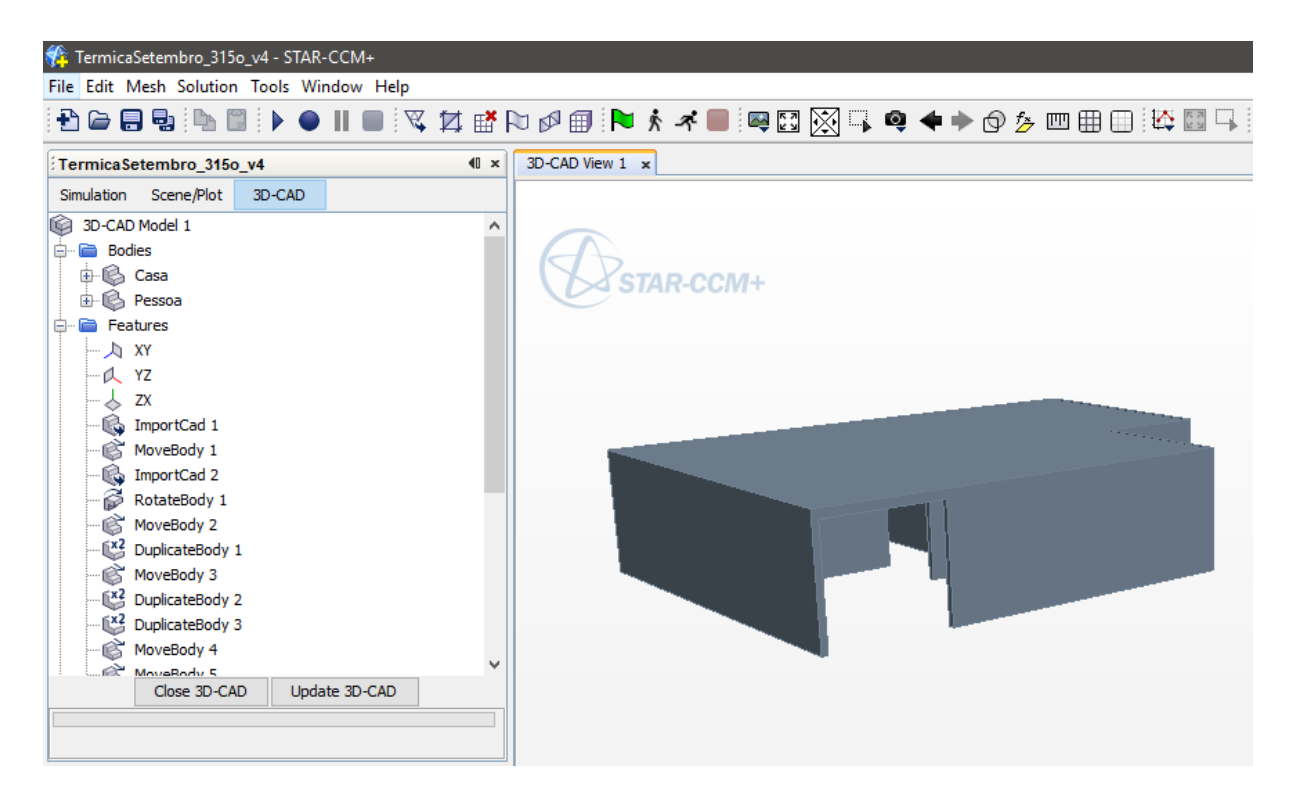

Figura 3.19 – Interface de importação do sólido 3D do *Star-CCM+*.

#### **3.4.4 Pré-Processamento: Definição das Partes Geométricas**

A etapa de definição das partes geométricas diz respeito a uma boa prática a ser adotada de forma a permitir a definição de mais de uma região em um mesmo sólido, onde, em cada região, poderá ser atotada uma condição de contorno diferente dadas as necessidades do problema a ser modelado. Nessa etapa, cada sólido importado representa uma única parte e essa deve ser renomeada para identificação dessa parte, como boa prática. Para simplificação da inserção de partes, é possível que uma parte seja duplicada, de forma a eliminar a necessidade de desenvolvimento de sólidos 3D repetidos na ferramenta de CAD, como por exemplo, na modelagem do manequim humano apresentado no Cap. 5.3, onde foi modelado apenas um manequim e o mesmo foi duplicado para as várias partes da casa, tendo suas partes copiadas e duplicadas. Como na interface de importação do sólido, é permitida a realização de operações de rotação e translação das partes, permitindo uma utilização mais dinâmica da ferramenta. Como boa prática, caso uma parte deva ter mais de uma condição de contorno associada a ela, a superfície dessa parte deve ser nomeada diferentemente para cada região onde a condição será aplicada. No contexto deste projeto foi utilizada a opção *Split by Patch* para nomear diferentemente as faces de uma mesma parte, conforme ilustra a Fig. 3.20.

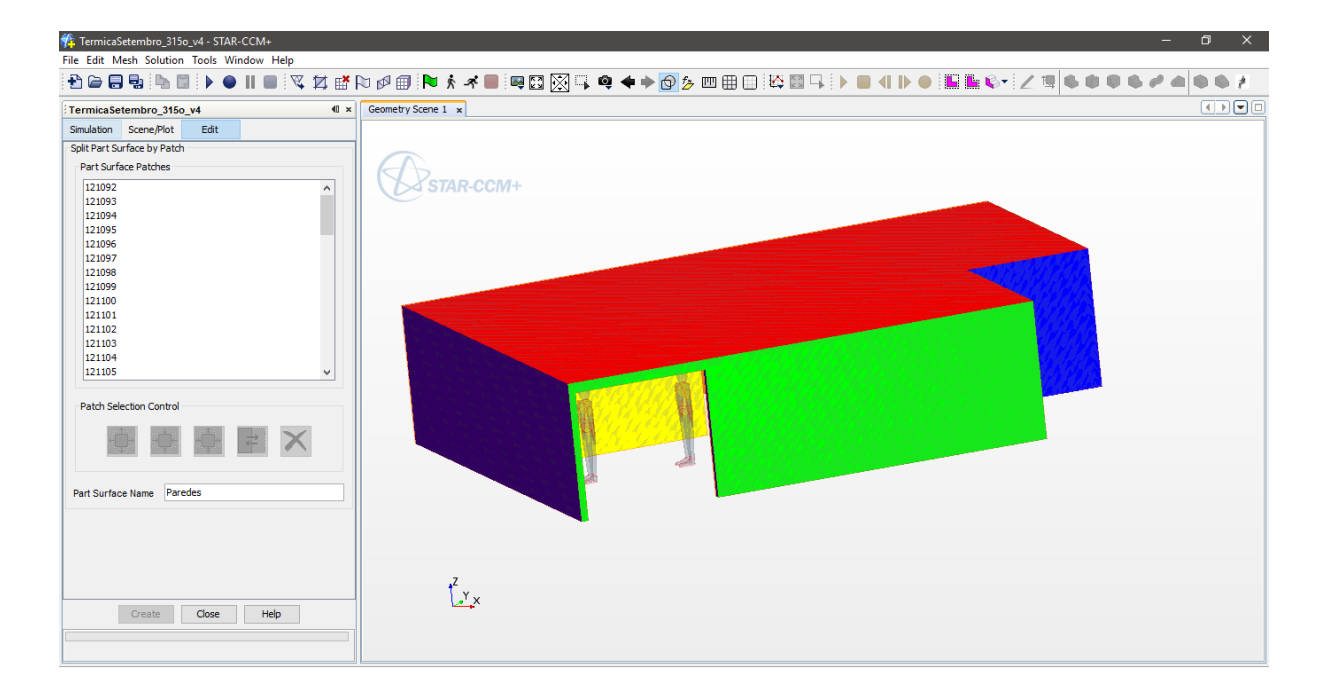

Figura 3.20 – Opção *Split by Patch* para nomear mais de uma face.

#### **3.4.5 Pré-Processamento: Definição do Volume de Controle (Domínio)**

A definição do volume de controle diz respeito a criação de um sólido 3D diretamente a partir da criação de uma parte, onde é possível definir a geometria dessa parte e as coordenadas que dizem respeito a limitação espacial deste sólido. Este é denominado de volume de controle dado que os sólidos importados na etapa anterior são os quais tal qual o fluido fluirá ao seu redor e este sólido, terá seu uso especificamente para determinar onde o fluido fluirá, internamente a este. Tratam-se de sólidos idênticos mas separados quanto da utilização. Nessa etapa, deve-se atentar a incluir totalmente as partes dentro do volume de controle e garantir que as partes e o volume de controle se toquem, conforme explicado no Cap. 4.3.1. A Fig. 3.21 apresenta a árvore de trabalho onde é possível definir diretamente essa parte.

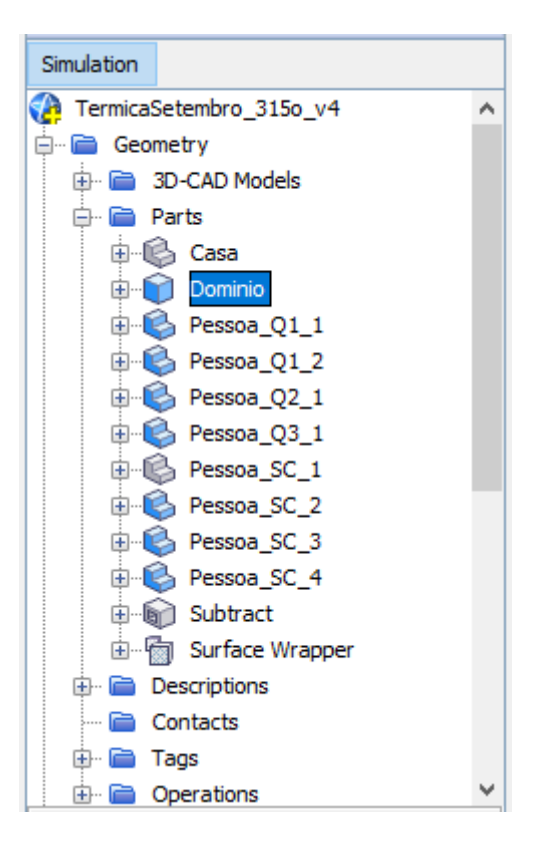

Figura 3.21 – Definindo uma nova parte geométrica (domínio).

#### **3.4.6 Pré-Processamento: Confecção da Malha**

A confecção da malha é o nome dado ao processo de discretização do volume de controle em vários pontos onde em cada um são calculadas as condições do fluido em cada iteração do programa. A malha, chamada de *Mesh* é inserida como uma operação nas partes. Neste projeto foi utilizado somente a operação *Automated Mesh* que gera uma malha de forma automatizada com a pré-definição de parâmetros que podem ser alterados posteriormente. Deve-se garantir, primeiramente, que, antes de iniciar essa operação, as partes a serem analisadas devem ser extraídas do volume de controle utilizando as operações *Surface Wrapper* com foco na superfície externa das partes em análise seguida da operação *Subtract* do *Surface Wrapper* e Domínio com *Target* em Domínio, conforme detalhado no Cap. 4.3.1. Na sequência, deve-se garantir que a operação *Automated Mesh* seja referente à parte *Subtract*. Isso garante o processo explicado no Cap 3.4.5. Nessa definição será solicitado ao usuário que associe essa parte a uma *Region*, a qual pode ser criada conforme as necessidades, sendo possível criar uma *Region* única para toda a várias . A Figura 3.22 apresenta na árvore de trabalho como inserir essas operações. Finalmente, a Fig. 3.23 apresenta na árvore de trabalho os parâmetros que podem ser alterados para definição da malha conforme as necessidades do projeto, as quais são explicadas posteriormente nos Cap. 4.3.2 e 5.2.3.

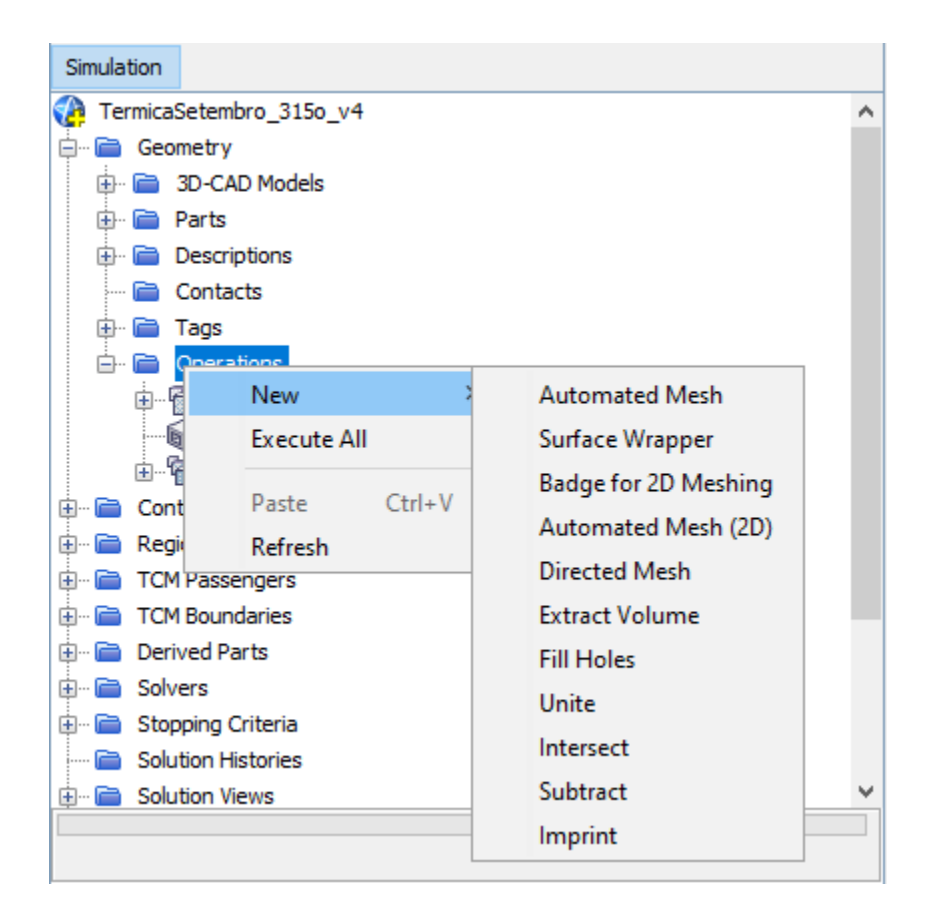

Figura 3.22 – Operações *Surface Wrapper, Subtract* e *Automated Mesh.*.

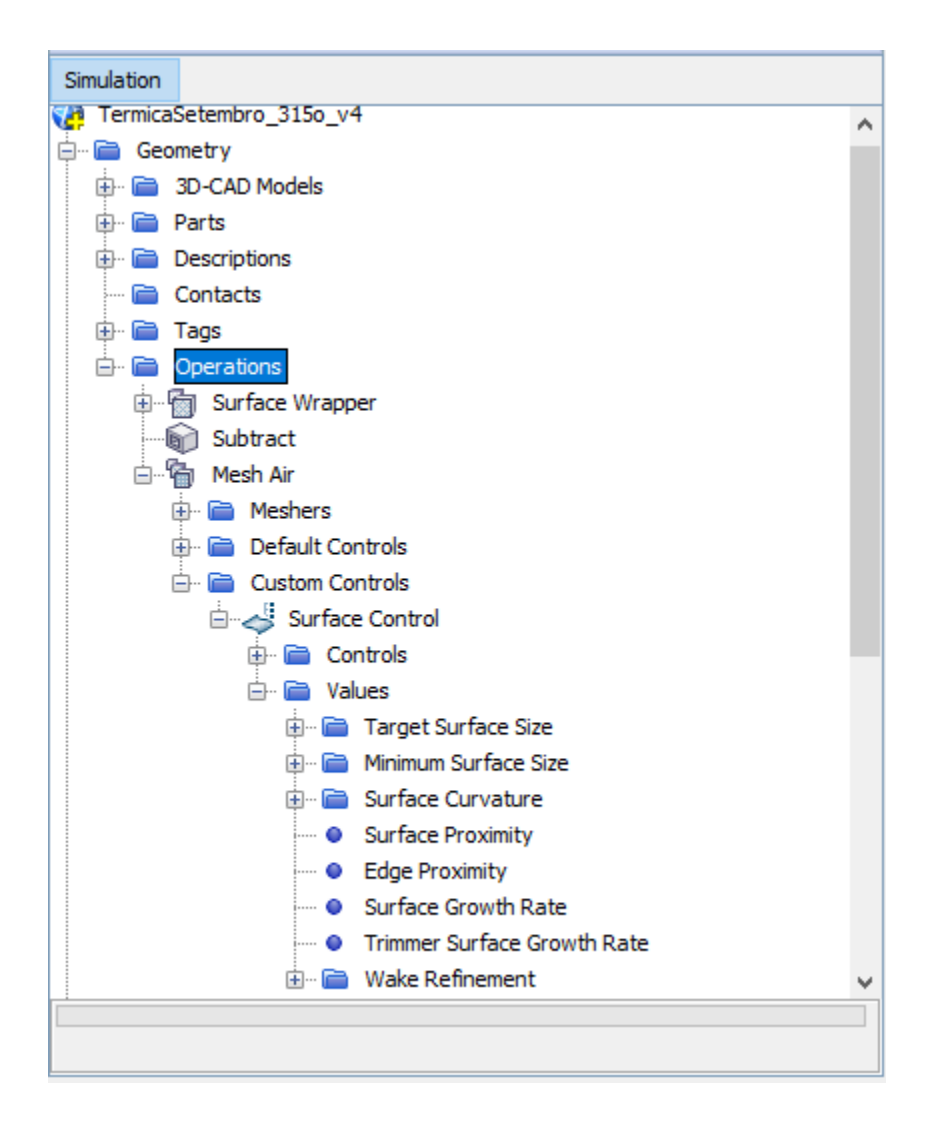

Figura 3.23 – Parâmetros de definição da malha.

### **3.4.7 Pré-Processamento: Definição dos Parâmetros de Cálculo**

Os parâmetros de cálculo dizem respeito às definições dos modelos físicos que regem o problema e às condições iniciais do fluido no volume de controle. Sua definição consiste na inserção de uma *Physics* e na definição do que essa física se refere, se a um sólido, líquido ou gás. A Figura 3.24 apresenta os modelos físicos disponíveis para serem considerados. Deve-se atentar que cada modelo rege o problema de uma forma diferente e cabe ao projetista o entendimento de cada um deles, como, por exemplo, o *Surface to Surface Radiation* define a troca de calor por radiação entre superfícies ignorando completamente o meio entre as superfícies.

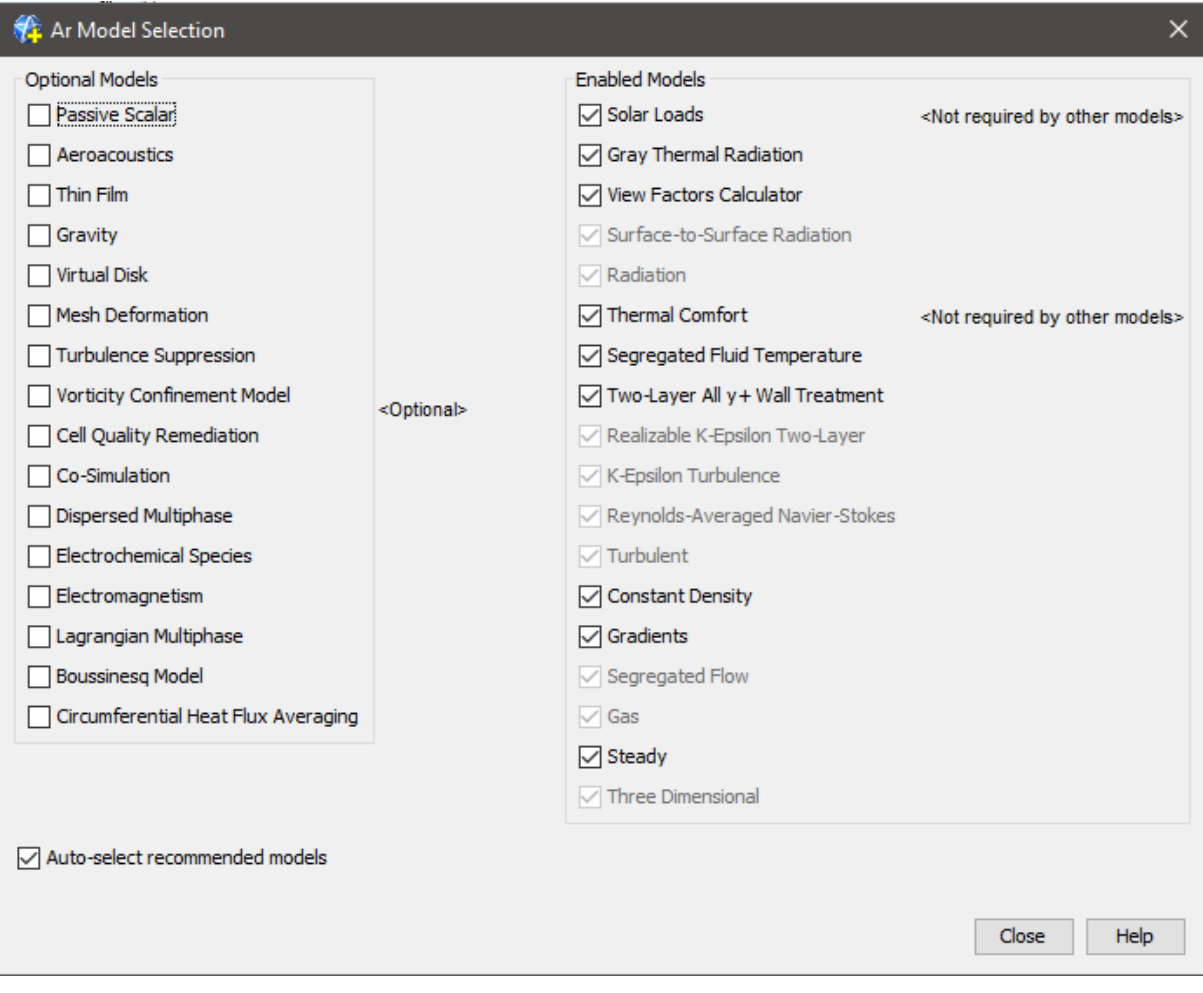

Figura 3.24 – Selecionando os modelos físicos.

#### **3.4.8 Pré-Processamento: Definição das Condições de Contorno**

A definição das condições de contorno é a etapa mais importante do pré-processamento, e, da modelagem de um problema em CFD, dado que é nesta etapa que é definido como uma determinada parte do sólido 3D deve influenciar o meio e por ele ser influenciada. Na etapa de definição das partes e ao criar a confecção de malha foi necessária a associação de tais partes a uma *Region*, nome atrelado ao conjunto de condições de contorno que regem o problema. Cabe destacar que é possível definir diferentes *Regions*, como, por exemplo, uma *Region* atrelada ao fluido que flui na análise deste projeto, o ar, como atrelado aos sólidos que poderiam ser definidos, como por exemplo, aos materiais das paredes, janelas e solo para então estudar também como se daria o desenvolvimento de temperatura nesses sólidos dada a troca de calor com o ar. Essa parte não será definida no escopo deste trabalho dado que o objetivo não é entender essa influência.

Definida e criada as *Regions* de interesse, deve-se atentar a atrelar uma *Region* a um ou mais parâmetro de cálculo, *Physics.* Então, se a associação das partes a *Regions* for feita corretamente, para cada parte deverá haver a possibilidade de definição de uma condição de contorno específica, sendo esta totalmente definida pelos modelos físicos ao qual sua *Region* está atrelada, proporcionando diferentes opções para cada sólido. Deve-se atentar que *Boundary* (condição de contorno) esteja atrelada a parte desejada e que, como boa prática, renomear as *Boundaries* de acordo com sua associação.

Na sequência, a primeira etapa ao trabalhar com as *Boundaries* é garantir que o tipo de cada uma esteja definido corretamente, sendo possível definir seus tipos como *Flow-Split Outlet, Mass Flow, Inlet, Overset Mesh, Pressure Outlet, Stagnation Inlet, Symmetry Plane, Velocity Inlet e Wall.* É dever do projetista o entendimento correto de cada tipo para sua definição correta. Por exemplo, ao descrever o problema apenas como avaliando o movimento do fluido, ar, no volume de controle, o *Boundary* que definirá a entrada de fluido deverá ser definido como *Velocity Inlet*. No entanto, ao trabalhar com a ferramenta *Thermal Comfort Wizard* a região de entrada deverá ser definida como *Mass Flow Inlet*. Nessa etapa deve-se garantir a correta definição das entradas e saídas de fluido no sistema, *Inlet* e *Outlet*, respectivamente. Para cada *Boundary* existem as diferentes opções de condições físicas e as definições dos seus respectivos valores. A Figura 3.25 apresenta a árvore de trabalho referente à definição das *Boundaries*.

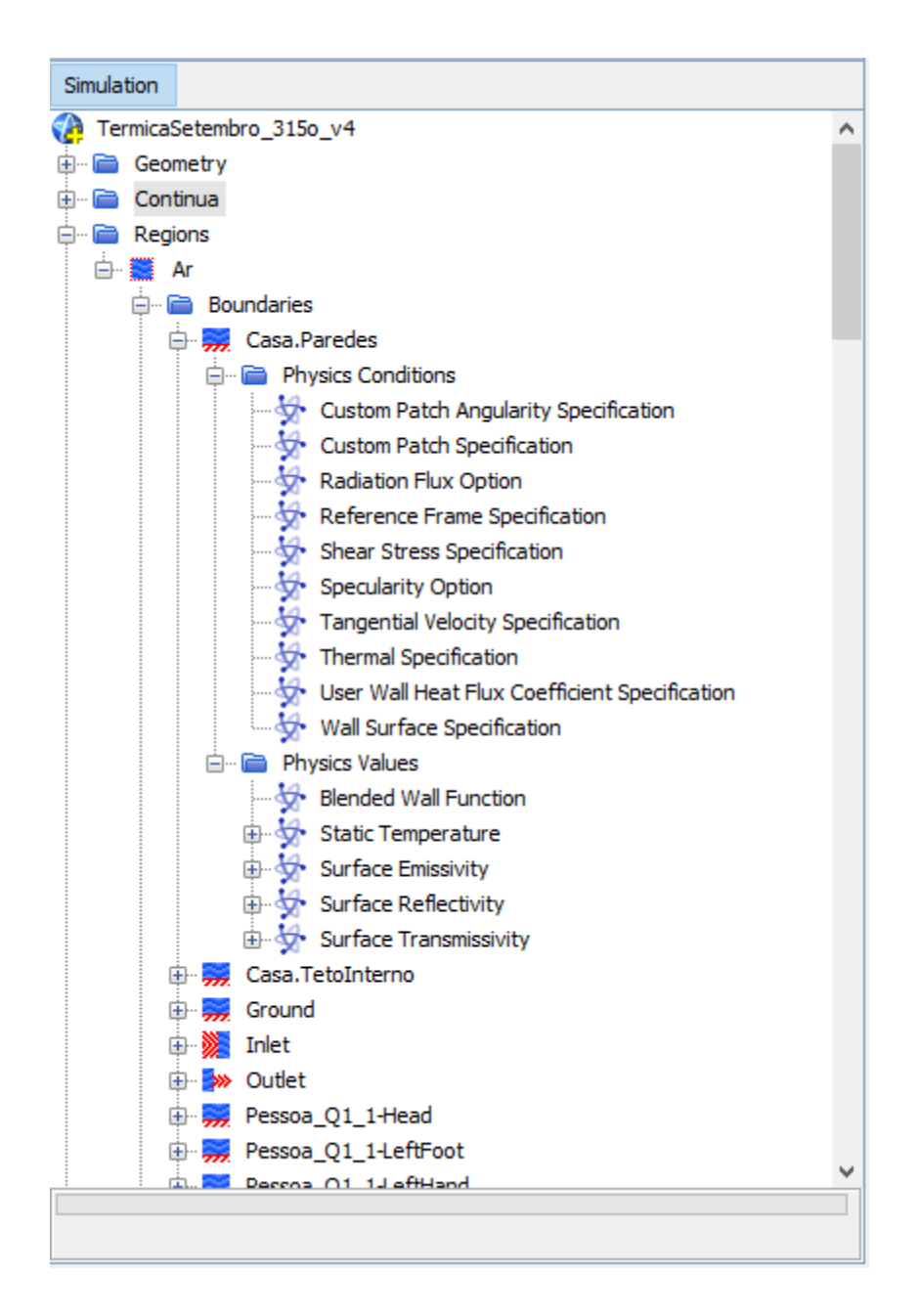

Figura 3.25 – Definição das condições de contorno.

#### **3.4.9 Pré-Processamento:** *Thermal Comfort Wizard*

Ao se tratar de um problema de avaliação do conforto térmico na casa deve-se, preferencialmente, utilizar a ferramenta *Thermal Comfort Wizard*, que só se tornará disponível ao selecionar o modelo físico que rege este problema. Para facilitar o uso desta ferramenta sugere-se que seu ícone seja destacado na caixa de ferramentas indo em *Window, Toolbars, Customize Toobars* e selecionando seu ícone.

Da utilização dessa ferramenta deve-se atentar a três importantes formas de utilização desta. A primeira diz respeito ao fato de que toda definição das condições de contorno diretamente feita nos *Boundaries*, na execução do problema, será substituída pelas definições da ferramenta *Thermal Comfort Wizard*, claro, apenas aquelas que dizem respeito às definições na ferramenta. A segunda utilização importante é a correta nomenclatura utilizada para definir cada uma das 14 partes do manequim humano que representa o corpo de uma pessoa inserida no domínio de análise, dadas as restrições de identificação dessas partes pela ferramenta, seguindo o padrão de nomenclatura em inglês, conforme disponibilizado no manual do usuário do *Star-CCM+*. Finalmente, deve-se ter conhecimento que essa ferramenta foi criada para a avaliação do conforto térmico em um veículo em movimento, portanto, ao utilizar a ferramenta, o problema é interpretado como um veículo em movimento e as definições corretas das velocidades do veículo e as velocidades de referência dizem respeito a tal, de tal forma a considerar que, na esfera do problema desenvolvido neste trabalho, o ar está parado e a casa e o volume de controle movimentando-se a uma velocidade pré-definida pelo projetista.

A utilização da ferramenta é simples, apenas morosa, dado o cuidado extra a ser tomado dadas as potenciais inúmeras condições de contorno nela a serem definidas e a consistência dessas definições com o restante do problema modelado fora do escopo dessa ferramenta. De uma forma geral, na ferramenta, é possível definir as condições que envolvem os ocupantes em si, como a quantidade de ocupantes, sua altura, resistência térmica (clo), taxa metabólica e temperatura inicial de cada parte do corpo. Na sequência, define-se as condições gerais do meio como os limites de temperatura, umidade relativa e padrão de execução da ferramenta. Finalmente define-se os parâmetros de troca de calor para cada uma das *Boundaries* que se deseja definir através desta ferramenta, destacando apenas que as características óticas de radiação não são totalmente definidas aqui, sendo necessário sua definição direta na respectiva região de contorno. Existe também a possibilidade de disponibilização de gráficos específicos a ferramenta, como definir a localização do sol no espaço de uma forma interativa (podendo também ser definida através dos ângulos de azimute e altitude na etapa de definição dos parâmetros das condições físicas) e gráficos de PMV de cada parte do corpo de cada ocupante, atentando-se que, para esta última definição, os modelos de radiação devem todos estar previamente definidos. A Figura 3.26 apresenta a aba de definições gerais da ferramenta.

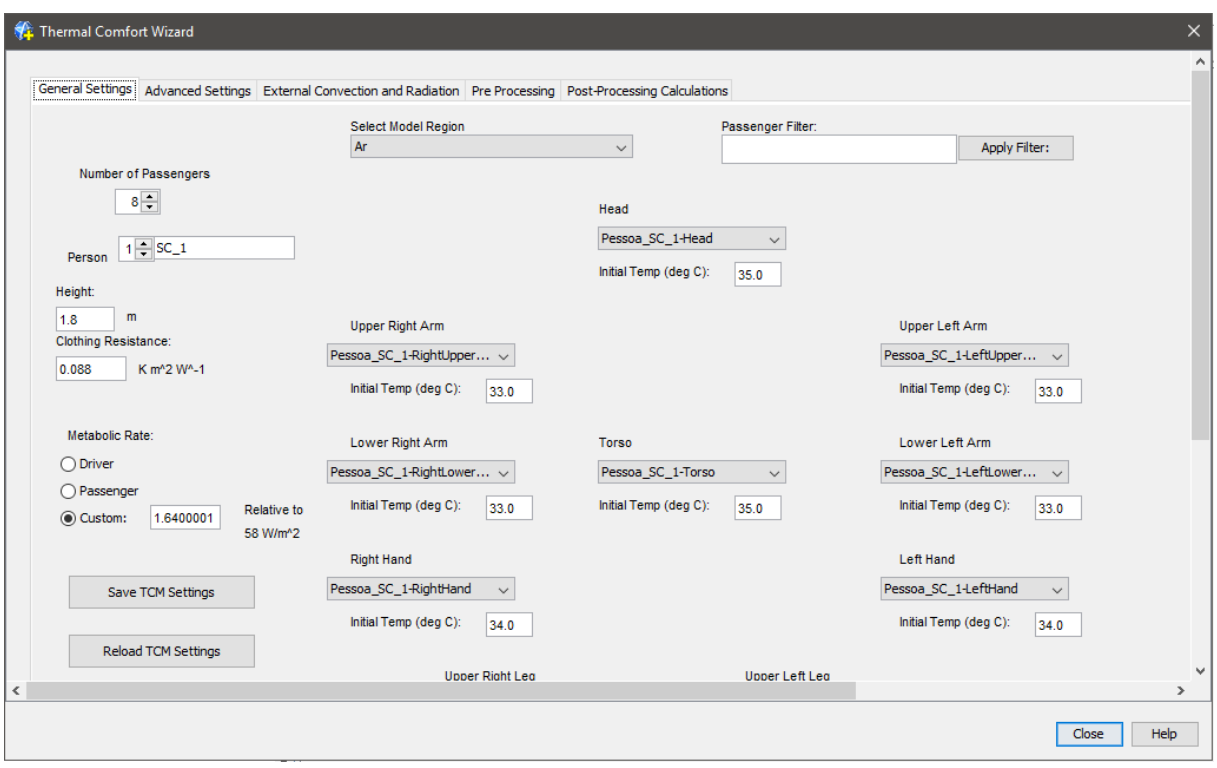

Figura 3.26 – *Thermal Comfort Wizard*.

#### **3.4.10***Solver*

A etapa de execução do problema, denominada de *Solver*, diz respeito às definições da execução, que podem ser deixadas como padrão da ferramenta conforme recomendação do manual do *Star-CCM+* ou podem ser alteradas dado o conhecimento para tal do projetista, através dos motores de cálculo disponíveis. De uma forma geral, deve-se atentar a definição dos critérios de parada de execução da ferramenta, que é iterativa, e do acompanhamento dos *Residuals* produzidos através da solução das equações dos modelos selecionados, de forma a acompanhar a convergência e o tamanho desses *Residuals*.

#### **3.4.11Pós-Processamento:** *Plot* **de Dados**

Dada a execução completada ou ainda no processo iterativo, é possível acompanhar o desenvolvimento das variáveis que se deseja analisar de forma gráfica, sendo inúmeras disponibilizadas pela ferramenta, como também visualmente na imagem geométrica do domínio de análise, tomando apenas o cuidado de inserir planos para facilitar a visualização, uma vez que o volume de controle inteiro está discretizado e pode ser interpretado como um domínio sólido, sendo necessário então a correta tratativa da imagem para selecionar exatamente o que deve ser apresentado. Deve-se atentar também que ao inserir várias imagens para o acompanhamento do resultado o
processo de iteração torna-se mais lento, sendo recomendado o acompanhamento do desenvolvimento das variáveis em um problema com menor domínio de controle e menor discretização, apenas para o entendimento de como o fluido e a evolução das variáveis se comportam. A definição de gráficos e imagens estão na árvore de trabalho nos grupos *Reports, Monitors, Plots* e *Scenes.*

## **3.4.12Pós-Processamento: Extração de Dados**

A extração de dados dos gráficos, plots ou reportes pode ser feita através da tabulação dos dados ou da criação de tabelas em *Tools*. Nesta última solução deve-se garantir que cada tabela tenha sua referência associada a ela, como um plano ou uma *Region*, e que, antes da extração, deve-se realizar a extração de cada tabela para coleta dos dados das variáveis. Deve-se definir também quais variáveis serão extraídas, sendo as opções delimitadas pelas variáveis em análise em *Monitors*. Os dados podem então ser exportados através do formato .csv (valores separados por vírgula) legível em *Excel*.

# **4 SIMULAÇÃO CFD SIMPLIFICADA**

*Este capítulo apresenta uma simulação CFD de um cenário simplificado considerando a geometria da casa sem os brises e a simulação apenas da ventilação natural, descrevendo detalhadamente suas etapas. Na sequência é feita uma análise do conforto térmico pelo método de aceitabilidade do movimento do ar e uma breve discussão dos resultados encontrados.*

## **4.1 CENÁRIO SIMPLIFICADO SIMULADO**

A fim de obter um resultado preliminar e criar uma familiarização com a ferramenta, bem como apresentar uma análise prévia dos resultados utilizando uma das metodologias de conforto térmico apresentadas, foi realizada uma simulação CFD simplificada considerando apenas as condições do vento (velocidade e direção) em relação ao posicionamento da casa. A orientação da casa foi escolhida como a originalmente proposta em Sudbrack (2017). Para a definição da velocidade do vento foi utilizada a roda dos ventos apresentada na Fig. 3.11 identificando a faixa de velocidade de maior frequência de ocorrência e adotando um valor intermediário dentro dessa faixa. Os critérios utilizados neste cenário simplificados são apresentados na Tab. 4.1.

Tabela 4.1 – Critérios do cenário simplificado.

| casa                   | Orientação da Velocidade do Direção do<br>vento $(m/s)$ | vento       |
|------------------------|---------------------------------------------------------|-------------|
| $0^{\circ}$ (Original) | 3.0                                                     | Leste-Oeste |

Observa-se que para a utilização da magnitude da velocidade adotada deve-se levar em conta o perfil de desenvolvimento da velocidade, similar ao desenvolvimento de velocidade na camada limite de um fluido em movimento, uma vez que as medições de velocidade do vento são adotadas em um padrão de altura do solo predeterminado e a uma altitude específica referente ao nível do mar. Assim, faz-se necessária a realização de um estudo para definir o ajuste da velocidade do vento na altura do nível da casa no primeiro andar, de forma que a velocidade deva ser menor que a adotada na Tab. 4.1, uma vez que as características da superfície do solo, presença de árvores, desníveis, prédios, dentre outros, alteraria o perfil de velocidade, podendo este efeito ser simplificado com a definição de um nível de rugosidade. Esse estudo não será realizado a nível deste projeto, dado o potencial de complicação causado em um refinamento não objetivado da adoção dessa condição de contorno, sendo seu valor suficiente para conclusão das análises a serem apresentadas.

# **4.2 MODELAGEM 3D**

Para início da simulação CFD é preciso primeiro realizar a confecção do modelo tridimensional de forma a definir uma boa base para a confecção da malha sem intercorrências. A ferramenta de confecção do modelo CAD utilizada foi o *SolidWorks*, uma ferramenta de fácil modelagem e amplamente utilizada. Para a confecção do modelo foi tomado o cuidado de utilizar apenas ferramentas simples, sendo *line* para definir o desenho da planta da casa e *extrude* para criar a geometria tridimensional, conforme recomendado por Brandão (2009), para que os objetos sejam entendidos como sólidos na fase de confecção da malha na ferramenta de CFD.

Nesta etapa de simulação simplificada foi considerado o modelo da casa preservando as características geométricas e construtivas da casa zero de acordo com a Fig. 3.2 e a Tab. 3.3. Foram consideradas as esquadrias e portas 100% abertas para simplificar a análise e o vão das portas internas dos quartos e banheiros de 1,4 m. As geometrias mais complexas, como a elevação da casa com relação solo, a presença dos brises de sombreamento e das placas fotovoltaicas foram completamente desconsideradas, conforme ilustra a Fig. 4.1.

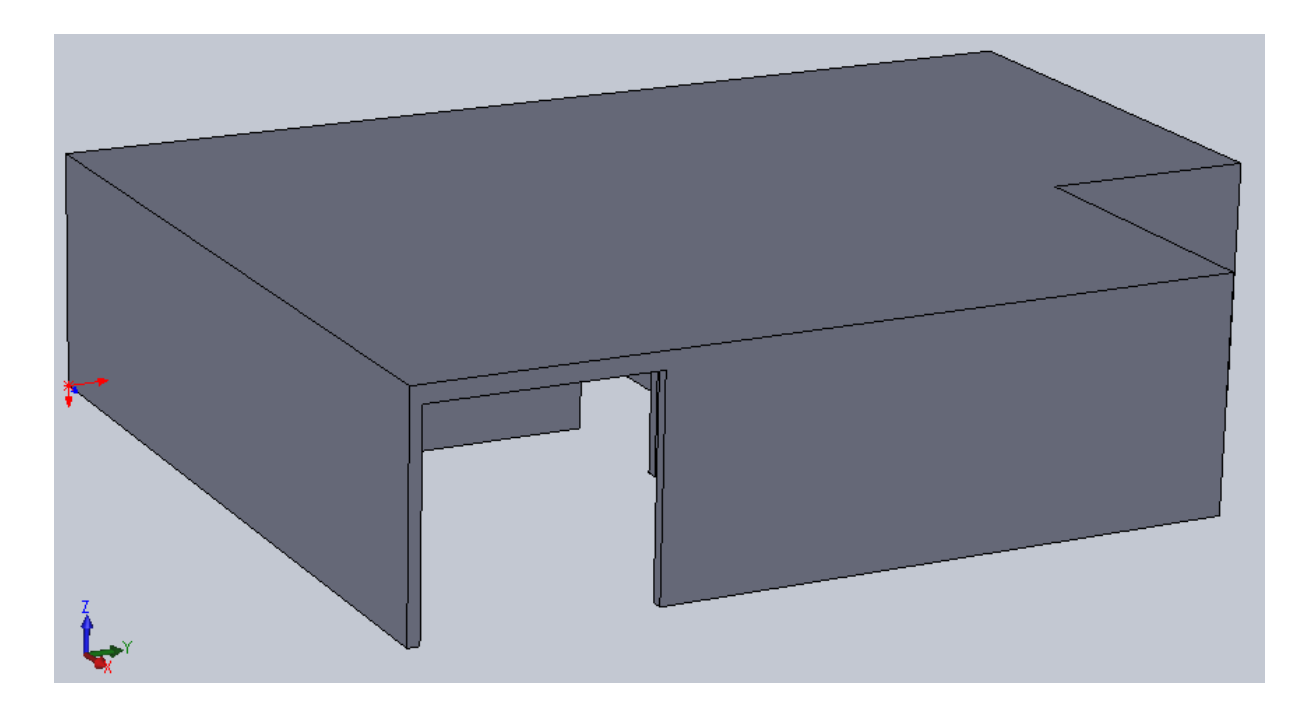

Figura 4.1 – Modelo 3D simplificado da casa zero (vista isométrica frontal).

# **4.3 SIMULAÇÃO CFD: PRÉ-PROCESSAMENTO**

## **4.3.1 Definição do Volume de Controle (Domínio)**

O próximo passo é então a definição do volume de controle, ou domínio de análise, dentro do qual será analisado o efeito do vento interagindo com o volume da casa, que estará inserido dentro deste volume de controle, sendo assim o volume para o qual o escoamento será resolvido (Cóstola, 2006). Segundo o autor o tamanho do volume de controle deve ser tal que não se faça sentir o efeito das regiões limitantes do volume de controle na região interna a este que se deseja realizar as análises. Assim, COST (2004), recomenda que seja definido um volume de controle com as distancias laterais, topo e de entrada como sendo de 5H e de saída como sendo de 15H, onde H é a dimensão da altura da casa, neste caso.

Vale salientar que essas recomendações são feitas para a análise da influência do escoamento externo de um objeto em outro a maior distância, como um prédio influenciaria o comportamento do vento observado por um pedestre na rua. Caso este contrário deste trabalho, que visa estudar o efeito do vento na região interior ao prédio e, assim como observado e utilizado por Morais e Labaki (2017), um volume de controle de 3X seria suficiente para a análise, onde X é o lado de maior comprimento que o prédio possui. Assim, para este projeto foi definido um volume cúbico com 3H de altura e 4X para todas as laterais, saída e entrada também. Observa-se que o 4X foi definido como 3X para além do comprimento da maior parede. Além disso, dada a geometria não simétrica da casa, não foi utilizada uma condição de simetria no volume de controle, devendo então a casa estar inserida em sua totalidade neste. A Figura 4.2 apresenta o volume de controle definido.

COST (2004) apresenta um limite do efeito de blocagem de 3%, sendo este efeito a obstrução na seção do domínio causada pela seção transversal da casa. Com o volume de controle definido observase uma blocagem máxima de 7,5%, um valor alto comparado ao limite. No entanto, esse limite foi definido para situações em que se deseja estudar o escoamento externo e, principalmente, para condições de túnel de vento. Observa-se que este valor está em concordância com o observado por Morais e Labaki (2017), que simularam uma condição similar à deste projeto, analisando o escoamento no volume interno. Ademais, conforme observado nos resultados de simulações iniciais, o volume da região da casa não é influenciado pelas condições do vento próximo aos limites do volume de controle conforme observado nas Fig. 4.8 e 4.9. A Tabela 4.2 traz as dimensões do volume de controle e o limite de blocagem máximo observado.

Ainda sobre o volume de controle é importante observar que o volume da casa deve ser extraído dele, uma vez que a ferramenta de simulação CFD precisa entender o volume da casa como um obstáculo ao escoamento do fluido. Caso o volume da casa não fosse extraído, a ferramenta entende que também deverá haver escoamento dentro das paredes da casa, e assim, a simulação não conseguiria ser executada. Dessa forma, conforme ilustrado na Fig. 4.3, a casa foi extraída utilizando as operações geométricas *Surface Wrapper* e em seguida *Subtract*. Ademais, deve-se garantir que a casa esteja interagindo com o plano inferior do volume de controle. Para isso, este plano foi descolado 5 mm para cima obstruindo essa parte da casa.

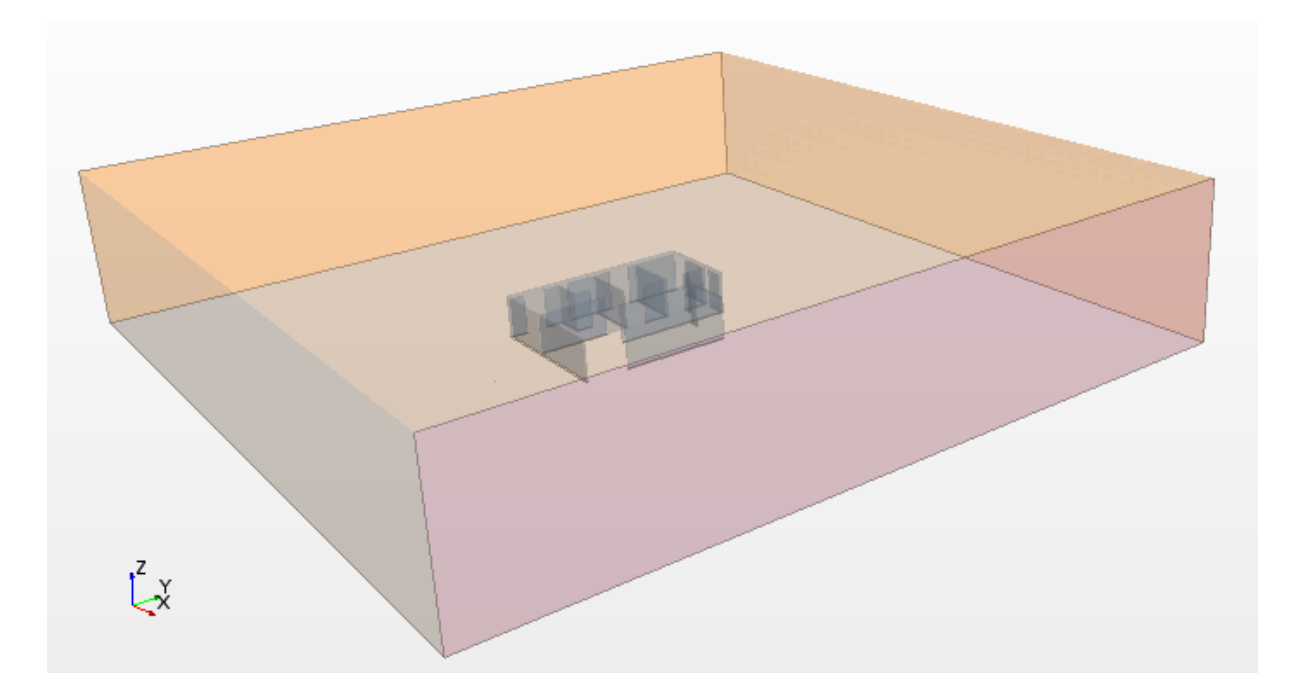

Figura 4.2 – Modelo do volume de controle.

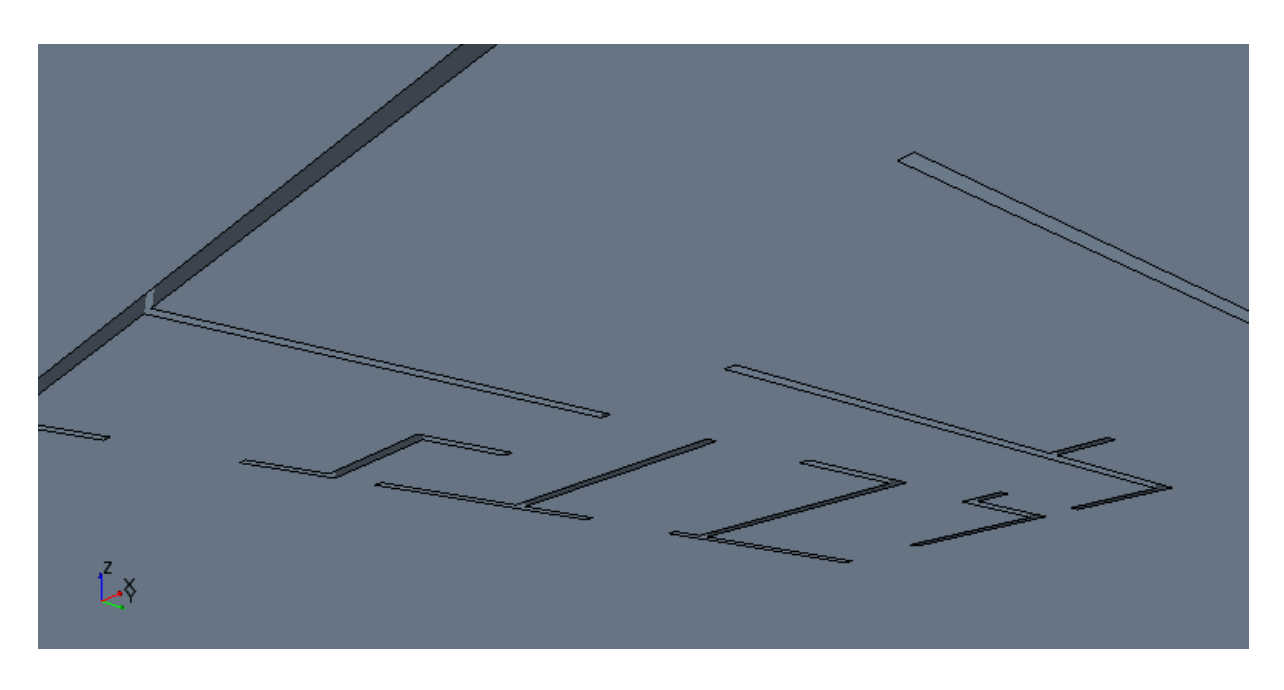

Figura 4.3 – Volume da casa extraído do volume de controle (detalhe da parte inferior).

| <b>Plano</b> | Comprimento Blocagem<br>(m) | $\mathcal{O}(0)$ |
|--------------|-----------------------------|------------------|
| X            | 48,0                        |                  |
|              | 48,0                        | 7.5%             |
|              | 10,0                        |                  |

Tabela 4.2 – Volume de controle.

## **4.3.2 Confecção da Malha e Refinamento**

A confecção de uma boa malha é a etapa mais importante na fase de pré-processamento, uma vez que é através dos seus nós que são calculadas todas as condições de contorno definidas nesta fase, solucionadas através das equações de Navier-Stokes de forma discreta. Assim, um cuidado grande deve ser tomado quanto da definição da malha. Foi utilizado um conjunto de malhas quadriláteras estruturadas de forma a diminuir o poder computacional requerido devido à simplicidade da malha e a melhor aderência à geometria utilizada nesta simulação, considerando que a casa possui todas suas faces em posições paralelas ou transversais com relação à direção do escoamento, nunca em nenhuma outra direção. Para os casos de rotacionar a casa com relação à direção do escoamento também será utilizada a malha quadrilátera, uma vez que a alteração será apenas na direção da casa, ainda mantendo sua geometria com ângulos retos.

Conforme apresentado em COST (2004) e também discutido por Cóstola (2006) a malha deve ser mais refinada quanto mais próxima das regiões em que se deseja analisar o escoamento do fluido de forma a aumentar sua qualidade. É recomendado também que o fator de expansão entre células não seja maior que 1,3. No caso deste projeto foi considerado o fator de expansão de 1,1, e a extensão da malha expandida em direção à superfície de saída do volume de controle, de forma a melhor identificar a influência causada no escoamento interno a casa gerada pelos vórtices ocasionados na parte detrás da casa. Os autores detalham também que é importante garantir uma independência entre as faces e que para isso é preciso garantir ao menos 10 pontos entre as superfícies vizinhas. No contexto deste projeto foram utilizados 15 pontos no mínimo separando cada superfície paralela, sendo priorizados aqui os volumes nas regiões que apresentam vãos entre superfícies como portas, janelas e entre paredes e também nas regiões de encontro de superfícies como entre paredes, entre paredes e o chão e entre paredes e o teto da casa.

O processo de refinamento da malha é iterativo e deve ser feito passo a passo, iniciando de uma malha mais grosseira e terminando com uma malha mais refinada. Entende-se que a malha esteja refinada quando o processo de inserção de mais células ou o seu detalhamento ao redor das superfícies analisadas não influenciem mais no resultado observado e nas características de convergência, discutidas na Seção 4.4. Ao final deste processo foi obtida uma malha com tamanho mínimo das suas células de 140 mm, a partir do valor base máximo das células de 1.400 mm, 10x a espessura das paredes, critério mais refinado àquele utilizado por Morais e Labaki (2017). Esse processo de refinamento resultou em uma malha com 285.166 células. Para o refino da malha ao redor da casa foi utilizado o controle customizado *Surface Control*, sendo que neste foi possível utilizar um processo de refino independente da malha geral do volume. Vale salientar que foram realizados testes com maiores níveis de refino chegando a um nível de realizar uma simulação com mais 2,9 milhões de células

obtendo um resultado extremamente simular aos apresentados aqui, mas com um nível de convergência muito inferior.

É importante observar que não foi utilizada a malha *Prism Layer Meshes*, uma malha específica para analisar os efeitos das camadas limites ao redor das paredes, tanto por critério de simplificação do poder computacional necessário nesta simulação simplificada quanto pelo fato de não ter sido observado influência no escoamento da casa e nos critérios de convergência em testes realizados. A malha obtida pode ser observada nas Fig. 4.4 e 4.5 e os critérios utilizados para sua definição são resumidos na Tab. 4.3.

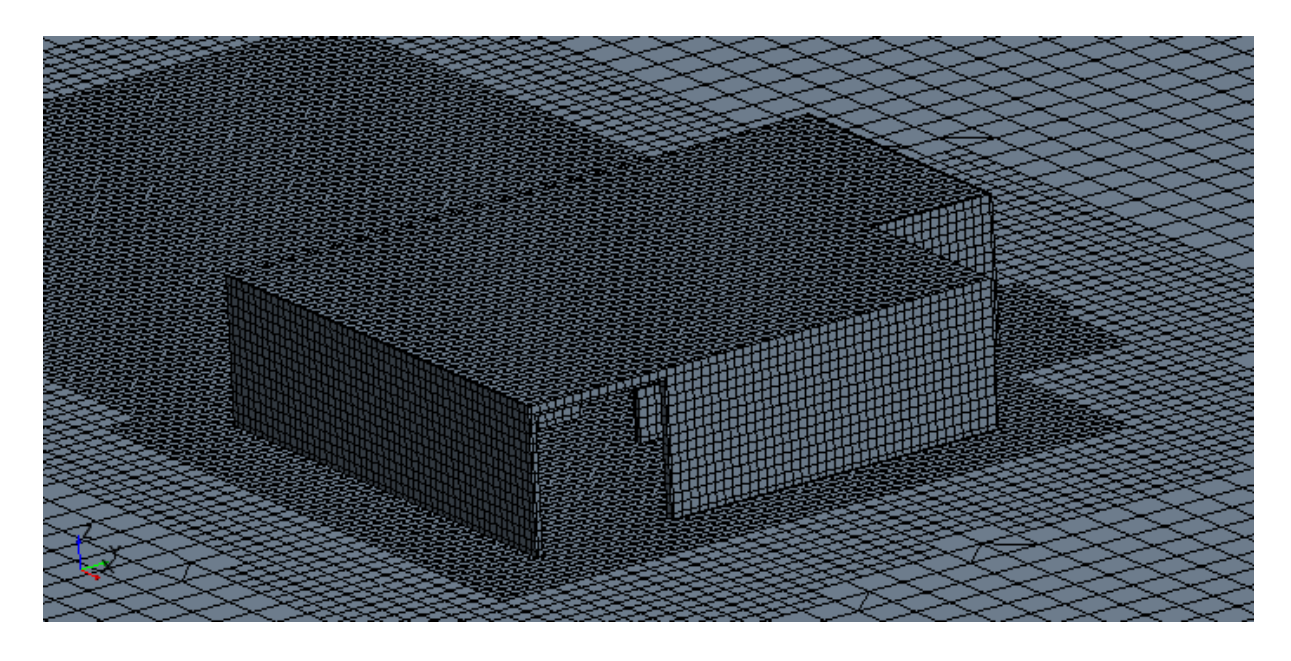

Figura 4.4 – Malha refinada (vista isométrica detalhada).

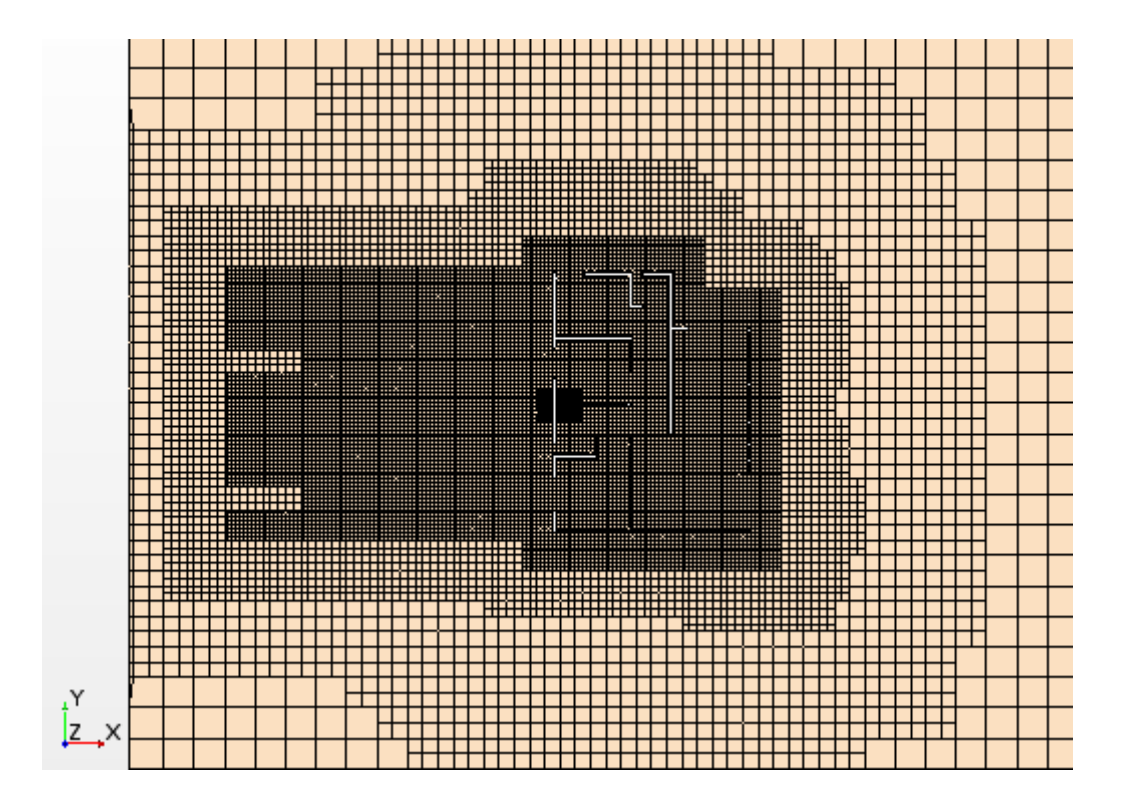

Figura 4.5 – Malha refinada (vista superior).

|                                             | Parâmetro                      |
|---------------------------------------------|--------------------------------|
| Tipo de malha                               | Quadrilátera não-estruturada   |
| Regiões de refinamento                      | Paredes, vãos, encontros entre |
|                                             | superfícies, arestas           |
| Fator de expansão das células (%)           | 1,1                            |
| Qtd. Mín. células entre superfícies         | 25                             |
| Qtd. Mín. células entre arestas             | 25                             |
| Quantidade de células obtidas               | 285.166                        |
| Tamanho base (mm)                           | 1.400                          |
| Tamanho na superfície mínimo (mm)           | 140                            |
| Tamanho na superfície objetivado (mm)       | 280                            |
| Tamanho células no Wake Refinement (mm)     | 280                            |
| Comprimento da área de Wake Refinement (mm) | 15.000                         |

Tabela 4.3 – Características da malha.

#### **4.3.3 Definição dos Parâmetros de Cálculo**

Os parâmetros de cálculo são definidos em duas etapas, a primeira define-se os modelos físicos considerados para a simulação e o segundo, em seguida, define os valores das condições iniciais desse modelo. Nesta etapa, procura-se identificar as condições de maior similaridade às condições reais a que se deseja simular. Dessa forma, nessa primeira etapa é definido o fluido em análise no domínio, as condições desse fluido e o modelo de turbulência. Foi considerado como fluido o gás, especificamente o ar, densidade e viscosidade dinâmica constante, escoamento segregado e regime permanente. Foi considerada a pressão constante em todo o domínio de 102,2 kPa, pressão atmosférica de Brasília.

O regime de escoamento do fluido foi definido como turbulento, situação que melhor simula as condições do ar e comumente utilizada em trabalhos similares, como em Morais e Labaki (2017), Cóstola (2006) e sugerido por COST (2004). O modelo de turbulência utilizado foi o K-Epsilon, juntamente com o *Realizable* K-Epsilon de duas camadas por meio da aplicação média de Reynolds às equações de Navier-Stokes (RANS), que, de acordo com os resultados apresentados por Ramponi e Blocken (2012) no teste de comparação entre os modelos de turbulência, o modelo utilizado se enquadra no segundo lugar em performance sendo então aceitável sua utilização neste projeto. Ademais, foi realizado um teste considerando todos os mesmos critérios e foi identificado que o este modelo apresentou uma convergência melhor que o modelo K-Omega, o de melhor performance.

Para a segunda etapa, foram definidas as condições iniciais já do escoamento com a pressão constante a 102,2 kPa, intensidade da turbulência de 5% conforme utilizado em Morais e Labaki (2017) e a velocidade de 3,0 m/s. Essas condições iniciais significam que no início da simulação todas as partículas do fluido no escoamento possuem essas características. A Tabela 4.4 resume todos os parâmetros considerados.

|                        | Parâmetro                              |  |  |
|------------------------|----------------------------------------|--|--|
|                        | K-Epsilon                              |  |  |
| Modelos de turbulência | Realizable K-Epsilon Two-Layer         |  |  |
|                        | All y+ Wall Treatment                  |  |  |
|                        | Reynolds-Avereged Navier Stokes (RANS) |  |  |
|                        | Ar                                     |  |  |
| Condições do Fluido    | Densidade Constante                    |  |  |
|                        | Viscosidade Dinâmica Constante         |  |  |
|                        | Regime Permanente                      |  |  |
| Análise do Domínio     | <b>Escoamento Segregado</b>            |  |  |
|                        | <b>Escoamento Tridimensional</b>       |  |  |
|                        | Pressão constante (101,2 kPa)          |  |  |
| Condições de início    | Velocidade inicial $(3,0 \text{ m/s})$ |  |  |

Tabela 4.4 – Parâmetros de cálculo.

# **4.3.4 Definição das Condições de Contorno**

As condições de contorno desempenham um papel fundamental na solução das equações de Navier-Stokes, e são entendidas como restrições aplicadas ao escoamento em cada uma das fronteiras do volume de controle. De acordo com Cóstola (2006) pode-se classificar as condições de contorno em dois grupos principais: PAREDE e ABERTURA. É chamado de PAREDE toda fronteira que não admite fluxo de escoamento e de abertura toda fronteira que permite escoamento. Neste caso foram consideradas como PAREDE o chão do volume de controle e as paredes da casa. Todas as outras faces do volume de controle foram definidas como ABERTURA e, dentro dessa definição, foi estipulada uma face como *inlet* e outra como *outlet* de forma que uma é paralela a outra. A face *inlet* é aquela definida de tal forma a definir que será por ela que o escoamento entrará no volume de controle e, a face *outlet* é aquela que o escoamento sai. A Figura 4.6 apresenta as faces definidas como *inlet* e *outlet*, bem como as faces definidas como PAREDE.

É importante observar que as faces laterais e o teto do volume de controle foram consideradas também como *outtlet*, não por definir que o escoamento deverá sair por elas mas por definir que pode também haver saída do fluido por elas. Idealmente essas faces deveriam ser definidas como *openings*, conforme é possível em outros pacotes comerciais de CFD, mas, no caso do *Star CCM+* essa opção não existe. Ademais, essas faces foram assim definidas porque não é o intuito deste projeto simular condições de túnel de vento, onde elas seriam definidas como PAREDE.

As faces definidas como PAREDE podem ser classificadas com condições de *no-slip* ou de *slip*. Para este projeto todas essas faces foram definidas com a condição *no-slip*, a qual se aproxima a característica real do fluido, isto é, com velocidade zero na parede permitindo a formação da camada limite. De acordo com Cóstola (2006), no caso dessas paredes com *no-slip* deve-se definir a rugosidade sua rugosidade de forma que essa influencia o arrasto provocado pela parede e a camada limite. COST (2004) recomenda que para essas paredes seja definida a rugosidade como *smooth* e assim foi considerado neste projeto.

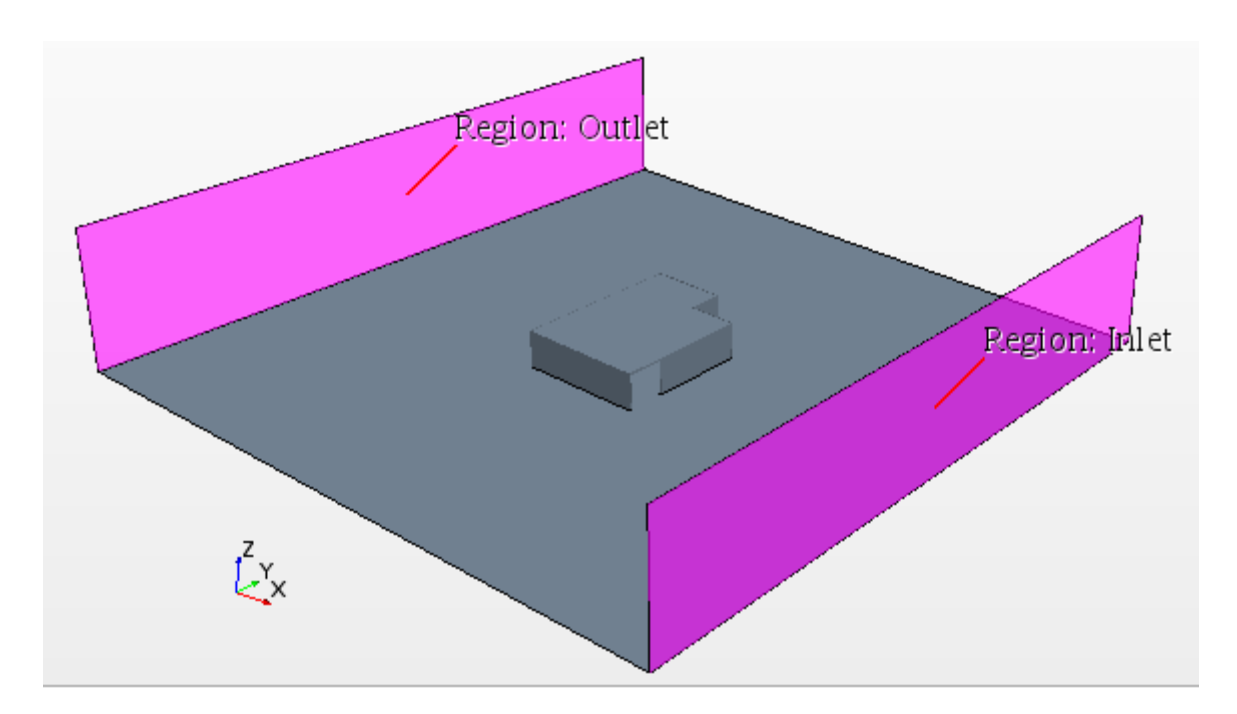

Figura 4.6 – Condições de contorno do volume de controle.

# **4.4 SIMULAÇÃO CFD:** *SOLVER*

A simulação é feita de forma iterativa, em que em cada ponto definido pela construção da malha são calculadas as equações de Navier-Stokes, e dessa forma faz-se necessário um conjunto de iterações mínimas para garantir uma convergência do resultado. De acordo com Cóstola (2006), geralmente as simulações CFD são programadas para convergir a partir de um certo número de iterações.

O critério de convergência comumente utilizado é feito de acordo com a observação dos resíduos dos cálculos das equações, chamados de RMS. De acordo com COST (2004) a convergência desses valores deve produzir um resíduo na faixa de  $10<sup>4</sup>$  no mínimo, onde valores maiores que isso produzem resultados não tão confiáveis e que o ideal seria valores menores que 10<sup>-5</sup>. Brandão (2009) vai mais além e define que convergência na faixa de  $5x10^4$  e  $1x10^4$  são valores aceitáveis, e que  $1x10^4$  deve ser a meta da maioria dos projetos, no entanto, apresenta que valores na faixa de 10<sup>-5</sup> já são muito difíceis de serem obtidos. Neste projeto os critérios de convergência utilizados objetivaram ficar na primeira faixa, uma vez que dados os recursos computacionais disponíveis, simulações com malhas cada vez mais refinadas tomavam mais de alguns poucos minutos por iteração. É importante observar que, conforme citado anteriormente, diferentes testes com diferentes níveis de refino da malha foram realizados, alguns com 2,9 milhões de células, e não foram capazes de produzir valores residuais constantes como os aqui apresentados e em faixa menor. Vale notar que o poder computacional utilizado foi de um processador i7 com 8 núcleos com 3,0 GHz e 8GB de memória RAM disponível e foram realizados 3.000 iterações sem observar variações nos resultados. A Figura 4.7 apresenta o nível de convergência obtido.

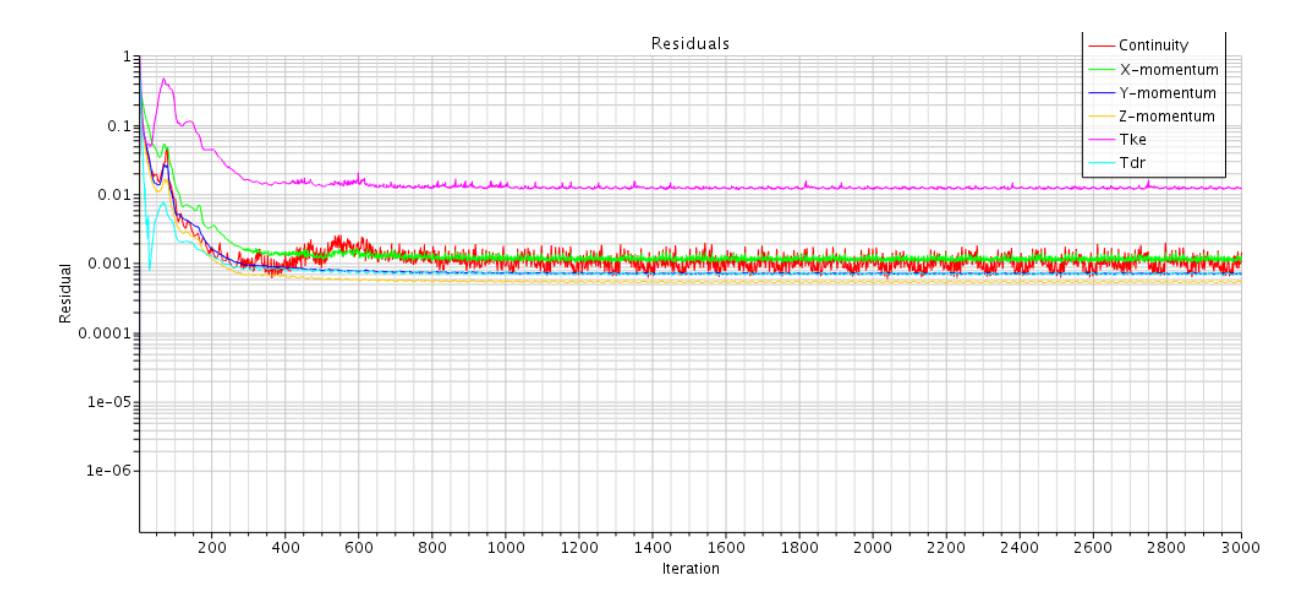

Figura 4.7 – Convergência obtida.

# **4.5 SIMULAÇÃO CFD: PÓS-PROCESSAMENTO**

Os resultados de interesse a serem analisados nesta simulação simplificada são os campos de vetores de velocidade e pressão. O campo de pressão, análogo aos vetores de velocidade, indicam regiões de alta e baixa pressão na casa causadas pelo escoamento do ar, facilitando a visualização dos pontos de alta e baixa velocidade, uma vez que há uma relação inversa. Para a análise dos dados a serem coletados foi definido um plano paralelo ao chão a uma altura de 1,5 m, região de maior influencia do conforto térmico. As Figuras 4.8, 4.9 e 4.10 apresentam os vetores de velocidade e os campos pressão, respectivamente, neste plano.

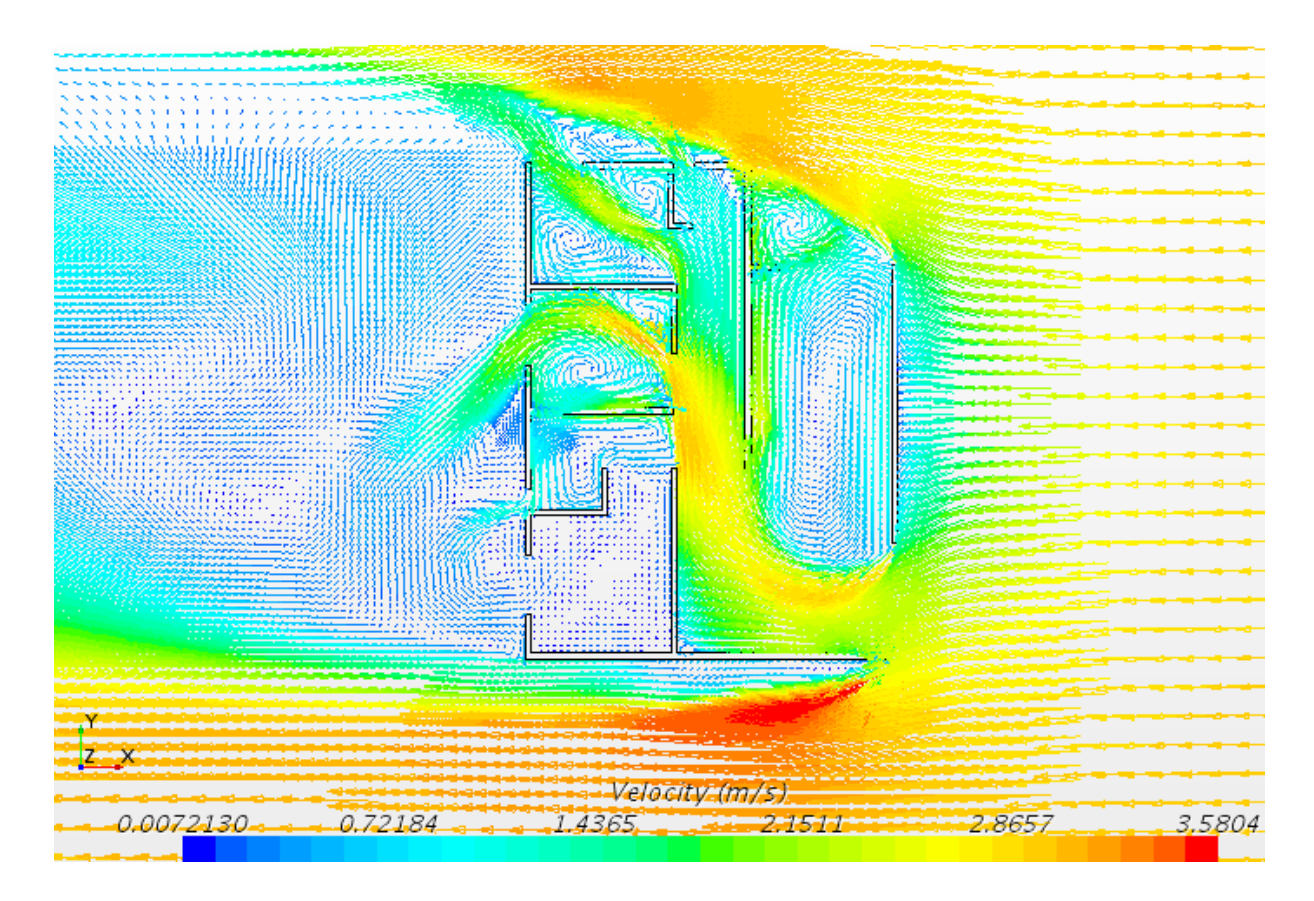

Figura 4.8 – Vetores de velocidade vertical (vista superior a 1,5 m do chão).

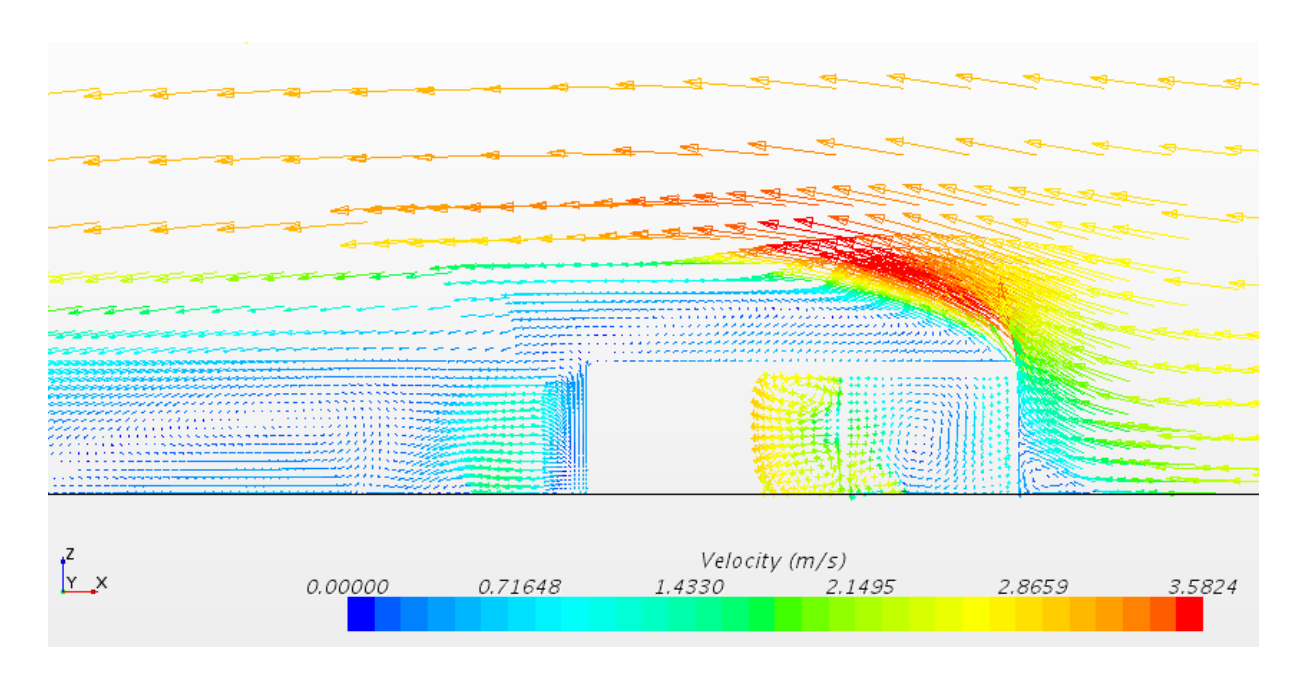

Figura 4.9 – Vetores de velocidade transversal (vista lateral no meio da casa).

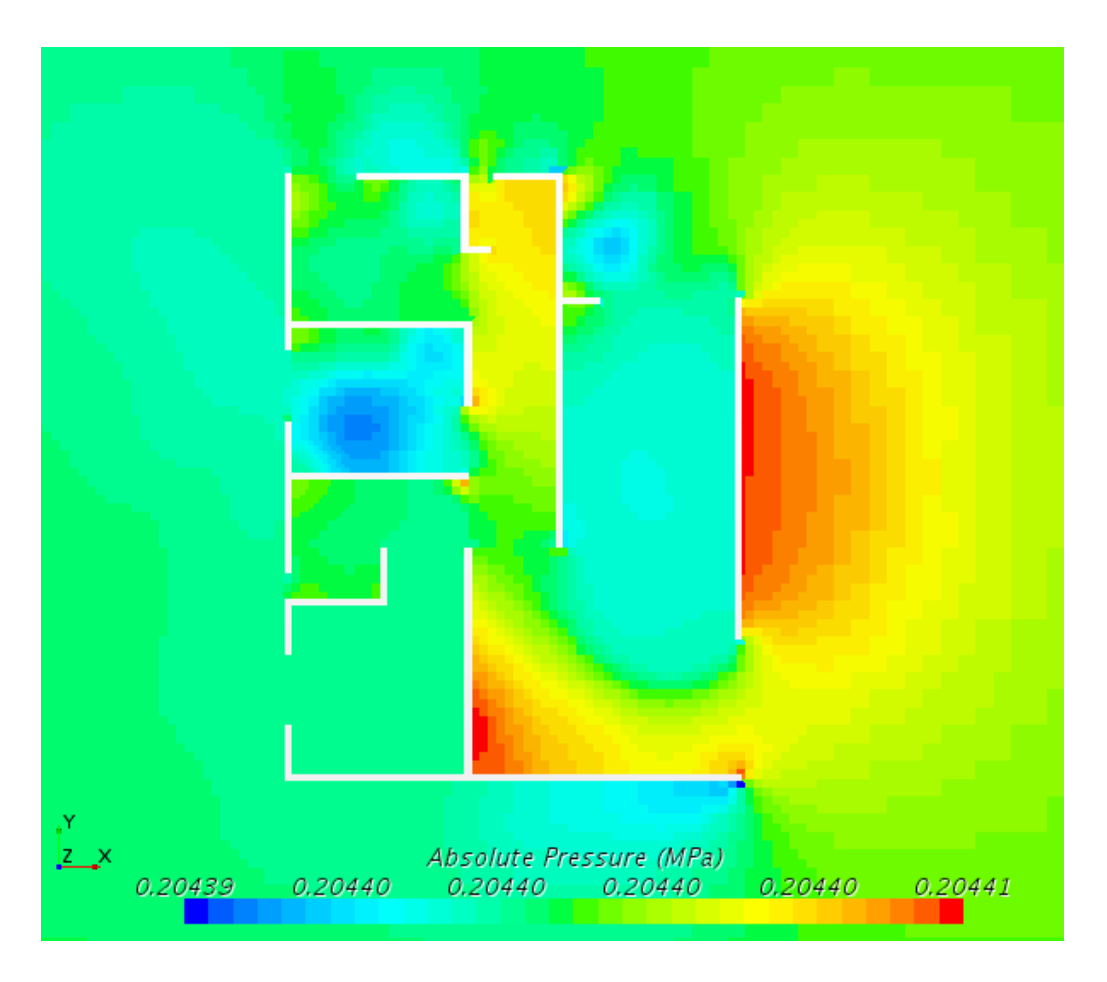

Figura 4.10 – Campos de pressão.

A extração dos dados quantitativos foi feita de duas maneiras, possibilitando duas análises. A primeira consiste na inserção de um ponto de análise, um *probe*, no centro de cada um dos cômodos, conforme apresentado na Fig. 4.11. A segunda maneira apresenta um conjunto de 50x50 *probes* espalhados igualmente em um pequeno plano de área igual a cada um dos cômodos, conforme ilustra a Fig. 4.12 na região do Quarto 1.

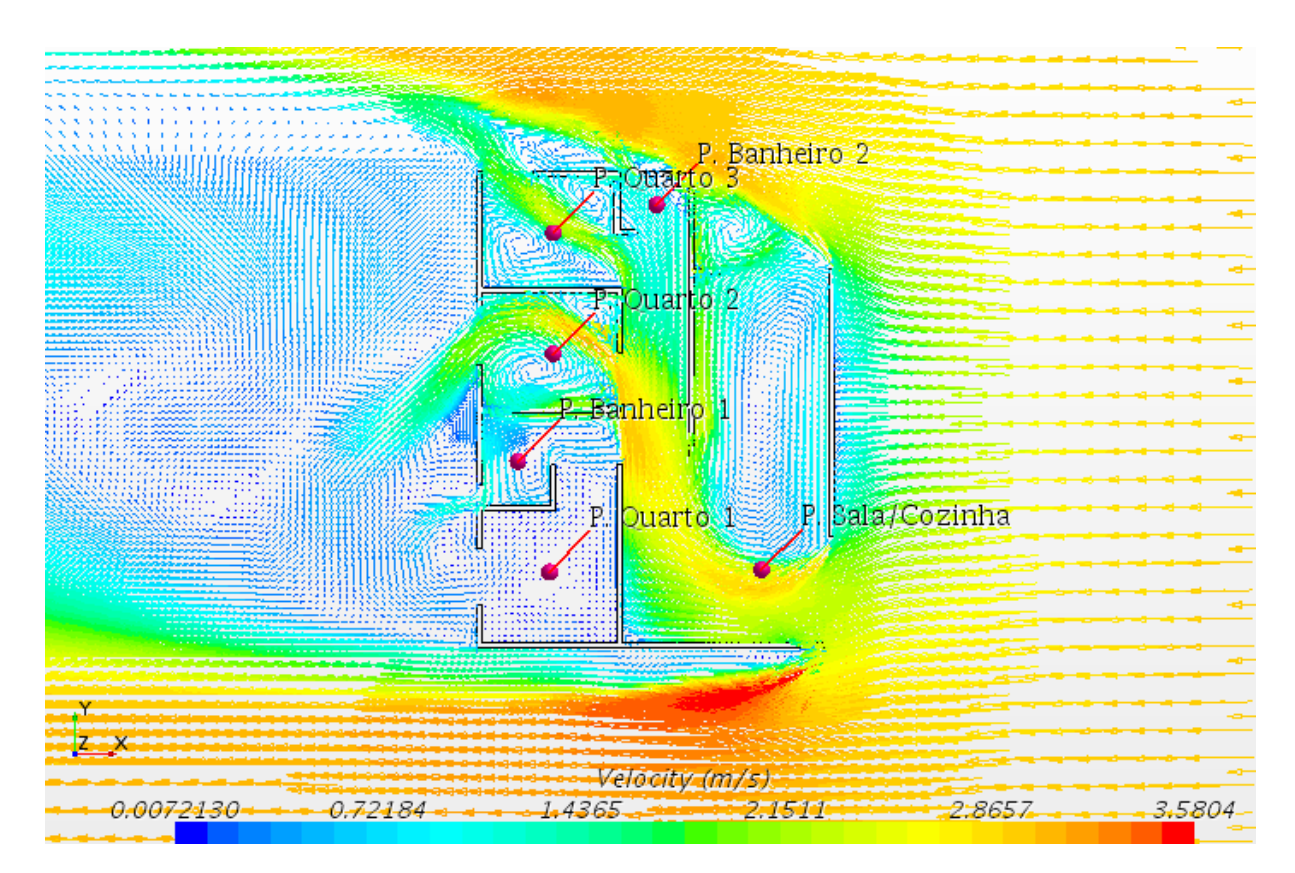

Figura 4.11 – *Probes* individuais.

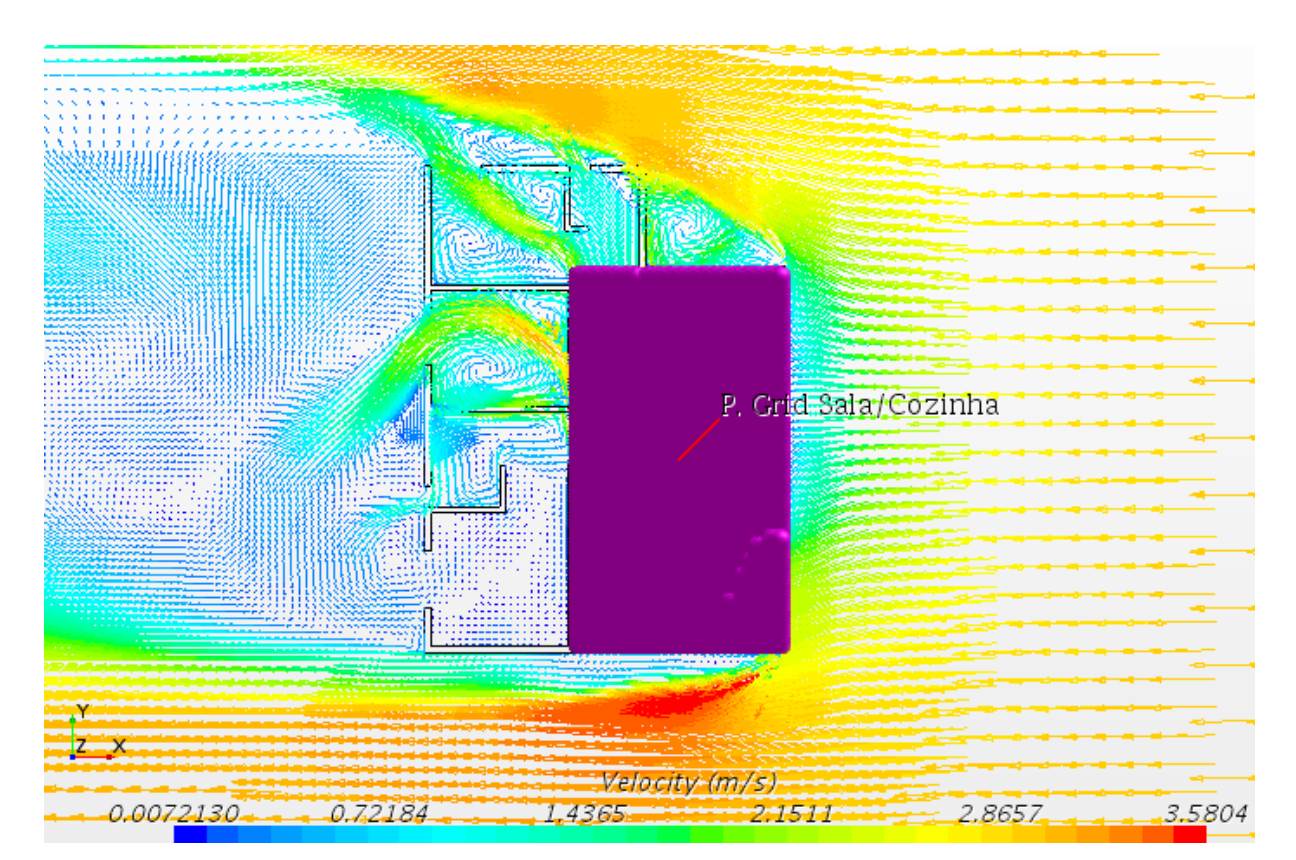

# **4.6 ANÁLISE DOS RESULTADOS OBTIDOS**

#### **4.6.1 Velocidades Médias**

Os resultados extraídos pelo plano de *probes* foram analisados individualmente por cômodo. Para cada cômodo foi considerado a média dos valores da velocidade, considerando apenas o módulo, um vez que, neste contexto, a velocidade negativa representa simplesmente uma partícula de ar no sentido contrário ao do escoamento, fator indiferente para a sensação térmica do usuário. A Tabela 4.5 apresenta as velocidades médias do vento encontradas em cada um dos ambientes, conforme ilustra a Fig. 4.12. A Tabela 4.6 apresenta os valores das velocidades encontradas em cada uma das 6 *probes* posicionadas no centro de cada cômodo, conforme ilustra a Fig. 4.11. A nomenclatura dos ambientes é dada de acordo com a Fig. 3.2.

Tabela 4.5 – Velocidades médias do vento por cômodo (plano dos *probes*).

| Cômodo       | <b>Velocidade</b> |
|--------------|-------------------|
|              | média (m/s)       |
| Quarto 1     | 0,098             |
| Quarto 2     | 1,364             |
| Quarto 3     | 1,048             |
| Banheiro 1   | 0,507             |
| Banheiro 2   | 0,878             |
| Sala/Cozinha | 1,430             |
|              |                   |

Tabela 4.6 – Velocidades do vento em cada *probe*.

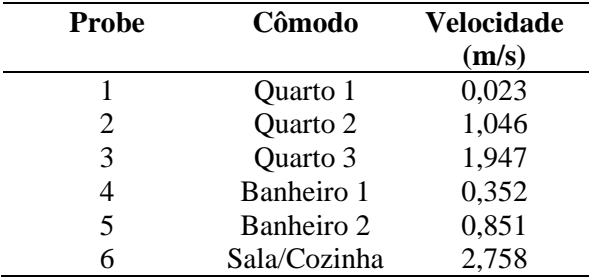

# **4.6.2 Conforto Térmico: Escala de Aceitabilidade**

A Figura 4.13 apresenta cada um dos cômodos coloridos de acordo com a escala cromática de aceitabilidade do movimento do ar apresentada na Fig. 3.15 de acordo com a metodologia de avaliação do conforto térmico descrita na Seção 3.3.2, avaliando pelas velocidades médias por cômodo conforme os resultados da Tab. 4.5. A Figura 4.14 apresenta a escala cromática avaliando os probes individuais. A Figura 4.15 ilustra a escala cromática dos planos de *probes* na planta da casa para melhor visualização*.* A Tabela 4.7 apresenta o resultado do conforto térmico para cada cômodo avaliando pelos planos dos *probes* e pelos *probes* individuais.

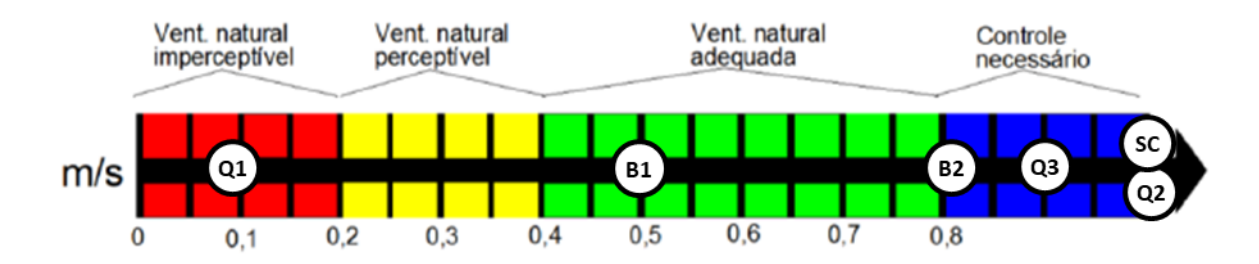

Figura 4.13 – Conforto térmico pela escala de aceitabilidade (planos de *probes*).

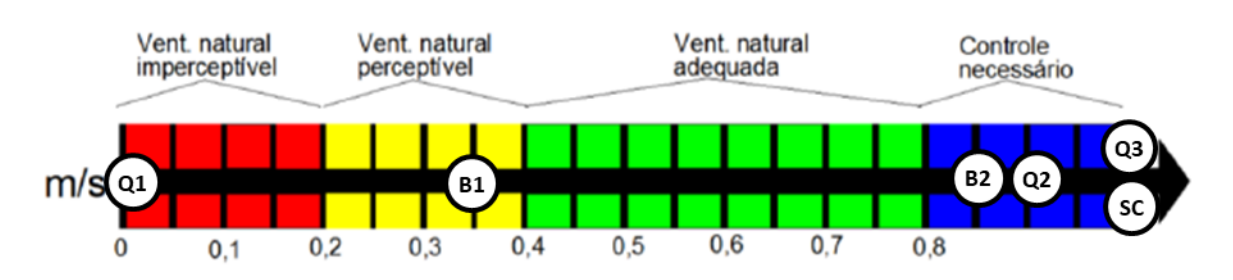

Figura 4.14 – Conforto térmico pela escala de aceitabilidade (*probes* individuais).

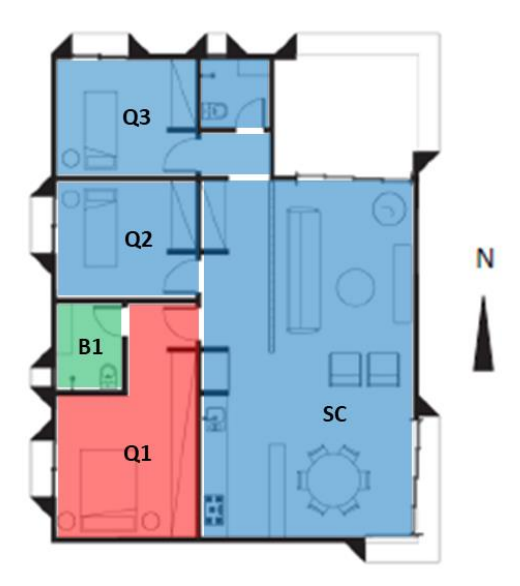

Figura 4.15 – Conforto térmico pela escala de aceitabilidade na planta (planos de *probes*).

|              | Aceitabilidade |               |  |  |
|--------------|----------------|---------------|--|--|
| Cômodo       | Plano de       | <b>Probes</b> |  |  |
|              | probes         | individuais   |  |  |
| Quarto 1     | Inaceitável    | Inaceitável   |  |  |
| Quarto 2     | Inaceitável    | Inaceitável   |  |  |
| Quarto 3     | Inaceitável    | Inaceitável   |  |  |
| Banheiro 1   | Aceitável      | Aceitável     |  |  |
| Banheiro 2   | Inaceitável    | Inaceitável   |  |  |
| Sala/Cozinha | Inaceitável    | Inaceitável   |  |  |

Tabela 4.7 – Conforto térmico por ambiente.

De acordo com o resultados obtidos observa-se que nessa orientação da casa apenas o Banheiro 1 apresenta aceitabilidade com relação com a velocidade do movimento do ar como era esperado ao analisar a Fig. 4.8. Observa-se que, mesmo o Banheiro 1 estando posicionado na faixa de aceitabilidade, ele transita, nas duas formas de análise, entre uma aceitabilidade com necessidade de ajuste da ventilação para uma aceitabilidade sem necessidade de ventilação a mais. Os outros ambientes, apesar de estarem nas faixas de não aceitabilidade, o são por diferentes fatores. O Quarto 1 necessita de mais ventilação e os outros ambientes de menos ventilação. Assim, caso seja aplicado um controle de ventilação nestes ambientes, o mesmo deveria ser feito com objetivos diferentes, como por exemplo o controle de abertura das janelas ou a adoção de um ventilador elétrico.

Interessante notar que o resultado é similar entre pegar a velocidade de um ponto no meio do ambiente ou tirar média das velocidades naquele mesmo ambiente. Observa-se no entanto que a média tem uma grande influência pela frequência dos valores observados e que o ponto individual no meio do ambiente é altamente influenciado pelo escoamento do ar naquele ponto, como é identificado na Sala/Cozinha, de tal maneira que caso este ponto individual estivesse posicionado 1 m ao norte o ponto de observação apresentaria um resultado diferente. Por isso observa-se a importância da análise considerando as duas formas em conjunto.

É válido observar que os resultados aqui apresentados foram feitos de forma quantitativa conforme a metodologia proposta por Candido et al. (2010). Ademais, nota-se que essa escala só deve ser considerada verissímel em situações climáticas consideradas de calor, ou seja, de temperaturas acima de 25ºC, conforme utilizado por Morais e Labaki (2016) e na mesma situação em que Candido et al. (2010) realizaram a pesquisa, sendo possível utilizar essas conclusões obtidas para cenários de temperatura máxima de ambos os meses em questão, Julho e Setembro. Para as demais situações de frio observa-se a necessidade de adoção do método proposto na seção 3.3.1 de maneira a complementar os resultados.

## **4.6.3 Análise Geral dos Resultados**

É interessante observar que, no ambiente Sala/Cozinha apenas na região da cozinha e uma parte da sala (conforme delimitado na Fig. 3.11) o movimento do ar dentro da casa entra por uma zona seca (sala), passa por uma zona molhada (cozinha) e sai por zonas secas (quartos). Esse movimento não é desejado uma vez que a cozinha é uma área responsável pela grande produção de odores os quais serão transmitidos para as regiões dos quartos, principalmente os Quartos 2 e 3. É observável também que os banheiros possuem boa ventilação, principalmente o Banheiro 2, o mais utilizado da casa. Vale observar também a aceleração do movimento do ar na casa na região do corredor, e isso é causado pelas aberturas nas janelas dos Quartos 2 e 3. Observa-se que na abertura da esquadria da sala no sentido norte não há entrada e ar e sim saída de parte do fluxo principal que entra pela esquadria da Sala/Cozinha de face leste.

Observa-se também que o fluxo de ar que sai pela janela do Quarto 2 juntamente com o fluxo acelerado de ar externo à parede sentido sul da casa criam um vórtice próximo a janela do Quarto 1, aumentando a pressão no local e redirecionando o fluxo de ar que entra na região do Quarto 1 para o Banheiro 1. As brisas nas janelas dos Quartos 1, 2 e do Banheiro 1 poderiam diminuir este efeito. Observa-se também um efeito similar na esquadria do Banheiro 2 gerado pelo aumento da velocidade do ar externo pela região de baixa pressão na parede da face norte da casa. Nessa região o volume de ar que sairia pelo banheiro é direcionado fortemente para o Quarto 3

O principal fator observado pela causa do desconforto pelo excesso de vento é causado pela esquadria principal da face leste da casa na Sala/Cozinha. Essa esquadria por estar posicionada perpendicular ao fluxo de ar e por ter uma influência da bolha de alta pressão na parede leste da Sala/Cozinha faz com que o fluxo de ar entre na casa numa velocidade maior daquela observada na região externa. Se essa esquadria fosse mantida fechada, no entanto, haveria a possibilidade de o fluxo de ar principal entrar na casa pela esquadria norte da Sala/Cozinha, uma vez que a zona de alta pressão na parede norte ficaria na parte interna a parte norte as Sala/Cozinha. No entanto, sendo este o caso, seria muito provável que, além do Quarto 1, os Quartos 2 e 3 e os Banheiros 1 e 2 não tivessem fluxo de ar suficiente, sendo possível ainda o retrofluxo gerado no Banheiro 2.

Em suma, pela análise do fluxo de ar realizada, de forma qualitativa aqui, é possível concluir que esta orientação não é a melhor para a casa pela quantidade de movimento de ar em excesso em quase todos os ambientes e pela falta de movimento de ar no Quarto 1. Espera-se que a Orientação a 45º produza resultados simulares mas com o efeito do excesso de movimento do ar ainda mais acentuado nos Quartos 2 e 3, possibilitando um melhora nas condições de conforto térmico no Quarto 1. Esperase também que as orientações 270º e 315º produzam melhores resultados, uma vez que o movimento do ar entrará pelos quartos de uma forma melhor distribuída e saindo pela Sala/Cozinha.

O conforto térmico analisado aqui apenas pelo critério de aceitabilidade do movimento do ar ainda é simplificado, sendo necessária ainda a análise via o primeiro método apresentado na Seção 3.3.1. No entanto observa-se que para a adoção desse método há um desafio ainda maior, sendo este o de inserção de toda a característica de transferência de calor causada pela radiação solar, pelos equipamentos e pelo padrão de ocupação da casa.

Há ainda um desafio maior a ser resolvido, que é o de melhoria do refino da malha de forma a obter resultados de convergência ainda melhores conforme encontrados na literatura. Dados os muitos testes realizados para chegar na malha apresentada, não foram encontradas maneiras de refino da malha que alterassem significativamente o resultado e a convergência encontrada.

# **5 SIMULAÇÃO CFD: MODELAGEM TÉRMICA**

*Este capítulo apresenta a modelagem térmica caracterizando as trocas de calor por radiação solar, cargas térmicas internas, convecção e radiação superfície a superfície. É apresentado ainda um teste de validação de domínio e malha.*

# **5.1 CENÁRIOS SIMULADOS**

Uma vez familiarizado com o software Star CCM+ utilizado na simulação simplificada apresentada no Capítulo 4 e as estratégias de modelagem do problema também simplificado, pode-se então descrever e caracterizar a modelagem térmica na sua totalidade considerando as trocas de calor também por convecção, radiação solar e radiação via carga térmica pelo padrão de utilização dos equipamentos internos e de ocupação dos ambientes conforme descritos nas Fig. 3.7 e 3.8, respectivamente.

Assim, neste trabalho, a simulação térmica da casa será feita com as características climáticas sintetizadas na Tab. 5.1. A fim de completar o estudo serão realizadas análises de sensibilidade alterando as variáveis de maior potencial impacto nos campos de velocidade, temperatura e conforto térmico, são elas o ângulo de rotação da envoltória com relação à direção predominante do vento de Brasília, as características climáticas de Julho e Setembro conforme apresentadas na Tab. 3.4 e, por fim, o percentual de fechamento das aberturas externas. O cenário base considera as condições climáticas média do mês de Julho, o mês mais frio do ano. Para todas as simulações é considerada a velocidade do vento como de 3,0 m/s.

| Mês   | Orientação da Velocidade do Temperatura<br>casa | vento $(m/s)$ | $\rm ^{6}C$ ) | Umidade<br><b>Relativa</b><br>$\binom{0}{0}$ |
|-------|-------------------------------------------------|---------------|---------------|----------------------------------------------|
| Julho | $0^{\circ}$ (Original)                          | 3.0           | 18.3          | 64.                                          |

Tabela 5.1 – Característica climática base.

Conforme explicado nos Cap. 3 e 4, uma vez caracterizada a simulação térmica do cenário base de com a orientação original proposta no trabalho de Sudbrack (2017), cabe então identificar qual orientação relativa da envoltória ao vento predominante maximiza a área da casa e de cada cômodo em conforto térmico adaptativo de 90% e do conforto térmico dos ocupantes em cada ambiente. Assim, conforme identificado por Nobre (2017) e conforme apresentado na Tab. 3.5, a primeira análise de sensibilidade, variando a orientação da casa com relação a direção do vento predominante, refere-se

aos cenários a serem simulados como sendo os dois melhores e os dois piores em termos de horas totais de conforto térmico. A Tabela 5.2 apresenta novamente as orientações simuladas considerando as características térmicas base.

| Mês   | Orientação da Velocidade do Temperatura<br>casa             | vento<br>(m/s) | $\rm ^{o}C$ | Umidade<br><b>Relativa</b><br>$\mathcal{O}_0$ |
|-------|-------------------------------------------------------------|----------------|-------------|-----------------------------------------------|
| Julho | $0^{\circ}$ (Original)<br>$45^\circ$<br>$270^\circ$<br>315° | 3,0            | 18,3        | 64.75                                         |

Tabela 5.2 – Orientações da envoltória e características térmicas consideradas de Julho.

A segunda análise de sensibilidade considerada neste trabalho tem por objetivo avaliar as condições climáticas médias do mês mais quente do ano, Setembro, conforme apresentado na Tab. 3.4, de forma a validar também que de fato as melhores e piores orientações da casa em Julho também se mantém como melhores e piores em Setembro. Assim, será possível responder qual orientação é ótima para as situações climáticas médias mais extremas do ano. A Tabela 5.3 apresenta as características climáticas consideradas para o mês de Setembro.

| Mês      | Orientação da Velocidade do Temperatura<br>casa                      | vento<br>(m/s) | (°C) | Umidade<br><b>Relativa</b><br>$($ %) |
|----------|----------------------------------------------------------------------|----------------|------|--------------------------------------|
| Setembro | $0^{\circ}$ (Original)<br>$45^\circ$<br>$270^\circ$<br>$315^{\circ}$ | 3,0            | 21.7 | 63,57                                |

Tabela 5.3 – Orientações da envoltória e características térmicas consideradas de Setembro.

Mapeada então a orientação da casa que melhor otimiza o percentual da área dos cômodos da casa em conforto térmico adaptativo e o conforto térmico adaptativo dos ocupantes de cada cômodo nas duas situações térmicas consideradas, resta saber então qual o padrão de fechamento das aberturas externas maximiza também o conforto adaptativo. Assim, a terceira análise de sensibilidade se refere a alterar o fechamento das aberturas externas, avaliando então 4 cenários, conforme descritos na Tab. 5.4. Vale notar que as aberturas mínimas de cada janela e esquadria são referentes ao cenário de 25% de fechamento das aberturas e estão descritos conforme apresentado em Sudbrack (2017). A denominação de Esquadria Norte e Leste toma como referência o cenário da orientação 0º da envoltória.

| Abertura           | Cômodo                          |          | Cenários de Fechamento das Aberturas (%) |     |     |
|--------------------|---------------------------------|----------|------------------------------------------|-----|-----|
|                    |                                 | $0\%$    | 25%                                      | 50% | 75% |
|                    | Banheiro 1                      | 0        | 50                                       | 50  | 50  |
| Janela             | Banheiro 2                      | $\Omega$ | 50                                       | 50  | 50  |
|                    | Quarto 1                        | 0        | 50                                       | 66  | 84  |
|                    | Quarto 2                        | $\theta$ | 50                                       | 66  | 84  |
|                    | Quarto 3                        | 0        | 50                                       | 66  | 84  |
|                    | Esquadria<br>Norte Sala/Cozinha | 0        | 25                                       | 50  | 75  |
| Esquadria<br>Leste | Sala/Cozinha                    |          | 25                                       | 50  | 75  |

Tabela 5.4 – Detalhamento do fechamento das aberturas externas.

# **5.2 VALIDAÇÃO DO DOMÍNIO E MALHA**

A primeira etapa para dar início ao conjunto de simulações a serem realizadas refere-se à validação do domínio e da malha a ser utilizada apresentados no Cap. 4. Essa etapa é de vital importância por alguns motivos. Primeiro, pois garante consistência e comparabilidade entre os resultados de cada simulação realizada. Segundo, pois possibilita maior confiança nos resultados apresentados. Finalmente, permite transmutar com facilidade as características do domínio e da malha entre todas as simulações.

# **5.2.1 Teste de Domínio**

Para validação do domínio é realizado um conjunto de testes alterando as dimensões nos três eixos que compõe o domínio definido e apresentado na Tab. 4.2 de forma a identificar a partir de qual tamanho de domínio este deixa de ter uma influência nos resultados. Para definir essa influência foi considerado para validação a variação da convergência dos *Residuals* e da velocidade no *Probe* da Sala/Cozinha.

A Tabela 5.5 apresenta os tamanhos do domínio considerados neste teste. O teste considera também o posicionamento da origem referencial do domínio de forma a priorizar um aumento de seu tamanho na parte de trás da casa, uma vez que a massa de ar à frente da casa é pouco influenciada por esta e assim não faz sentido priorizar o estudo nesta região. Vale notar aqui que o domínio denominado 2 é aquele utilizado no Cap. 4 e será tomado como referência. A definição do aumento geométrico foi feita de forma proporcional para cada eixo. Vale notar que a blocagem é calculada de acordo com o comprimento do eixo Y. A Figura 5.1 ilustra os domínios analisados.

Tabela 5.5 – Teste de domínio.

| Domínio | Origem Relativa | Comprimento dos Eixos (m) | <b>Blocagem</b> |      |      |
|---------|-----------------|---------------------------|-----------------|------|------|
|         | $\mathbf{m}$    |                           |                 |      | (%)  |
|         | 0,0             | 36,0                      | 36,0            | 7,5  | 13,3 |
|         | 0,0             | 48,0                      | 48,0            | 10,0 | 7,5  |
|         | $-6,0$          | 54,0                      | 60,0            | 12,5 | 4,8  |
|         | $-12,0$         | 60,0                      | 60,0            | 15,0 | 4,0  |
|         | $-18,0$         | 66,0                      | 60,0            | 17,5 |      |

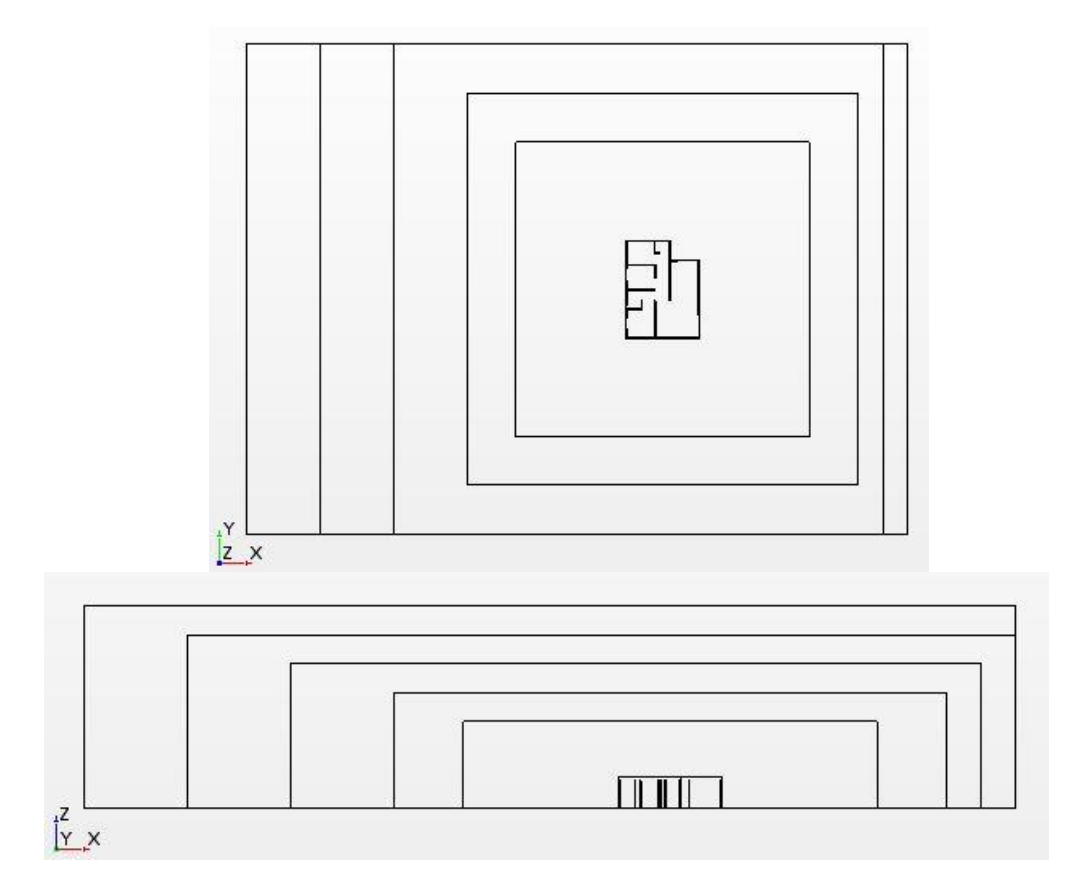

Figura 5.1 – Representação geométrica dos domínios (a) vista superior (b) vista lateral.

A execução dos testes foi realizada em concordância com aquela descrita no Cap. 4.

Após a realização do teste de domínio verificou-se que o nível de convergência dos *Residuals* encontrados não foi alterada entre as simulações e que, de fato, apresentaram um comportamento semelhante, sendo pior apenas no domínio 1. Analisando a velocidade no *Probe* da Sala/Cozinha o resultado foi semelhante, apresentando variação máxima de 0,02 m/s entre os Domínios 2 e 5 e variação máxima de 0,09 m/s considerando também o Domínio 1. Assim, é possível concluir que a alteração do tamanho do domínio analisado, maior que o Domínio 2, não produz influência no resultado da convergência encontrada, salvo pela blocagem, que apresentou sensível piora no domínio 1. O restante dos Domínios, 2 a 5, apresentam blocagem em concordância com os outros estudos realizados conforme apresentado no Cap. 4. Dessa forma, a escolha dos Domínios de 2 a 5 é influenciada apenas pelo tempo adicional necessário para executar a simulação. A Figura 5.2 apresenta um gráfico ilustrando o comportamento da velocidade no *Probe* da Sala/Cozinha.

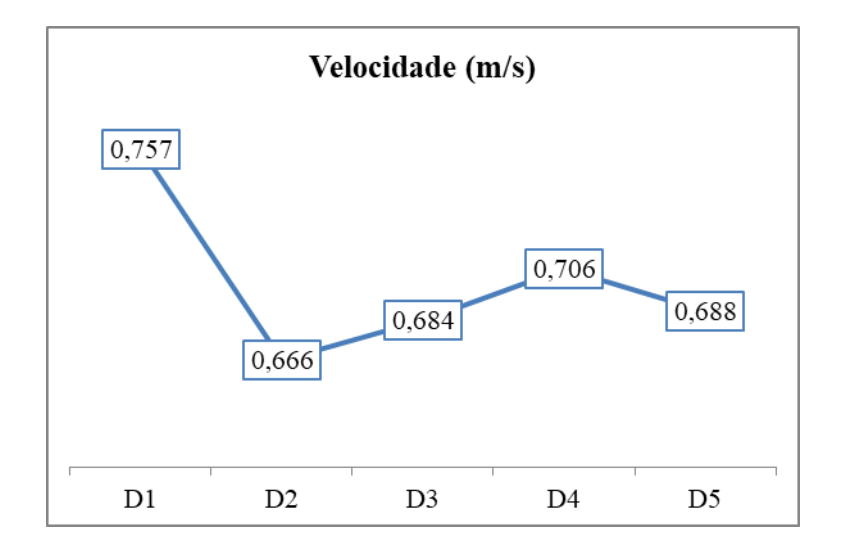

Figura 5.2 – Variação da velocidade no *Probe* Sala/Cozinha entre os domínios.

# **5.2.2 Reajuste do** *Wake Refinement*

Antes de iniciar o estudo dos testes de malha foi realizado um ajuste do tamanho do *Wake Refinement* para 45 m de tal forma que este abrangesse toda a extensão da parte de trás de casa até parte *Outlet* do domínio. Este ajuste se faz necessário uma vez que esta região influencia o comportamento do ar interno a casa, conforme discutido no Cap. 4.6.3 e que seu comprimento foi mantido constante em todas as etapas dos testes de domínio. A Figura 5.3 apresenta a vista superior do *Wake Refinement* ilustrando agora seu comprimento total.

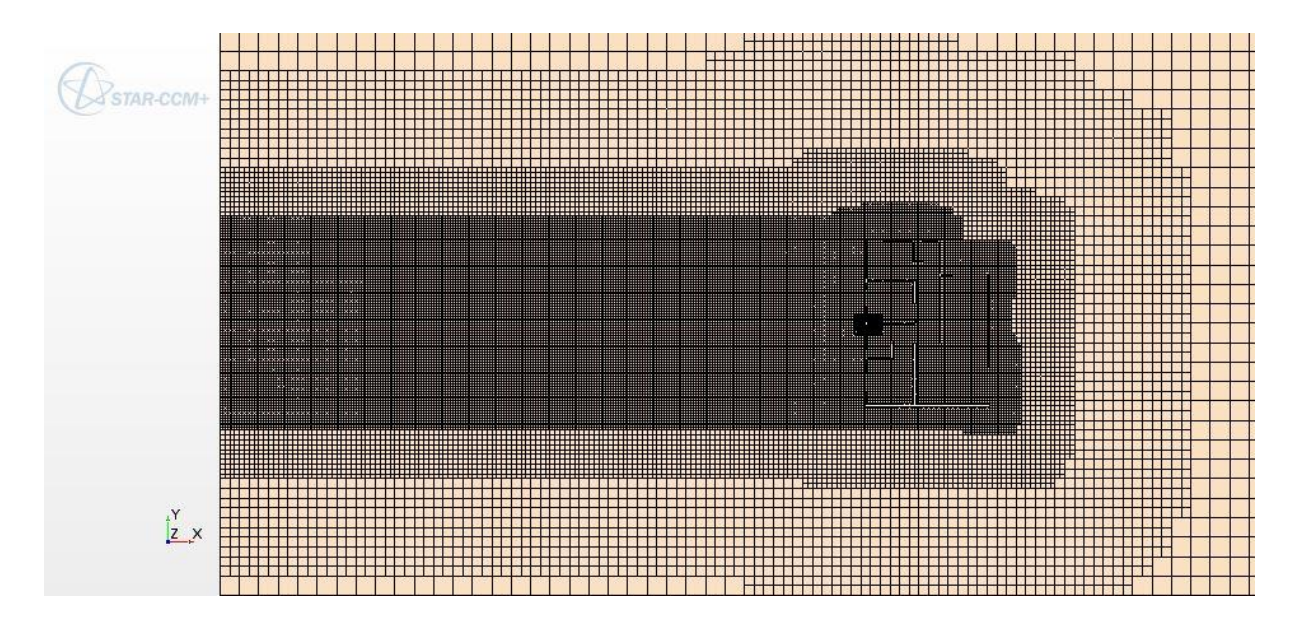

### **5.2.3 Teste de Malha**

O teste de validação de malha corresponde a um exercício similar ao teste de domínio e com o mesmo objetivo de apresentar melhores resultados de convergência dos *Residuals* e das velocidades nos ambientes. O principal ponto aqui é aumentar a quantidade de células na malha para que a análise aborde uma quantidade maior de pontos. Isso é feito diminuindo o tamanho base, apresentado na Tab. 4.3. No contexto deste teste foram realizadas 5 configurações de malha, diminuindo em 20% o tamanho de base a cada configuração, de tal forma que a última configuração tenha metade do tamanho de base original, conforme apresenta a Tab. 5.6. Os testes de malha foram realizados sob o domínio 5, partindo da premissa que a execução neste domínio seria capaz de produzir um resultado melhor em termos de convergência.

| <b>Controle</b> | Variável                                 | <b>Base</b>     | Teste de Malha (nº) |                    |          |          |                  |
|-----------------|------------------------------------------|-----------------|---------------------|--------------------|----------|----------|------------------|
|                 |                                          | <b>Relative</b> | $1$ (mm)            | $2 \, \text{(mm)}$ | $3$ (mm) | $4$ (mm) | $5 \text{ (mm)}$ |
| Default         | Tamanho Base                             |                 | 1.400               | 1.120              | 980      | 840      | 700              |
|                 | Default Tamanho na superfície objetivado | 100\%           | 1.400               | 1.120              | 980      | 840      | 700              |
|                 | Default Tamanho na superfície mínimo     | 50%             | 700                 | 560                | 490      | 420      | 350              |
|                 | Default Tamanho de célula máximo         | 100%            | 1.400               | 1.120              | 980      | 840      | 700              |
|                 | Surface Tamanho na superfície objetivado | 20%             | 280                 | 224                | 196      | 168      | 140              |
| Surface         | Tamanho na superfície mínimo             | 10%             | 140                 | 112                | 98       | 84       | 70               |
| Surface         | Wake Refinement                          | 20%             | 280                 | 224                | 196      | 168      | 140              |
|                 | Quantidade de células (M)                |                 | 0,71                | 1,19               | 1,63     | 2,41     | 3,77             |

Tabela 5.6 – Teste de malha.

Com a execução dos testes de malha foi possível obter convergências bem abaixo dos padrões encontrados na simulação simplificada apresentada no Cap. 4, com *Residuals* de energia cinética de turbulência na faixa de 10<sup>-4</sup>, da equação de continuidade em 10<sup>-5</sup>, e os de momento abaixo de 10<sup>-6</sup>, atingindo até  $10^{-8}$  para o momento no eixo X. São resultados excelentes de convergência, conforme encontrado na literatura e nos trabalhos citados no Cap. 4. Foi possível observar uma melhora constante a cada novo teste.

Quanto ao critério de velocidade, no caso do teste de malha foram avaliados todos os *Probes* em todos os ambientes para melhor comparação dos resultados e foi encontrado, conforme apresentado na Fig. 5.4, que a Malha 5 apresenta uma melhor convergência que as outras malhas. Essa conclusão é baseada no menor nível de variação comparativa com a malha imediatamente anterior. Ou seja, a Malha 5 é a que apresenta uma diferença sob a malha 4 menor que todas as outras malhas apresentam sob a malha anterior. Vale observar que é esperado uma variação nas velocidades entre as malhas, e que a melhor forma de análise é considerando apenas a variação com relação a malha anterior, uma vez que pela extração de dados ter sido feita através de um *Probe* e que cada nova malha produz uma quantidade de células diferentes, é possível que o *Probe* esteja em uma posição relativa às paredes do ambiente diferente entre os cenários de simulação e isso afeta a leitura do dado encontrado.

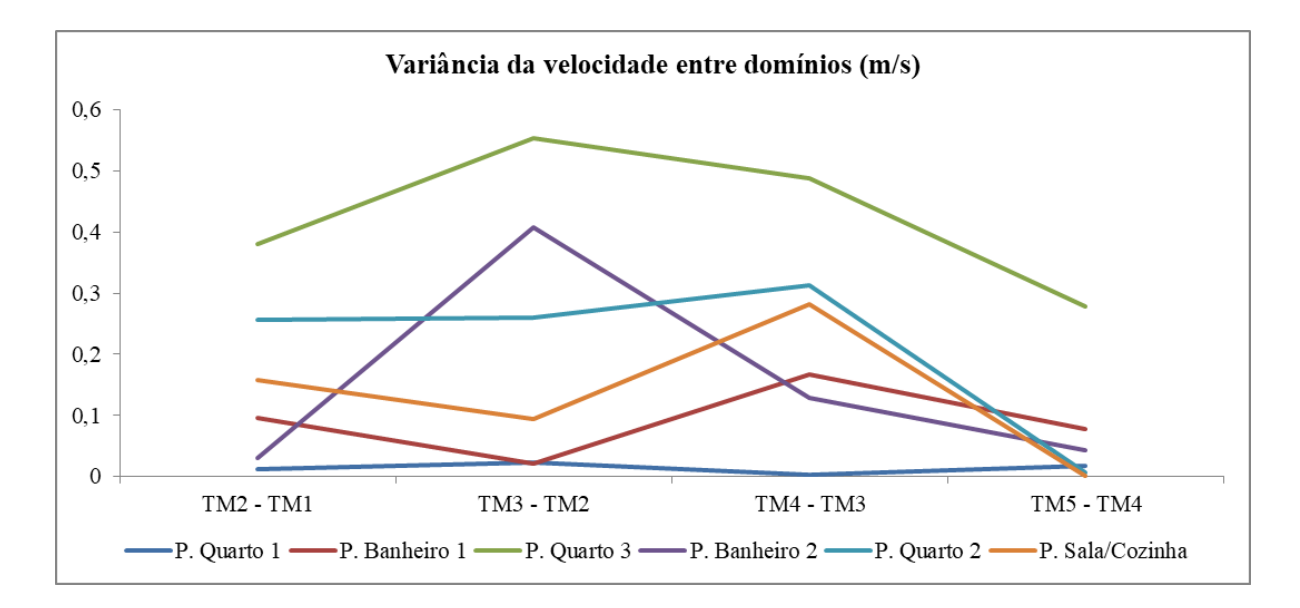

Figura 5.4 – Variação da divergência das velocidades nos ambientes entre malhas.

# **5.2.4 Reajuste dos Parâmetros de Cálculo (***Continua***)**

Durante o teste de domínio foram encontradas complicações apresentadas como *Warnings* na janela de saída do *Star-CCM+* alertando para limitações de viscosidade turbulenta. De acordo com o manual do usuário do software esse tipo de erro acontece quando existem alterações bruscas no sentido e velocidade da partícula fluida e geralmente é causada por inicializações mal executadas. Para contornar e resolver o problema a caracterização do *Solver* foi feita em duas etapas. A primeira consiste na definição do problema como regime Implicitamente Transiente. Ao selecionar este modo é necessário definir o número de Iterações Internas, e, neste caso, foi definido como 15 Iterações Internas por um total de 67 iterações, totalizando 1.005 iterações. A segunda etapa consiste em redefinir o problema como regime estável, acompanhando as iterações até que se obtenha convergência dos *Residuais* sem necessariamente definir um limite máximo. No caso dos testes de malha foi atingindo convergência entre 1.800 e 2.200 iterações. A Figura 5.5 apresenta os *Residuals* da Malha 5.

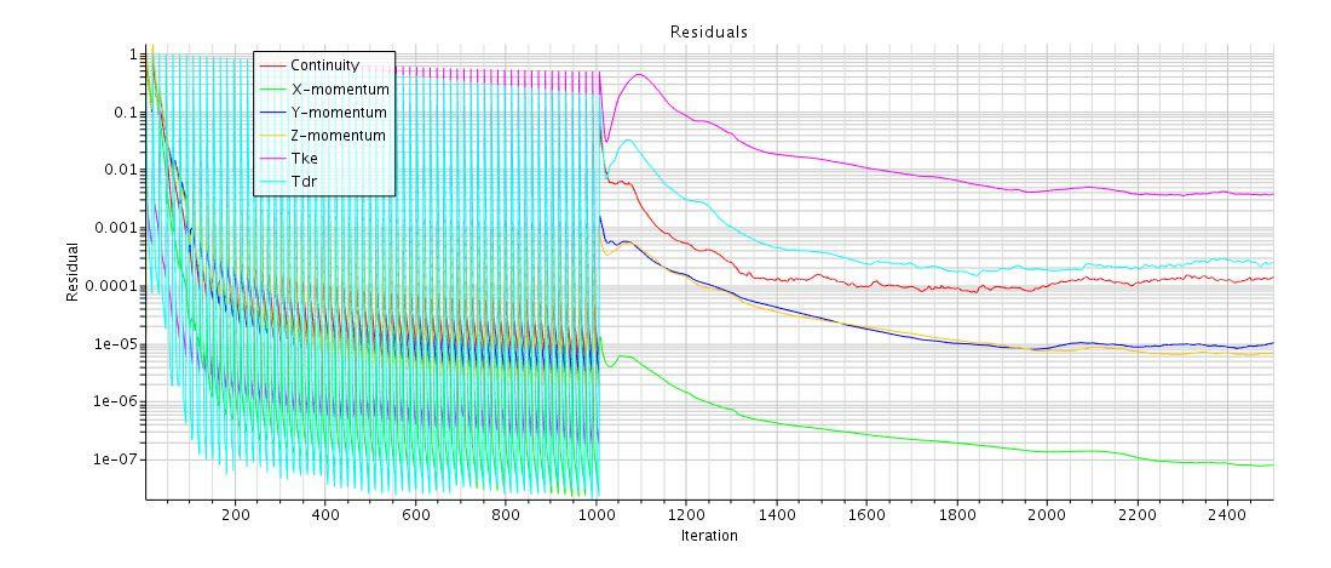

Figura 5.5 – Convergência dos *Residuals* da malha 5.

Essa solução encontrada funciona, pois o volume fluido no domínio de análise precisa estar bem desenvolvido antes de ser considerado um regime estático e ao iniciar a execução como regime Implicitamente Transiente é permitido que o fluido desenvolva os caminhos preferenciais ao redor dos sólidos da forma correta sem apontar o problema de viscosidade turbulenta, o qual foi descoberto como sendo a causa das baixas convergências encontradas na simulação simplificada do Cap. 4.

Posterior a execução dos testes de domínio e malha foi descoberto que esse problema inicialmente era causado pela definição da condição inicial de velocidade como 3,0 m/s, uma vez que ao definir essa condição todas as partículas de fluido terão essa velocidade e um sentido pré-definido (direção negativa do eixo X). Essa definição causa este problema, pois caracteriza justamente a situação explicada acima, onde algumas partículas de fluido estão numa direção e sentido que não deveriam estar simplesmente por terem sido iniciadas daquela forma e, na caraterização do problema deste trabalho, é uma situação irreal. Este problema permanece durante a execução das iterações principalmente porque os campos de pressão desenvolvidos não são fortes o bastante para quebrar o padrão inicial de algumas partículas do fluido.

Assim, todas as simulações térmicas foram realizadas considerando apenas um regime estável e com velocidade inicial de 0 m/s. Dessa forma, mesmo no regime estável, é dado tempo para que o fluido desenvolva seu fluxo corretamente e esse problema é minimizado, permitindo, novamente, níveis de convergência muito melhores aos já encontrados, inclusive frente a solução de caracterizar o problema como regime implicitamente instável primeiro.

#### **5.2.5 Definição do Domínio e Malha**

Conforme apresentado até agora, foram escolhidos para as simulações térmicas os Domínio 2 e a Malha 5. Uma vez que ambos estão validados como sendo capazes de produzir resultados com bons níveis de convergência, os únicos critérios resultantes são o tempo de execução e a correta evolução da malha ao redor das partes. A Tabela 5.7 sintetiza o domínio e malha definidos.

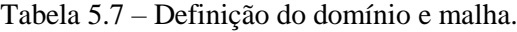

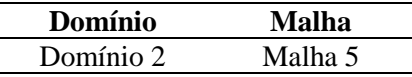

## **5.3 MODELAGEM 3D: MANEQUIM HUMANO**

De forma a melhor caracterizar o conforto térmico nos ocupantes de cada ambiente foi modelado na ferramenta de CAD *SolidWorks* um manequim humano com 1,8 m de altura composto de 14 partes: pés direito e esquerdo, pernas inferiores direita e esquerda, pernas superiores direita e esquerda, mãos direita e esquerda, braços inferiores direito e esquerdo, braços superiores direito e esquerdo, torso e cabeça. Foi utilizado um modelo dentre vários distribuídos online similar ao utilizado nos tutoriais do *Star-CCM+*. A Figura 5.6 ilustra o manequim humano definido.

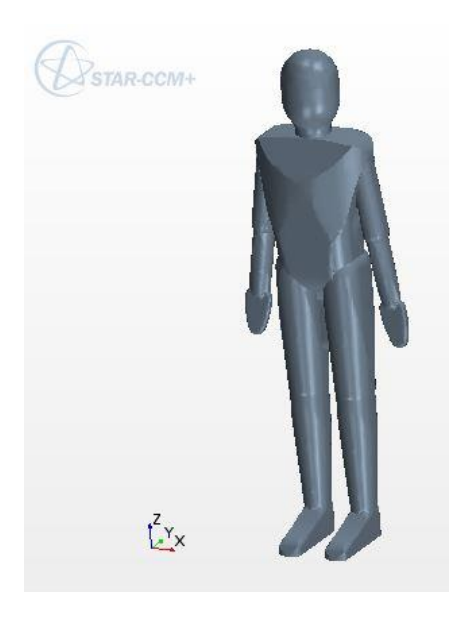

Figura 5.6 – Modelo 3D do manequim humano.

O posicionamento dos manequins dentro da casa considerou o padrão de ocupação máximo por cômodo conforme ilustrado na Fig. 3.7 bem como uma distribuição homogênea no espaço interno à casa obtendo-se o cuidado de distribuí-los a uma distância quase fixa entre si e entre as paredes. A Figura 5.7 apresenta a vista isométrica da distribuição dos manequins nos cômodos.

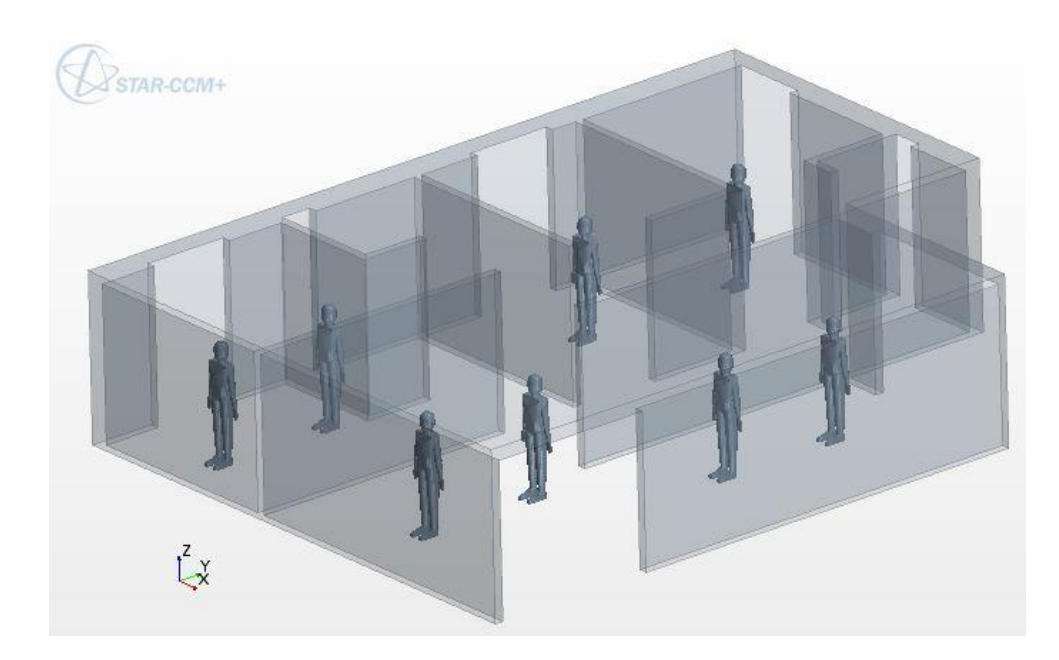

Figura 5.7 – Distribuição dos manequins humanos na casa, vista isométrica.

# **5.4 SIMULAÇÃO CFD: PRÉ-PROCESSAMENTO**

## **5.4.1 Definição das Partes Geométricas**

Ante a definição das partes geométricas precisa-se importar os modelos CAD 3D gerados pelo *Solidworks*. No contexto deste projeto será utilizada a mesma geometria simplificada da casa zero conforme apresentada na Fig. 4.1, novamente, sem elevação da casa com relação ao solo, sem presença de brises de sombreamento e de placas fotovoltaicas. A adição relevante a geometria são a dos manequins conforme ilustrado pela Fig. 5.7. Ainda sobre a definição dos modelos 3D, para a terceira análise de sensibilidade, sobre o fechamento das aberturas externas, este foi feito considerando placas de vidro de 4 mm de espessura posicionados no centro das seções transversais das paredes com a geometria conforme apresentado na Tab. 5.4, onde o percentual de fechamento se refere ao comprimento da abertura para os casos das janelas dos Quartos e esquadrias da Sala/Cozinha e a altura, no caso das janelas do Banheiro. A Figura 5.8 apresenta a vista isométrica da abertura mínima, referente ao cenário de fechamento 25%, detalhando a parte frontal da casa, ilustrando a esquadria leste da Sala/Cozinha, e detalhando a parte de trás da casa, ilustrando as janelas dos Quartos 1 e 2 e do Banheiro 1, os quais seguem o mesmo padrão do Quarto 3 e Banheiro 2. A Figura 5.9 apresenta as mesmas vistas isométricas referindo-se ao cenário de fechamento 75%.

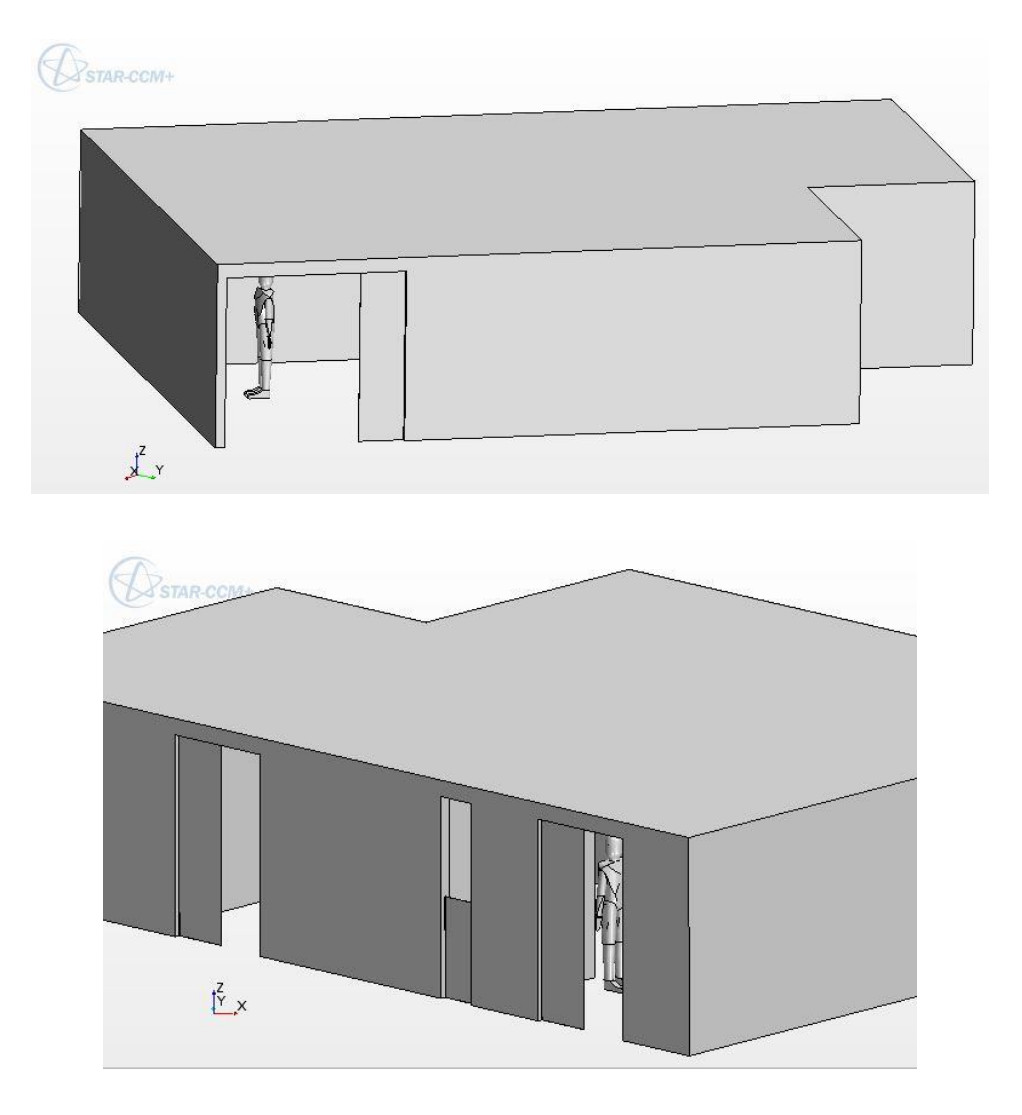

Figura 5.8 – Detalhe das janelas no cenário Fechamento 25% (a) parte da frente, (b) parte detrás.

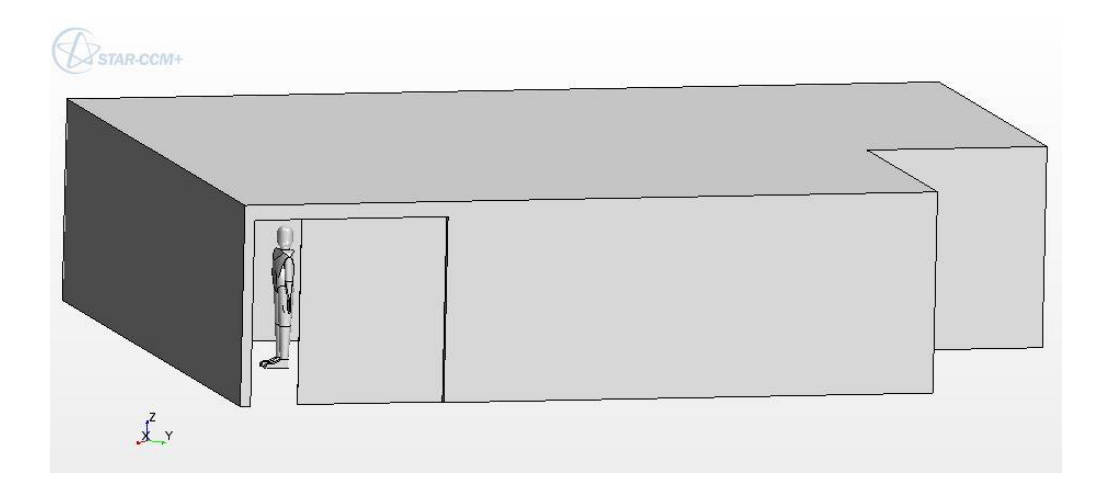

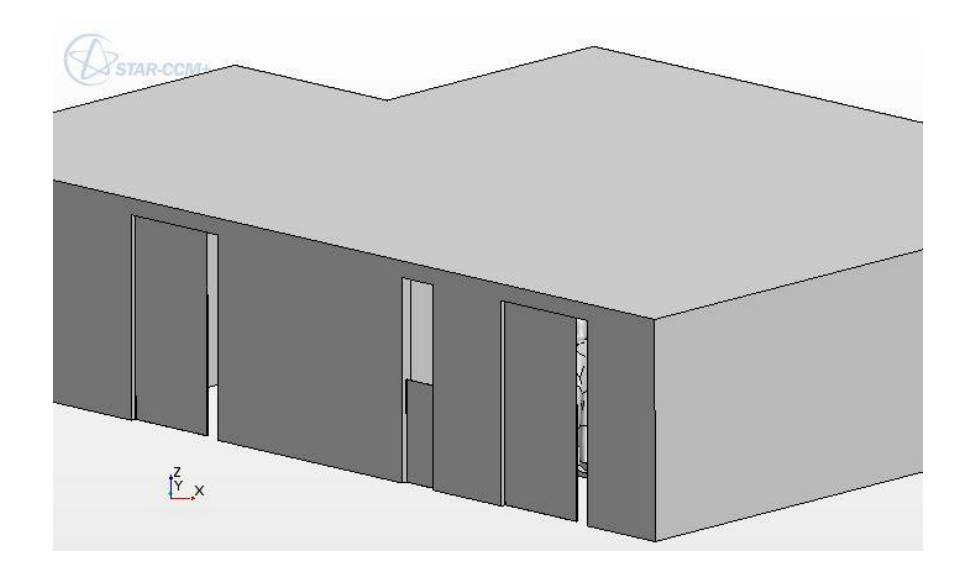

Figura 5.9 – Detalhe das janelas no cenário Fechamento 75% (a) parte da frente, (b) parte detrás.

A definição das partes geométricas, explicadas aqui em três etapas, referente à casa, aos manequins humanos e ao domínio, é um processo obrigatório e de extrema relevância, uma vez que a sua boa definição facilitará e permitirá a definição correta das regiões de contorno (*Regions*) a ser explicada adiante. O *Star-CCM+* é capaz de identificar automaticamente partes diferentes tais quais definidas pela própria geometria 3D importada, no entanto, a depender do problema a ser modelado, como é o caso em questão, faz-se necessário a nomeação de algumas faces das partes geométricas de tal forma que para cada face de cada parte será definida uma região de contorno. A nomeação das faces é feita através do procedimento *Split by Patch* que permite o usuário selecionar um conjunto de faces e atribuir a elas a mesma nomenclatura, e por sua vez, a mesma condição de contorno futuramente. Na sequência vale notar a importância de fazer a subtração do volume 3D, casas e manequins humanos, do domínio, conforme justificado no Cap. 4.3.1, utilizando o *Surface Wrapper* com volume de interesse externo da casa e dos manequins humanos e na sequência o *Subtract* que recebe como input as partes definidas do *Surface Wrapper* e do domínio e saindo no domínio. A Tabela 5.8 reúne a nomenclatura de todas as partes definidas.

A definição das partes da casa é um tanto quanto simples. A mesma possui três faces de interesse apenas. A parte interna do teto da casa, que se estende por todos os ambientes, foi definida como TetoInterno e será a região de contorno responsável por inserir as cargas térmicas nos ambientes. Para o caso das análises de sensibilidade de Fechamento das Aberturas as faces referentes às janelas e esquadrias todas foram denominadas como Vidro, pois todas terão as mesmas características definidas nas regiões de contorno. O restante foi denominado como Paredes, que contempla as faces paredes internas e externas e as faces externas do teto.

Na sequência, o modelo 3D do manequim humano foi replicado e reposicionado nesta etapa de acordo com a Fig. 5.7 e, cada manequim foi renomeado como Pessoa com os sufixos representando o ambiente e o número da pessoa. Cada Pessoa por sua vez teve um conjunto de faces renomeadas para melhor se adaptar às ferramentas de conforto térmico utilizadas posteriormente, de tal forma que para cada uma das 14 partes definidas do manequim humano foi atribuído um nome em específico. Isso se dá pelo fato de que o *Star-CCM+* entende e caracteriza cada parte do corpo humano diferentemente e possibilita definir diferentes condições iniciais para cada parte do corpo humano e diferentes taxas metabólicas e de clo para cada Pessoa.

Por fim, para o domínio utilizado foram definidas 4 partes relevantes, o *Inlet* referente a face onde há a entrada de massa de ar, o *Outlet* referente a face onde há a saída de ar, *Ground* referente ao solo do domínio que é o mesmo em todo o domínio e o *Surface* referente as faces laterais e superior. Esta definição é a mesma que a apresentada na Fig. 4.2.

| Parte       | <b>Faces Nomeadas</b> |  |  |  |
|-------------|-----------------------|--|--|--|
|             | TetoInterno           |  |  |  |
| Casa        | Vidro                 |  |  |  |
|             | Parede                |  |  |  |
|             | 1-Head                |  |  |  |
|             | 2-Torso               |  |  |  |
|             | 3-LeftUpperArm        |  |  |  |
| Pessoa_Q1_1 | 4-RightUpperArm       |  |  |  |
| Pessoa Q1 2 | 5-LeftLowerArm        |  |  |  |
| Pessoa_Q2_1 | 6-RightLowerArm       |  |  |  |
| Pessoa_Q3_1 | 7-LeftHand            |  |  |  |
| Pessoa SC 1 | 8-RightHand           |  |  |  |
| Pessoa_SC_2 | 9-LeftUpperLeg        |  |  |  |
| Pessoa_SC_3 | 10-RightUpperLeg      |  |  |  |
| Pessoa_SC_4 | 11-LeftLowerLeg       |  |  |  |
|             | 12-RightLowerLeg      |  |  |  |
|             | 13-LeftFoot           |  |  |  |
|             | 14-RightFoot          |  |  |  |
|             | Inlet                 |  |  |  |
| Domíno      | <i>Outlet</i>         |  |  |  |
|             | Ground                |  |  |  |
|             | Surface               |  |  |  |

Tabela 5.8 – Partes definidas.

### **5.4.2 Seleção do Volume de Controle (Domínio)**

Conforme apresentado na Tab. 5.7 o Domínio selecionado é o 2 com suas características apresentadas na Tab. 5.5.

# **5.4.3 Ajuste da Malha**

Conforme apresentado na Tab. 5.7 a Malha selecionada é a 2 com todas suas características apresentadas na Tab. 5.6. No entanto, dada a inserção das partes Pessoa no domínio foi necessário atualizar o *Surface Control* para que este abordasse também as partes Pessoa. A Tabela 5.9 apresenta a quantidade de células desenvolvidas em cada malha de cada cenário simulado, dado que a alteração da orientação das partes Casa e Pessoa necessita de reexecução da malha.

| Cenários de Simulação |            |            |              |             |
|-----------------------|------------|------------|--------------|-------------|
| <b>Malha</b>          | Fechamento | <b>Mês</b> | Orientação   | Células (M) |
|                       | $(\%)$     |            |              |             |
| 5                     | $\theta$   |            | $0^{\circ}$  | 2,96        |
|                       |            |            | $45^{\circ}$ | 3,32        |
|                       |            | Julho      | $270^\circ$  | 2,68        |
|                       |            |            | $315^\circ$  | 3,28        |
|                       | $\Omega$   | Setembro   | $0^{\circ}$  | 2,81        |
|                       |            |            | $45^{\circ}$ | 3,32        |
|                       |            |            | $270^\circ$  | 2,66        |
|                       |            |            | $315^\circ$  | 3,24        |
|                       | 25         | Julho      |              | 3,18        |
|                       | 50         |            | $45^{\circ}$ | 3,20        |
|                       | 75         |            |              | 3,10        |
|                       | 75         |            | $270^\circ$  | 2,88        |

Tabela 5.9 – Total de células desenvolvidas nas malhas em cada cenário de simulação.

# **5.4.4 Definição dos Parâmetros de Cálculo (***Continua***)**

Os parâmetros de cálculo que resolvem o problema apresentado agora considerando as cargas térmicas ainda é modelado apenas para o fluido, ar, interno ao domínio, sendo desnecessária a modelagem de sólido para a Parede e o *Ground*. Conforme apresentado no Cap. 4.3.3 a definição dos parâmetros de cálculo é realizada em duas etapas. A primeira refere-se a seleção dos modelos de cálculo e sua respectiva caracterização. A segunda consiste na definição das condições iniciais. Devese atentar que o problema precisa ser modelado de acordo com os efeitos que se quer garantir que sejam inseridos na simulação. Aqui, cinco modelagens se fazem necessária: caracterização das condições do vento, caracterização da inclusão de temperatura, caracterização de troca de calor por radiação, carga solar e conforto térmico. Todas as caracterizações do problema se referem a definição dos modelos de turbulência utilizados, das condições do fluido, da análise do domínio e das condições iniciais

Quanto da caracterização do movimento do vento foi considerado o fluido como gás, especificamente o ar, densidade constante e escoamento segregado. O problema foi definido como tridimensional, turbulento, regime permanente, remediação de qualidade celular e gradientes. A inclusão dos efeitos de temperatura foi incluído o temperatura de fluido segregada, radiação, radiação de superfície a superfície, *Gray Thermal Radiation*, *View Factors Calculator*, cargas térmicas solares e conforto térmico. Para os modelos de turbulência foram utilizados o K-Epsilon e K-Epsilon de duas

camadas, aplicação média de Reynolds às equações de Navier-Stolkes e tratamento de parede de duas camadas. A Tabela 5.10 sumariza os parâmetros de cálculo utilizados.

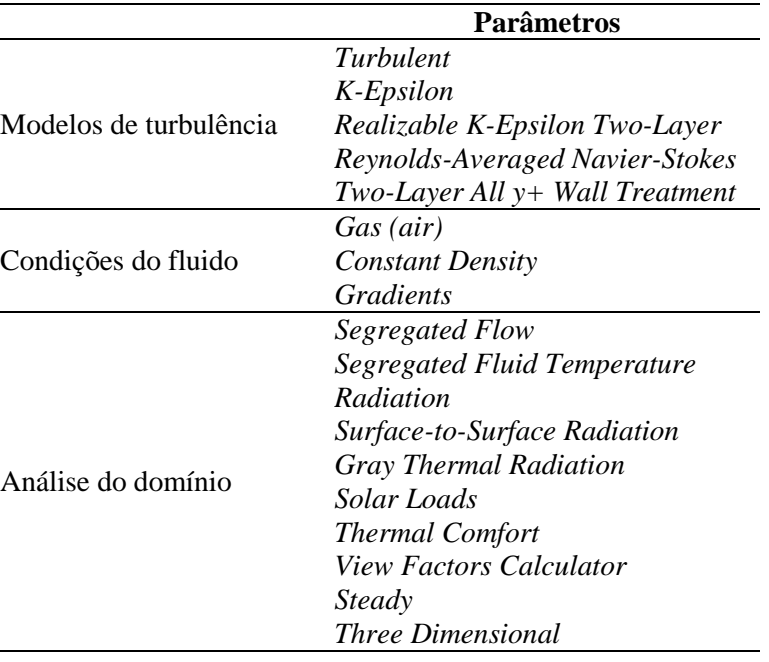

Tabela 5.10 – Parâmetros de cálculo da simulação térmica.

As características do fluido utilizado, ar, foram definidas como densidade de 1,18415 km/m<sup>3</sup>, viscosidade dinâmica constante a  $1,85508 \times 10^5$  Pa, calor específico constante a  $1.003,62$  J/kg-K, condutividade térmica constante a 0,0260305 W/m-K, número de Prandtl turbulento constante a 0,9.

Dentre os modelos que caracterizam o comportamento da radiação no domínio em análise apenas o *Surface-to-Surface* (*S2S*) permite a utilização do *Solar Loads*, o qual é um modelo crucial para a definição das características térmicas causadas pela radiação solar, permitindo a definição de importantes variáveis como os ângulos de Azimute e Altitude e afluxo de radiação solar direto e difuso. A Tabela 5.11 apresenta estes valores utilizados para as duas características climáticas utilizadas neste trabalho. É importante destacar que a *S2S* relaciona apenas superfícies emissoras e receptivas, ignorando completamente o meio que preenche o espaço, significando que as propriedades de radiação são definidas nas regiões de contorno.

O modelo de radiação térmica *Gray* foi considerado como uma boa aproximação do espectro solar da utilização no contexto deste trabalho, uma vez que descreve melhor e principalmente o campo de temperatura causado pela radiação solar, invés da simulação precisa do caminho percorrido pela radiação solar, como feito por outros modelos disponíveis. Ademais, este modelo simula a radiação difusa independentemente, podendo esta variável ser definida manualmente. Este modelo pode ser definido como um bloco escuro de emissividade unitária a uma temperatura específica, a temperatura radiante do ambiente térmico, a qual deve ser mantida constante em todo o meio contínuo (Murtas, 2017). A Tabela 5.11 também consolida os valores aqui utilizados.

Não menos importante, deve-se destacar que, conforme discutido no Cap. 5.2.4, as condições iniciais do fluido foram definidas como sendo de velocidade de 0 m/s e pressão constante de 102.200 kPa, a pressão de Brasília. Essa definição é importante para garantir que o fluido possa se desenvolver por completo no domínio de análise e produzir resultados de convergência aceitável.

| <b>Parâmetros</b>             | Clima considerado |                 |
|-------------------------------|-------------------|-----------------|
|                               | Julho             | <b>Setembro</b> |
| Temperatura radiante (°C)     | 18,3              | 21,7            |
| Azimuth, $12h$ ( $\degree$ )  | $-20,0$           |                 |
| Altitude, 12h (°)             | 75,0              |                 |
| Fluxo Solar Direto ( $W/m2$ ) | 176,87            | 259,19          |
| Fluxo Solar Difuso $(W/m^2)$  | 39,04             | 83,84           |

Tabela 5.11 – Valores dos modelos térmicos.

# **5.4.5 Definição das Regiões de Contorno (***Regions***)**

O intuito de no Cap. 5.4.1 ter sido definidas todas as partes é justamente que para cada uma delas será definida uma região de contorno com características específicas e definições específicas. A Tabela 5.12 sintetiza essas características. As principais características definidas aqui são principalmente referentes à definição do tipo de região de contorno, a rugosidade, a especificação térmica e as características radiosas. As demais características referentes a carga interna dos equipamentos e às condições de conforto térmico são definidas adiante, uma vez que a definição de alguma característica que se refira a tais pontos feita nesta etapa será substituída na execução pelas definidas nos módulos apresentados a seguir.

As regiões específicas ao domínio são de importante caracterização. A região *Inlet* é responsável pela entrada do fluxo de massa no domínio e deve ser definida como *Mass Flow Inlet* invés de *Velocity Inlet* conforme feito no Cap. 4 por restrições do modelo de conforto térmico. Dessa forma, o fluxo de massa definido para essa região é calculado considerando as dimensões dessa região, a densidade do ar e a velocidade da massa de ar na entrada, aqui sendo definida como 3,0 m/s. Assim, para essa região foi calculado o fluxo de massa de 1.705,2 kg/s. A região *Outlet*, definida como *Flow Split Outlet*, também por restrição do modelo de conforto térmico, precisa ter como definição a razão de *Split* do fluxo de ar definida como 1, ou seja, a massa de ar no domínio deve sair do domínio totalmente apenas nessa região. A região *Surface* também foi definida como *Flow Split Outlet* mas com a razão de *Split* do fluxo de ar definida como 0 para que não haja fuga de massa de ar do domínio por essa região. Em todas as regiões que seja necessário definir um ou mais dos critérios de *Radiation Temperature* e *Total Temperature* devem ter estes valores definidos como 18,3ºC e 21,7ºC nos

cenários climáticos do meses de Julho e Setembro, respectivamente, dada a necessidade de a Temperatura Radiante definida no *Continua* ser homogênea em todo o meio de análise. Deve-se levar em consideração que as temperaturas das regiões Parede e *Ground* foram consideradas estáticas e constantes durante toda a simulação, sendo definidos valores de 18,3ºC e 21,7ºC em Julho e Setembro, respectivamente, dado o objetivo de a simulação de ser em regime permanente.

| Parte       | <b>Regions</b>   | <b>Tipo</b>            | Especificação<br><b>Térmica</b> | Método de<br><b>Tensão</b><br><b>Cisalhante</b> | Característic<br>a de Parede |
|-------------|------------------|------------------------|---------------------------------|-------------------------------------------------|------------------------------|
|             | TetoInterno      | Wall                   | <b>Heat Source</b>              | $No-Slip$                                       | Smooth                       |
| Casa        | Vidro            | Wall                   | Temperature                     | $No-Slip$                                       | Smooth                       |
|             | Parede           | Wall                   | Temperature                     | $No-Slip$                                       | Smooth                       |
|             | 1-Head           | Wall                   | Convection                      | $No-Slip$                                       | <b>Smooth</b>                |
|             | 2-Torso          | Wall                   | Convection                      | $No-Slip$                                       | Smooth                       |
|             | 3-LeftUpperArm   | Wall                   | Convection                      | $No-Slip$                                       | Smooth                       |
| Pessoa_Q1_1 | 4-RightUpperArm  | Wall                   | Convection                      | $No-Slip$                                       | <i>Smooth</i>                |
| Pessoa_Q1_2 | 5-LeftLowerArm   | Wall                   | Convection                      | $No-Slip$                                       | Smooth                       |
| Pessoa_Q2_1 | 6-RightLowerArm  | Wall                   | Convection                      | $No-Slip$                                       | <b>Smooth</b>                |
| Pessoa_Q3_1 | 7-LeftHand       | Wall                   | Convection                      | $No-Slip$                                       | <b>Smooth</b>                |
| Pessoa_SC_1 | 8-RightHand      | Wall                   | Convection                      | $No-Slip$                                       | Smooth                       |
| Pessoa_SC_2 | 9-LeftUpperLeg   | Wall                   | Convection                      | $No-Slip$                                       | Smooth                       |
| Pessoa_SC_3 | 10-RightUpperLeg | Wall                   | Convection                      | $No-Slip$                                       | Smooth                       |
| Pessoa SC 4 | 11-LeftLowerLeg  | Wall                   | Convection                      | $No-Slip$                                       | Smooth                       |
|             | 12-RightLowerLeg | Wall                   | Convection                      | $No-Slip$                                       | <i>Smooth</i>                |
|             | 13-LeftFoot      | Wall                   | Convection                      | $No-Slip$                                       | Smooth                       |
|             | 14-RightFoot     | Wall                   | Convection                      | $No-Slip$                                       | Smooth                       |
|             | <i>Inlet</i>     | <b>Mass Flow Inlet</b> |                                 |                                                 |                              |
| Domíno      | Outlet           | Flow-Split Outlet -    |                                 |                                                 |                              |
|             | Ground           | Wall                   | Temperature                     | $No-Slip$                                       | Smooth                       |
|             | Surface          | Flow-Split Outlet -    |                                 |                                                 |                              |

Tabela 5.12 – Características das regiões definidas.

# **5.4.6 Definição das Condições de Contorno (Carga Interna de Equipamentos)**

A caracterização das cargas térmicas causada pelos equipamentos internos conforme apresentado na Tab. 3.1 e na Fig. 3.7 foi feita de forma simplificada considerando que todos os equipamentos estarão sendo utilizados ao mesmo tempo e que a distribuição da radiação térmica deles é homogênea em todo o ambiente interno da casa, dessa forma, a região TetoInterno, que representa a face interna do teto, definida como *Heat Source*, tem sua fonte de calor emitindo 14.112 W com 50% de fração radiante, traduzido aqui pela emissividade de 0,5.

## **5.4.7 Definição das Condições de Contorno (Modelo de Conforto Térmico)**

O *Star-CCM+* possui uma ferramenta de definição das características de conforto térmico que pode ser utilizada para melhor caracterizar as *Regions* que influenciam de alguma forma no conforto
térmico dos ocupantes dos ambientes. É uma ferramenta extremamente poderosa e possui diversos requisitos para utilizar desde a nomenclatura correta das partes do corpo humano, como definido nas regiões de contorno e nas partes geométricas para o manequim humano, até a definição preliminar dos tipos de regiões de contorno, as quais algumas são redefinidas pela ferramenta. A ferramenta possui três conjuntos de configurações a ser definidos referentes aos ocupantes internos, às características climáticas gerais do ar e às características térmicas de cada *Region* relevante.

Para definir as características dos ocupantes é necessário informar a ferramenta a quantidade de ocupantes a serem avaliados, o nome dado a cada ocupante, a altura de cada ocupante, o clo, a taxa metabólica e as temperaturas iniciais de cada uma das 14 regiões definidas para cada uma das regiões Pessoa. Nessa parte foram assumidas algumas premissas tomando como referência trabalhos externos como por exemplo o clo dos ocupantes definidos de acordo com a ASHRAE Standard 55:2010 para utilização de bermuda e camiseta de manga curta. As características da taxa metabólica foram definidas de acordo com a Fig. 3.7 relativa a 58  $W/m^2$ , valor base utilizado pela ferramenta. A Tabela 5.13 reúne as informações utilizadas na definição dos ocupantes e a Tab. 5.14 reúne as informações das temperaturas inicia para cada região do corpo humano. Vale notar que essas temperaturas iniciais são as recomendadas pelo manual do usuário do *Star-CCM+.*

Tabela 5.13 – Características dos ocupantes.

| Ocupante      | <b>Clo</b> | <b>Resistência</b><br>Térmica<br>$(Km^2W^{-1})$ | <b>Taxa Metabólica</b><br>(Relativa a 58 $W/m2$ ) |
|---------------|------------|-------------------------------------------------|---------------------------------------------------|
| Pessoa_Q1_1   |            |                                                 |                                                   |
| $Pessoa_Qu_2$ |            |                                                 |                                                   |
| Pessoa_Q2_1   |            |                                                 | 0,78                                              |
| Pessoa_Q3_1   |            |                                                 |                                                   |
| Pessoa SC 1   | 0,57       | 0,088                                           |                                                   |
| Pessoa_SC_2   |            |                                                 |                                                   |
| Pessoa_SC_3   |            |                                                 | 1,64                                              |
| Pessoa SC 4   |            |                                                 |                                                   |

Tabela 5.14 – Temperatura inicial para cada região das Pessoas.

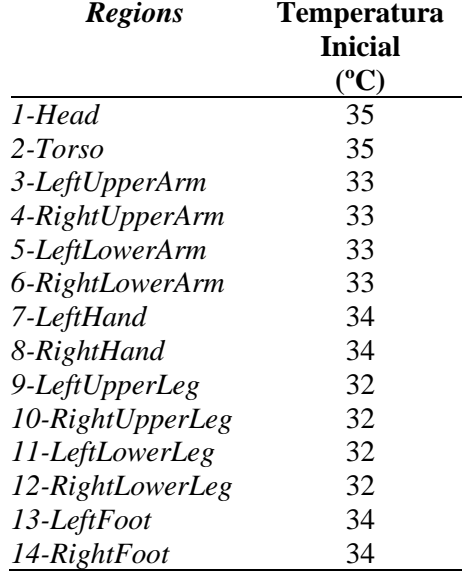

Para definir as características climáticas gerais do ar a ferramenta dispõe de alguns valores de entrada como a umidade relativa e a forma de cálculo dela. No entanto a umidade relativa foi definida como constante a 64,75% e 63,57% em Julho e Setembro, respectivamente. Outros parâmetros de cálculo como a tolerância de convergência, percentual de ar recirculado e o número de iterações prévias à execução do modelo foram mantidas em concordância com o manual do *Star-CCM+* sento  $10^{-5}$ , 0% e 2, respectivamente.

Por fim, a ferramenta possibilita uma definição mais completa do tipo de região de contorno, a inserção de parâmetros térmicos, radiativos, fluxo de massa, fluxo de calor e temperatura, bem como também a redefinição de características globais do domínio. Os parâmetros globais definidos foram a velocidade do ar de 10,8 km/h (3,0 m/s), velocidade de referência de 10,8 km/h, componente de escalamento 0,7, temperatura externa prevalente 18,3ºC em Julho e 21,7ºC em Setembro. A região *Inlet* foi definida com fluxo de massa de 1.705,2 kg/s e temperatura de 18,3ºC em Julho e 21,7ºC em Setembro. As regiões Parede, *Ground* e Vidro foram tiveram seu tipo definido como parede de temperatura fixa a 18,3ºC em Julho e 21,7ºC em Setembro. As regiões *Outlet* e *Surface* não foram tratadas aqui e portanto mantiveram sua definição prévia. Todas as regiões das Pessoas foram tiveram seu tipo de região redefinido como Convecção Externa e Radiação, emissividade externa igual a 1, coeficiente de transferência de calor externo de 4,7 W/m<sup>2</sup>K e temperatura externa de 18,3°C em Julho e 21,7ºC em Setembro.

## **5.4.8 Definição das Condições de Contorno (Radiação)**

Todas as regiões precisam ter suas características de superfícies definidas para que o modelo de S2S e o *Gray Thermal Radiation* possam calcular corretamente as trocas de calor por radiação. A Tabela 5.15 reúne as informações a emissividade da superfície, reflectividade da superfície e tramissividade da superfície de cada região. A transmissividade da região Ground, foram definidas diferentemente de 0, pois, de acordo com os estudos realizados por Murtas (2017), para a modelagem do concreto com transmissividade 0,0 e consequentemente emissividade igual a 0,4 havia o desenvolvimento de temperaturas acima de 150ºC. Dado que a informação relevante para o concreto utilizada em seu trabalho era a reflectividade como sendo de 0,6 foi permitido uma transmissividade não nula de forma a controlar a emissividade e por consequência o desenvolvimento descontrolado da temperatura. Neste trabalho foi assumida a região *Ground* como sendo feita de concreto e consequentemente apresentando a mesma característica por ele encontrada. Para a região Parede, devido a falta de informações sobre a emissividade dos materiais utilizados em sua construção foi assumida uma emissividade igual ao do *Ground* e a transmissividade é a própria absortância da Parede conforme apresentada na Tab. 3.2. Neste caso a absortância da Parece foi calculada como uma representatividade da espessura dos materiais que apresentam tal característica na espessura total da Parede, resultando assim em um valor de 0,0715 e consequentemente uma reflectividade de 0,8885. Para as partes do corpo humano foi definida a emissividade como 0,95, um valor amplamente aceito e transmissividade 0.

| <b>Regions</b>   | <b>Surface</b> | <b>Surface</b>      | <b>Surface</b>        |
|------------------|----------------|---------------------|-----------------------|
|                  | Emissivity     | <b>Reflectivity</b> | <b>Transmissivity</b> |
| TetoInterno      | 0,50           | 0,5000              | 0,0000                |
| Vidro            | 0,02           | 0,1100              | 0,8700                |
| Parede           | 0,04           | 0,8885              | 0,0715                |
| 1-Head           | 0,95           | 0,0500              | 0,0000                |
| 2-Torso          | 0,95           | 0,0500              | 0,0000                |
| 3-LeftUpperArm   | 0,95           | 0,0500              | 0,0000                |
| 4-RightUpperArm  | 0,95           | 0,0500              | 0,0000                |
| 5-LeftLowerArm   | 0,95           | 0,0500              | 0,0000                |
| 6-RightLowerArm  | 0,95           | 0,0500              | 0,0000                |
| 7-LeftHand       | 0,95           | 0,0500              | 0,0000                |
| 8-RightHand      | 0,95           | 0,0500              | 0,0000                |
| 9-LeftUpperLeg   | 0,95           | 0,0500              | 0,0000                |
| 10-RightUpperLeg | 0,95           | 0,0500              | 0,0000                |
| 11-LeftLowerLeg  | 0,95           | 0,0500              | 0,0000                |
| 12-RightLowerLeg | 0,95           | 0,0500              | 0,0000                |
| 13-LeftFoot      | 0,95           | 0,0500              | 0,0000                |
| 14-RightFoot     | 0,95           | 0,0500              | 0,0000                |
| Inlet            | 0,00           | 0,0000              | 1,0000                |
| Outlet           | 0,00           | 0,0000              | 1,0000                |
| Ground           | 0,04           | 0,6000              | 0,3600                |
| Surface          | 0,00           | 0,0000              | 1,0000                |

Tabela 5.15 – Características radiativas das regiões definidas.

# **5.5 SIMULAÇÃO CFD:** *SOLVER*

Os níveis de convergência para as simulações foram definidos acompanhando tantos os *Residuals* quanto o conjunto de temperatura média do corpo de cada ocupante. Todas as simulações apresentaram o mesmo padrão de convergência para ambos os critérios, convergindo, principalmente com relação à temperatura média dos ocupantes, a partir 280 e 300 iterações, ao passo que os Residuals atingem valores consistentemente no máximo abaixo de 10<sup>-5</sup> a partir de 200 iterações, no entanto alguns *Residuals*, como os de energia cinética, momentos nos eixos X, Y e Z e a equação da continuidade produzem valores abaixo de 10<sup>-6</sup>. Estes resultados estão bem satisfatórios de acordo com a literatura estudada apresentada no Cap. 4.4. As simulações foram executadas com as mesmas características computacionais utilizadas no Cap. 4.4, dispondo de um processador i7 com 8 núcleos com 3,0 GHz e 8 GB de memória RAM disponível e, no entanto, o tempo médio de cada iteração foi observado como variando entre 120 e 200 segundos a depender do cenário simulado.

As Figuras 5.10 e 5.11 apresentam os *Residuals* e o padrão de convergência do conjunto de temperaturas médias do corpo de cada ocupante para o cenário de simulação térmica de Julho, 45º de rotação da orientação da casa com relação ao vento predominante de Brasília e no cenário de 75% de fechamento das aberturas externas, respectivamente.

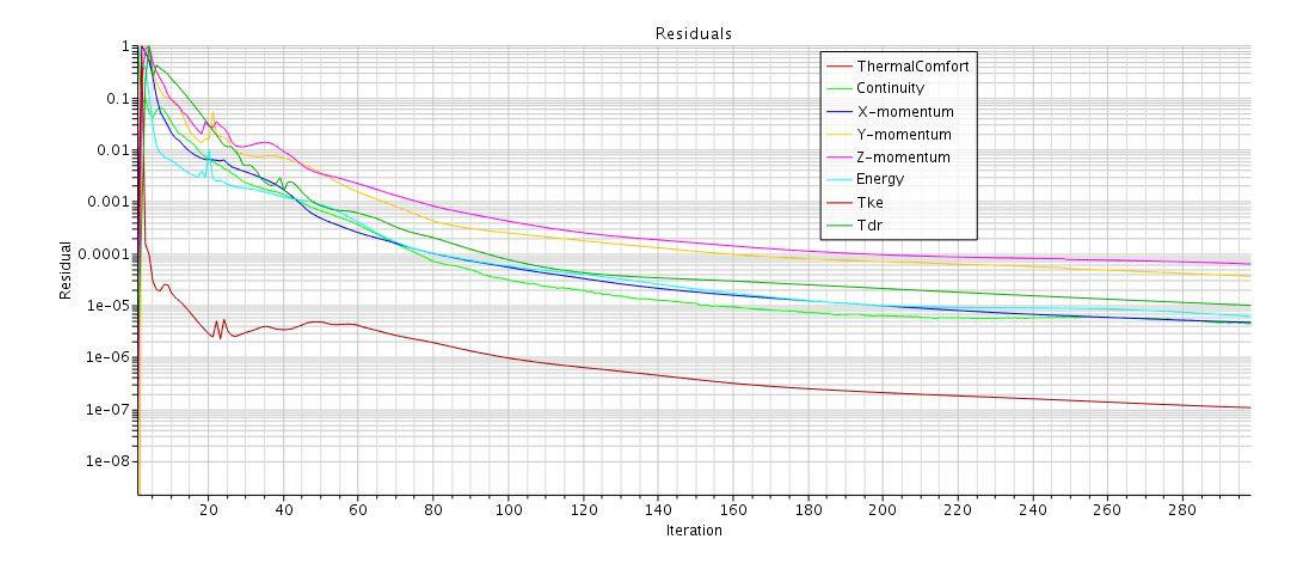

Figura 5.10 – *Residuals*, simulação térmica em Julho, 45º e 75% de fechamento.

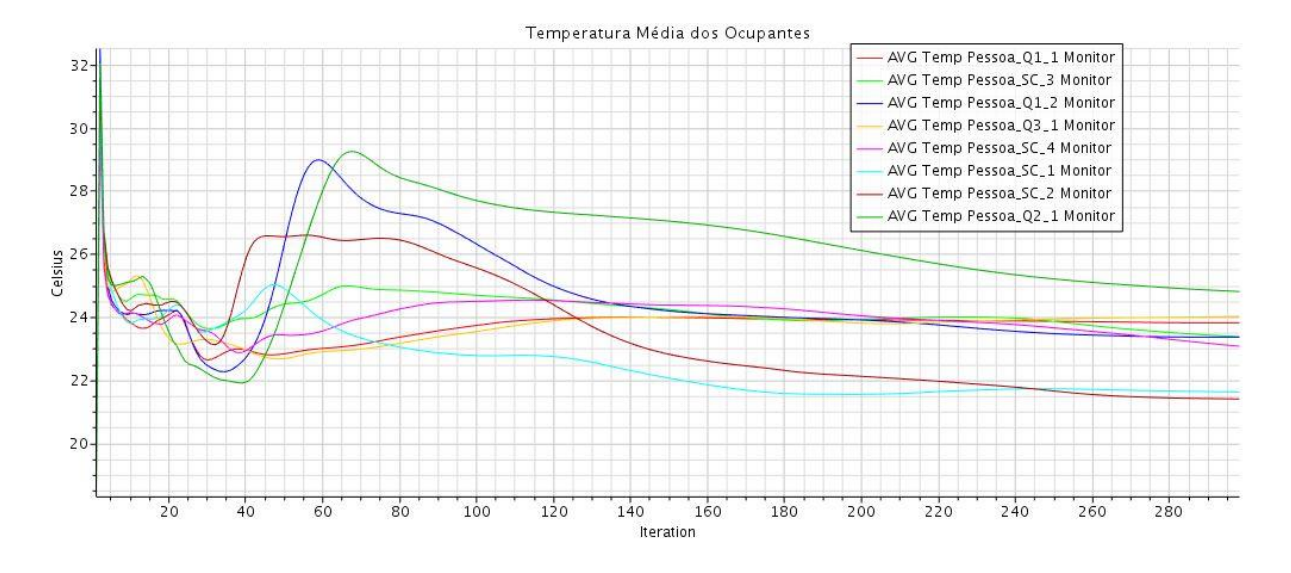

Figura 5.11 – Temperatura média dos ocupantes, simulação térmica em Julho, 45º e 75% de fechamento.

# **5.6 SIMULAÇÃO CFD: PÓS-PROCESSAMENTO**

Os resultados de interesse nessa análise são o desenvolvimento dos campos de velocidade e temperatura, a irradiação sobre a casa e a temperatura do corpo dos ocupantes internos a casa. As Figuras 5.12, 5.13, 5.14, 5.15 e 5.16 apresentam, para o cenário da simulação térmica em Julho com 0º de rotação e 0% de fechamento das aberturas, o campo de velocidades na vista superior, o campo de velocidades na vista transversal, o campo de temperatura, a irradiação sobre a casa e a temperatura no corpo dos ocupantes. As vistas superiores foram extraídas através de um plano criado a uma altura de 1,75 m do solo, região que passa pela cabeça dos ocupantes.

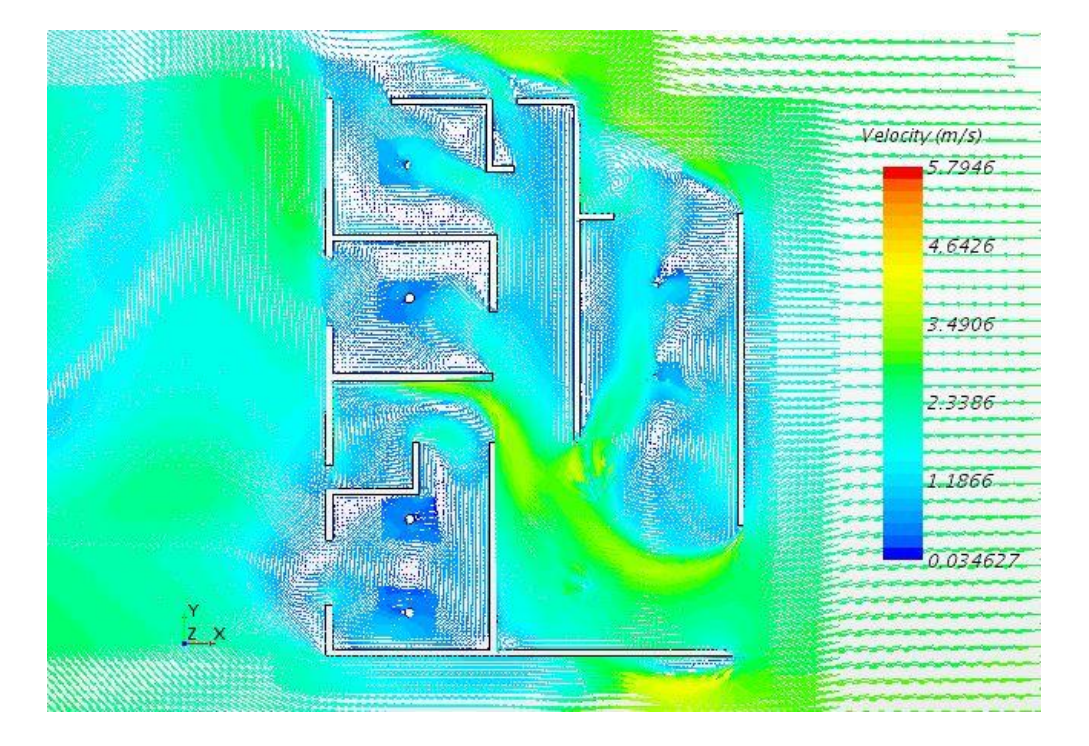

Figura 5.12 – Campo de velocidades, vista superior, simulação em Julho, 0º e 0% de fechamento.

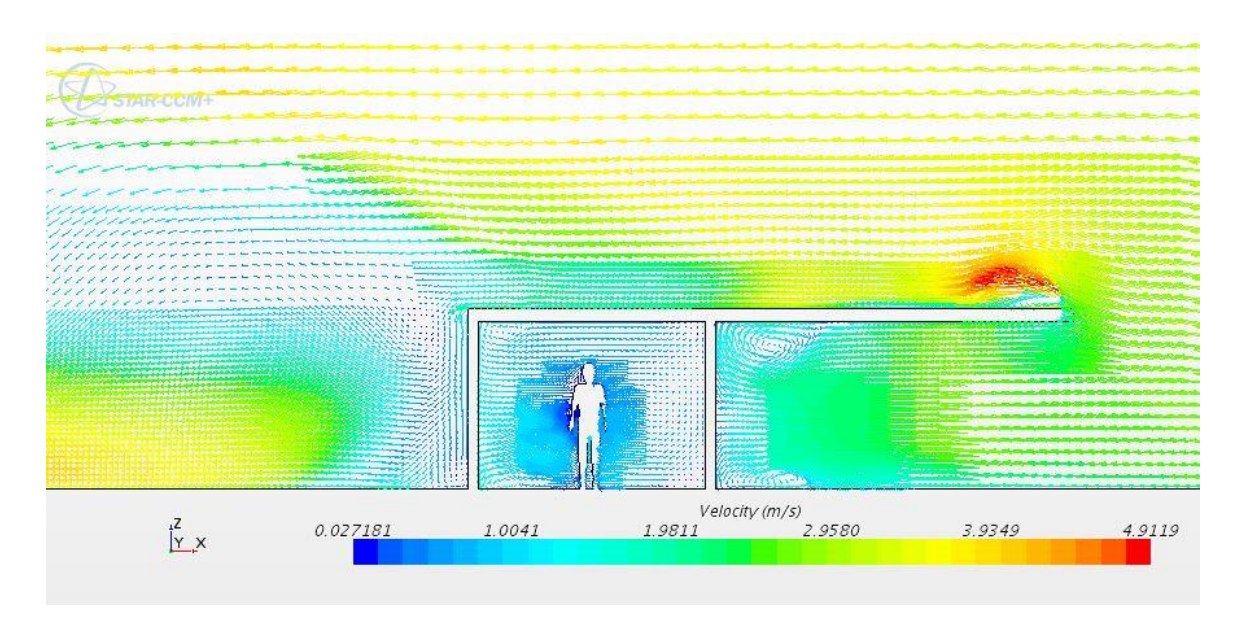

Figura 5.13 – Campo de velocidades, vista transversal, simulação em Julho, 0º e 0% de fechamento.

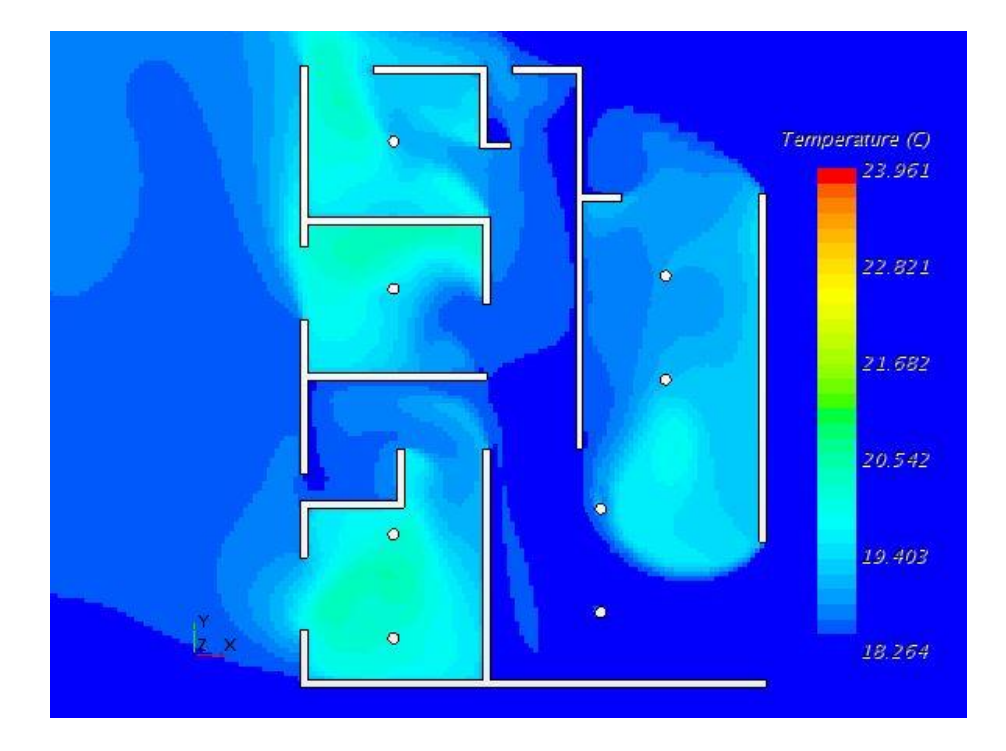

Figura 5.14 – Campo de temperatura, vista superior, simulação em Julho, 0º e 0% de fechamento.

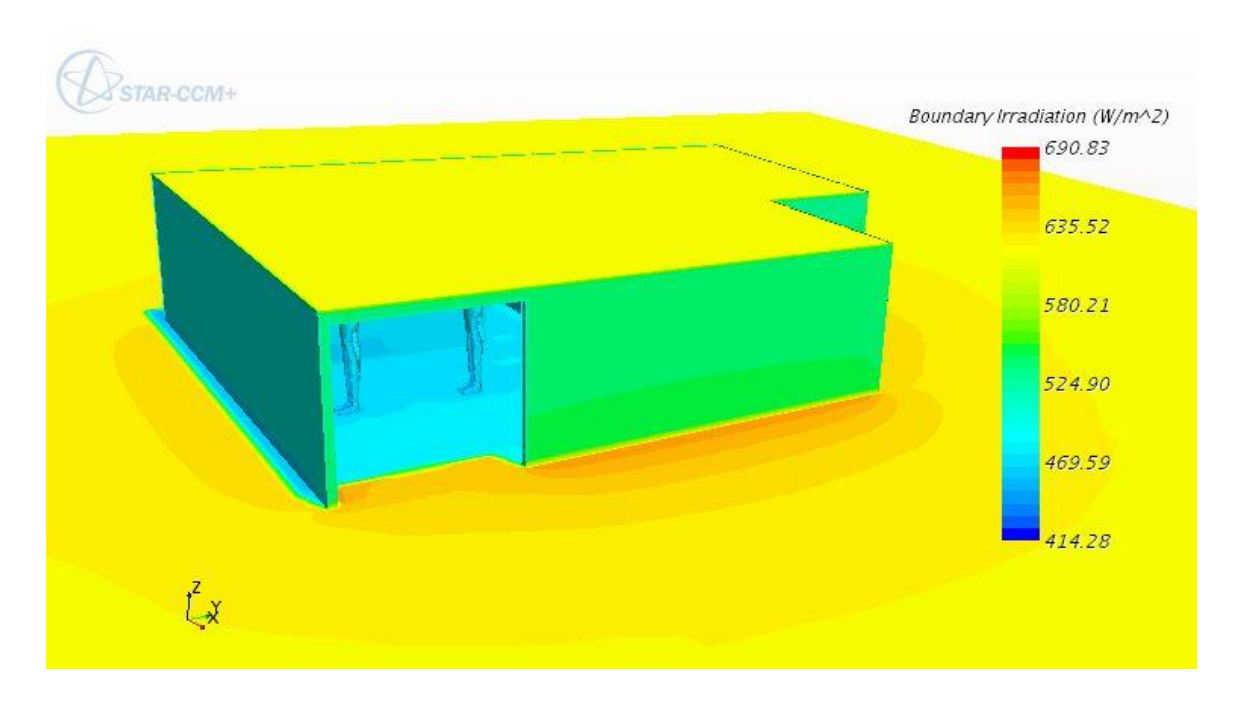

Figura 5.15 – Irradiação sobre a casa, vista isométrica, simulação em Julho, 0º e 0% de fechamento.

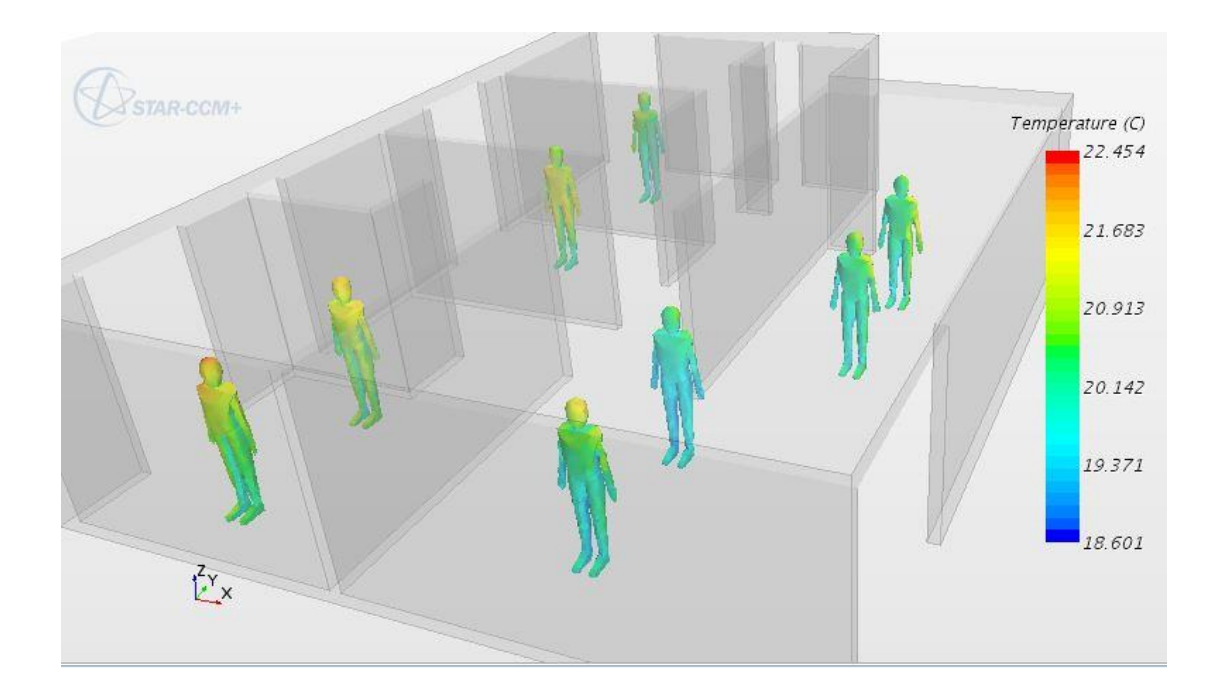

Figura 5.16 – Temperatura no corpo dos ocupantes, vista isométrica, simulação em Julho, 0º e 0% de fechamento.

Vale observar, no entanto que dessas vistas não é possível tirar uma conclusão concreta de qual orientação produz um conforto térmico melhor, ou uma melhor evolução das velocidades, ou melhor desenvolvimento das temperaturas. Para isso é necessário extrair os dados de velocidade e temperatura das simulações. As regiões de interesse ilustradas na Fig. 5.17 se referem aos cômodos da casa, apresentados sob a vista superior da malha para orientação de 0º e, de forma similar, para todas as outras orientações também. Assim, foram criados planos constritos para cada cômodo da casa de forma que para cada ponto de malha conscrito em cada plano desse fosse possível extrair as informações de magnitude da velocidade e a temperatura. Além disso, foram criados relatórios para acompanhar a temperatura média do corpo de cada ocupante. As informações dos planos de temperatura e velocidade e os relatórios com as temperaturas médias dos ocupantes foram agrupadas em tabelas onde então os dados podem ser extraídos e exportados em formato .csv permitindo sua leitura e posterior tratamento em Excel.

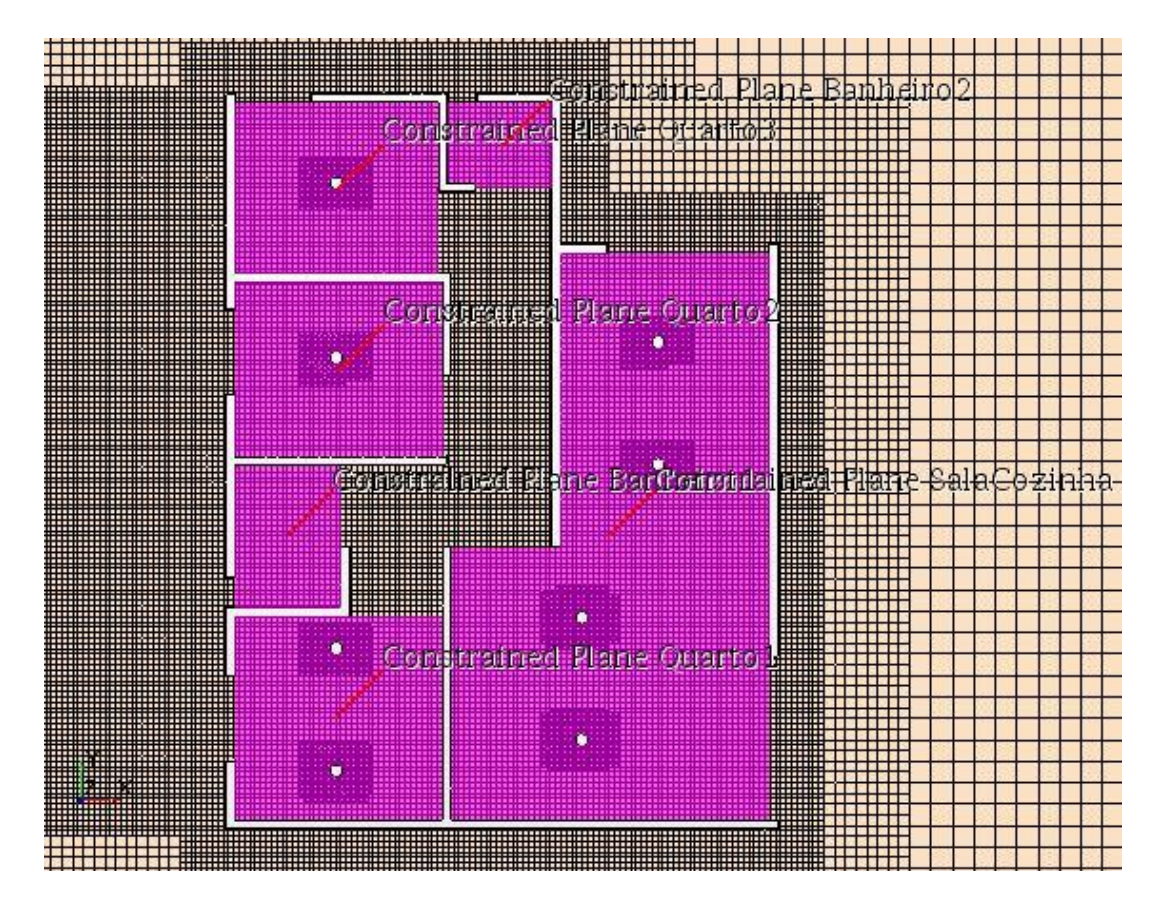

Figura 5.17 – Planos conscritos por ambiente, orientação 0º, vista superior da malha.

# **6 ANÁLISE DOS RESULTADOS**

*Este capítulo apresenta os resultados obtidos com as simulações térmicas, as análises de sensibilidade realizadas para otimização do conforto térmico e a discussão e avaliação de tais resultados.*

# **6.1 TRATAMENTO DOS DADOS**

Conforme apresentado no Cap. 5.6 os dados de velocidade, temperatura e temperatura média dos ocupantes foram extraídos de cada simulação realizada em cada um dos ambientes e exportados em um arquivo .csv, o qual pode ser lido e trabalhado via ferramenta da *Microsoft Excel*. Para a extração dos dados de velocidade e temperatura dos planos conscritos é criado um arquivo .csv para cada ambiente contendo as informações de magnitude da velocidade em m/s, temperatura em K e as coordenadas tridimensionais dos pontos aos quais esses dados se referem. Dessa forma, faz-se necessário realizar o trabalho de concatenar cada um desses arquivos em uma única base de dados tomando-se o cuidado de adicionar a cada ponto de dado as informações relevantes a simulação a qual se refere, sendo estas informações o mês de referência, o ângulo de orientação da envoltória, o cenário de fechamento das aberturas e o ambiente.

Para os dados referentes às temperaturas médias dos corpos dos ocupantes, o trabalho de extração dos dados é semelhante, mas com algumas diferenças da forma como foi exportado. Primeiro, para cada simulação realizada, o gráfico *Plot* gerado pelo *Star-CCM+* foi tabulado possibilitando identificar para cada iteração realizada a temperatura média de cada ocupante. A única informação relevante desse dado refere-se a última iteração realizada, uma vez que a simulação é terminada quando a convergência atingida é satisfatória. Dessa forma, na sequência, o processo de extração foi feito anotando em uma planilha de *Excel* as temperaturas médias de cada ocupante da casa. Finalmente, à tabela organizada nessa planilha foram inseridas as informações referentes à simulação, sendo elas o mês, o ângulo de orientação da envoltória, o cenário de fechamento das aberturas, o ambiente e a nomenclatura da pessoa.

Uma vez criadas e estruturadas as duas bases de dados para serem trabalhadas, a de velocidade e temperatura ponto a ponto da malha em cada ambiente a outra de temperaturas médias dos ocupantes em cada ambiente, resta então organizar os dados de forma a obter duas informações relevantes: o indicador de aproveitamento interno do vento e a definição das faixas de temperatura de conforto adaptativo.

O índice de aproveitamento interno do vento refere-se à velocidade média do ar dentro de um ambiente frente à velocidade média do ar externo. Dessa forma, para cada ambiente de cada simulação foi identificada a velocidade média dos pontos internos àquele ambiente e então dividido pela velocidade externa do ar, definida como 3,0 m/s, conforme apresentado no Cap. 5. Esse indicador é relevante, pois informa de forma simples e fácil quanto do vento externo é aproveitado por cada ambiente, possibilitando de forma quantitativa identificar e comprar qual ambiente recebe e aproveita mais do vento externo. Nessa etapa, a metodologia de definição do conforto térmico pela escala de aceitabilidade da velocidade do vento não pode ser utilizada, uma vez que, conforme explicado nos Cap. 3.2.2 e 4.6.2 essa metodologia só foi validada para casos onde a temperatura prevalente externa é superior a 25ºC, maior que as temperaturas prevalentes externas trabalhadas em ambos os meses de Julho e Setembro no Cap. 5. Assim, a definição de conforto térmico é feita apenas através da metodologia de conforto térmico adaptativo apresentada nos Cap. 2.4 e 3.3.1.

Para o cálculo do conforto térmico adaptativo referente às temperaturas dos ambientes de cada simulação foram definidas três faixas de conforto térmico a partir de quatro temperaturas de acordo com o cálculo apresentado no Cap. 2.4, sendo então as temperaturas referente à faixa de conforto de 80% interior, 90% inferior, 90% superior e 80% superior. A Tabela 6.1 sumariza as temperaturas de cada faixa para os dois meses considerados, Julho e Setembro.

| <b>Mês</b> | <b>Temperatura</b><br><b>Externa</b> |                          | Faixas de Temperatura de Conforto<br>$Adaptativo(^{\circ}C)$ |                 |                 |  |  |  |
|------------|--------------------------------------|--------------------------|--------------------------------------------------------------|-----------------|-----------------|--|--|--|
|            | (°C)                                 | 80%<br>80%<br>90%<br>90% |                                                              |                 |                 |  |  |  |
|            |                                      | <b>Superior</b>          | <b>Superior</b>                                              | <b>Inferior</b> | <b>Interior</b> |  |  |  |
| Julho      | 18,3                                 | 27.0                     | 26,0                                                         | 21,0            | 20,0            |  |  |  |
| Setembro   | 21.7                                 | 28,0                     | 27,0                                                         | 22,0            | 21,0            |  |  |  |

Tabela 6.1 – Temperaturas de referência do conforto térmico adaptativo.

A partir da definição dessas temperaturas de referência, os dados foram trabalhados de duas formas referentes ao conforto térmico adaptativo das áreas de cada cômodo e referente à média das temperaturas dos ocupantes. No caso do primeiro método, o intuito é avaliar qual a representatividade da área de cada cômodo da casa se encaixa e cada uma das faixas de temperatura de conforto térmico apresentadas na Tab. 6.1, ou se está acima da faixa superior de 80% de conforto denominada de Calor ou abaixo da faixa interior de 80% de conforto denominada de Frio. A ilustração dos resultados desse tratamento são apresentadas nas seções a seguir. De forma a realizar essa definição, para cada ponto de dado de cada cômodo, mês, ângulo de orientação e fechamento das aberturas a temperatura foi mapeada como Calor, 80% de conforto superior, 90% de conforto, 80% de conforto inferior ou Frio. Para cada faixa de conforto térmico foi definida uma escala de cores conforme ilustrada na Fig. 6.1. Finalmente foi então identificada a totalidade de pontos da malha presentes em cada plano conscrito em cada cômodo e identificado qual a representatividade total desses pontos está em cada uma das

faixas de Temperatura. Essa abordagem foi adotada por representar um paralelo com a discretização da área de cada cômodo por um conjunto de pontos, da malha, inscritas naquela área, ou seja, a representatividade de um conjunto de pontos que diz respeito a uma determinada faixa de conforto térmico também refere-se a representatividade daquela área nessa mesma faixa de conforto térmico.

No caso do segundo método, o intuito é avaliar a partir da temperatura média do corpo quais ocupantes estão em conforto térmico dentro das mesmas faixas de conforto definidas e apresentadas na Fig. 6.1. A relevância da apresentação dessa visão se deve o fato de considerar a taxa metabólica, o clo, as trocas de calor por radiação que são diferentes de acordo com o posicionamento do ocupante no ambiente frente a orientação da casa e o fechamento das aberturas e as trocas de calor por convecção que também são diferentes de acordo com o posicionamento do ocupante no ambiente. Dessa forma, a apresentação dessa análise em conjunto com a primeira são complementares a conclusão. A definição do conforto térmico nessa metodologia é mais simples, uma vez que basta saber a temperatura média de cada ocupante e as faixas de temperatura para identificar seu posicionamento nessa faixa. Assim, é possível dizer se determinado ocupante está com Calor, Frio, com 90% ou 80% de conforto térmico adaptativo. A ilustração mais detalhada dos resultados dessa análise também será apresentada nas seções a seguir.

Calor 80% Sup. 90% Sup. 90% Inf. 80% Inf. Frio

Figura 6.1 – Escala cromática das faixas de conforto térmico adaptativo.

## **6.2 RESULTADO ORIENTAÇÃO ORIGINAL: 0º**

Aqui é dado uma atenção exclusiva à orientação de 0º da envoltória com relação ao vento predominante de Brasília a qual é a orientação original proposta por Sudbrack (2017). Nesta seção e nas a seguir, para cada cenário simulado, são apresentados o aproveitamento interno do vento, a representatividade das áreas dos cômodos em cada faixa de conforto térmico adaptativo e o conforto térmico adaptativo dos ocupantes.

#### **6.2.1 Aproveitamento Interno do Vento**

O estudo do aproveitamento interno do vento parte da análise da evolução das velocidades em cada ambiente da casa, separados conforme apresentado na Fig. 5.17. Assim, a Figura 6.2 apresenta o campo de vetores de velocidade desenvolvido no cenário de simulação original referente. É possível observar a evolução da velocidade do ar através da esquadria leste da Sala/Cozinha e entrando para o Banheiro 1 e principalmente nos Quartos 3 e 2. Observa-se também uma baixa evolução do ar no Quarto 1 indicando um potencial baixo aproveitamento interno do vento. É interessante observar que por conta da orientação da casa há o desenvolvimento de m perfil de velocidade maior que o predominante no ambiente externo, o que leva a crer que há um potencial de otimização caso na

análise de conforto térmico se prove que que as pessoas nos ambientes da casa estejam na condição de conforto térmico definida como Frio.

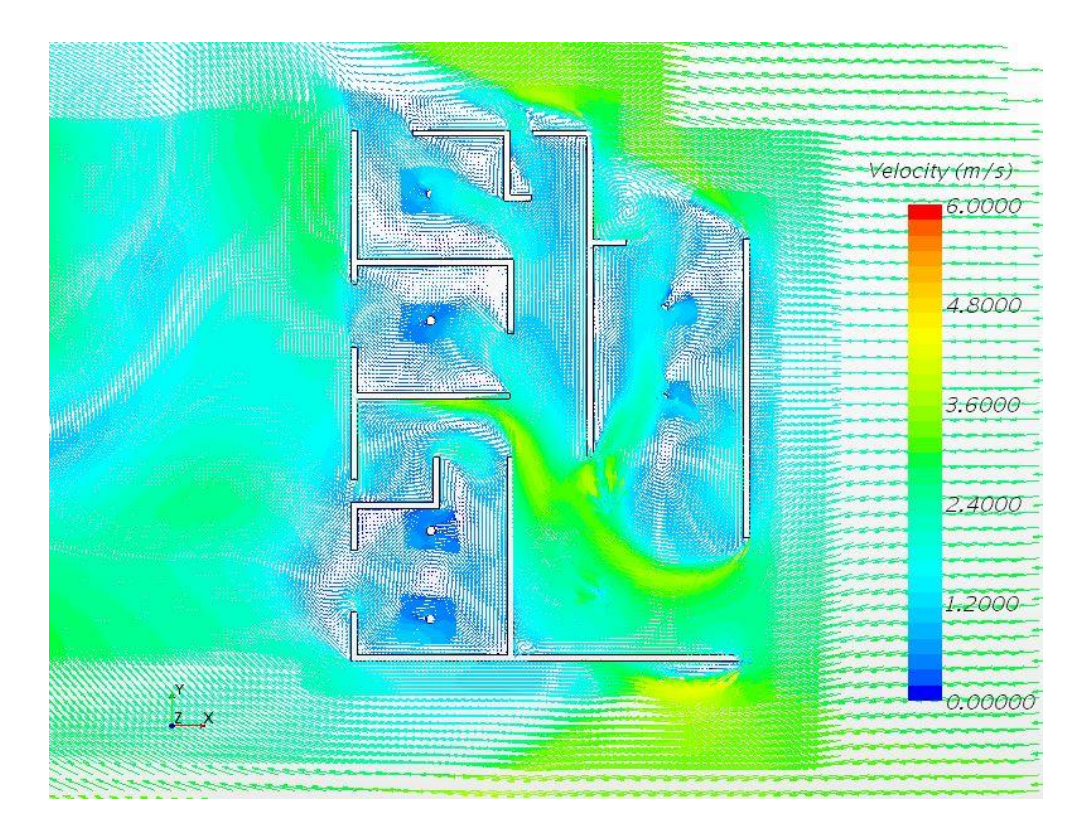

Figura 6.2 – Campo de vetores de velocidade, vista superior, Julho, 0º, 0% de fechamento.

A análise dos dados e a apresentação do aproveitamento interno são feitas na Tab. 6.2, comprovando e quantificando as observações feitas apenas ao observar os vetores de velocidade. Percebe-se que a Sala/Cozinha é o cômodo com maior aproveitamento interno do ar interno e que os Quartos 1 e 2 tem um menor aproveitamento dada a baixa velocidade média do ar. Ao analisar a área total da casa percebe-se um aproveitamento interno médio do ar de 40,6%, sendo este o valor a ser comparado com os outros cenários.

| <b>Mês</b> |          | Orientação Fechamento | Ambiente     |                |       | Velocidade Velocidade Aproveitamento |
|------------|----------|-----------------------|--------------|----------------|-------|--------------------------------------|
|            |          | da abertura           |              | <b>Externa</b> | Média | Interno do                           |
|            |          |                       |              | (m/s)          | (m/s) | Vento                                |
|            |          |                       |              |                |       | $(\%)$                               |
|            |          | 0%                    | Banheiro 1   | 3,0            | 0,94  | 31,2                                 |
|            |          |                       | Banheiro 2   |                | 0,80  | 26,7                                 |
|            |          |                       | Quarto 1     |                | 0,57  | 19,1                                 |
| Julho      | $\theta$ |                       | Quarto 2     |                | 0,57  | 19,1                                 |
|            |          |                       | Quarto 3     |                | 0,78  | 25,9                                 |
|            |          |                       | Sala/Cozinha |                | 1,74  | 57,9                                 |
|            |          |                       | <b>TOTAL</b> | 3,0            | 1,22  | 40,6                                 |

Tabela 6.2 – Aproveitamento interno do ar, Julho, 0º, 0% de fechamento.

## **6.2.2 Conforto Térmico Adaptativo: Representatividade da Área**

A Figura 6.3 apresenta o campo de temperatura desenvolvido pelo ar dentro dos ambientes da casa, onde a temperatura é alterada dada às trocas de calor por convecção com os ocupantes da casa. Percebe-se uma relação um tanto quanto inversa ao aproveitamento do ar no ambiente, de tal maneira que é possível verificar uma evolução maior da temperatura nos Quartos 1 e 2, e uma evolução menor na Sala/Cozinha, ambientes de menor e maior aproveitamento interno do ar, respectivamente. Analisando apenas dessa maneira é possível concluir preliminarmente que a principal troca de calor em efeito aqui é através da convecção entre os ocupantes e o ar em movimento de tal maneira que ambiente desenvolve uma maior temperatura conforme menor for o aproveitamento interno do ar.

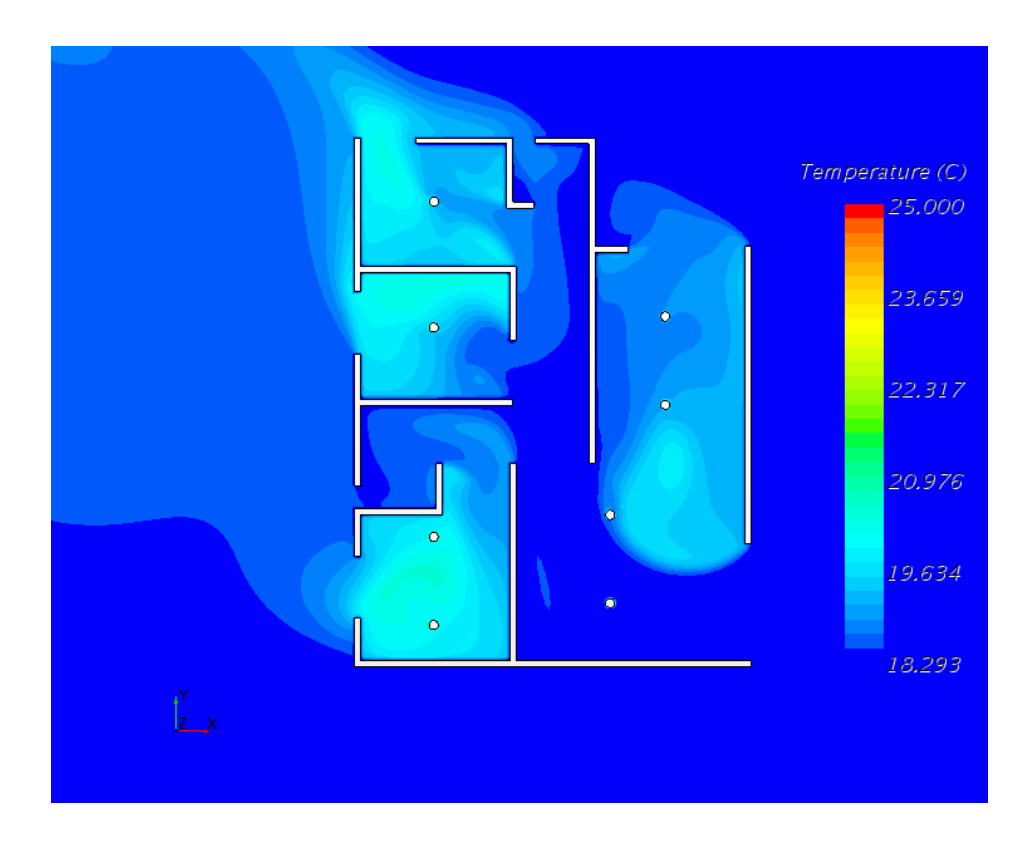

Figura 6.3 – Campo de temperatura, vista superior, Julho, 0º, 0% de fechamento.

A Tabela 6.3 apresenta a representatividade da área de cada cômodo caracterizada em seu conforto térmico, apresentando também a temperatura média observada em ambiente. De acordo com a tabela é possível observar que, de uma forma geral, 88% da área da casa está em desconforto térmico adaptativo por Frio, conforme apresentado pelas áreas destacadas e o ambiente que apresenta melhor conforto térmico adaptativo é o Quarto 1, com 45% da área com 80% conforto térmico adaptativo, no entanto, mais da metade da área encontra-se em desconforto por Frio. É interessante observar a consistência dos resultados analisando quantitativamente e qualitativamente, ao observar a Fig. 6.3, mas, percebe-se a necessidade da avaliação quantitativa conforme é feito aqui, dado que não é possível caracterizar o conforto térmico olhando apenas pela Fig. 6.3 e Tab. 6.2.

| Mês   |          | Orientação Fechamento Ambiente |              | Temperatura % da Area por faixa de Conforto |    |       |       |     |             |
|-------|----------|--------------------------------|--------------|---------------------------------------------|----|-------|-------|-----|-------------|
|       |          | da abertura                    |              | Média do Ar Calor 80%                       |    |       | 90%   | 80% | <b>Frio</b> |
|       |          |                                |              | (°C)                                        |    |       |       |     |             |
|       |          |                                | Banheiro 1   | 18,58                                       | 0% | $0\%$ | $0\%$ | 0%  | 100%        |
|       |          |                                | Banheiro 2   | 18,57                                       | 0% | $0\%$ | $0\%$ | 0%  | 100%        |
|       |          |                                | Quarto 1     | 19,89                                       | 0% | $0\%$ | $0\%$ | 45% | 55%         |
| Julho | $\theta$ | 0%                             | Quarto 2     | 19,56                                       | 0% | 0%    | $0\%$ | 24% | 76%         |
|       |          |                                | Quarto 3     | 19,53                                       | 0% | 0%    | $0\%$ | 13% | 87%         |
|       |          |                                | Sala/Cozinha | 18,78                                       | 0% | $0\%$ | 0%    | 0%  | 100%        |
|       |          |                                | <b>TOTAL</b> | 19,15                                       | 0% | 0%    | 0%    | 12% | 88%         |

Tabela 6.3 – Área na faixa de conforto térmico, Julho, 0º, 0% de fechamento.

## **6.2.3 Conforto Térmico Adaptativo: Temperatura dos Ocupantes**

A Figura 6.4 (a) apresenta as temperaturas desenvolvidas nas superfícies dos corpos dos ocupantes internos da casa, possibilitando analisar quais partes dos corpos de cada ocupante apresenta maior desenvolvimento de temperatura comparativamente aos outros ocupantes. Dessa maneira é possível observar claramente que os ocupantes dos Quartos 1 e 2 apresentam um maior desenvolvimento de temperatura, novamente, dado o menor aproveitamento interno do ar. Percebe-se ainda que as partes do corpo que apresentam maior temperatura são aquelas da direção oposta ao movimento do ar observado na Fig. 6.2. Vale observar também que o ocupante 4 da Sala/Cozinha, o imediatamente atrás da esquadria norte, possui um desenvolvimento alto de temperatura na parte das costas, conforme apresentado na Fig. 6.4 (b). Isso acontece tanto pelo fenômeno supracitado quanto pela irradiação que entra na casa por tal esquadria refletida no solo, conforme ilustram as Fig. 6.5 (a) e (b), mostrando a irradiação sobre os *Regions* e o fluxo de calor por radiação, respectivamente, destacando a face norte da casa.

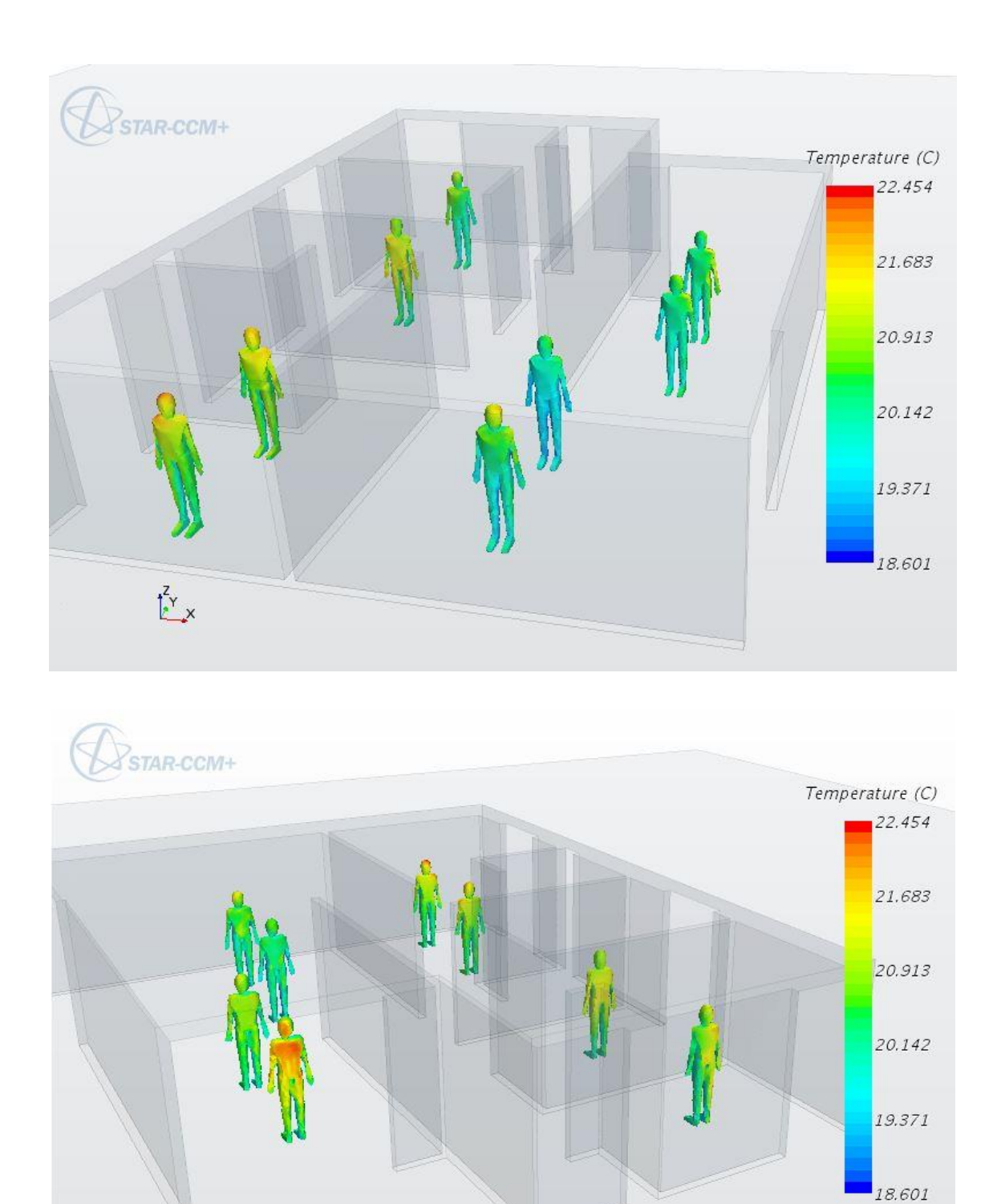

Figura 6.4 – Temperatura dos ocupantes, vista isométrica, Julho, 0º, 0% de fechamento (a) face sul, (b) face norte.

 $x \frac{z}{y}$ 

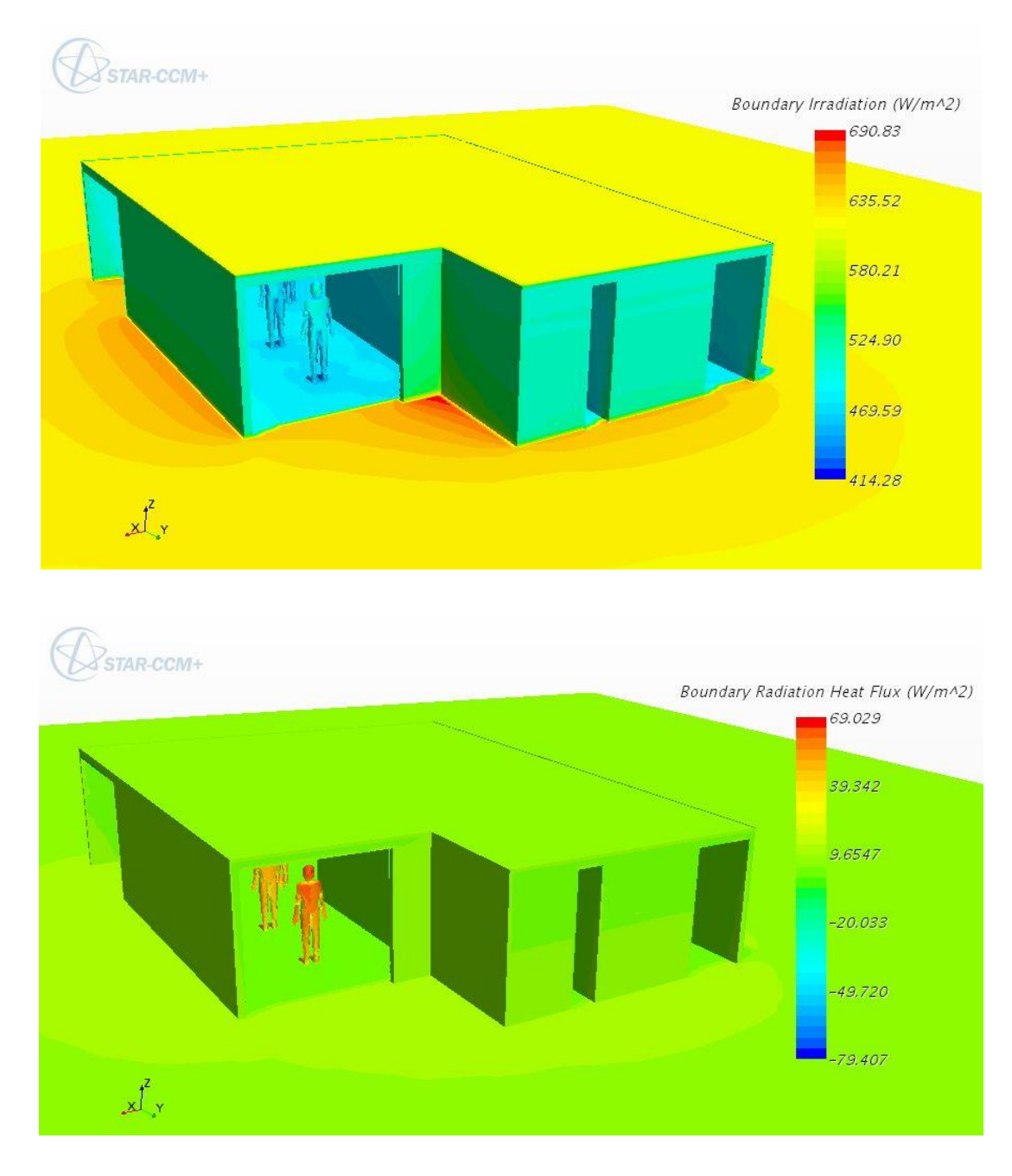

Figura 6.5 – (a) Irradiação sobre os *Regions*, face norte, (b) fluxo de calor por radiação, face norte.

A Tabela 6.4 apresenta a temperatura média na superfície do corpo dos ocupantes e em qual faixa de conforto térmico adaptativo que cada ocupante se encontra. Novamente, analisando de forma quantitativa é possível determinar o conforto, de cada ocupante, complementando a análise qualitativa proporcionada pelas Fig. 6.4 e 6.5. Percebe-se que todos os ocupantes estão em na faixa de 80% de conforto térmico a exceção do Ocupante 2 da Sala/Cozinha, que encontra-se em desconforto por frio. Combinando toda a análise já realizada até aqui, este é o ocupante em maior contato com o ar em maior velocidade, o que era de se esperar.

| Mês   |          | Orientação Fechamento Ambiente Pessoa Temperatura |              |                |           | Faixa de |
|-------|----------|---------------------------------------------------|--------------|----------------|-----------|----------|
|       |          | da abertura                                       |              |                | Média     | Conforto |
|       |          |                                                   |              |                | $({}^oC)$ | Térmico  |
|       |          |                                                   | Quarto 1     |                | 20,73     | 80%      |
|       | $\theta$ | $0\%$                                             | Quarto 1     | 2              | 20,67     | 80%      |
|       |          |                                                   | Quarto 2     |                | 20,90     | 80%      |
| Julho |          |                                                   | Quarto 3     |                | 20,51     | 80%      |
|       |          |                                                   | Sala/Cozinha |                | 20,14     | 80%      |
|       |          |                                                   | Sala/Cozinha | $\overline{2}$ | 19,76     | Frio     |
|       |          |                                                   | Sala/Cozinha | 3              | 20,20     | 80%      |
|       |          |                                                   | Sala/Cozinha | 4              | 20,05     | 80%      |

Tabela 6.4 – Conforto térmico por ocupante, Julho, 0º, 0% de fechamento.

# **6.3 ANÁLISE DE SENSIBILIDADE: ORIENTAÇÃO DA ENVOLTÓRIA**

Ao analisar o desenvolvimento do vento e das temperaturas do ar e dos ocupantes na orientação original da casa foi possível identificar os padrões de conforto térmico. No entanto não é possível concluir se essa é a orientação que maximiza o conforto térmico dos ocupantes e da representatividade da área da casa em conforto térmico, é preciso analisar outras orientações da casa conforme proposto no Cap. 3.2.2. Assim, o parâmetro a ser variável nessa análise de sensibilidade é a orientação da envoltória da casa com relação ao vento predominante de Brasília de forma a estudar seu efeito nos parâmetros em questão.

#### **6.3.1 Aproveitamento Interno do Vento**

A Figura 6.6 (a), (b) e (c) apresentam o desenvolvimento do ar interno à casa nas orientações de 45º, 270º e 315º, respectivamente, na mesma escala que apresentada na Fig. 6.2. É curioso observar o padrão de desenvolvimento do ar dentro da casa e como esse é afetado pela envoltória. Ao comparar a orientação de 45º com a de 0º, observa-se que a parede leste da casa em contato direto com o ar, no caso da envoltória de 0º apresentado na Fig. 6.2 afeta o desenvolvimento do ar de forma a concentrar uma maior massa de ar entrando pela abertura da esquadria leste da casa, o que faz haver o desenvolvimento de maiores velocidades do vento dentro da casa que na parte externa da casa. Essa situação acontece de forma significativamente mais branda na orientação de 45º, conforme ilustrado na Fig. 6.6 (a), uma vez que a mesma parede em questão está angulada com relação ao vento, inexistindo esse efeito concentração de massa de ar na entrada da esquadria leste da Sala/Cozinha. O ar entra na casa quase que sem sofrer os efeitos de parede causados sobre ele, assim, desenvolvendo uma velocidade menor no interior da casa do que na angulação de 0º e que no exterior da casa.

A orientação de 270º, no entanto, apresenta o mesmo problema de forma diminuta no Quarto 3, graças a abertura do Banheiro 2, que suaviza esse efeito. Comparativamente a orientação original, essa orientação tem um desenvolvimento brando das velocidades do ar uma vez que a Sala/Cozinha percebe pouca alteração na velocidade do ar comparado a velocidade de entrada, ao passo que nos

Quartos 1 e 2 e Banheiro 1 o movimento do ar é brando causado pelo fato de as aberturas estarem paralelas a corrente de ar externa e interna a casa. A orientação de 315º é a que mais se assemelha à de 45º, uma vez que todas as paredes estão anguladas com relação à orientação do vento, mas devido ao fato de as aberturas que estão em maior contato com o ar externo ainda não afetado pela envoltória, ou seja, as que permitem a maior entrada de massa de ar na casa, serem a esquadria norte da Sala/Cozinha, as janelas do Banheiro 2 e Quarto 3, percebe-se que a diminuição do movimento do ar é menos expressivo que a orientação de 45º, dada a maior quantidade de área permitindo a entrada de massa de ar e ao fato de haver saída de ar pela esquadria leste da Sala/Cozinha. Percebe-se nesse cenário a ocorrência de altas velocidades do vento na parte imediatamente atrás da casa, nas janelas dos Quartos 1, 2 e Banheiro 1, o que proporciona melhor fluxo de ar nessas janelas induzindo a saída do ar destes ambientes.

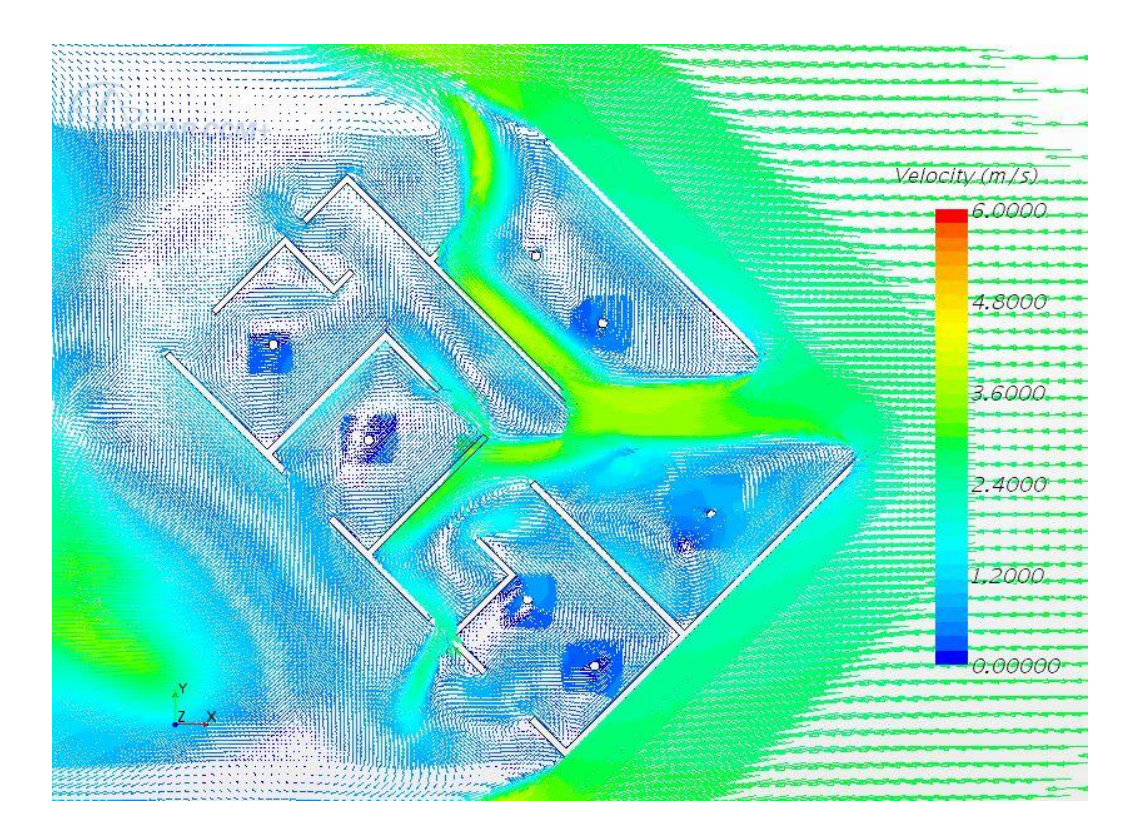

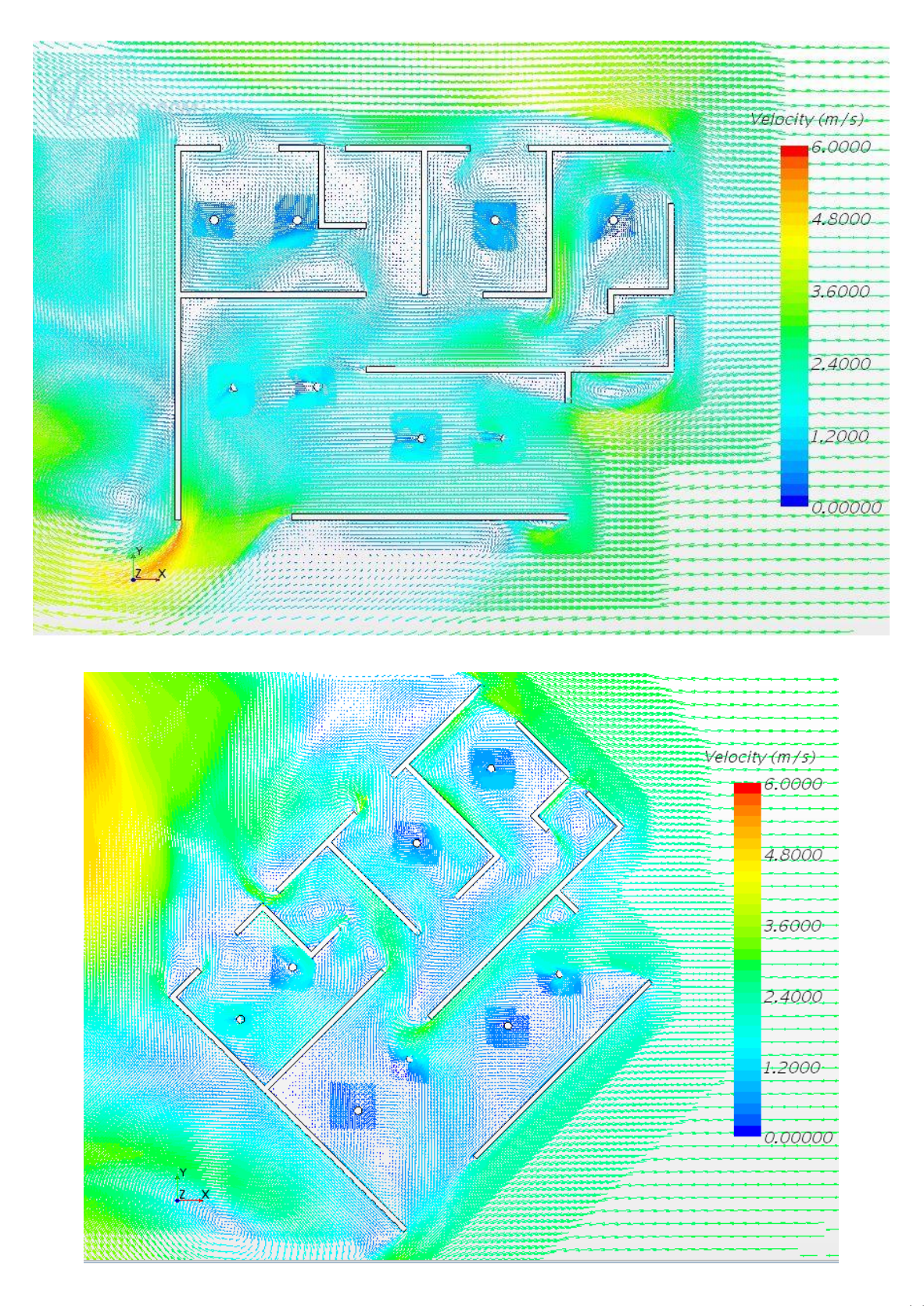

Figura 6.6 – Campo de vetores de velocidade, vista superior, Julho, 0% de fechamento (a) 45º, (b) 270 e (c) 315º.

A Tabela 6.5 apresenta as velocidades médias e o aproveitamento interno do vento em cada ambiente para as orientações de 45º, 270º e 315º. A orientação de 0º é repetida aqui apenas por conveniência de forma a facilitar as comparações. Os resultados apresentados nessa tabela transcrevem quantitativamente as observações realizadas sob a Fig. 6.6. É possível observar que a orientação de 45º é a que menor tem aproveitamento interno do ar, ao passo que as orientações de 0º e 270º são as tem maior aproveitamento interno do ar. Na orientação de 45º percebe-se o baixo desenvolvimento interno constantemente e quase todos os ambientes, a exceção do Banheiro 1 e da Sala/Cozinha. Esse padrão não é observado em nenhuma outra envoltória.

| <b>Mês</b> | (°)              | Orientação Fechamento<br>da abertura | <b>Ambiente</b> | <b>Externa</b><br>(m/s) | Média<br>(m/s) | Velocidade Velocidade Aproveitamento<br>Interno do<br><b>Vento</b> |
|------------|------------------|--------------------------------------|-----------------|-------------------------|----------------|--------------------------------------------------------------------|
|            |                  |                                      |                 |                         |                | (%)                                                                |
|            |                  |                                      | Banheiro 1      |                         | 0,94           | 31,2%                                                              |
|            |                  |                                      | Banheiro 2      |                         | 0,80           | 26,7%                                                              |
|            |                  |                                      | Quarto 1        | 3,0                     | 0,57           | 19,1%                                                              |
|            | $\boldsymbol{0}$ | 0%                                   | Quarto 2        |                         | 0,57           | 19,1%                                                              |
|            |                  |                                      | Quarto 3        |                         | 0,78           | 25,9%                                                              |
|            |                  |                                      | Sala/Cozinha    |                         | 1,74           | 57,9%                                                              |
|            |                  |                                      | <b>TOTAL</b>    | 3,0                     | 1,22           | 40,6%                                                              |
|            |                  |                                      | Banheiro 1      |                         | 1,06           | 35,4%                                                              |
|            |                  |                                      | Banheiro 2      | 3,0                     | 0,31           | 10,4%                                                              |
|            |                  |                                      | Quarto 1        |                         | 0,36           | 11,9%                                                              |
|            | 45               | 0%                                   | Quarto 2        |                         | 0,36           | 12,0%                                                              |
|            |                  |                                      | Quarto 3        |                         | 0,31           | 10,2%                                                              |
|            |                  |                                      | Sala/Cozinha    |                         | 1,25           | 41,8%                                                              |
| Julho      |                  |                                      | <b>TOTAL</b>    | 3,0                     | 0,85           | 28,4%                                                              |
|            |                  |                                      | Banheiro 1      |                         | 0,41           | 13,7%                                                              |
|            |                  |                                      | Banheiro 2      |                         | 0,68           | 22,8%                                                              |
|            |                  |                                      | Quarto 1        | 3,0                     | 0,68           | 22,8%                                                              |
|            | 270              | 0%                                   | Quarto 2        |                         | 0,59           | 19,6%                                                              |
|            |                  |                                      | Quarto 3        |                         | 1,21           | 40,3%                                                              |
|            |                  |                                      | Sala/Cozinha    |                         | 1,63           | 54,2%                                                              |
|            |                  |                                      | <b>TOTAL</b>    | 3,0                     | 1,20           | 40,2%                                                              |
|            |                  |                                      | Banheiro 1      |                         | 1,42           | 47,3%                                                              |
|            |                  |                                      | Banheiro 2      |                         | 1,12           | 37,3%                                                              |
|            |                  |                                      | Quarto 1        | 3,0                     | 1,26           | 42,0%                                                              |
|            | 315              | 0%                                   | Quarto 2        |                         | 1,01           | 33,8%                                                              |
|            |                  |                                      | Quarto 3        |                         | 1,07           | 35,8%                                                              |
|            |                  |                                      | Sala/Cozinha    |                         | 0,82           | 27,2%                                                              |
|            |                  |                                      | <b>TOTAL</b>    | 3,0                     | 0,98           | 32,7%                                                              |

Tabela 6.5 – Aproveitamento interno do ar, Julho, 0º, 45º, 270º e 315º, 0% de fechamento.

# **6.3.2 Conforto Térmico Adaptativo: Representatividade da Área**

A Figura 6.7 (a), (b) e (c) apresentam os campos de temperatura do ar nas orientações de 45º, 270º e 315º, respectivamente. Analisando as figuras fica claro que a orientação de 45º é capaz de desenvolver temperaturas maiores no interior dos ambientes da casa, seguida da orientação de 315º. As orientações que desenvolvem menores temperaturas são as de 45º e 270º, não sendo possível pelas figuras dizer qual delas é a que tem o menor desenvolvimento de temperatura. Fica mais evidente ao analisar estes três cenários a relação com aproveitamento interno do vento.

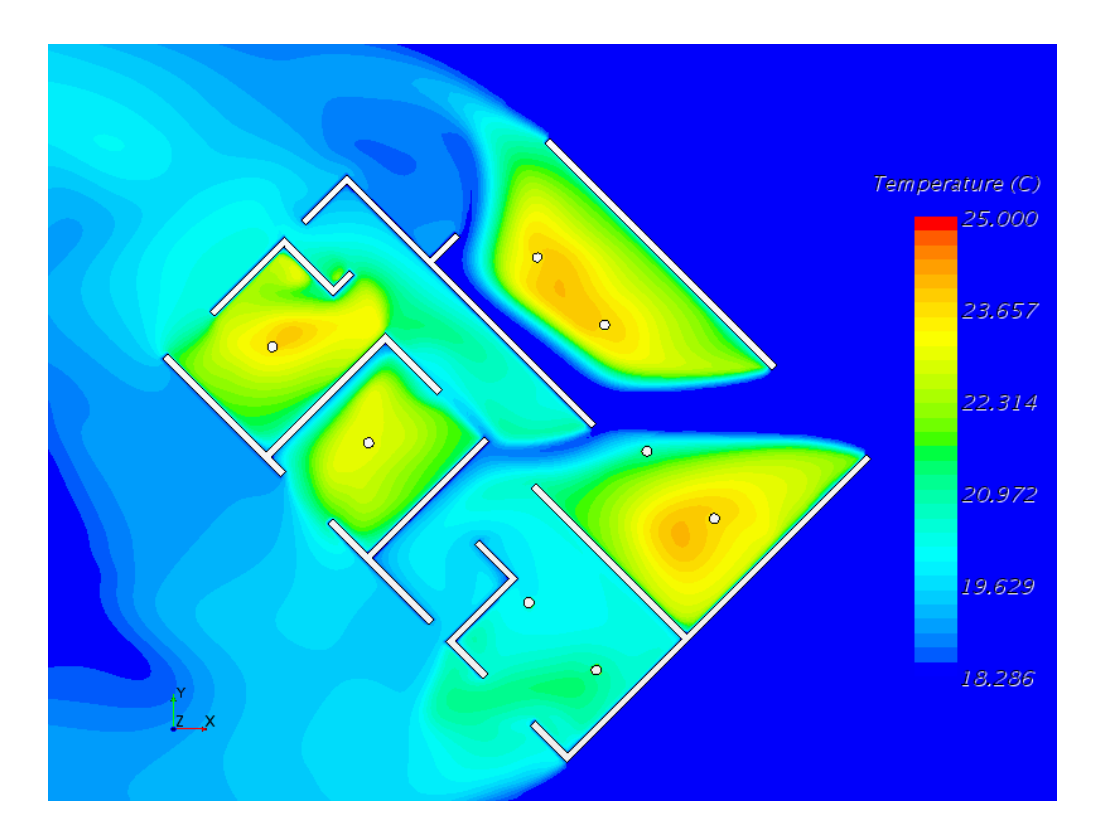

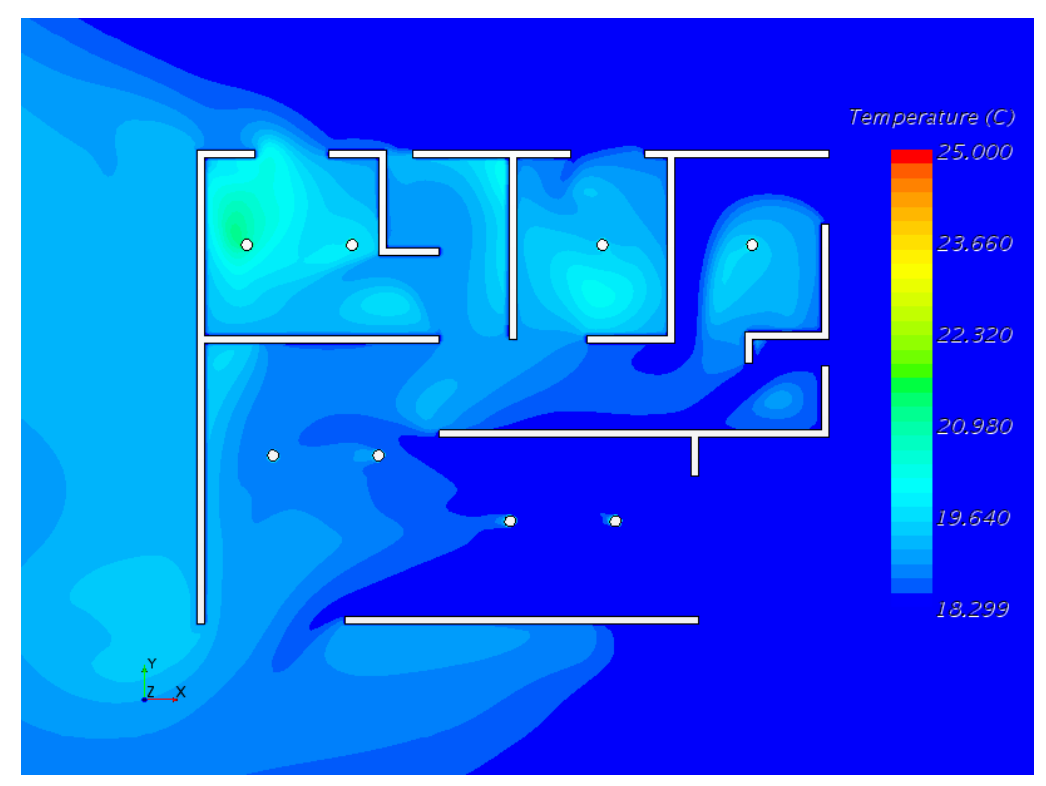

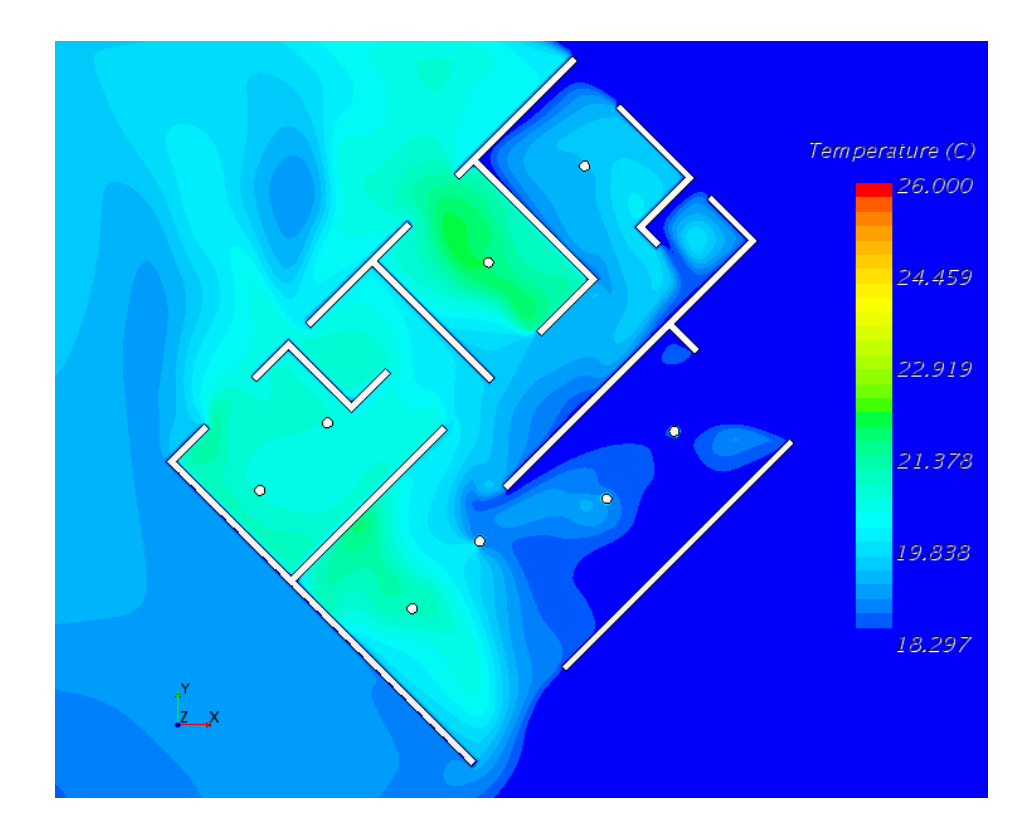

Figura 6.7 – Campo de temperatura, vista superior, Julho, 0% de fechamento (a) 45º, (b) 270º e (c) 315º.

A Tabela 6.6 apresenta a representatividade da área de cada cômodo para cada orientação da envoltória da casa nas faixas de conforto térmico adaptativo e a temperatura média do ar. As informações da orientação de 0º é repetida aqui por comodidade e para facilitar as comparações. Analisando quantitativamente é óbvio observar que a orientação de 45º é a melhor dentre as quatro exploradas, com 80% da área da casa em conforto térmico adaptativo, sendo 60% na faixa de 90% e 20% na faixa de 80%. Há uma ressalva apenas com relação aos Banheiros 1 e 2, que estão em desconforto por frio em sua maior parte. Percebe-se, finalmente, que a orientação de 270º é a pior dentre as orientações analisadas com 95% da área em desconforto por Frio, seguida orientação original, com 88% da área em desconforto por Frio. Os resultados aqui obtidos traduzem bem as imagens ilustradas na Fig. 6.7 e estão em concordância com os resultados de aproveitamento interno do ar obtidos na Tab. 6.5.

| Mês   | Orientação Fechamento |             | Ambiente     | Temperatura % da Área por faixa de Conforto |           |    |     |     |             |
|-------|-----------------------|-------------|--------------|---------------------------------------------|-----------|----|-----|-----|-------------|
|       | $^{\circ}$            | da abertura |              | Média do Ar                                 | Calor 80% |    | 90% | 80% | <b>Frio</b> |
|       |                       |             |              | $(^{\circ}C)$                               |           |    |     |     |             |
|       |                       |             | Banheiro 1   | 18,58                                       | 0%        | 0% | 0%  | 0%  | 100%        |
|       |                       |             | Banheiro 2   | 18,57                                       | 0%        | 0% | 0%  | 0%  | 100%        |
|       |                       | Quarto 1    | 19,89        | 0%                                          | 0%        | 0% | 45% | 55% |             |
|       | $\boldsymbol{0}$      | 0%          | Quarto 2     | 19,56                                       | 0%        | 0% | 0%  | 24% | 76%         |
|       |                       |             | Quarto 3     | 19,53                                       | 0%        | 0% | 0%  | 13% | 87%         |
|       |                       |             | Sala/Cozinha | 18,78                                       | 0%        | 0% | 0%  | 0%  | 100%        |
|       |                       |             | <b>TOTAL</b> | 19,15                                       | 0%        | 0% | 0%  | 12% | 88%         |
|       |                       |             | Banheiro 1   | 19,56                                       | 0%        | 0% | 0%  | 1%  | 99%         |
|       |                       |             | Banheiro 2   | 20,08                                       | 0%        | 0% | 9%  | 41% | 50%         |
|       |                       |             | Quarto 1     | 20,39                                       | 0%        | 0% | 12% | 79% | 9%          |
|       | 45                    | 0%          | Quarto 2     | 22,02                                       | 0%        | 0% | 84% | 9%  | 8%          |
|       |                       |             | Quarto 3     | 22,46                                       | 0%        | 0% | 94% | 4%  | 2%          |
|       |                       |             | Sala/Cozinha | 21,74                                       | 0%        | 0% | 71% | 7%  | 23%         |
| Julho |                       |             | <b>TOTAL</b> | 21,49                                       | 0%        | 0% | 60% | 20% | 20%         |
|       |                       |             | Banheiro 1   | 19,26                                       | 0%        | 0% | 0%  | 3%  | 97%         |
|       |                       |             | Banheiro 2   | 18,55                                       | 0%        | 0% | 0%  | 0%  | 100%        |
|       |                       |             | Quarto 1     | 19,77                                       | 0%        | 0% | 2%  | 27% | 71%         |
|       | 270                   | 0%          | Quarto 2     | 19,34                                       | 0%        | 0% | 0%  | 1%  | 99%         |
|       |                       |             | Quarto 3     | 18,91                                       | 0%        | 0% | 0%  | 0%  | 100%        |
|       |                       |             | Sala/Cozinha | 18,63                                       | 0%        | 0% | 0%  | 0%  | 100%        |
|       |                       |             | <b>TOTAL</b> | 18,97                                       | 0%        | 0% | 0%  | 5%  | 95%         |
|       |                       |             | Banheiro 1   | 20,47                                       | 0%        | 0% | 0%  | 92% | 8%          |
|       |                       |             | Banheiro 2   | 18,99                                       | 0%        | 0% | 0%  | 0%  | 100%        |
|       |                       |             | Quarto 1     | 20,69                                       | 0%        | 0% | 7%  | 92% | 1%          |
|       | 315                   | 0%          | Quarto 2     | 21,19                                       | 0%        | 0% | 72% | 20% | 8%          |
|       |                       |             | Quarto 3     | 19,37                                       | 0%        | 0% | 0%  | 1%  | 99%         |
|       |                       |             | Sala/Cozinha | 19,38                                       | 0%        | 0% | 10% | 22% | 68%         |
|       |                       |             | <b>TOTAL</b> | 19,87                                       | 0%        | 0% | 16% | 33% | 51%         |

Tabela 6.6 – Área na faixa de conforto térmico, Julho, 0º, 45º, 270º e 315º, 0% de fechamento.

# **6.3.3 Conforto Térmico Adaptativo: Temperatura dos Ocupantes**

A Figura 6.8 apresenta a temperatura da superfície do corpo dos ocupantes. Por simplicidade apenas a orientação de 45º está sendo apresentada, dado que a análise dos resultados quantitativos apresentados na Tab. 6.7 possibilita melhores conclusões do que a comparação qualitativa entre imagens.

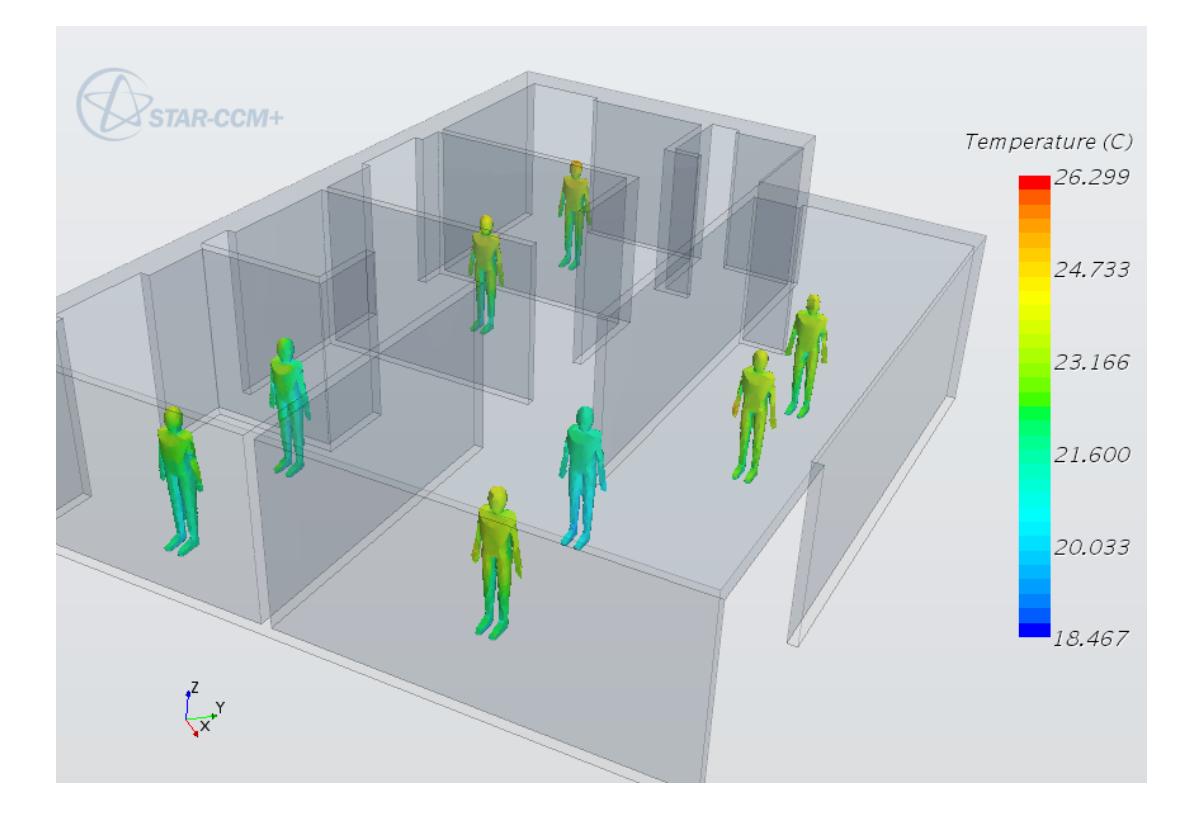

Figura 6.8 – Temperatura dos ocupantes, vista isométrica, Julho, 45º, 0% de fechamento.

A Tabela 6.7 apresenta a temperatura média de cada ocupante e a faixa de conforto térmico que cada um se encontra pra cada orientação da envoltória. Fica óbvio observar que, novamente, a orientação de 45º apresenta o melhor conforto térmico uma vez que todos os ocupantes da casa estão na faixa de 90% de conforto térmico adaptativo. Observa-se aqui que, não tão intensamente quanto apresentado na Tab. 6.6, a orientação de 315º é a segunda melhor, uma vez que 2 dos ocupantes estão na faixa de 90% de conforto térmico. Percebe-se, no entanto, a predominância dos ocupantes dentre as orientações na faixa de conforto térmico adaptativo de 80% e que há apenas um ocupante em desconforto por Frio na Sala/Cozinha da orientação original de 0º.

| <b>Mês</b> |                  | Orientação Fechamento | Ambiente     |                          | Pessoa Temperatura | Faixa de |
|------------|------------------|-----------------------|--------------|--------------------------|--------------------|----------|
|            | (°)              | da abertura           |              |                          | Média              | Conforto |
|            |                  |                       |              |                          | $({}^oC)$          | Térmico  |
|            |                  |                       | Quarto 1     | $\mathbf{1}$             | 20,73              | 80%      |
|            |                  |                       | Quarto 1     | $\overline{c}$           | 20,67              | 80%      |
|            |                  |                       | Quarto 2     | $\mathbf{1}$             | 20,90              | 80%      |
|            | $\boldsymbol{0}$ | 0%                    | Quarto 3     | $\mathbf{1}$             | 20,51              | 80%      |
|            |                  |                       | Sala/Cozinha | $\mathbf{1}$             | 20,14              | 80%      |
|            |                  |                       | Sala/Cozinha | $\overline{c}$           | 19,76              | Frio     |
|            |                  |                       | Sala/Cozinha | $\overline{3}$           | 20,20              | 80%      |
|            |                  |                       | Sala/Cozinha | $\overline{\mathcal{L}}$ | 20,05              | 80%      |
|            |                  |                       | Quarto 1     | $\overline{1}$           | 21,93              | 90%      |
|            |                  |                       | Quarto 1     | $\overline{c}$           | 21,53              | 90%      |
|            |                  |                       | Quarto 2     | $\mathbf{1}$             | 22,54              | 90%      |
|            | 45               | 0%                    | Quarto 3     | 1                        | 22,72              | 90%      |
|            |                  |                       | Sala/Cozinha | $\mathbf{1}$             | 22,78              | 90%      |
|            |                  |                       | Sala/Cozinha | $\overline{c}$           | 21,09              | 90%      |
|            |                  |                       | Sala/Cozinha | 3                        | 22,97              | 90%      |
| Julho      |                  |                       | Sala/Cozinha | 4                        | 22,72              | 90%      |
|            |                  |                       | Quarto 1     | $\mathbf{1}$             | 21,07              | 90%      |
|            |                  |                       | Quarto 1     | $\overline{2}$           | 20,94              | 80%      |
|            |                  |                       | Quarto 2     | $\mathbf{1}$             | 20,71              | 80%      |
|            | 270              | 0%                    | Quarto 3     | $\mathbf{1}$             | 20,83              | 80%      |
|            |                  |                       | Sala/Cozinha | 1                        | 20,23              | 80%      |
|            |                  |                       | Sala/Cozinha | $\overline{c}$           | 20,25              | 80%      |
|            |                  |                       | Sala/Cozinha | 3                        | 20,40              | 80%      |
|            |                  |                       | Sala/Cozinha | $\overline{\mathcal{A}}$ | 20,30              | 80%      |
|            |                  |                       | Quarto 1     | $\overline{1}$           | 20,95              | 80%      |
|            |                  |                       | Quarto 1     | $\overline{2}$           | 20,90              | 80%      |
|            |                  |                       | Quarto 2     | $\mathbf{1}$             | 21,49              | 90%      |
|            | 315              | 0%                    | Quarto 3     | $\mathbf{1}$             | 20,61              | 80%      |
|            |                  |                       | Sala/Cozinha | $\mathbf{1}$             | 21,56              | 90%      |
|            |                  |                       | Sala/Cozinha | $\overline{c}$           | 20,71              | 80%      |
|            |                  |                       | Sala/Cozinha | 3                        | 20,70              | 80%      |
|            |                  |                       | Sala/Cozinha | $\overline{4}$           | 20,25              | 80%      |

Tabela 6.7 – Conforto térmico por ocupante, Julho, 0º, 45, 270º e 315º, 0% de fechamento.

# **6.4 ANÁLISE DE SENSIBILIDADE: CENÁRIO CLIMÁTICO**

Uma vez que o mês de Julho é o mês mais frio do ano, em termos de temperatura média, conforme apresentado na Tab. 3.3, e que é possível que os resultados apresentados até agora referentes ao mês de Julho possam ser uma especificidade apenas desse mês dadas as suas características climáticas, foi realizada então uma segunda análise de sensibilidade alterando a variável do cenário climático para o mês mais quente do ano, em termos de temperatura média, Setembro. Dessa forma será possível ter a avaliação das orientações da envoltória nos meses mais quente e mais frio do ano em Brasília, fortalecendo ou enfraquecendo a conclusão de que a orientação de 45º é a melhor em termos de

proporcionar conforto térmico na maior representatividade da área da casa e da superfície do corpo dos ocupantes.

## **6.4.1 Aproveitamento Interno do Vento**

O desenvolvimento do ar nos cômodos da envoltória apresenta o mesmo padrão tanto para Julho quanto para Setembro, dessa foram seria redundante apresentá-los para o cenário de Setembro. A Tabela 6.8 apresenta as velocidades médias e o aproveitamento interno do vento em cada ambiente para as orientações de 0º 45º, 270º e 315º. É interessante observar que em Setembro, de uma forma geral, o aproveitamento interno do vento é mais homogêneo entre as orientações da envoltória e entre os cômodos do que o observado em Julho. Dado que não foram alterados parâmetros de velocidade do ar, fluxo de massa e posicionamento da envoltória no Domínio conclui-se que as alterações das condições climáticas realizadas, radiação solar direta e difusa, temperatura do ar e radiativa foram os fatores responsáveis pela alteração na velocidade média do ar. Novamente, apenas a ordem de magnitude da velocidade observada foi diferente e não o comportamento do movimento do ar em si.

Analisando os dados da Tab. 6.8 é possível observar que houve uma diminuição generalizada do aproveitamento interno do ar nas orientações. A angulação de 45º agora apresenta o segundo menor aproveitamento interno do ar, atrás da orientação de 315º. Observa-se ainda que as orientações de 0º e 315º apresentam os maiores aproveitamentos do ar. Dessa forma o resultado aqui apresentado segue o mesmo padrão que no cenário de Julho. Dada a observação da relação encontrada entre o aproveitamento interno do ar e o conforto térmico observado espera-se que as orientações de 45º e 315º proporcionem melhor conforto térmico, apesar de o mês de Setembro ser mais quente.

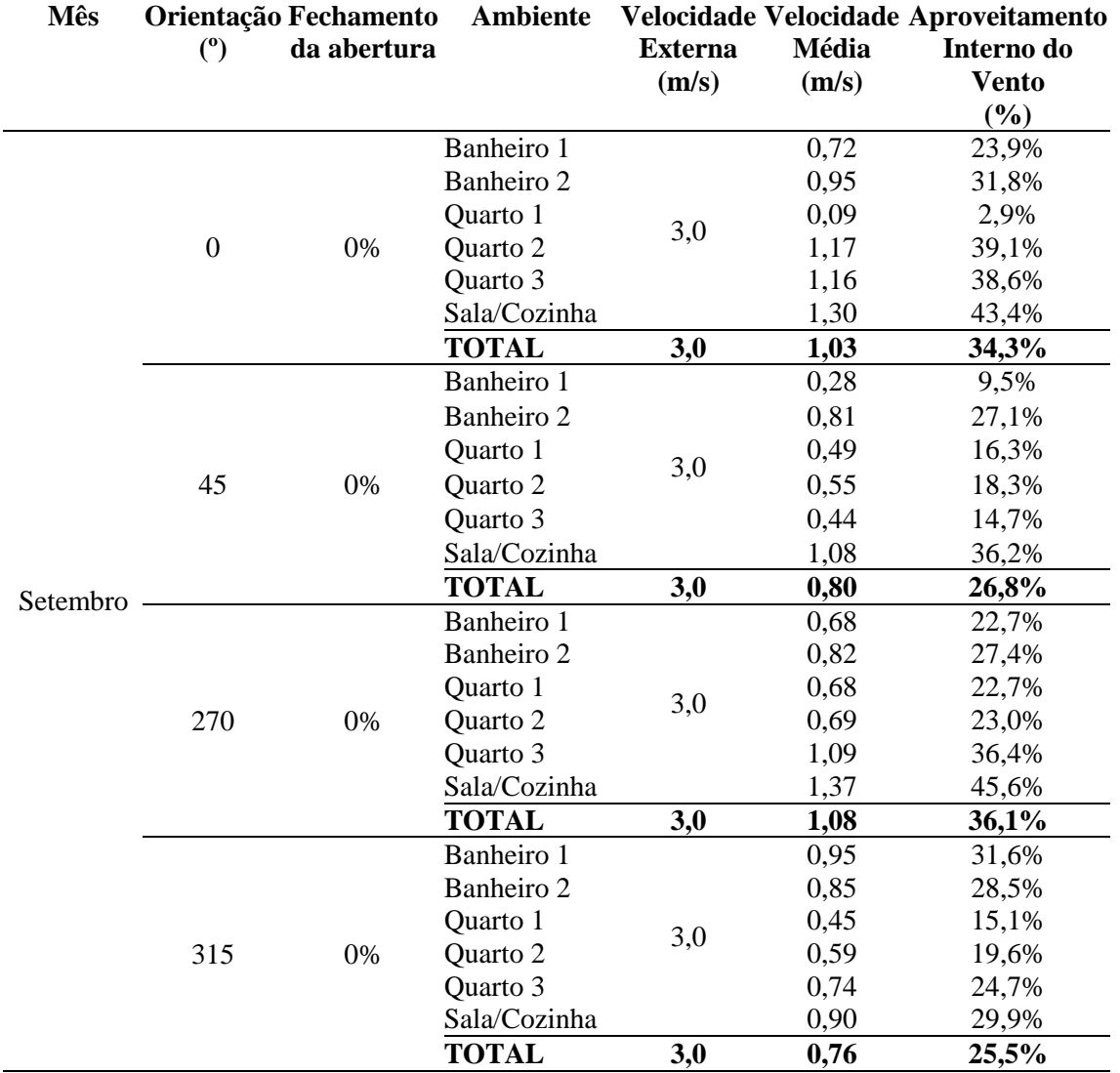

#### **6.4.2 Conforto Térmico Adaptativo: Representatividade da Área**

A Figura 6.9 (a), (b), (c) e (d) apresentam os campos de temperatura do ar nas orientações de 0º, 45º, 270º e 315º, respectivamente. Analisando as figuras fica claro que a orientação de 45º é capaz de desenvolver temperaturas de forma mais homogênea nos ambientes da casa. Quanto às outras orientações não é possível afirmar o mesmo. No entanto, observa-se que pra orientação de 0º existe o desenvolvimento de altas temperaturas no Quarto 1, causada pelas baixas velocidades do ar desenvolvidas nesse ambiente e, consequentemente, pelo baixo aproveitamento interno do vento, conforme apresentado na Tab. 6.9, novamente, em concordância com a relação entre o aproveitamento do vento e o desenvolvimento de temperatura.

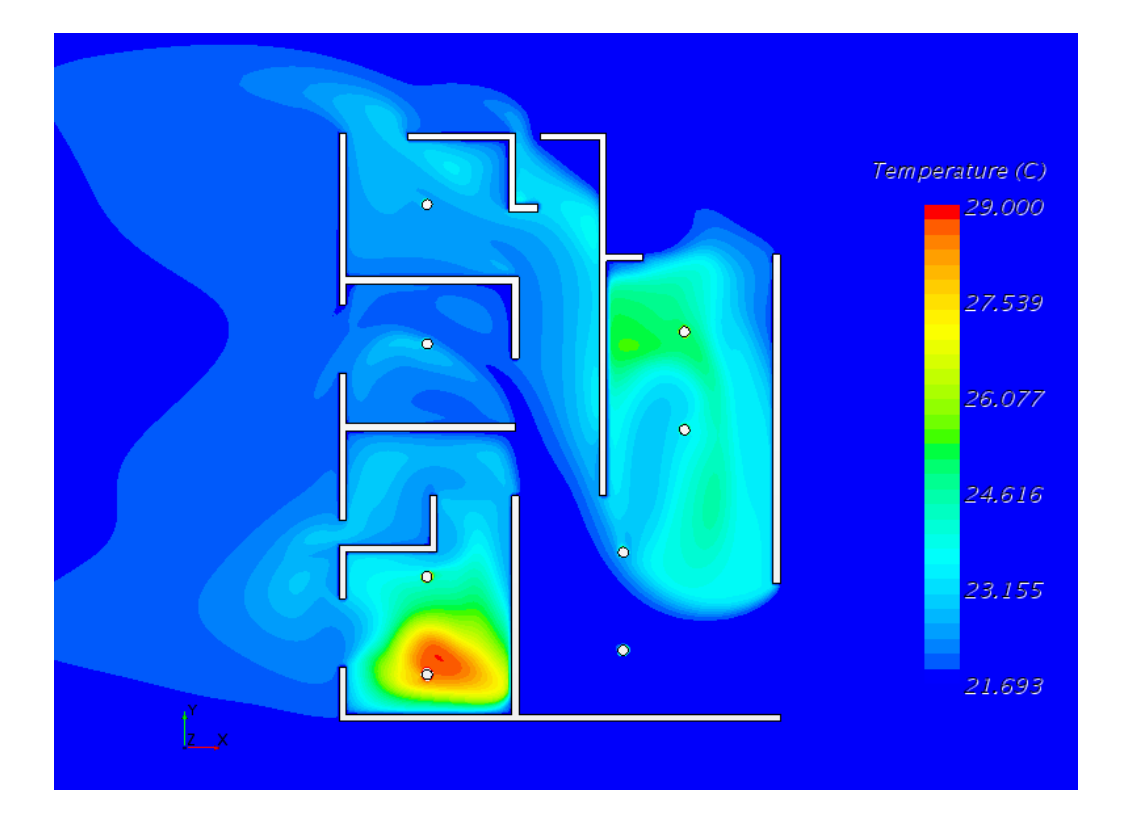

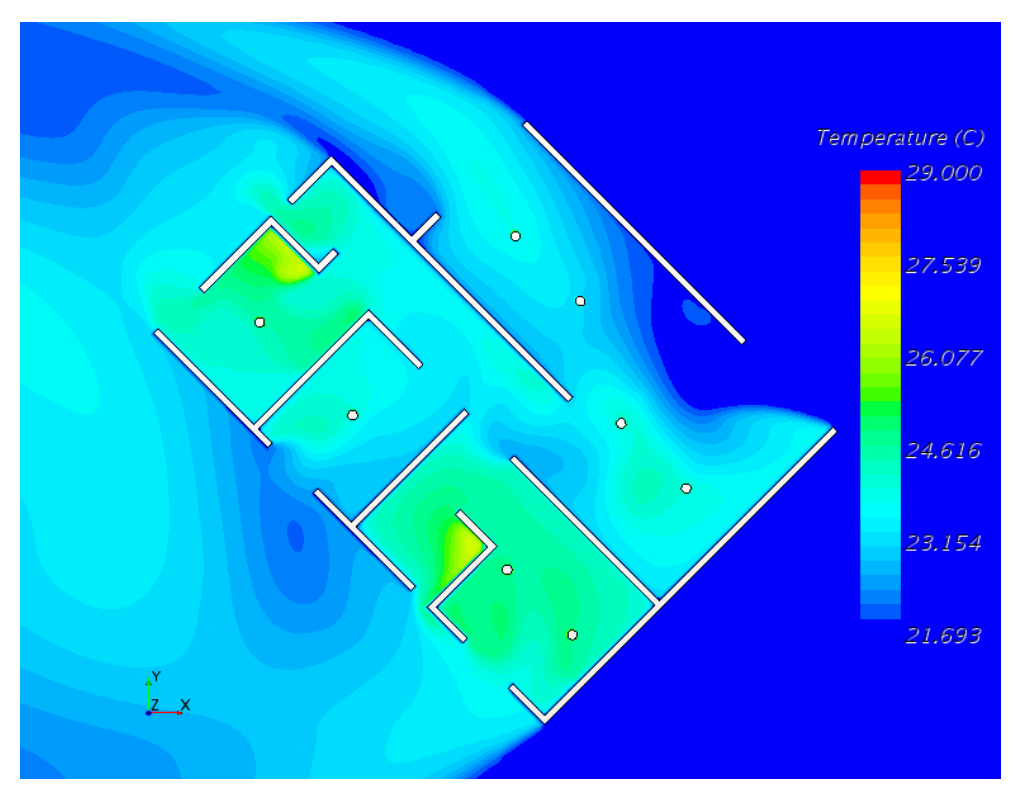

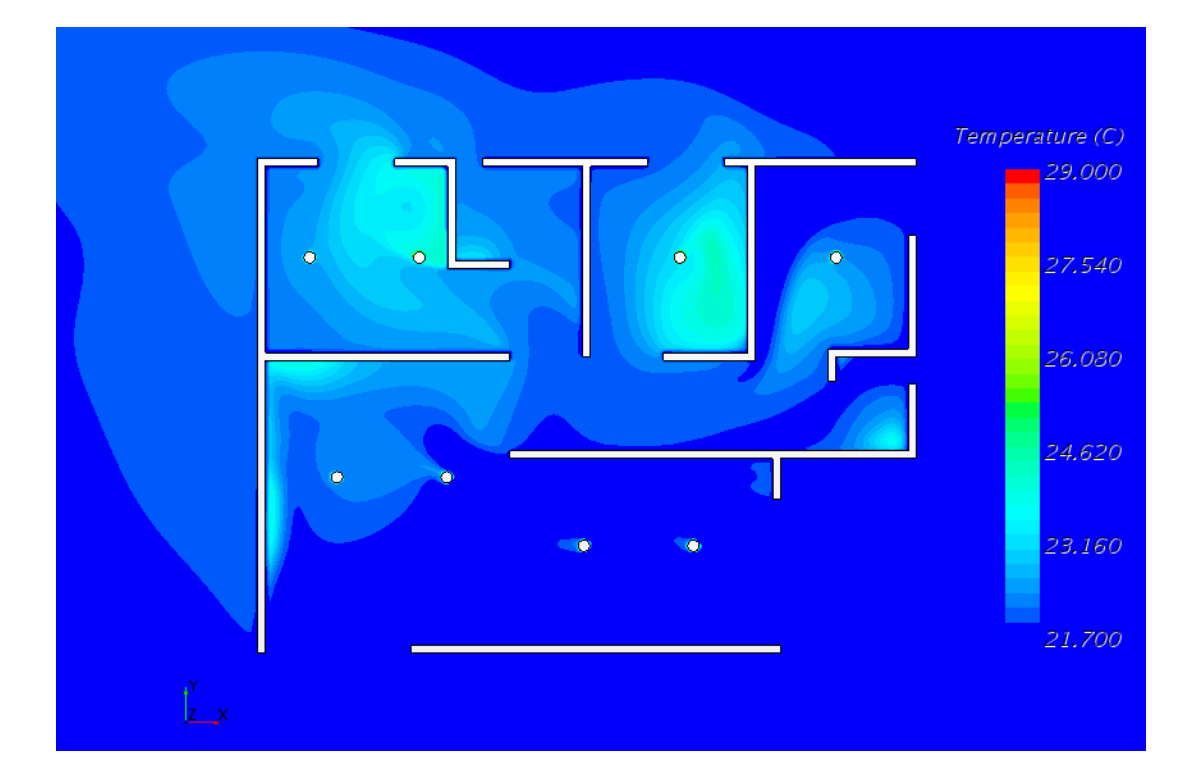

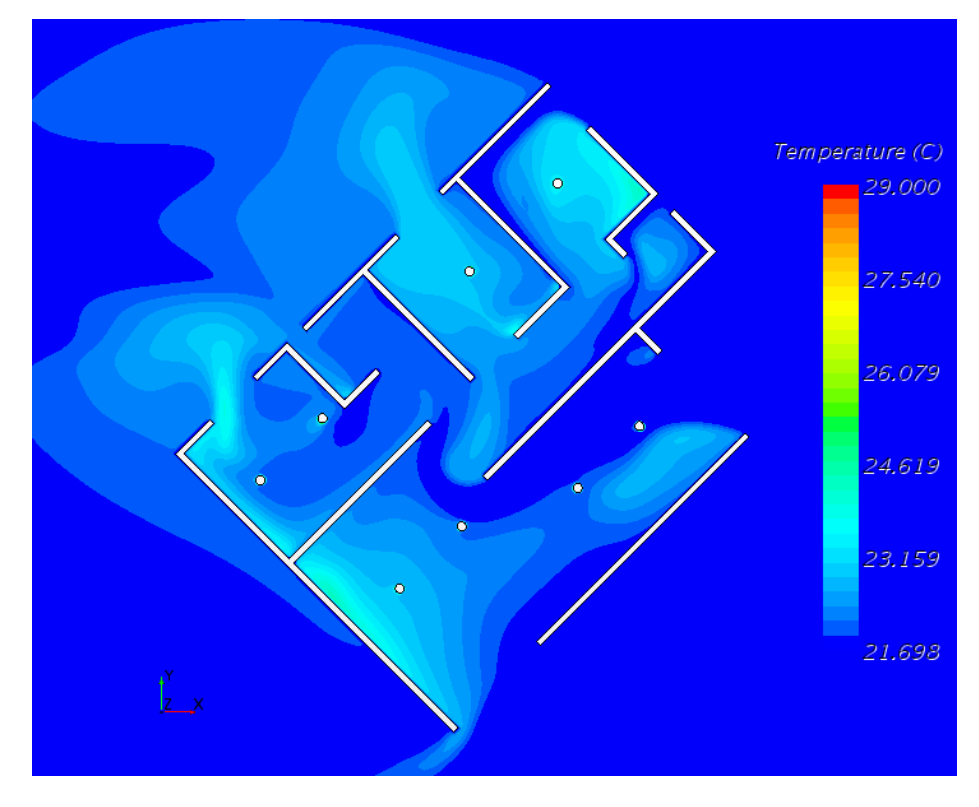

Figura 6.9 – Campo de temperatura, vista superior, Setembro, 0% de fechamento (a) 0º, (b) 45º, (c) 270º e (d) 315º.

A Tabela 6.9 apresenta a representatividade da área de cada cômodo para cada orientação da envoltória da casa nas faixas de conforto térmico adaptativo e a temperatura média do ar. De imediato observa-se que todas as orientações em Setembro apresentam a maior parte da área interna da casa em conforto térmico, com destaque a concentração na faixa de 90% de conforto. Consistentemente, a

orientação de 45º é a que apresenta maior representatividade de conforto térmico com 100% da área em conforto e 94% na faixa de 90% de conforto. O resultado é seguido da orientação de 315º que apresenta 100% da área em conforto térmico e na sequência a orientação original de 0º, com 98% da área em conforto e 2% em desconforto por calor.

Vale notar que para o cenário de Setembro, apesar de em algumas orientações a representatividade da área em conforto térmico é maior, todos os cenários tem uma relativa parte da área da casa em conforto térmico, o que leva a conclusão de que pra Setembro, ao menos considerando as temperaturas médias desse mês, a alteração da envoltória não apresenta significativa diferença no conforto dos ocupantes. Essa conclusão pode ser questionada em situações que a temperatura ambiente da análise for maior, e, nesses casos, podendo sim a orientação da envoltória produzir resultados mais distintos, conforme observado no estudo realizado por Nobre (2017). Esse exercício não é escopo deste trabalho, dado que, apesar da existência da evolução de temperaturas maiores no mês de Setembro, na média de horas neste mês, a temperatura é referente à considerada neste trabalho.

| <b>Mês</b> |                  | Orientação Fechamento | Ambiente     | Temperatura % da Área por faixa de Conforto |     |     |      |     |             |
|------------|------------------|-----------------------|--------------|---------------------------------------------|-----|-----|------|-----|-------------|
|            | (°)              | da abertura           |              | Média do Ar Calor 80%                       |     |     | 90%  | 80% | <b>Frio</b> |
|            |                  |                       |              | $(^{\circ}C)$                               |     |     |      |     |             |
|            |                  |                       | Banheiro 1   | 22,61                                       | 0%  | 0%  | 100% | 0%  | 0%          |
|            |                  |                       | Banheiro 2   | 22,48                                       | 0%  | 0%  | 63%  | 37% | 0%          |
|            |                  |                       | Quarto 1     | 25,25                                       | 13% | 13% | 75%  | 0%  | 0%          |
|            | $\boldsymbol{0}$ | 0%                    | Quarto 2     | 22,25                                       | 0%  | 0%  | 85%  | 15% | 0%          |
|            |                  |                       | Quarto 3     | 22,58                                       | 0%  | 0%  | 100% | 0%  | 0%          |
|            |                  |                       | Sala/Cozinha | 22,93                                       | 0%  | 0%  | 63%  | 37% | 0%          |
|            |                  |                       | <b>TOTAL</b> | 23,17                                       | 2%  | 2%  | 74%  | 22% | 0%          |
|            |                  |                       | Banheiro 1   | 24,70                                       | 0%  | 0%  | 100% | 0%  | 0%          |
|            |                  |                       | Banheiro 2   | 24,07                                       | 0%  | 0%  | 100% | 0%  | 0%          |
|            |                  |                       | Quarto 1     | 24,50                                       | 0%  | 0%  | 100% | 0%  | 0%          |
|            | 45               | 0%                    | Quarto 2     | 23,52                                       | 0%  | 0%  | 100% | 0%  | 0%          |
|            |                  |                       | Quarto 3     | 24,41                                       | 0%  | 0%  | 100% | 0%  | 0%          |
|            |                  |                       | Sala/Cozinha | 23,17                                       | 0%  | 0%  | 89%  | 11% | 0%          |
| Setembro   |                  |                       | <b>TOTAL</b> | 23,66                                       | 0%  | 0%  | 94%  | 6%  | 0%          |
|            |                  |                       | Banheiro 1   | 22,32                                       | 0%  | 0%  | 100% | 0%  | 0%          |
|            |                  |                       | Banheiro 2   | 22,13                                       | 0%  | 0%  | 52%  | 48% | 0%          |
|            |                  |                       | Quarto 1     | 22,89                                       | 0%  | 0%  | 100% | 0%  | 0%          |
|            | 270              | 0%                    | Quarto 2     | 22,99                                       | 0%  | 0%  | 97%  | 3%  | 0%          |
|            |                  |                       | Quarto 3     | 22,14                                       | 0%  | 0%  | 56%  | 44% | 0%          |
|            |                  |                       | Sala/Cozinha | 21,93                                       | 0%  | 0%  | 29%  | 71% | 0%          |
|            |                  |                       | <b>TOTAL</b> | 22,29                                       | 0%  | 0%  | 57%  | 43% | 0%          |
|            |                  |                       | Banheiro 1   | 22,08                                       | 0%  | 0%  | 43%  | 57% | 0%          |
|            |                  |                       | Banheiro 2   | 22,17                                       | 0%  | 0%  | 63%  | 37% | 0%          |
|            |                  |                       | Quarto 1     | 22,32                                       | 0%  | 0%  | 87%  | 13% | 0%          |
|            | 315              | 0%                    | Quarto 2     | 22,69                                       | 0%  | 0%  | 98%  | 2%  | 0%          |
|            |                  |                       | Quarto 3     | 22,79                                       | 0%  | 0%  | 84%  | 16% | 0%          |
|            |                  |                       | Sala/Cozinha | 22,21                                       | 0%  | 0%  | 56%  | 44% | 0%          |
|            |                  |                       | <b>TOTAL</b> | 22,36                                       | 0%  | 0%  | 70%  | 30% | $0\%$       |

Tabela 6.9 – Área na faixa de conforto térmico, Setembro, 0º, 45º, 270º e 315º, 0% de fechamento.

# **6.4.3 Conforto Térmico Adaptativo: Temperatura dos Ocupantes**

A Figura 6.10 apresenta a temperatura da superfície do corpo dos ocupantes. Por simplicidade apenas a orientação de 45º está sendo apresentada, dado que a análise dos resultados quantitativos apresentados na Tab. 6.10 possibilita melhores conclusões do que a comparação qualitativa entre imagens.

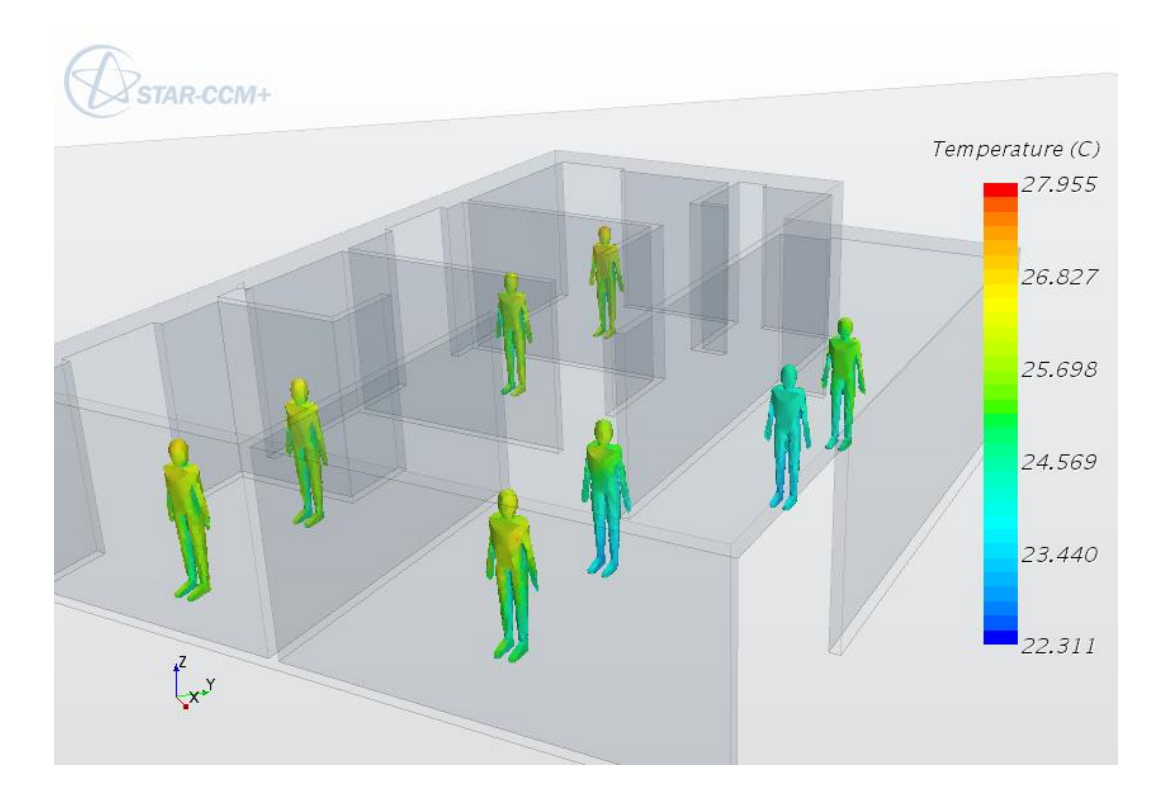

Figura 6.10 – Temperatura dos ocupantes, vista isométrica, Setembro, 45º, 0% de fechamento.

A Tabela 6.10 apresenta a temperatura média de cada ocupante e a faixa de conforto térmico que cada um se encontra pra cada orientação da envoltória. Observa-se novamente a não interferência, de uma forma generalizada, da orientação da envoltória no conforto térmico dos ocupantes. Consistentemente com os resultados apresentados na Tab. 6.9 e na Fig. 6.9 os ocupantes do Quarto 1 apresentam desconforto térmico por Calor e no limiar superior da faixa superior de 80% de conforto térmico. Quanto ao restante dos ambientes e das outras orientações de envoltória vale a comparação com o mês de Julho, onde as diferenças eram mais visíveis, destacando as orientações de 0º e 270º que, para maioria dos ocupantes, há conforto térmico na faixa de 90%, ou seja, basta que a carga térmica seja maior frente ao cenário de Julho para que haja conforto térmico. Nessa linha de raciocínio a terceira análise de sensibilidade foi desenvolvida.

| <b>Mês</b> |                  | Orientação Fechamento | Ambiente     |                          | Pessoa Temperatura | Faixa de |
|------------|------------------|-----------------------|--------------|--------------------------|--------------------|----------|
|            | (°)              | da abertura           |              |                          | Média              | Conforto |
|            |                  |                       |              |                          | $({}^oC)$          | Térmico  |
|            |                  |                       | Quarto 1     | $\mathbf{1}$             | 28,66              | Calor    |
|            |                  |                       | Quarto 1     | $\boldsymbol{2}$         | 27,92              | 80%      |
|            |                  |                       | Quarto 2     | $\mathbf{1}$             | 24,44              | 90%      |
|            | $\boldsymbol{0}$ | 0%                    | Quarto 3     | $\mathbf{1}$             | 24,62              | 90%      |
|            |                  |                       | Sala/Cozinha | $\mathbf 1$              | 24,62              | 90%      |
|            |                  |                       | Sala/Cozinha | $\overline{c}$           | 24,65              | 90%      |
|            |                  |                       | Sala/Cozinha | 3                        | 26,41              | 90%      |
|            |                  |                       | Sala/Cozinha | $\frac{4}{1}$            | 26,66              | 90%      |
|            |                  |                       | Quarto 1     |                          | 25,78              | 90%      |
|            |                  | 0%                    | Quarto 1     | $\overline{c}$           | 25,59              | 90%      |
|            | 45               |                       | Quarto 2     | $\mathbf{1}$             | 25,07              | 90%      |
|            |                  |                       | Quarto 3     | $\mathbf{1}$             | 26,10              | 90%      |
|            |                  |                       | Sala/Cozinha | $\mathbf{1}$             | 25,21              | 90%      |
|            |                  |                       | Sala/Cozinha | $\overline{2}$           | 24,68              | 90%      |
|            |                  |                       | Sala/Cozinha | $\overline{3}$           | 24,35              | 90%      |
| Setembro   |                  |                       | Sala/Cozinha | $\overline{\mathcal{L}}$ | 25,38              | 90%      |
|            |                  | 0%                    | Quarto 1     | $\mathbf{1}$             | 25,03              | 90%      |
|            |                  |                       | Quarto 1     | $\overline{c}$           | 24,97              | 90%      |
|            |                  |                       | Quarto 2     | $\mathbf{1}$             | 26,02              | 90%      |
|            | 270              |                       | Quarto 3     | $\mathbf{1}$             | 25,42              | 90%      |
|            |                  |                       | Sala/Cozinha | $\mathbf{1}$             | 24,97              | 90%      |
|            |                  |                       | Sala/Cozinha | $\overline{2}$           | 24,94              | 90%      |
|            |                  |                       | Sala/Cozinha | 3                        | 25,34              | 90%      |
|            |                  |                       | Sala/Cozinha | $\overline{\mathcal{L}}$ | 25,11              | 90%      |
|            |                  |                       | Quarto 1     | $\mathbf{1}$             | 25,84              | 90%      |
|            |                  |                       | Quarto 1     | $\overline{c}$           | 25,74              | 90%      |
|            |                  |                       | Quarto 2     | $\mathbf{1}$             | 25,26              | 90%      |
|            |                  |                       | Quarto 3     | $\mathbf{1}$             | 25,89              | 90%      |
|            | 315              | 0%                    | Sala/Cozinha | $\mathbf{1}$             | 25,63              | 90%      |
|            |                  |                       | Sala/Cozinha | $\overline{c}$           | 24,99              | 90%      |
|            |                  |                       | Sala/Cozinha | $\overline{3}$           | 25,07              | 90%      |
|            |                  |                       | Sala/Cozinha | $\overline{4}$           | 24,94              | 90%      |

Tabela 6.10 – Conforto térmico por ocupante, Setembro, 0º, 45, 270º e 315º, 0% de fechamento.

# **6.5 ANÁLISE DE SENSIBILIDADE: FECHAMENTO DAS ABERTURAS**

Dada a consistência dos resultados de Setembro validando a orientação de 45º como sendo a que proporciona mais conforto térmico na faixa de 90% tanto em termos de representatividade da área interna da envoltória quanto em termos da temperatura média na superfície dos ocupantes, e da orientação de 270º que, no cenário de Julho apresentou os piores resultados, a terceira análise de sensibilidade deste trabalho referente ao fechamento das aberturas foi desenvolvido. Assim, foi realizado um estudo variando consistentemente o fechamento das aberturas externas de forma a possibilitar um aumento da temperatura do ar interno e dos ocupantes da casa buscando encontrar qual fechamento da envoltória é capaz de maximizar a área interna da casa para a faixa de conforto térmico

de 90% na orientação de 45º. Encontrado o melhor cenário de fechamento das aberturas externas na orientação de 45º o mesmo é foi replicado para a orientação de 270º e seu impacto avaliado. A expectativa é seja possível desenvolver conforto térmico neste cenário. A análise foi realizada no mês de Julho, dado que este mês apresenta necessidade de otimização do conforto térmico.

#### **6.5.1 Aproveitamento Interno do Vento**

A Figura 6.11 (a), (b), (c) e (d) apresenta os campos dos vetores de velocidade da orientação de 45º da envoltória com fechamento das aberturas externas de 25%, 50% e 75% e para a orientação de 270º com 75% de fechamento, respectivamente. Comparando os três cenários da orientação de 45º é possível ver uma clara influencia do fechamento das aberturas no desenvolvimento da velocidade do ar no interior dos ambientes sendo diminuída gradativamente conforme é aumentado o percentual de fechamento das aberturas. Até o ponto que a partir de 50% de fechamento a velocidade aparente é bem homogênea entre os cômodos. Frente ao cenário com 0% de fechamento das aberturas apresentado na Fig. 6.6 o desenvolvimento e o movimento do ar entre os cômodos é bem mais brando e, seguindo a relação encontrada entre o movimento do ar e a temperatura espera-se que as temperaturas sejam maiores nos cômodos proporcionando maior conforto.

Para a orientação de 270º o movimento do segue o mesmo padrão de desenvolvimento no interior da casa e de homogeneidade entre os cômodos, no entanto com uma magnitude aparente menor, o que leva a crer que a adoção do fechamento das aberturas em 75% é uma otimização em termos de melhoria do conforto térmico frente ao cenário com 0% de fechamento. Conclusão essa a ser validada apenas pela análise das temperaturas do ar interno a casa e média da superfície do corpo dos ocupantes.

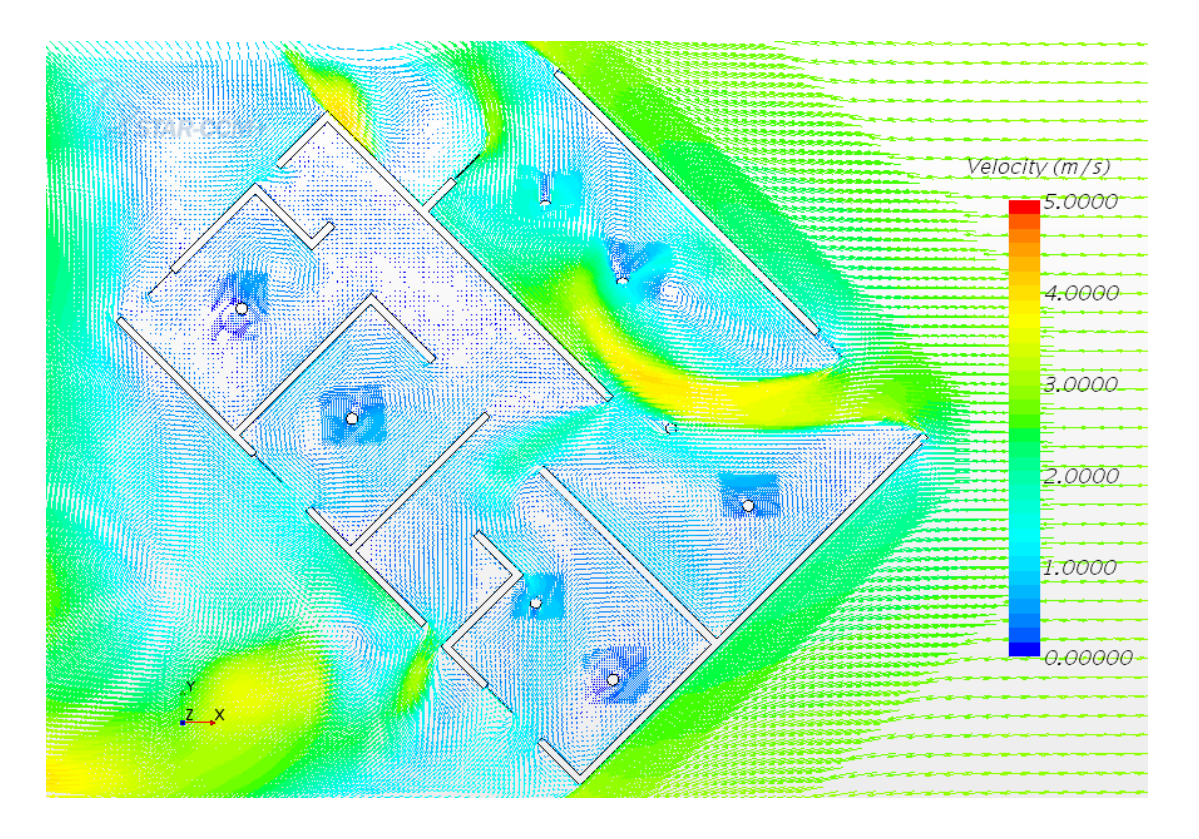

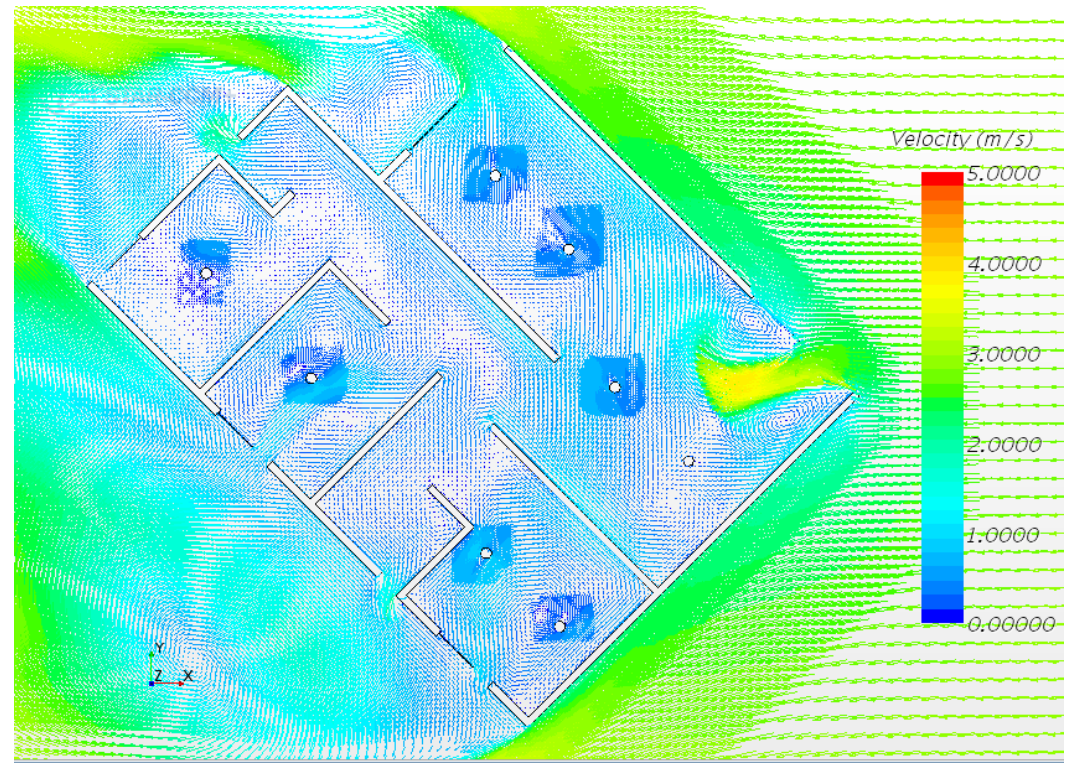
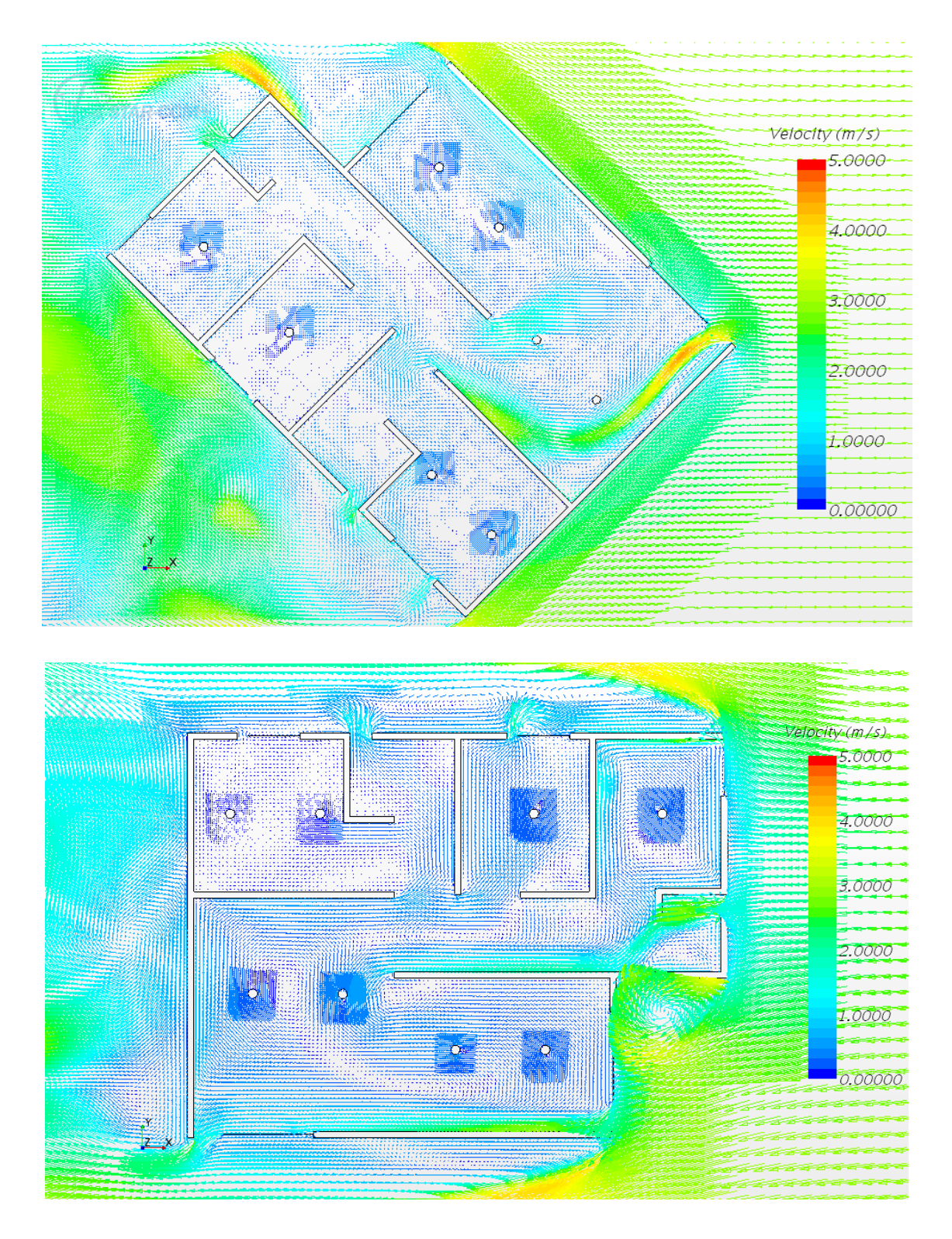

Figura 6.11 – Campo de vetores de velocidade, vista superior, Julho (a) 45º e 25% fechamento, (b) 45º e 50% fechamento, (c) 45º e 75% fechamento e (d) 270º e 75% fechamento.

A Tabela 6.11 apresenta o aproveitamento interno do vento e a velocidade média de cada ambiente para cada cenário de fechamento das aberturas e para as orientações de 45º e 270º. Observa-se quantitativamente os efeitos descritos para a Fig. 6.11. Conforme há a evolução do fechamento sistemático das aberturas na orientação de 45º há a diminuição sistemática também do aproveitamento

interno do vento de uma forma mais significativa, no entanto no fechamento de 50% frente ao de 25% do que ao de 75% frente ao de 50%, indicando uma possível desnecessidade de fechar as aberturas para além de 50%. Observação ser validada pelo estudo do conforto térmico.

Percebe-se a diminuição significativa do aproveitamento interno do vento nos Quartos 2 e 3 e a evolução no Banheiro 2. Essa observação destaca o fenômeno de haver uma influência entre o fechamento da abertura externa de um cômodo com o desenvolvimento do aproveitamento interno do vento em outro cômodo, seja o aproveitamento sendo aumentado o diminuído. Isso indica que há ainda outra possibilidade de otimização do fechamento das aberturas externas se considerar o fechamento intercalado, ou seja, não sincronizado, das aberturas. Percebe-se que a abertura que possui maior influência no aproveitamento interno do ar do vento na casa, de uma forma geral, é a esquadria leste da Sala/Cozinha, uma vez que pela Tab. 6.5 esse cômodo possuía aproveitamento interno de 41,8% sendo reduzido para 22,8. Dada a magnitude da área desse cômodo representativamente a casa, a redução no aproveitamento interno geral da casa é causada por sua redução. Assim, observa-se a possibilidade de manter um fechamento dessa esquadria menor que o utilizado e manter o fechamento nas outras janelas e esquadrias caso fosse observado a ocorrência de desconforto térmico em algum dos ambientes, principalmente nos Quartos 2 e 3 por Calor, dada a falta de movimento suficiente do ar. Este exercício não será abordado neste trabalho e fica como sugestão para posteriores estudos.

Com relação a orientação de 270º observa-se uma drástica redução no aproveitamento interno do vento, de 40,2% conforme apresentado na Tab. 6.5 para 11,2% de acordo com a Tab. 6.11. Essa redução é carregada principalmente pela redução do aproveitamento da Sala/Cozinha e do Quarto 1. De acordo com as relações observadas anteriormente espera-se que o conforto térmico nesta orientação seja melhorado significativamente. Destaque ainda para o baixíssimo aproveitamento no Quarto1, indicando um potencial desconforto por Calor.

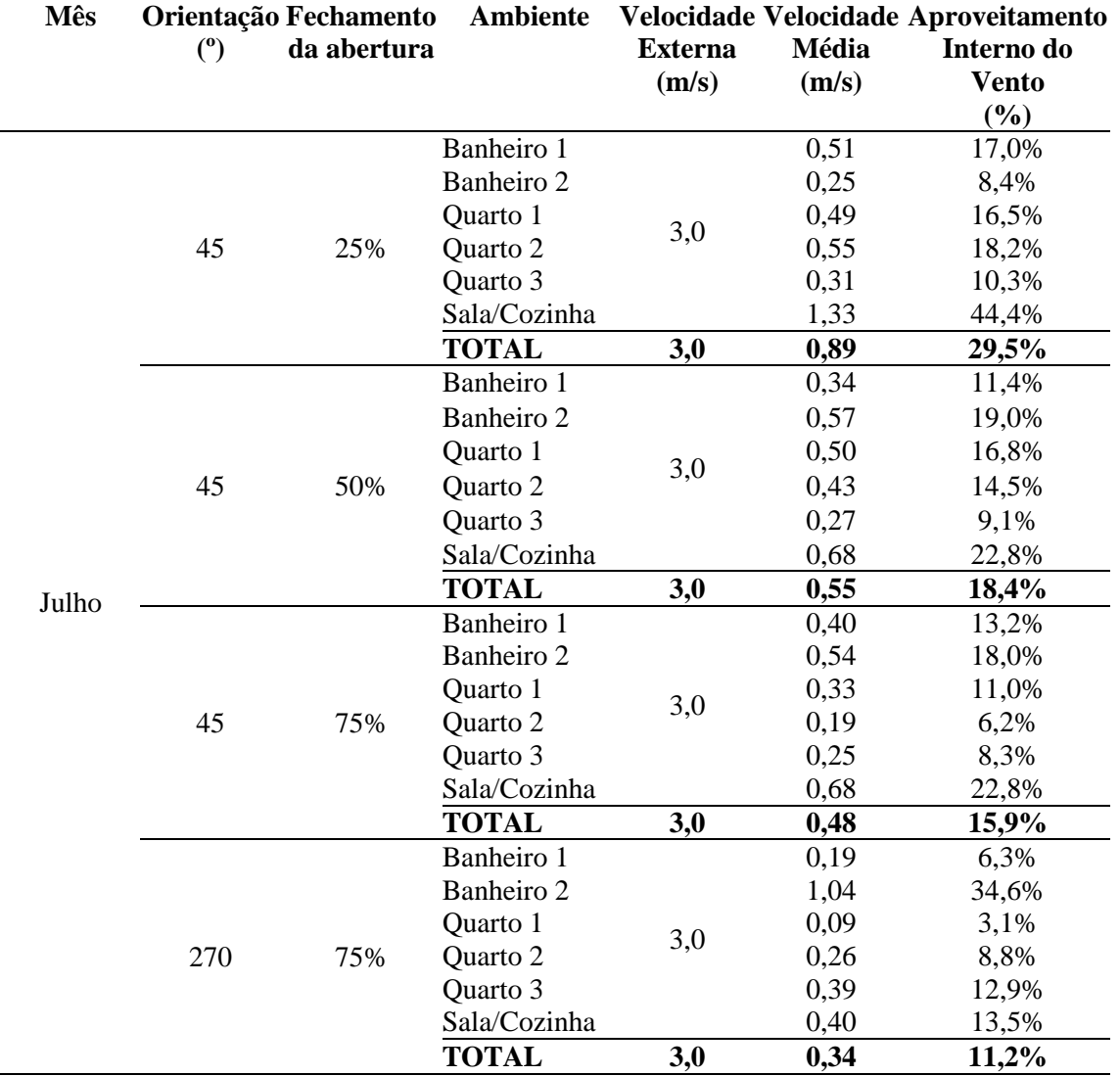

#### **6.5.2 Conforto Térmico Adaptativo: Representatividade da Área**

A Figura 6.12 (a), (b), (c) e (d) apresenta os campos de temperatura dos cenários de fechamento das aberturas de 25%, 50% e 75% para a orientação de 45ª e de 75% para a orientação de 270º, respectivamente. Observa-se uma tradução dos efeitos discutidos e observados na Fig. 6.12 em termos de temperatura aqui. Com destaque a evolução de temperaturas ao redor dos 30ºC no Quarto 2, na Fig. 6.12 (c) conforme era esperado de acordo com redução significativa do aproveitamento interno do vento nesse cômodo. A exceção do Quarto 2 no cenário de 75% de fechamento para a orientação de 45º observa-se uma homogeneidade no desenvolvimento da temperatura do ar tanto na orientação de 45º quanto na de 270º. Destaque para essa última comparando-a com a Fig. 6.7 a considerável melhora tanto em termos de homogeneidade da temperatura quanto da magnitude da temperatura em si no interior dos ambientes.

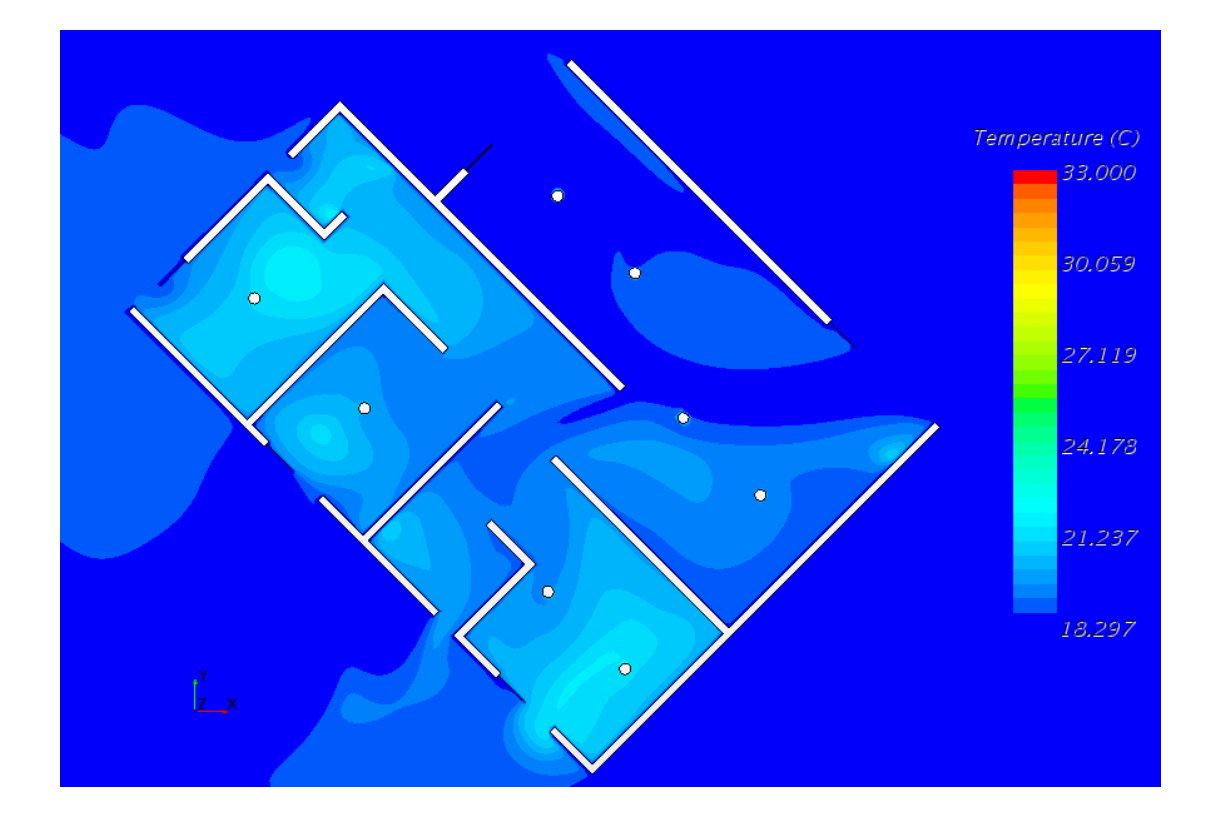

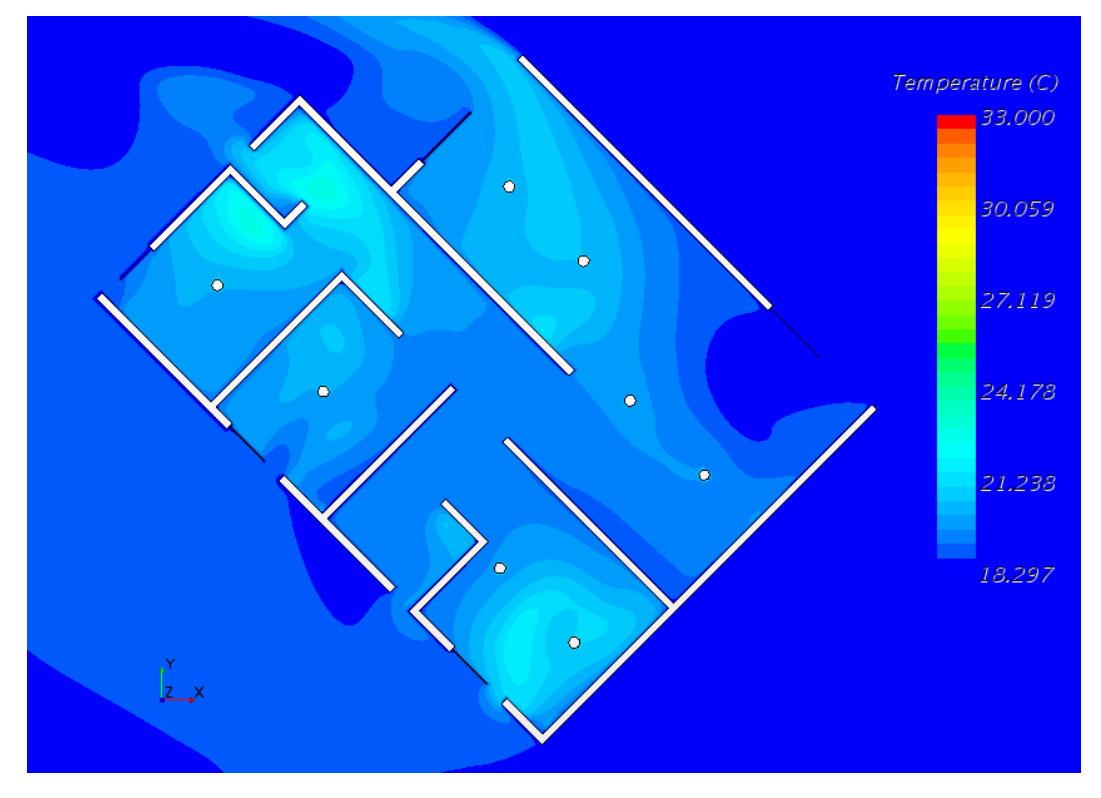

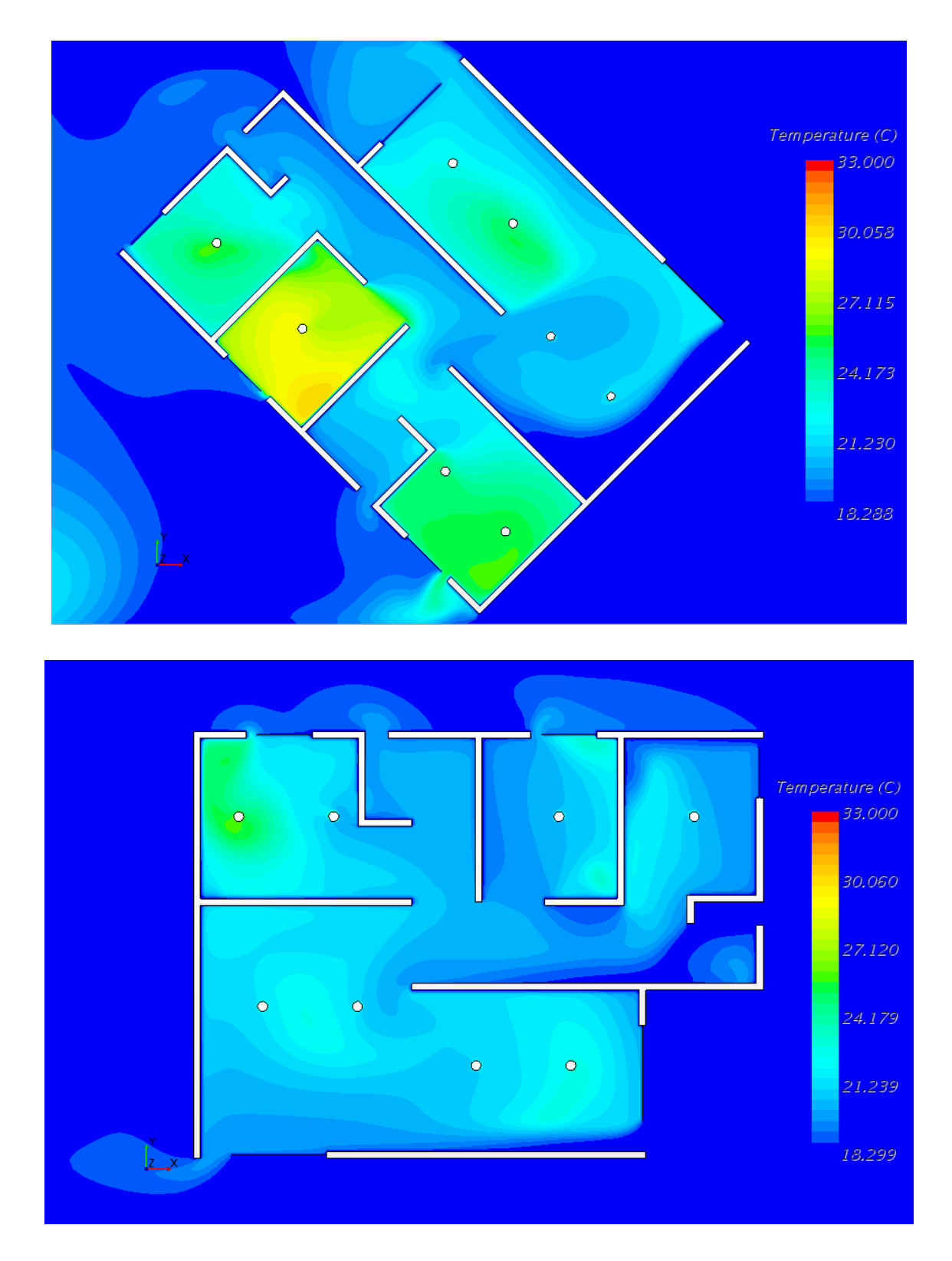

Figura 6.12 – Campo de temperatura, vista superior, Julho, (a) 45º e 25% fechamento, (b) 45º e 50% fechamento, (c) 45º e 75% fechamento e (d) 270º e 75% fechamento.

A Tabela 6.12 apresenta as temperaturas médias do ar e a representatividade da área por faixa de conforto térmico adaptativo para as orientações de 45º e 270º com fechamento de 25%, 50% e 75%. Observa-se aqui a quantificação dos fenômenos descritos até então. Destaque para o Quarto 2 da orientação de 45º e 75% de fechamento das aberturas que apresenta 87% da área em desconforto térmico por Calor, responsável por 12% da área total da casa em desconforto térmico por calor.

Faz-se necessário realizar um paralelo do cenário de fechamento de 25% com o de 0% de fechamento para a orientação de 45º apresentado na Tab. 6.6 onde a área em conforto térmico representava 80% da área total da casa e neste cenário apenas 33%. Essa comparação é importante, pois o fechamento de 25% é o cenário de abertura máxima das janelas e esquadrias conforme proposto por Sudbrack (2017) e o cenário de fechamento de 0% das aberturas foi uma simplificação da modelagem 3D realizada neste trabalho. Destaca-se a piora em termos de conforto térmico da Sala/Cozinha causado principalmente pelo aumento sensível no aproveitamento interno do vento neste ambiente, reduzindo a temperatura média em quase 3ºC. O conforto no Quarto 2 também é expressivo também causado pelo aumento, nesse caso expressivo, do aproveitamento interno do vento neste cômodo.

O fechamento de 75% apresenta os melhores resultados dentre os cenários de fechamento estudados, apresentando uma representatividade da área em conforto térmico de 77%, comparável aos 80% da área em conforto térmico do cenário com 0% de fechamento, provando assim que com um fechamento realista foi possível reproduzir, em termos gerais e de temperatura do ar, o conforto térmico desenvolvido no cenário simplificado com 0% de fechamento. Essa conclusão é relevante, pois o fechamento de 75% das aberturas é um cenário realista e factível para os ocupantes.

Observa-se novamente a interferência do fechamento de uma abertura no conforto térmico de outro cômodo, como é o caso do Quarto 2, que teve sua corrente de ar afetada pelo fechamento da esquadria leste da Sala/Cozinha.

Destaca-se a evolução e melhoria da representatividade da área da casa em conforto térmico na orientação de 270º, agora com 87% da área em conforto térmico frente a um cenário anterior de apenas 5%. Isso conclui fortemente que é possível otimizar o conforto térmico das envoltórias para o mês de Julho apenas com o fechamento de 75% das aberturas.

| <b>Mês</b> | Ambiente<br>Temperatura % da Área por faixa de Conforto<br>Orientação Fechamento |             |              |                       |     |    |     |     |      |
|------------|----------------------------------------------------------------------------------|-------------|--------------|-----------------------|-----|----|-----|-----|------|
|            | (°)                                                                              | da abertura |              | Média do Ar Calor 80% |     |    | 90% | 80% | Frio |
|            |                                                                                  |             |              | $(^{\circ}C)$         |     |    |     |     |      |
| Julho      | 45                                                                               | 25%         | Banheiro 1   | 19,75                 | 0%  | 0% | 0%  | 32% | 68%  |
|            |                                                                                  |             | Banheiro 2   | 20,30                 | 0%  | 0% | 7%  | 67% | 26%  |
|            |                                                                                  |             | Quarto 1     | 20,55                 | 0%  | 0% | 31% | 47% | 22%  |
|            |                                                                                  |             | Quarto 2     | 19,82                 | 0%  | 0% | 1%  | 30% | 69%  |
|            |                                                                                  |             | Quarto 3     | 20,74                 | 0%  | 0% | 32% | 58% | 9%   |
|            |                                                                                  |             | Sala/Cozinha | 18,87                 | 0%  | 0% | 0%  | 1%  | 99%  |
|            |                                                                                  |             | <b>TOTAL</b> | 19,60                 | 0%  | 0% | 10% | 23% | 67%  |
|            | 45                                                                               | 50%         | Banheiro 1   | 19,57                 | 0%  | 0% | 0%  | 11% | 89%  |
|            |                                                                                  |             | Banheiro 2   | 21,04                 | 0%  | 0% | 62% | 23% | 15%  |
|            |                                                                                  |             | Quarto 1     | 20,34                 | 0%  | 0% | 20% | 42% | 38%  |
|            |                                                                                  |             | Quarto 2     | 19,86                 | 0%  | 0% | 0%  | 40% | 60%  |
|            |                                                                                  |             | Quarto 3     | 20,30                 | 0%  | 0% | 13% | 56% | 31%  |
|            |                                                                                  |             | Sala/Cozinha | 19,76                 | 0%  | 0% | 1%  | 38% | 61%  |
|            |                                                                                  |             | <b>TOTAL</b> | 19,96                 | 0%  | 0% | 7%  | 40% | 53%  |
|            | 45                                                                               | 75%         | Banheiro 1   | 20,52                 | 0%  | 0% | 20% | 63% | 17%  |
|            |                                                                                  |             | Banheiro 2   | 19,69                 | 0%  | 0% | 0%  | 23% | 77%  |
|            |                                                                                  |             | Quarto 1     | 24,50                 | 0%  | 0% | 99% | 1%  | 0%   |
|            |                                                                                  |             | Quarto 2     | 28,03                 | 87% | 7% | 6%  | 0%  | 0%   |
|            |                                                                                  |             | Quarto 3     | 23,66                 | 0%  | 0% | 98% | 2%  | 0%   |
|            |                                                                                  |             | Sala/Cozinha | 21,40                 | 0%  | 0% | 58% | 26% | 16%  |
|            |                                                                                  |             | <b>TOTAL</b> | 23,10                 | 12% | 1% | 60% | 16% | 10%  |
|            | 270                                                                              | 75%         | Banheiro 1   | 20,04                 | 0%  | 0% | 0%  | 79% | 21%  |
|            |                                                                                  |             | Banheiro 2   | 18,86                 | 0%  | 0% | 0%  | 1%  | 99%  |
|            |                                                                                  |             | Quarto 1     | 22,67                 | 0%  | 0% | 85% | 15% | 0%   |
|            |                                                                                  |             | Quarto 2     | 20,60                 | 0%  | 0% | 23% | 55% | 22%  |
|            |                                                                                  |             | Quarto 3     | 20,49                 | 0%  | 0% | 31% | 43% | 26%  |
|            |                                                                                  |             | Sala/Cozinha | 21,19                 | 0%  | 0% | 67% | 26% | 7%   |
|            |                                                                                  |             | <b>TOTAL</b> | 21,18                 | 0%  | 0% | 56% | 32% | 13%  |

Tabela 6.12 – Área na faixa de conforto térmico, Julho, 45º e 270º, 25%, 50% e 75% de

### fechamento.

## **6.5.3 Conforto Térmico Adaptativo: Temperatura dos Ocupantes**

A Figura 6.13 apresenta a temperatura média da superfície do corpo dos ocupantes no cenário de 75% de fechamento das aberturas e orientação de 45º. Destaque para as altas temperaturas apresentadas no Torso e Cabeça do ocupante do Quarto 2, em concordância com os resultados apresentados até aqui. Percebe-se claramente que o movimento do ar não é suficiente para minimizar os ganhos de calor pela troca de calor via radiação emitida pelo TetoInterno simulando as cargas térmicas dos equipamentos internos.

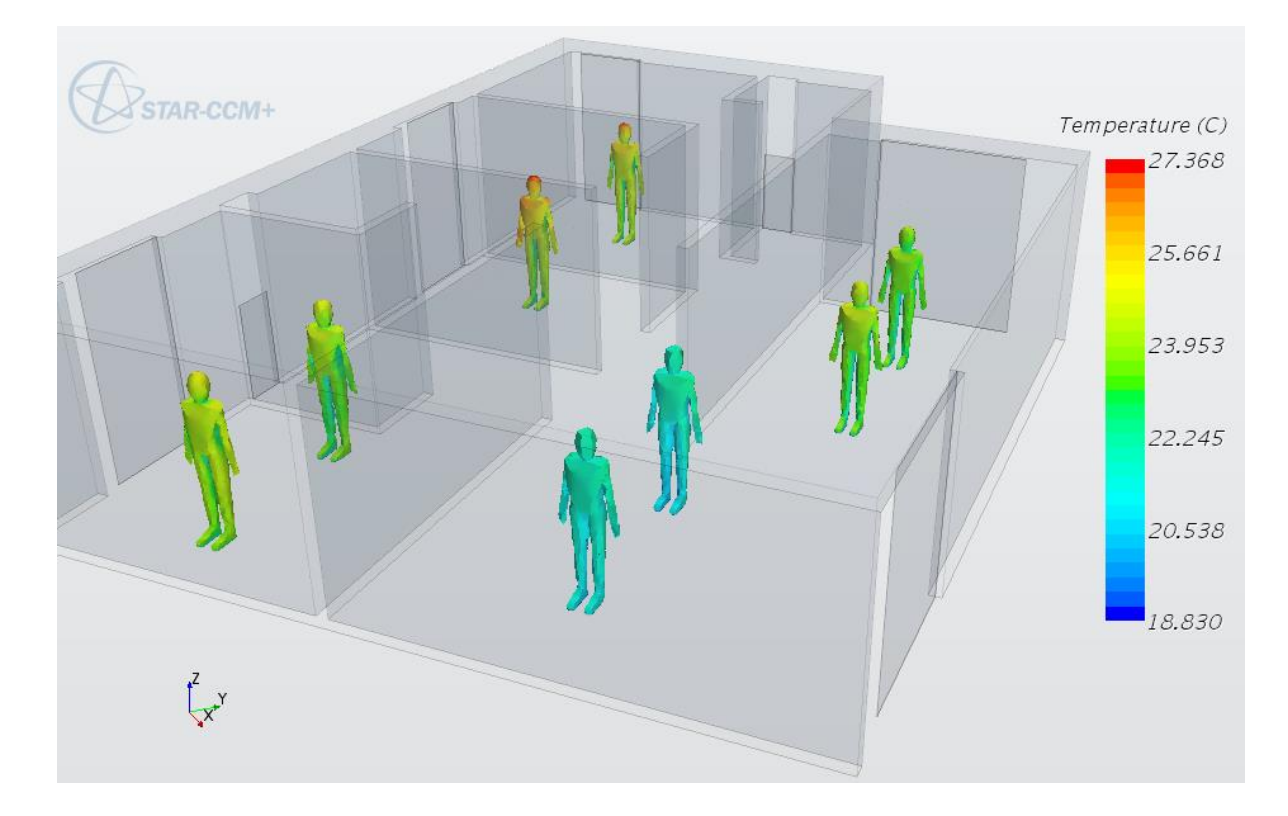

Figura 6.13 – Temperatura dos ocupantes, vista isométrica, Julho, 45º, 75% de fechamento.

A Tabela 6.13 apresenta a temperatura média dos ocupantes e suas faixas de conforto térmico em cada ambiente para as orientações de 45º e 270º nos cenários de fechamento das aberturas de 25%, 50% e 75%. Observa-se primeiramente as faixas de conforto térmico dos ocupantes do cenário de 25% de fechamento, comparando-os com o cenário com 0% de fechamento onde havia conforto térmico de 80% para todos os ocupantes exceto o segundo ocupante da Sala/Cozinha que apresentada desconforto térmico por Frio.

Apesar de o Quarto 2 apresentar 87% da sua área em desconforto térmico por Calor no cenário de 75% de fechamento e orientação de 45º, o ocupante deste quarto está na faixa 90% de conforto térmico. Fica claro também a capacidade de manutenção de todos os ocupantes deste cenário em conforto térmico de 90% frente ao cenário simplificado de fechamento de 0%, provando, novamente que o fechamento de 75% é o melhor encontrado par ao mês de Julho. Conclusão essa fortalecida pelo fato de que a orientação de 270º com fechamento de 75% otimizou o resultado prévio observado em que os ocupantes estavam na faixa de 80% de conforto térmico em sua maioria e neste cenário estão todos na faixa de 90% de conforto térmico.

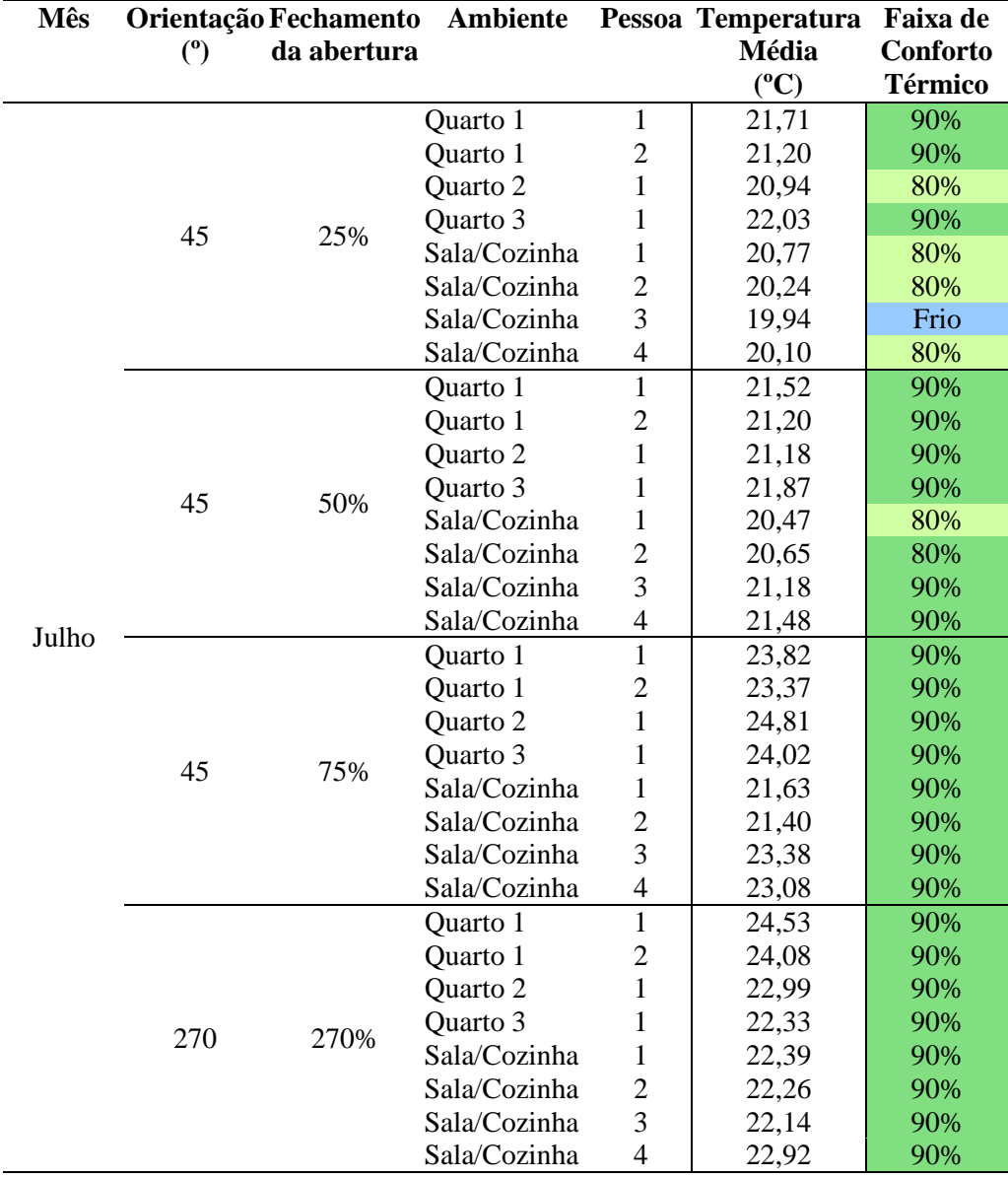

Destaca-se para este cenário a apresentação do conforto térmico dos ocupantes graficamente utilizando a ferramenta *CBE Thermal Comfort Tool* referente a orientação de 45º e ao fechamento de 75% das aberturas externas, na Fig. 6.14.

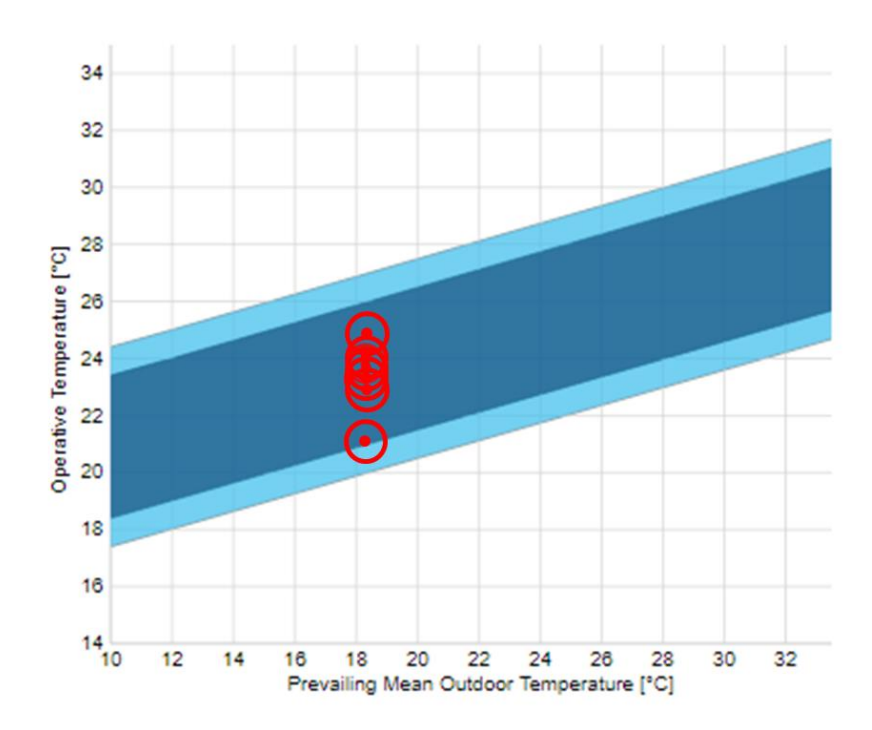

Figura 6.14 – Representação gráfica do conforto térmico dos ocupantes, Julho, 45º, 75% de fechamento (*CBE Thermal Comfort Tool*).

# **7 CONCLUSÕES**

*Este capítulo apresenta uma síntese do trabalho realizado destacando os principais pontos de maior relevância observados no trabalho e uma proposta de continuidade do estudo*

# **7.1 CONSIDERAÇÕES FINAIS**

Este trabalho apresenta o estudo do conforto térmico em uma habitação pré fabricada de balanço energético nulo em Brasília, denominada Casa Zero, proposta por Sudbrack (2017) em continuação do estudo realizado por Nobre (2017) modelando o problema de trocas de calor dos ocupantes com ambiente em um ambiente CFD utilizando a ferramenta *Star-CCM+* para tal. O estudo foi primeiramente realizado com a modelagem simplificada do problema considerando apenas o estudo do desenvolvimento do movimento do ar nos ambientes interiores da envoltória a fim de criar uma familiarização com a ferramenta e apresentar resultados preliminares utilizando a escala de aceitabilidade do movimento do ar proposta por Candido et. al (2010) e utilizada por Morais e Labaki (2017).

Na sequência foi encarado o desafio de modelar as trocas de calor por convecção e radiação considerando as cargas térmicas causadas pela incidência da irradiação solar na Casa, pelas cargas térmicas dos equipamentos internos a habitação, pelas trocas de calor entre os ocupantes dos ambientes internos considerando suas taxas metabólicas e resistência térmica por conta do padrão de vestimenta, os efeitos da radiação entre as superfícies da casa, ocupantes e chão e, por fim, pela carga térmica inserida na massa de ar considerando sua temperatura e humidade relativa

Foi então simulado o cenário base proposto por Sudbrack (2017) com a orientação da casa a 0º frente ao vento predominante de Brasília proporcionando a caracterização do movimento do ar em cada um dos ambientes internos da casa, a identificação dos campos de temperatura, a definição do índice de aproveitamento interno do vento por ambiente, a representatividade da área de cada cômodo por faixa de conforto térmico e as faixas de conforto térmico que se encontram cada ocupante da casa.

Na sequência foram realizadas três análises de sensibilidade alterando a orientação da envoltória, o cenário climático e o fechamento gradativo das aberturas externas . Foi observado que, ao contrário do que posto por Nobre (2017) a orientação da envoltória em 45º referente ao vento predominante de Brasília é a que melhor proporciona conforto térmico aos ocupantes, sendo este conforto passível de otimizado considerando um fechamento de 75% das aberturas externas, conforme validado pela melhoria do conforto térmico da orientação de 270º da envoltória.

## **7.2 COMENTÁRIOS DO AUTOR**

Grande parte da dificuldade deste trabalho foi encontrada nesta etapa, onde o desafio foi modelar corretamente todos estes efeitos de forma a considerar o mínimo de simplificações possível e que o modelo conseguisse caracterizar o problema de forma mais similar à situação real encontrada. As dificuldades encontradas foram apenas solucionadas com a descoberta da ferramenta embutida no *Star-CCM+* chamada de *Thermal Comfort Wizard* que proporciona a caracterização completa dos *Regions* definidos na modelagem. Apesar do desafio de utilizar essa ferramenta corretamente dadas suas diversas restrições de usabilidade este foi resolvido utilizando o manual do usuário disponível em conjunto com a utilização e graças a realização de dezenas de testes realizados com cenários simplificados omitidos neste trabalho.

Felizmente todos os resultados encontrados foram satisfatórios por estarem consistente entre si dentre as várias simulações realizadas. Infelizmente a literatura sobre o tema é extremamente limitada, tanto no Brasil quanto no exterior, de forma que os projetos que se assemelham do realizado aqui descrevem o problema em outros contextos que não permitem a comparação dos resultados, sendo referenciados apenas em etapas da modelagem. No entanto, por conta desta dificuldade encontrada pelo autor houve o cuidado de se detalhar o máximo possível todas as etapas realizadas desde a modelagem do problema na ferramenta até a definição das análises de sensibilidade realizadas e descrição exaustiva dos resultados encontrados, bem como a análise destes. Espera-se que este trabalho sirva de referência para futuros estudos e que possa facilitar a vida de outros acadêmicos quanto das dificuldades de modelagem de problemas similares aos aqui apresentados.

Ademais, espera-se que este trabalho ajude os projetos habitacionais dos colegas de profissão, os arquitetos, em suas decisões de projeto, uma vez que a utilização das técnicas de CFD permitem levar a uma otimização da envoltória de uma habitação para o melhor uso da ventilação natural e previsão do conforto térmico, dado que o conhecimento do movimento do ar nos ambientes internos nem sempre é intuitivo e quase sempre incompleto em termos da sua compreensão.

Finalmente, é preciso comentar que a definição da condição de contorno definida pela velocidade do ar escolhida no projeto foi feita considerando uma simplificação do perfil de velocidade para as principais condições climáticas do ano, considerando que os padrões de medição desses perfis de velocidade são feitos a uma distância do solo, de tal forma que a velocidade precisaria ser ajustada a altura do solo na qual foi realizada a adoção neste trabalho. Assim, espera-se que as velocidades reais observadas no nível analisado sejam menores que as adotadas, dessa forma, os resultados aqui apresentados são subdimensionados, esperando que hajam condições mais frequentes em que os ocupantes sintam desconforto térmico por calor. De nenhuma maneira, no entanto, essa premissa adotada não inviabiliza e não invalida os resultados aqui apresentados, uma vez que são totalmente válidos para as condições simuladas dadas as justificativas apresentadas no escopo deste trabalho.

### **7.2 PROPOSTA DE TRABALHOS FUTUROS**

Fica proposta a continuação de trabalhos futuros focando na extensão das análises de sensibilidade realizadas. Com relação a análise de variação da orientação da envoltória, identificar se existe outra orientação melhor que a de 45º, avaliando em mais ângulos do que os postos neste trabalho.

Em relação à variação dos cenários climáticos existem dois possíveis estudos propostos. O primeiro refere-se à simulação das condições climáticas média dos outros 10 meses do ano não consideradas aqui e o segundo à simulação dos cenários extremos específicos de cada mês ou de uma outra situação qualquer em que as temperaturas são extremas e o horário influencie os ângulos de altitude e de Azimute do sol de forma a maximizar a incidência solar no interior da casa e avaliar a situação de conforto então.

Com relação a variação do fechamento das envoltórias é proposto um estudo para avaliação do fechamento não padronizado das aberturas de forma a identificar qual abertura possui maior influência no desenvolvimento do conforto térmico dos cômodos da casa e, se é possível atingir conforto térmico em todas as condições climáticas do ano utilizando ventilação natural variando apenas o fechamento das aberturas.

Por fim, é proposto um estudo em uma situação em regime transiente considerando a variação da temperatura das paredes da casa e do solo e identificando o tempo em conforto térmico dentro nos ambientes dentro de um cenário de fechamento das aberturas, por exemplo.

# **REFERÊNCIAS BIBLIOGRÁFICAS**

ARCE, J., et al. **Experimental Study for Natural Ventilation on a Solar Chimney**, abr. 2009. Universidade Nacional Autônoma do México, Centro de Investigação em Energia, Cidade do México, México. Disponível em: <https://www.sciencedirect.com/science/article/pii/S0960148109001931>. Acesso em: 12 mai. 2019.

ASHRAE. **Standard 55: Thermal Environmental Conditions for Human Ocupancy**, 2013. Atlanta, Estados Unidos.

ATTIA, S., et al., **Overview and Future Challenges of Nearly Zero Energy Buildings (nZEB) design in Europe**, set. 2017. Universidade de Liège, Faculdade de Ciências Aplicadas, Laboratório de Design de Prédios Sustentáveis, Liège, Bélgica. Disponível em: < https://www.sciencedirect.com/science/article/pii/S0378778817331195>. Acesso em: 11 mai. 2019.

BP. BP **Statistical Review of World Energy**. 67. Ed. 2018.

BRANDÃO, R. S. **As Interações Espaciais Urbanas e o Clima**, 2009. Universidade de São Paulo, Faculdade de Arquitetura e Urbanismo, São Paulo, Brasil. Disponível em: < http://www.teses.usp.br/teses/disponiveis/16/16132/tde-23032010-093854/en.php>. Acesso em: 22 jun. 2019.

CANDIDO, C., et al. **Aplicabilidade dos Limites de Velocidade do Ar para Efeito de Conforto Térmico em Climas Quentes e Úmidos**, ago. 2010. Universidade de Sydney, Faculdade de Arquitetura, Design e Planejamento, Sydney, Austrália. Disponível em: < http://www.scielo.br/scielo.php?pid=S1678-86212010000400005&script=sci\_abstract&tlng=pt>. Acesso em: 18 mai. 2019.

CIA. **The World Fact Book: Country Comparison :: Electricity – Comsumption**, 2016. Disponível em:  $\langle \text{https://www.cia.gov/library/publications/resources/the-world-} \rangle$ factbook/fields/252rank.html>. Acesso em: 6 abr. 2019.

CÓSTOLA, D. **Ventilação por Ação do Vento no Edifício: Procedimentos para Quantificação**, ago. 2006. Universidade de São Paulo, Faculdade de Arquitetura e Urbanismo, São Paulo, Brasil. Disponível em: < http://www.teses.usp.br/teses/disponiveis/16/16132/tde-26102010- 144530/en.php>. Acesso em: 23 jun. 2019.

COST. **Cost Action 14: Recommendations on the Use of CFD in Predicting Pedestrian Wind Environment**, 2006. University of Siegen, Department of Fluid and Thermodynamics, Siegen, Germany.

D'AGOSTINO, D., MAZZARELLA, L. **What is Nearly Zero Energy Building? Overview, Implementation and Comparison of Definitions**, out. 2018. Comissão Européia, Centro de Pesquisa Conjunta, Unidade de Energia, Clima e Transporte, Eficiência Energética e Renováveis, Itália. Disponível em: <https://www.sciencedirect.com/science/article/pii/S2352710218306053>. Acesso em: 11 mai. 2019.

D'AGOSTINO, D.,PARKER, D. **A Framework for the Cost-Optimal Nearly Zero Energy Buildings (NZEBs) in Representative Climates across Europe**, fev, 2018. Comissão Européia, Centro de Pesquisa Conjunta, Unidade de Energia, Clima e Transporte, Eficiência Energética e Renováveis, Itália. Disponível em: < https://www.sciencedirect.com/science/article/pii/S0360544218302482?via%3Dihub >. Acesso em: 11 mai. 2019.

DE ROSA, M., BIANCO, V., SCARPA, F. **Heating and Cooling Building Energy Demand Evaluation; A Simplified Model and a Modified Degree Days Approach**, abr. 2014. Universidade de Genoa, Divisão de Energia Térmica e Condicionamento Ambiental, Genoa, Itália. Disponível em: <https://www.sciencedirect.com/science/article/pii/S0306261914004309>. Acesso em: 7 mai. 2019.

ENERGY EDUCATION, **End Use Energy**, 2015. Disponível em: < https://energyeducation.ca/encyclopedia/End\_use\_energy>. Acesso em 23 abr. 2019.

ENERGY EDUCATION, **Energy Use by Sector**, 2015. Disponível em: < https://energyeducation.ca/encyclopedia/Energy\_use\_by\_sector>. Acesso em 23 abr. 2019.

EPA. **Learn About Sustainability**, 2016. Disponível em: <https://www.epa.gov/sustainability/learn-about-sustainability#what>. Acesso em: 26 fev. 2019.

GETHA, N. B., VELRAJ, R. **Passive Cooling Methods for Energy Efficient Buildings with and without Thermal Energy Storage – A Review**, out. 2011. Universidade de Anna, Instituto para Estudos Energéticos, Colégio de Engenharia, Chennai, Índia. Disponível em: < https://www.researchgate.net/publication/285851165\_Passive\_cooling\_methods\_for\_energy\_efficient \_buildings\_with\_and\_without\_thermal\_energy\_storage\_-\_A\_review>. Acesso em: 11 mai. 2019.

Gil-Baez, M., et al. **Natural Ventilation Systems in 21st-Cenury for Near Zero Energy School Buildings**, mai. 2017. Universidade de Sevilha, Sevilha, Espanha. Disponível em: <https://www.sciencedirect.com/science/article/pii/S0360544217309842>. Acesso em: 12 mai. 2019.

GLAVIC, P.; LUKMAN, R. **Review of sustainability terms and their definitions**. ScienceDirect, 2007.

HUGHES, B. R., CHAUDHRY, H. N., GHANI, S. A. **A Review of Sustainable Cooling Technologies in Buildings**, mar. 2011. Universidade Heriot-Watt, Grupo de Pesquisa em Energia de Dubai e Escola de Engenharia e Ciências Físicas, Dubai, Emirados Árabes. Disponível em: <https://www.sciencedirect.com/science/article/pii/S1364032111001390>. Acesso em: 10 mai. 2019.

IEA, **Building Envelopes: Tracking Clean Energy Progress**, Março 2019. Disponível em: < https://www.iea.org/tcep/buildings/buildingenvelopes/>. Acesso em: 23 abr. 2019.

IEA, **Energy Snapshot**, 2018. Disponível em: <https://www.iea.org/newsroom/energysnapshots/oecd-electricity-production-by-source-1974- 2016.html>. Acesso em: 23 abr. 2019.

IEA, **The Future of Cooling: Opportunities for energy-efficient air conditioning**, p. 23-24, 2018.

LINDEN, P. F. **The Fluid Mechanics of Natural Ventilation**, 1999. Universidade da Califórnia, Departamento de Mecânica Aplicada e Engenharia Científica, Califórnia, Estados Unidos.

MORAIS, J. M. DA S. C., LABAKI, L. C. **CFD como Ferramenta para Simular a Ventilação Natural Interna por Ação dos Ventos: Estudos de Caso em Tipologias Verticais do Programa "Minha Casa Minha Vida",** out. 2016. Universidade Federal de Campina Grande, Campina Grande, Brasil. Disponível em: < http://www.scielo.br/scielo.php?pid=S1678- 86212017000100223&script=sci\_abstract&tlng=pt>. Acesso em: 18 mai. 2019.

MURTAS, G. **CFD Simulation of a Simplified Model of the Sardina Radio Telescope**, Julho, 2017.

NOBRE, V. DE C., et al. **Análise de Climatização Passiva para Habitação Pré Fabricada de Balanço Energético Nulo em Brasília**, set. 2018. Universidade de Brasília, Faculdade de Tecnologia, Departamento de Engenharia Mecânica, Brasília, Brasil. Disponível em: < http://playpress.com.br/wpcontent/uploads/2018/11/ANÁLISE-DE-CLIMATIZAÇÃO-PASSIVA.pdf>. Acesso em: 18 mai. 2019.

PROJETEEE. **Dados Climáticos**, 2017. Disponível em: < http://projeteee.mma.gov.br/dadosclimaticos/>. Acesso em: 16 jun. 2019.

RAMPONI, R., BLOCKEN, B. **CFD Simulation of Cross-Ventilation for a Generic Isolated Building: Impact of Computational Parameters**, 2012. Politecnico de Milano, Building

Environment Science and Technology Department, Milão, Itália. Disponível em: < https://www.sciencedirect.com/science/article/pii/S0360132312000133>. Acesso em: 22 jun. 2019.

SCHIAVON, S., HOYT, T., PICCIOLI, A. **Web Application for Thermal Comfort Visualization and Calculation According to ASHRAE Standard 55**, ago. 2014. Universidade da Califórnia, Centro para Construção Ambiental, Califórnia, Estados Unidos. Disponível em: <https://link.springer.com/article/10.1007%2Fs12273-013-0162-3>. Acesso em: 18 mai. 2019.

SCHULZE, T., EICKER, U. **Controlled Natural Ventilation for Energy Efficient Buildings**, jul. 2012. Universidade de Ciências Aplicadas de Stuttgard, Stuttgard, Alemanha. Disponível em: <https://www.sciencedirect.com/science/article/pii/S0378778812003994>. Acesso em: 12 mai. 2019.

SUDBRACK, L. O. **Casa Zero: Diretrizes de Projeto para Casas Pré-Fabricadas de Balanço Energético Nulo em Brasília**, 2017. Universidade de Brasília, Faculdade de Arquitetura e Urbanismo, Brasília, Brasil. Disponível em: < http://repositorio.unb.br/handle/10482/25274>. Acesso em: 18 mai. 2019.

THE WORLD BANK. **Access to Electricity (% of population)**, 2016. Disponível em: <https://data.worldbank.org/topic/energy-and-mining>. Acesso em: 6 abr. 2019.

VERSTEEG, H. K., MALALASEKERA, W. **An Introduction to Computational Fluid Dynamics: the Finite Volume Method**. 2. ed. England: 2007.

ZHAO, H. –X., MAGOULÈS, F. **A Review on the Prediction of Building Energy Consumption**, abr. 2012. Escola Central de Paris, Laboratório de Sistemas e Matemática Aplicada, Paris, França. França. Disponível em: <https://www.sciencedirect.com/science/article/pii/S1364032112001438>. Acesso em: 10 mai. 2019.